## ENTER THE COMPUTE TREASURE HUNT-DETAILS INSIDE YOUR TE HOME COMPUTER RESOURCE \$2.95 **MARCH 1991**

## **HÁRD FACTS ON HOME OFFICE HARDWARE MASTER HOME FINANCES** COMPUTER MAPPING A CIVIL WAR SHIPWRECK

## The results of the state of the state of the state of the state of the state of the state of the state of the state of the state of the state of the state of the state of the state of the state of the state of the state of you need inoneplace.

## With CompuServe, it's all at your fingertips.

When you become a member of CompuServe, you join a vital, active community of over 750,000 friends and neighbors from all over the world. the world.

Small-town friendly. We keep in touch with electronic mail and faxes, and by posting messages on our bulletin boards. We even meet on our bulletin boards. We even meet the contract of the contract of the contract of the contract of the contract of the contract of the contract of the contract of the contract of the contract of the contract of the contr in forums to discuss everything from science fiction to sharing software, and to get invaluable personal computer software and hardware support. And that's one of the best things about small towns: people helping people.

Big-city opportunities. But we can also shop coast-to-coast at hundreds of nationally known stores, and take advantage of world-class library. We have

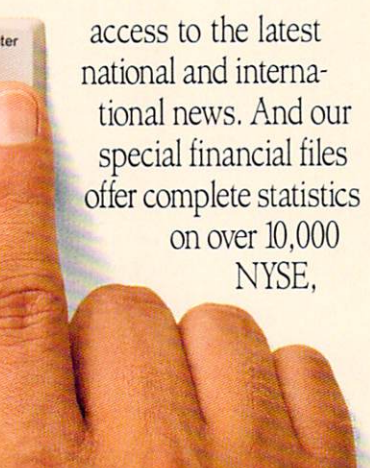

AMEX, and OTC securities. We can even trade online with our local discount brokers. our local discount brokers. It is a control of the control of the control of the control of the control of the control of the control of the control of the control of the control of the control of the control of the contro

And, just for fun... We've also got games  $-$  everything from trivia to TV-style game shows with live entertainment to interactive space and fantasy adventures.

We've got airline schedules, so you can check out the bargains and book your own flights online. We even have listings from over 35.000 hotels.

It's not hard to get here. To get to CompuServe, all you need is a computer and a modem. We'll send you everything else, includ ing <sup>a</sup> \$25.00 Usage Credit. In most places you'll be able to go online with a local phone call.

To buy a CompuServe Membership Kit, see your nearest computer dealer, To receive our informative brochure or to order direct, call today.

> CompuServe 800 848-8199 Circle Reader Service Number <sup>103</sup>

#### THINK OF OUR SOFTWARE AS AN ENDLESS SUPPLY OF FREQUENT FLYER MILEAGE

PCUSA

At PC Globe, Inc. we thrive on making things simple. It's the concept that's allowed us to combine traditional maps and geogra phy with world facts and statistics.

Simply put, you're able to bring the entire world to your computer without having to board a plane or manage a library.

#### PC GLOBE 4.0, THE WHOLE WORLD FOR \$69.95

Here, in the efficient space of a few diskettes, is a simple to use "electronic atlas" that provides instant profiles, detailed maps and enhanced graphics for <sup>190</sup> countries and dependencies. What would ordinarily take hours to research becomes accessible in the split second it takes to press a button.

An almost endless combina tion of data may be displayed on detailed management of the form or via colorful bar charts.

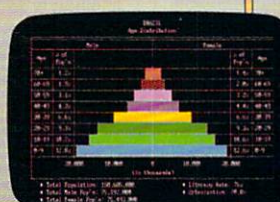

What's more, PC Globe software supports popular programs for creating graphics and preparing text.

System requires

IBM\* PC/XT/AT/PS2 or<br>compatibles with min. 512K RAM floppy drive or hard disk. DOS  $2.0+$ Supports Hercules<sup>®</sup> monochrome CGA.EGA. r VGA displays. PC Globe. Inc. makes other geography soft ware products for the contract of the contract of the contract of the contract of the contract of the contract of the contract of the contract of the contract of the contract of the contract of the contract of the contract of the contra and learning. Selected titles are available for the control of the state of the state of the state of the state of the state of the state of Macintosh<sup>®</sup> and Apple II<sub>S</sub>; personal computers.

for husiness travel. entertainment

are available for

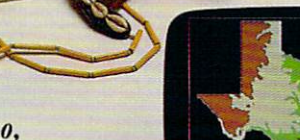

#### PC USA 2.0, DISCOVER AMERICA

PC Globe

Packed with many of the same features as PC Globe 4.0. PC USA provides current and historical information for all 50 states and Puerto Rico. Included for all <sup>50</sup> states and Puerto Rico. Included is a self-updating time  $\mathcal{L}$  self-updating time  $\mathcal{L}$  the detailed map. The detailed map is a self-updating to the detailed map. The detailed map is a self-updating to the detailed map. In the detailed map is a self

state and city data, colorful state flags and songs. It's as if you could take a tour of the states without ever leaving your chair.

Once again, simple to use. Once again, only \$69.95.

What we've done here is pro vide a new set of tools for living in a global world. Affordable programs that allow more time for understanding - and a better understanding of our times.

> 'PC GLOBE AND PC USA ARE SUPERB PROGRAMS THAT MAKE GEOGRAPHY COME

ALIVE" Barry Simon. PC Magazine

Statistics are easily viewed with ihe touch of a key or click of a mouse. PC Globe software system, simple pull-down menus, multi-use lab packs and availability of some pro grams in French. German. Spanish and Swedish ''-. versions.

SOFTWARE FOR EVERYWHERE.

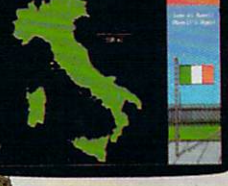

#### PC GLOBE, WORLD OF MAPS AND **UTILITIES**

- World, continent and country maps showing city locations
- Country maps outlining elevations, lakes, rivers, mountains and features
- Political alignment maps such as NATO, OPEC, etc. Automatic currency conversion and
- exchange rates • Time zones for major
	- cities with international dialing/ham radio codes • Point-to-point distances
	- and bearings
	- All information updated annually

#### A WORLD OF COMPARISONS

- Each country's flag and anthem is repro duced with exceptional detail and music
- Major attractions, visa requirements, health conditions and languages
- Economic, political and population data GNP, import/export and commodities

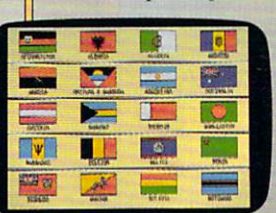

- Data may be cross-compared between all countries or between regions • Data and maps
- are easily

exported to PC Paintbrush\* WordPerfect\*, PageMaker\* and Lotus 1-2-3\*

AVAILABLE AT YOUR LOCAL RETAILER, OR CALL US AT 1-800-255-2789

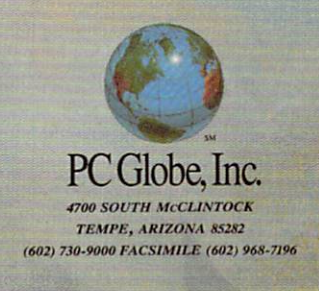

C 1990 PC Globe. Inc. All rights reserved. "PC Globe" is a registered trademark & "PC USA" is a trademark of PC Globe. Inc. PC Globe & PC USA software, Patent Pending.

Circle Reader Service Number <sup>127</sup>

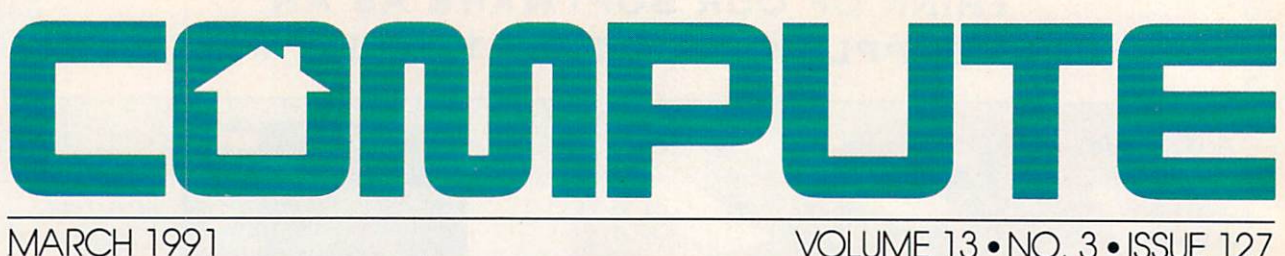

 $\sim$   $\sim$   $\sim$   $\sim$   $\sim$   $\sim$ 

#### VOLUME <sup>13</sup> •NO. 3« ISSUE <sup>127</sup>

#### ZETTE **SUBSCRIBER** EDITION

#### Special Coverage Follows Page <sup>88</sup>

#### **FEATURES**

#### So You Want

#### to Be a Sysop? **RICK LEMBRÉE**

If you've ever called an electronic bul letin board, you may wonder what ii takes to set up a system of your own. It takes time, effort, and sometimes money to become a systems operator (sysop). but an expert who should know says the rewards can be many.

G-6

 $G-4$ 

#### DEPARTMENTS

64/128 View G-1 TOM NETSEL

More than 30,000 people attended the eighth-annual World of Commodore held late last year in Toronto. For us at COMPUTE, it was a great opportunity to meet with our Canadian readers and see some new products.

#### **News & Notes**

**FDITORS** EDITORS

A terminal program and a paint program are two new products that should appeal to I28 owners who have 80 column monitors. For <sup>64</sup> owners there's a new fantasy adventure game and software to help you prepare your <sup>1990</sup> federal income taxes.

#### $G-16$  $\sim$   $\sim$   $\sim$   $\sim$   $\sim$ READERS

Readers want to share information about older Commodore products, learn about starting an electronic bulle tin board, and replace the chips in a 64 with faster ones. Another reader has supplied a handy update to our Electronic Billboard program.

#### --------

#### Diversions G-19 FRED D'IGNAZIO

FRED D'IGNAZIO Technology in the near future will be everywhere, but it will also be invisi ble. It may be under your clothing, in side a tooth filling, or on the tip of your tongue. For heavy-duty computing, though, you can mount a mainframe unit as <sup>a</sup> chic dog or cat collar.

#### $G-20$ Beginner BASIC LARRY COTTON

BASIC is wonderful language, but what would you like to do with it? Would you like to gather data? Control appliances? Play music? Learn to type? Time reactions? Dial a phone?

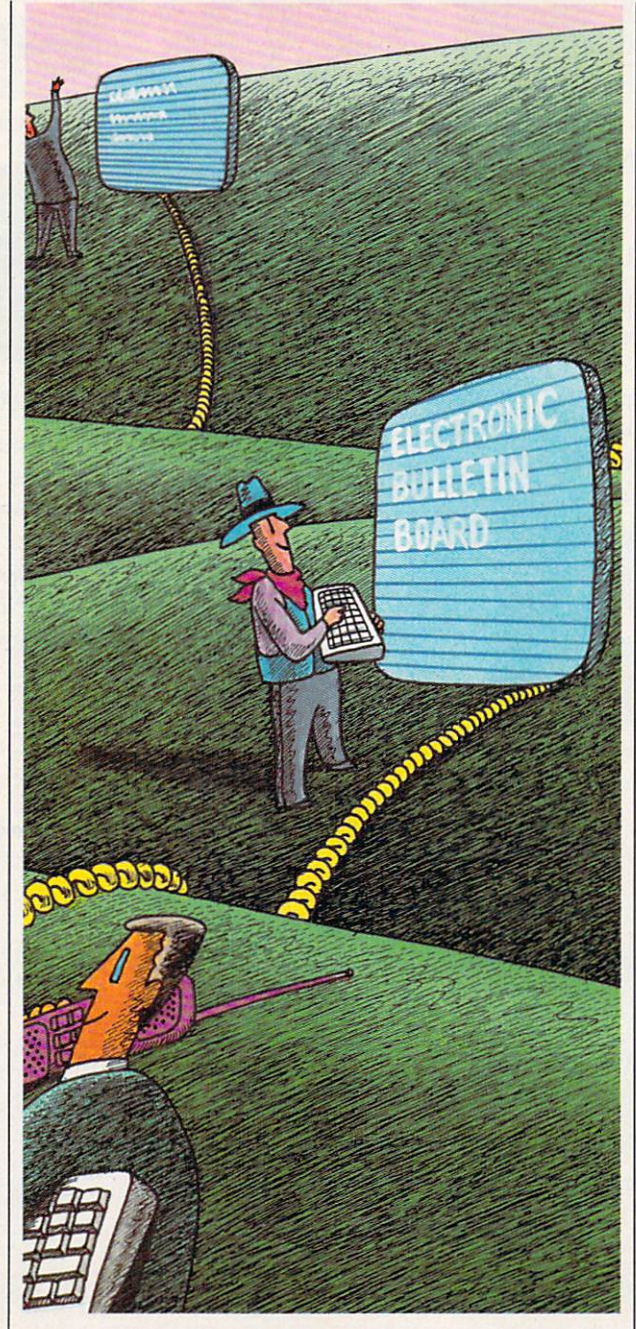

**ILLUSTRATION BY DAVID CHEN** 

#### **Machine Language**  $G.22$ JIM BUTTERFIELD

It seems pointless to have code that added to the statement and the matter masses and the statement of the statement of the statement of the statement of the statement of the statement of the statement of the statement of the statement of the statement of the subtracts of the after all, and a functional plus plus and gives an unchanged value. Yet there are times when it makes good sense.

#### $G - 24$ Programmer's Page <sup>24</sup> RANDY THOMPSON You stare at it all the time. BASIC's

PRINT statement depends on it. Your software would be useless without it. Here are some tips designed to manipulate your computer's most visual component, the computer screen.

#### **TYPE-IN PROGRAMS**

#### **Cross Aid**

 $G-25$ 

LYSLE E. SHIELDS III Many people enjoy spending time solving as well as making crossword puzzles, but finding the appropriate word is not always easy. A program such as Cross Aid can help.

#### Wired G-27

VICTOR BARBEE On reconnaissance to <sup>a</sup> bleak and haz ardous planet, you fall prey to the vile and loathsome Toiloots. You discover to your horror that the fiends have sab otaged your ship's wiring. The positive and negative terminals on all the circuits are clearly marked, but the con necting cables now resemble an upturned pot of spaghetti.

#### Termites G-31

GUSVAKALIS Termites have infested Kelvin's fourstory walkup, and the building is start ing to collapse. Kelvin can escape this crushing fate if you help him jump over holes that appear in his path.

#### Graphics Converter G-34

GUSTAVO FELIX HERRERA If you've ever wanted to use a Print Master graphic or <sup>a</sup> piece of clip art from The Print Shop with a GEOS document, then Graphics Converter is the conversion program for you.

#### **Metallix**  $0.37$  $\mathcal{L}$  and  $\mathcal{L}$  and

RICHARD PENN You can only have three colors per character with the 64's multicolor mode, but Metallix provides a new graphics mode that displays seven colors per character.

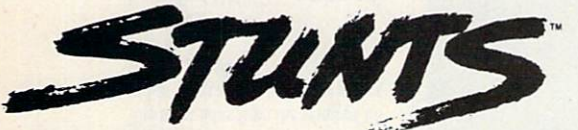

# STUNTS<br>You'll never look at racing programs the same way again.

Stunts turns driving games up side down. Literally. It comes with 14 different hair-raising stunts, including pipes and corkscrews for white-knuckle, upside-down driving!

Not to mention loop-the-loops, slaloms and jumps! All so realistic you may want to bring along motion sickness pills.

Buckle yourself into one of eleven blistering cars. Each with a deadon dashboard and downright amazing driving characteristics.

Race on five gut-wrenching tracks. Or use the Track Editor to build your own monster courses!

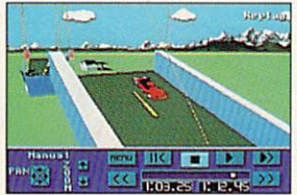

Watch replays from 3 video camera angles, orsetyourown.

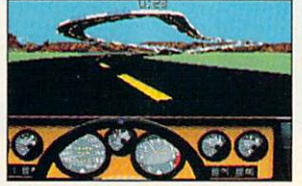

Get a heart-pounding cockpit view with blazing 3-D polygon graphics.

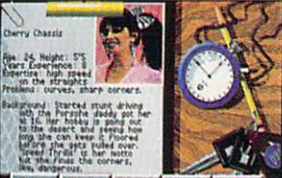

**xt** Clock Car D Challenge any of six ice-inthelr-veins competitors In 256-color digitized animation.

Stunts is published by Broderbund and was developed by Distinctive Software, inc., the same speed demons who designed Test Drive"" and The Duel: Test Drive II"

But it's so far ahead, it's not even a race.

**Stunts: So far ahead,** it's not even

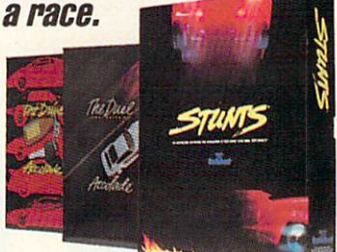

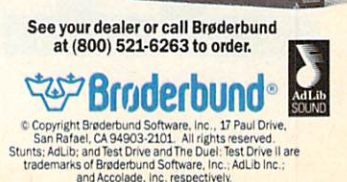

15COM

팑

## **COMPUTE**  $\blacksquare$

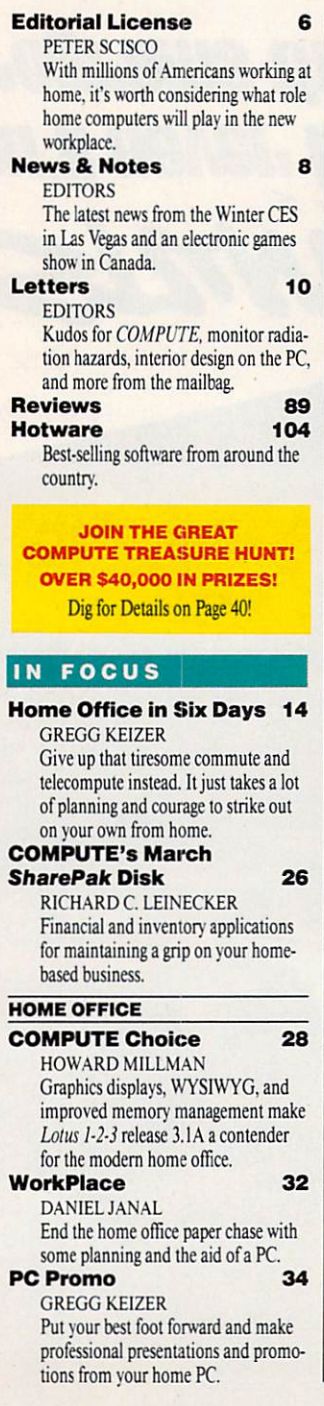

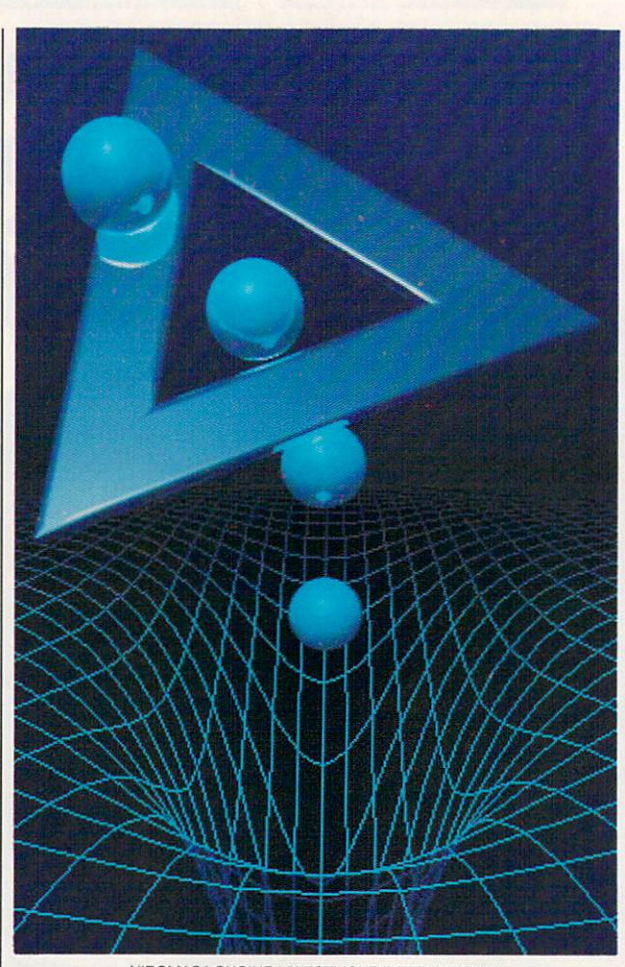

HIROMASA SUGIURA/WESTUGHT INTERNATIONAL

#### ON THE COVER

#### Hiromasa Sugiura employed ray-tracing techniques on an NEC computer to develop the art featured on our March cover.

the United States and Canada by COMPUTE Publications International Ltd., 1965 Broadway, Newfork, NY 10023-5965. Volume 13, Number 3, Issue 127, Copyright © 1991 by COMPUTE Publications International Ltd., All rights reserv

#### Pathways 43

 $\epsilon$ 

p

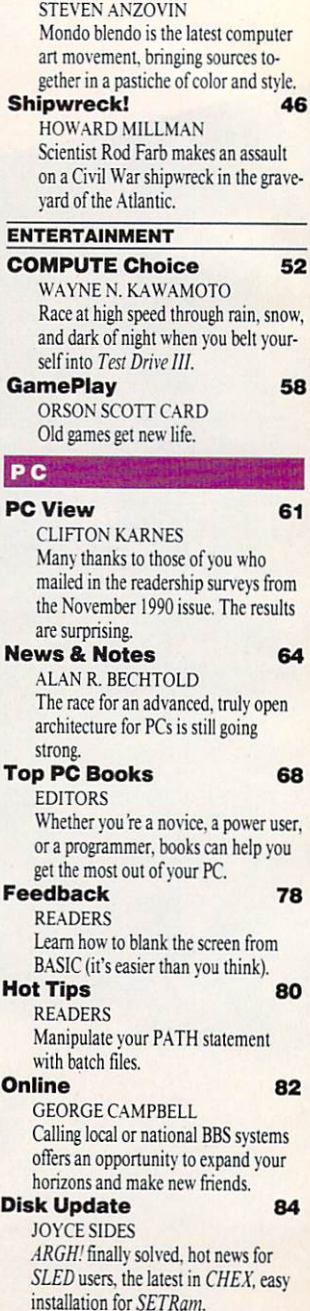

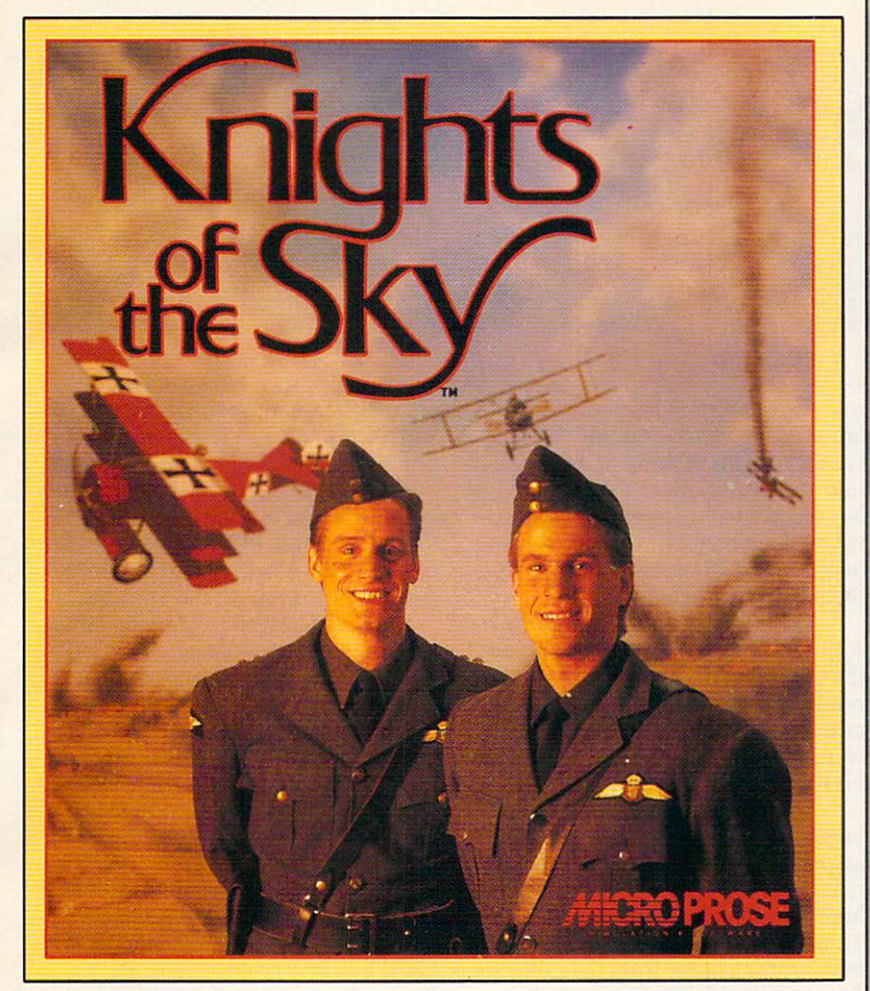

## THE BEST OF THE PAST

Step into the past, and into the cockpit of a World War I biplane for contract of World War biplane for World War biplane for the second war biplane for the second war biplane for the second war and the second war was a second war was a second war was a second war was a second war was a seco thrilling dogfights against the greatest aerial aces of all time. The masters of combat flight simulation present the masters of aerial dogfighting in Knights of the Sky.

Play against the computer, or challenge a friend via direct link or modem. Dazzling Super 3-D Graphics and realistic sound deliver the action in unprecedented detail. Infantry units, trench lines and natural terrain features below are crystal clear they'd better be: you have to navigate by them.

Flying without radar and at slightly

less than the speed of sound, your dogfighting skills are more important than ever. Your opponents aren't just specks in the sky you'll see them close-up, shake your fister at the thing perhaps even salute their skill.

But there's more at stake than just reputation. When you're not dueling you'll help the Allies win World War I. Lend support to ground forces during the war's major offensives; take part in legendary bombing raids; penetrate Axis territory on aggressive patrols.

The heroic adventures of times past re-created through the latest advances in modern technology. As always, MicroProse presents the Best of Times.

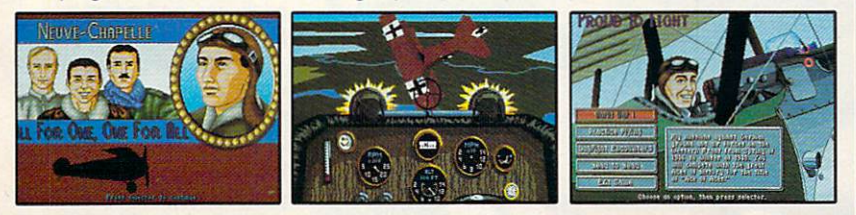

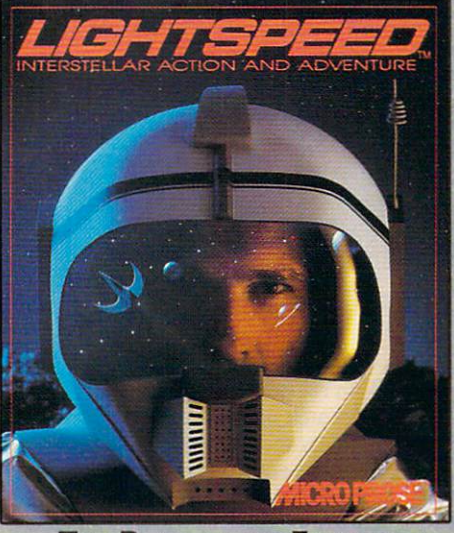

The Best of the Future

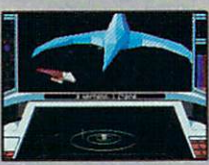

journey to the far future, to a time when Earth is uninhabitable, and you must find a new home for Mankind. The company that revolutionized com bat flight simulation has

taken another bold step, in graphics technology, sound and role-playing sophistication.

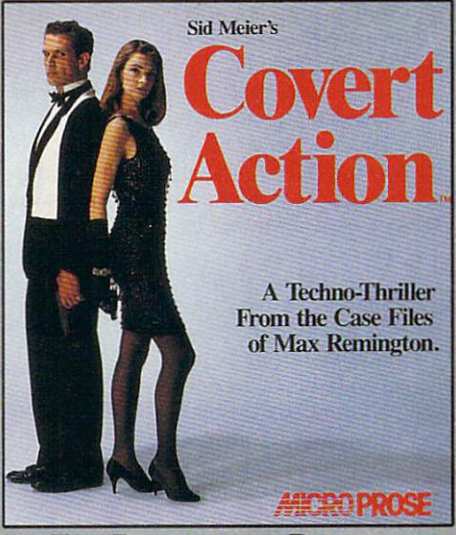

#### The Best of the Present

Experience the present world of international es pionage by stepping into the shoes of special agent Max Remington. The first company to successfully merge simulation, role-

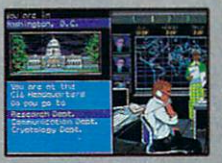

playing and adventure now delivers espionage as it really is, with the scenarios and methods of operation you demand in an authentic spy thriller.

Join The MicroProse Squadron and Win Great Prizes!

**TEMPROSE** 

nformation. @1990 MicroProse Software. Inc. All Rights Reserved. Circle Reader Service Number <sup>110</sup>

The Best of Times All the Time.

# DITORIAL LICENSE

#### P ETER SCISCO

o matter what study you read or which number you cite, it's clear that millions of Amer icans are working at home. According to a study completed by New York-based LINK Resources in August 1990, 34.8 million workers are performing all or part of their jobs at home. Behind the figures is a population of mobile risk takers and antici patory security seekers, all looking for the means to increase the quality of their lives. the control of the control of the control of the control of the control of the control of the control of the control of the control of the control of the control of the control of the control of the control of the control

The increasing number of home workers will define thinking along several fronts in the coming decade. Sociologists will examine how the athome workplace affects families and institutions—schools, businesses, communities. No doubt some bright young anthropology student will write dissertation about the burgeoning electronic societies that revolve around the phenomenon of the home office and, in particular, the role of the personal computer in

those societies.

Apart from the hu manities, the so-called soft sciences, the pragmatic (if not more prac tical) fields of urban planning, worker man agement, and business planning will all feel the effect of an expanding population of homebased workers. How will telecommuting affect traffic plans? How does a company track and motivate employees who are strewn over a wide area? How can home workers map out their personal objectives so that they coexist with and even enhance their economic objectives?

COMPUTE's stake in all of this—one part of its mandate to cover the world of home com puting—is to provide information about the

role personal computers play in the home office and to examine the bene fits and pitfalls of bringing computer into your home. More than 200,000 of our readers have a home office, and they're looking for the productivity boosters and strategies that will help them reach their goals.

The phrase home office itself seems self-revealing; however, beyond the buzzword lies a multifaceted environment. It's an area of home comron mente an area of the company of the second company of the company of the company of home company of the company puting that demands separate but equal doses of business tips, hardware hints, and software strategies.

The LINK study reveals one home worker population commonly associated with the term extended office. Over 4 million workers use their home computers for office work. These home workers are time shift ing—coming home from the office to spend time with growing families, then hitting the PC at night to catch up on the day's business.

IBM has targeted that market with its PS/1. If you fit that descrip tion, COMPUTE will offer its support by featuring application strategies and tips that will help you get the most from your home PC. Features like this month's "Six Days to Your Home Of fice" will help you get the job done.

A second category of home office workers includes those who run fulland part-time businesses from their and part-time business from the business from the parthomes.

It's this population, some 3.5 mil lion strong, that we usually mean when we read *home office*. The informational needs for this group are as varied as its members. These home workers need an entire support system at home, one that puts them in touch with the marketplace and keeps them competitive. Our look at computerbased business promotions, "PC Promo," is just one of many stories and articles COMPUTE uses to enhance the PC's role as a home-based business tool.

> A third group of home office sites, one targeted by Tandy with its 1000RL, comprises what might be called the home productivity sec tor. These users believe that a computer can manage the deluge of information that over where the late twenties the late twenties are twenties to the late twenties and the late twenties of the late twenties are twenties of the late twenties of the late twenties of the late twenties of the late twenties of the eth century American home. For these readers, we offer timely produc tivity tips, surveys of outstanding software packages, and a forum for sharing ideas.

> None of these defi nitions exclude any of the others, a reflection of the power and flexi bility of the home com puter. COMPUTE will retain its own flexibility and expand its own power. Home comput ing is serious business in or out of the office.

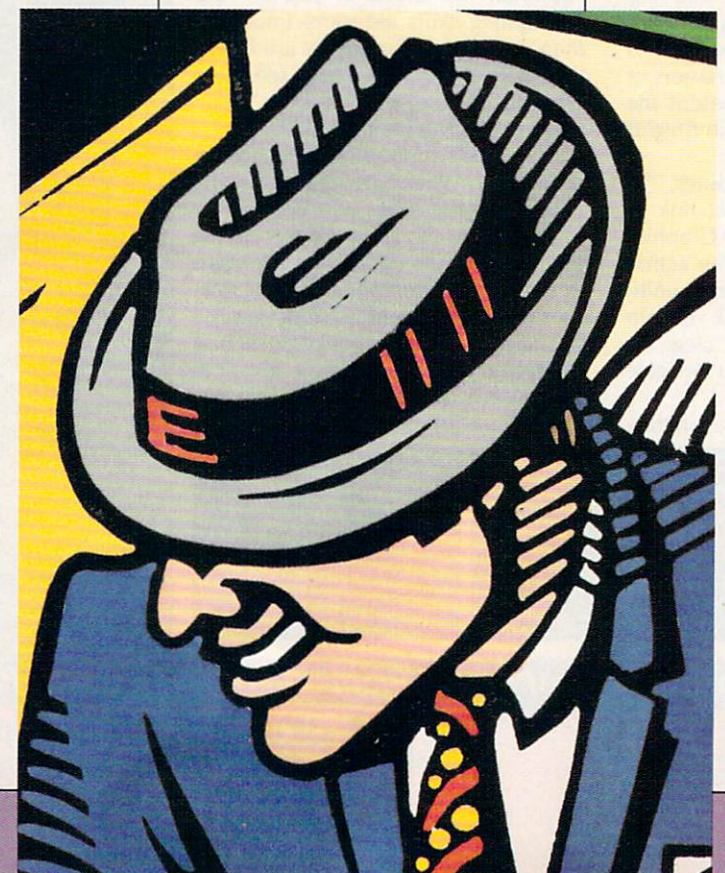

# SET OF THE SET OF THE SET OF THE SET OF THE SET OF THE SET OF THE SET OF THE SET OF THE SET OF THE SET OF THE SET OF THE SET OF THE SET OF THE SET OF THE SET OF THE SET OF THE SET OF THE SET OF THE SET OF THE SET OF THE SE

## TO PLAY ONE OF THESE

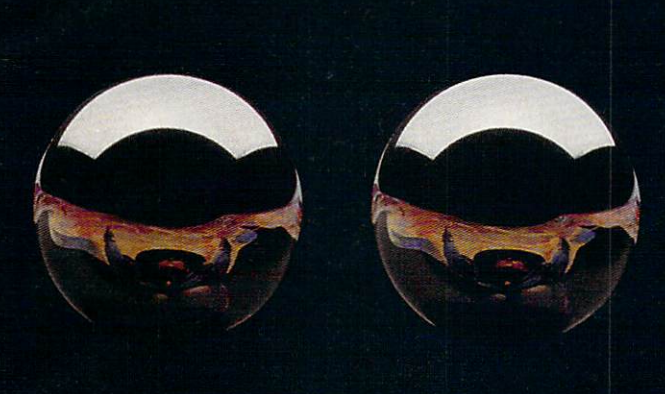

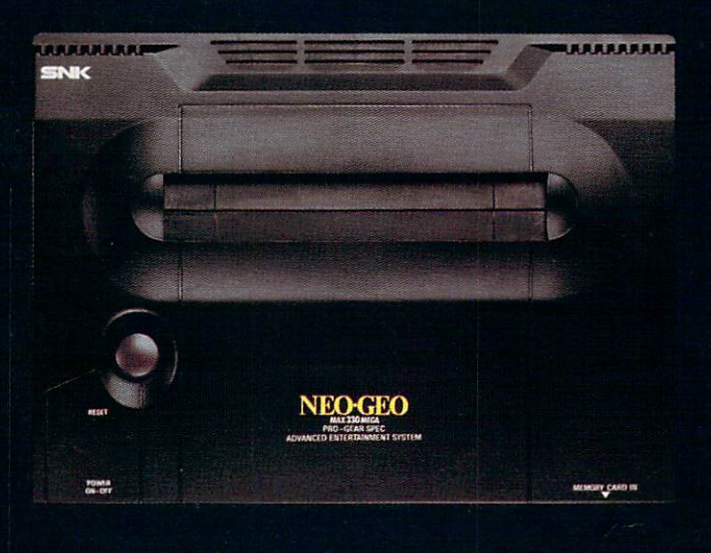

These spheres represent the elements that contain mystic powers you must achieve... to stay alive in NEO•GEO's exciting new adventure, MAGICIAN LORD. As ELTA, you'll fight off brutal attacks by fiendish enemies as you travel through a terror-filled fantasy world. You'll need all the power you can get!

MAGICIAN LORD is just one of many challenging NEO•GEO action, sports & role playing fantasy

games. All feature today's most advanced 4-dimensional graphics, with vivid detail and effects, 65,000 colors and an amazing I5-channel pumped out by <sup>330</sup> meg hardware!

So NEO-GEO can deliver in-yourface realism that Nintendo, Sega, and NEC simply don't have the capacity to match.

NEO.GEO also has great Network capability, a unique Memory Card that lets you save your game at any stage, and coming soon, software applications for modem play, home shopping, banking and more.

NEO-GEO is clearly the system of choice for vid freaks of all ages. The question is, do you have what it takes?

**Service** 46 NED-AEP

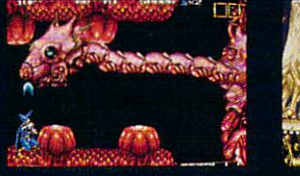

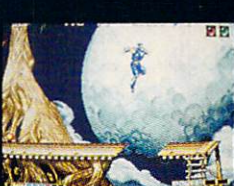

#### **A Quantum Leap Forward In Video** Entertainment.

Call: SNK at (213) 787-0990 or Authorized SNK Dealers • Video Express Inc. (800) 253-6665 The trademarks of "NEO-GEO" are registered by SNK Home Entertainment, Inc. Circle Reader Service Number 1S1

## NEWS & NOTES NOTES IN THE RESIDENCE OF PERSONAL PROPERTY AND INTERNATIONAL PROPERTY AND INTERNATIONAL PROPERTY AND INTERNATIONAL

## Figure 1. The contract of the contract of the contract of the contract of the contract of the contract of the contract of the contract of the contract of the contract of the contract of the contract of the contract of the High with the state of the state of the state of the state of the state of the state of the state of the state of the state of the state of the state of the state of the state of the state of the state of the state of the and the control of the control of the control of the control of the control of the control of the control of the

At Winter CES, held this past Jan uary in Las Vegas, Nevada, Lucasfilm Games previewed its upcoming Secret Weapons of the upcoming Secret Weapons of the Secret Weapons of the Secret Weapons of the Secret Weapons of the Secret Weapons of the Secret Weapons of the Secret Weapons of the Secret Weapons of the Secret Weapons of the Secret Weapons Luftwaffe, the latest—and most complex—of its series of World War II air-combat simulators. The VGA graphics go well beyond Lucasfilm's Their Finest Hour: The Battle of Britain. Luftwaffe re creates one of the longest and most bizarre air offenses in histo ry—the campaign from <sup>1943</sup> to <sup>1945</sup> by the U.S. Air Force to par alyze the industrial might of Ger many. One of the game's authentic German planes, the ME-163 rocket plane, looked like the current space shuttle. It was fast, but highly unstable—it was as dangerous to its own pilots as it was to the Americans. DAVID ENGLISH

#### Logitech Takes a New Tack The contract of the contract of the contract of the contract of the contract of the contract of the contract of the contract of the contract of the contract of the contract of the contract of the contract of the contract o

Logitech is abandoning the one-size-fits-all approach to mice. It has de veloped the MouseMan in versions specifically designed for use by right- and left-handed computerists. The 400-dpi mice will also be re leased in sizes to fit small hands and large hands. (No, the large MouseMan is not called the RatMan.) The ergonomic redesign of the mouse illustrates Logitech's concern about the growing incidence of physical injuries from using improperly designed computer equipment. But that's not all. Zappacosta also announced a new cordless mouse technology incorporating low-frequency radio transmissions rather than the infrared technology used by other cordless mice. This means that the mouse need not be in line of sight with the computer to operate. ROBERT BIXBY

## Canadian Games

The first World of Electronic Games will be held at the Metro Toronto Convention Centre in Canada on March <sup>16</sup> and 17. Exhibitors at the show, which is open to the public, will include representatives of major video entertainment system manufacturers such as Nintendo, Sega, Atari, and NEC, along with computer games developers and dozens of electronic games retailers. We will also be exhibiting COMPUTE's line of computer and video entertainment books, magazines, and disks. For further information, contact The Hunter Group at (416) 595-5906. BILL TYNAN

#### **CES Wrap-**CES WAS ARRESTED FOR DESCRIPTION OF A REPORT OF A STATISTICAL CENTER. THE CES WAS ARRESTED FOR DESCRIPTION OF A REPORT OF A STATISTICAL CENTER OF A STATISTICAL CENTER. THE CENTER OF A STATISTICAL CENTER OF A STATISTICAL CE

Origin announced the sequel to Wing Commander. The second install ment, called Vengeance of the Kilrathi, brings a new assortment of fighting spaceships, new characters, and new missions to the original story line. Expect it on store shelves by mid June.

Electronic Arts hits the road with a new racing simulation—Mario Andretti's Racing Challenge—and a top-to-bottom overhaul of its popular Earl Weaver Baseball. With the new EWB, players can download stats directly from selected online sources and then use them to con struct teams and play games. The new version also incorporates varied camera angles and graphical detail unavailable in versions 1 and 1.5.

Sierra On-Line talked about the imminent release of Space Quest IV and Heart of China (from its Dynamix division). It plans to release one game every two months through the rest of 1991, including Leisure Suit Larry 5 and Police Quest III.

On another note, The Software Toolworks announced plans to bring its Miracle keyboard (an electric piano that hooks up to a Nintendo) to the PC. And you won't have to buy <sup>a</sup> MIDI card to play it—the company is licensing RealSound technology from Access Software. PETER SCISCO PETER SCISCO

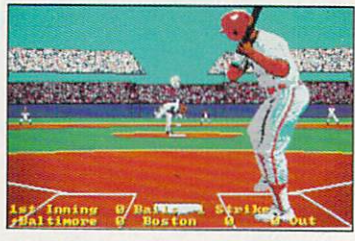

Earl Weaver Baseball gets a complete graphic makeover.

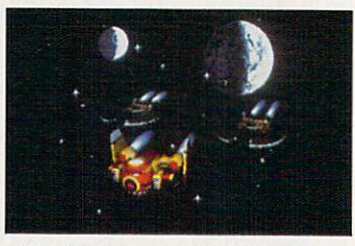

The Kilrathi are back in Wing Com mander II, and they're really ticked off.

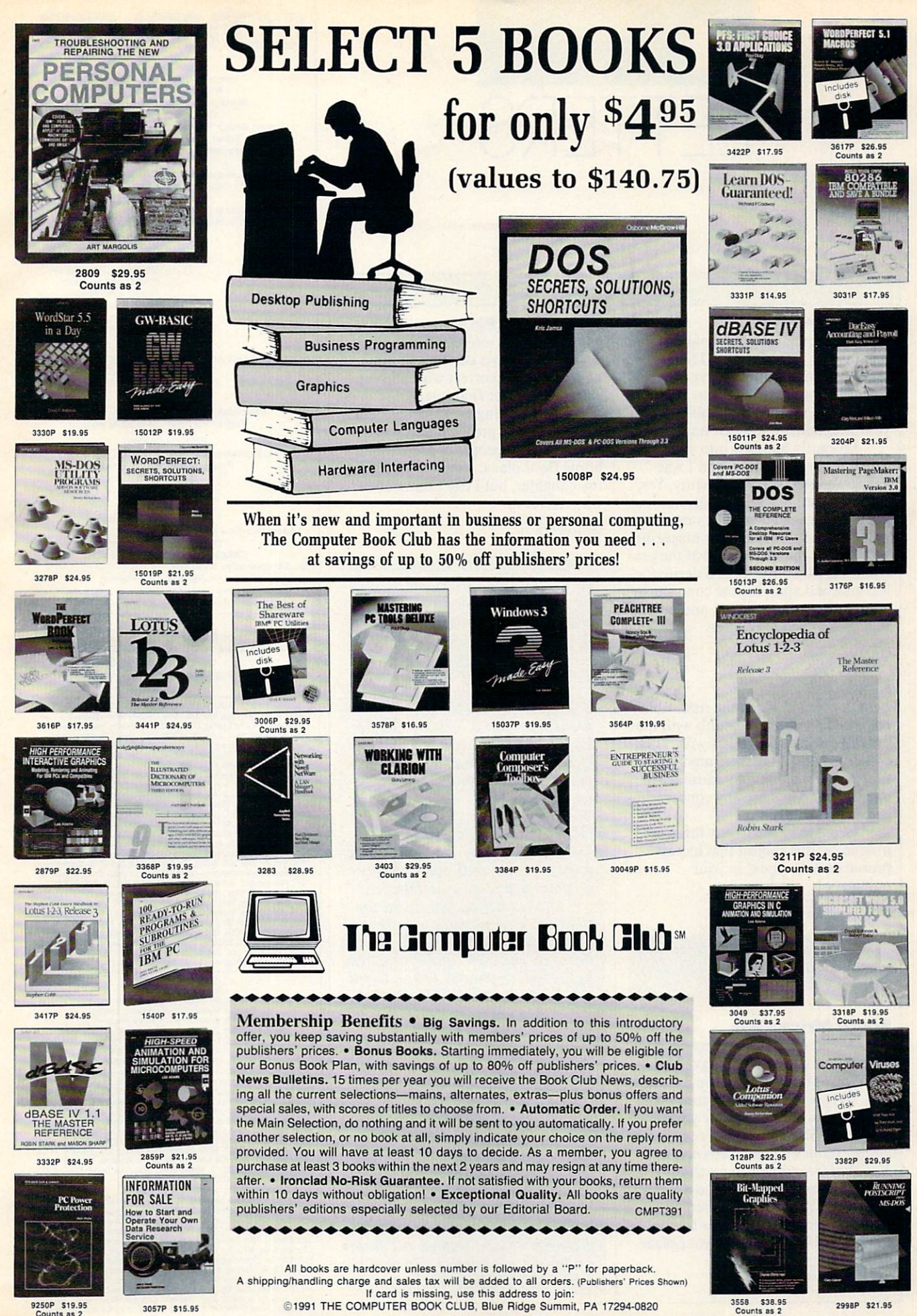

Circle Reader Service Number <sup>136</sup>

your magazine in my new hometown. I recently bumped into your magazine in a grocery store, and I was very impressed with the quality. Yes, sure there are plenty of magazines out there that dissect computers in every issue, but what makes your magazine stand out is that it is aimed at the gen eral user, who only needs a desire for learning and applying the concepts in your magazine to enjoy it, and not a Bachelor of Science degree. ALBERTO PEREZ

I am a computer professional dealing mostly with IBM PCs, UNIX sys tems, and mainframes. Over the years I've read your magazine, but at one point I moved and was unable to find

#### **Monitor Risks**

The Right Stuff

I am concerned about the risks which might exist to human health with the use of personal computers with VGA color monitors. Are there any radia tion emissions that may cause harm to eyesight? Are there any concerns re garding magnetism?

Please refer me to any infor mation on this subject that has ap peared or will appear in your publication. KALAMAZOO. MI

Look for a feature article on this important subject in the July **COMPUTE** COMPUTER COMPUTER COMPUTER COMPUTER COMPUTER COMPUTER COMPUTER COMPUTER COMPUTER COMPUTER COMPUTER COMPUTER COMPUTER COMPUTER COMPUTER COMPUTER COMPUTER COMPUTER COMPUTER COMPUTER COMPUTER COMPUTER COMPUTER COMPUTER COMPUT

#### **South African Fan** South African Fancy African Fancy African Fancy African Fancy African Fancy African Fancy African Fancy African Fancy African Fancy African Fancy African Fancy African Fancy African Fancy African Fancy African Fancy Africa

Thanks for <sup>a</sup> fantastic magazine, and keep up the good work. I have been reading your magazine since its inception. Even with modern communica tion, it takes a long time for your magazine, Scientific American, Popu lar Mechanics, Popular Science, and National Geographic to reach my door. However, according to a British Airways ad, I can be anywhere in North America by this time tomor row—just 14,000 miles to your place from mine. FISH HOOK, SOUTH AFRICA

#### Fixed Floor Plans

LETTERS

My daughter is interested in interior design. She draws sketches to show how she would correct what she con siders to be poor floor plans.

I recall seeing an advertisement for a computer program that was designed to help people in preparing home floor plans. I want to buy it for my daughter, but I can't remember who makes it. MISHAWAKA. IN

Virtually any CAD (Computer-Aid ed Design) software could be used for this purpose. Some software is shipped with the necessary clip art to create architectural drawings, and some allows you to create and store your own clip art.

One route would be to purchase a Microsoft Windows CAD program like Arts & Letters Graphic Editor. Micrografx Designer, or Corel Draw. You would also need to purchase Windows for your daugh ter, if she doesn't have it already. The combination of CAD software and Windows could range to nearly \$900, so this may not be the best route to take until your daughter becomes a professional designer.

In the interim, you might con sider the general-purpose technical sketching tool Autosketch 3.0 (pub lished by Autodesk and distributed by Generic Software, <sup>11911</sup> North Creek Parkway South, Bothell, Washington 98011; 800-223-2521; \$249).

Your daughter will probably want two of the architectural clip-art libraries related to home design: Home Space Planner contains fur niture and recreation equipment, and House Designer contains floor plans, steps, appliances, cabinets, fixtures, windows, and doors. These libraries cost \$49.95 each (other li braries are also available).

Your daughter's Autosketch drawings can be printed out from within the program or exported to other CAD products like AutoCAD

#### **FDITORIAL** Editor in Chief Peter Scisco Art Director Robin C. Case Managing Editor David Hensley Jr.<br>Editor, PC Clifton Karnes Editor, Amiga Resource Denny Atkin<br>Editor, Gazette Tom Netsel Associate Editors Robert Bixby

**COMPUT** 

Clifton Karnes<br>Denny Atkin **Assistant Editor Mike Hudnall** Copy Editors Karen Huffmann Huffmann Huffmann Huffmann Huffmann Huffmann Huffmann Huffmann Huffmann Karen Siepak Kandi Sykes Contributing Editors Shay Addams, Rhett Bechtold, Jim Butterfield. George Campbell, Tom Fred D'Ignazio, Keith Janal, Sheldon Leemon, Roberts, Randy Thompson **ART** 

Assistant Art Director Kenneth A. Hardy<br>Designer Jo Boykin Typesetter Terry Cash Production Manager De Potter Traffic Manager Barbara A. Williams PROGRAMMING Programming Manager Richard C. Leinecker Programmers Bruce Bowden

Joyce Sides **Troy Tucker** ADMINISTRATION

President Kathy Keeton Executive Vice President,

**Operations** Office Manager Sybil Agee Sr. Administrative Assistant,

Administrative Assistant Elfreda Chavis Receptionist Cynthia Giles

**ADVERTISING** 

Vice President, Associate Publisher Bernard J. Theobald Jr.

Caroline Hanlon Marketing Manager Caroline Hanlon (919) 275-9809

East Coast Full-Page and Standard Display Ads-Bennard J.<br>Theodald Jr., Chris Goethc; COMPUTE Publications International Ltd.,<br>1965 Broadway, New York, NY 10023; (212) 496-5100. East Coast<br>141, 4955 Broadway, New York, NY 1

Kethyleeton (ideochairman)<br>
Kethyleeton (vice-chairman)<br>
David J. Myerson (cive-chairman)<br>
Anthony J. Guccione (secretary-treasurer)<br>
William F. Maffeld (president, marketing & advertising sales)<br>
Pat Gavin Ivice president

Frank Devino: VP/Newsstand Circulation: Marcia Orovitz; VP/Director of<br>New Magazine Development: Rona Cherry; VP Director of<br>New Magazine Development: Rona Cherry; VP Director Sales Promo-<br>Circulation: Paul Rolinick; Dir.

## Eye of the Beholder Explore Administrative Administrative Administrative Administrative Administrative Administrative Administrative Administrative Administrative Administrative Administrative Administrative Administrative Administrative Admi Fantasy Role-Playing Colorador (1999) (2003) (2003) (2004) (2004) (2005) (2006) (2006) (2006) (2006) (2007) (2007) (2007) (2008) (2008) (2008) (2008) (2008) (2008) (2008) (2008) (2008) (2008) (2008) (2008) (2008) (2008) (2 Ulie New York and the New York College and New York College and New York College and New York College and New York College and New York College and New York College and New York College and New York College and New York Co

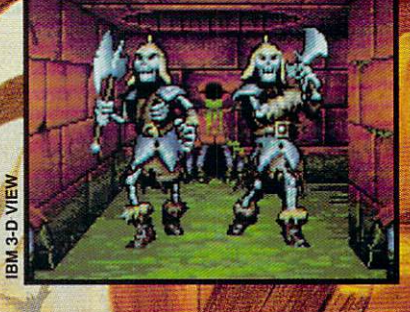

Advanced<br>Dungeons

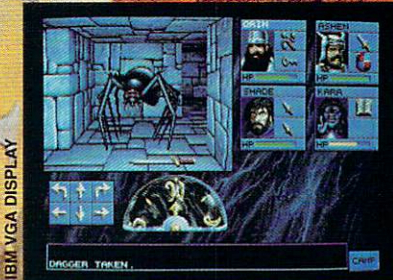

#### \* IEM & AMICA! \* CLUE BOOK!

# YOU

before the party of the control of the control of the control of the control of the control of the control of the control of the control of the control of the control of the control of the control of the control of the con

Introducing EYE OF THE BEHOLDER volume 1 of the first graphically based AD&D computer fantasy role-playing saga - The LEGEND SERIES!

Stunning 3-D graphics and explosive sound deliver mesmerizing face-to-face combat and encounters!

Easy "poiht-and-click' commands and 3-D point of view create <sup>a</sup> "you are there" feeling throughout your entire adventure. Everything you experience, including movement, spell-casting and combat, is from your point of view!

AD&D computer fantasy role-playing has never been like this!

"Legend has it there's a criminal conspiracy biding in the Waterdeep sewers. Is this true? Well, if someone is hiding down here, we're going to find them... and destroy them!"

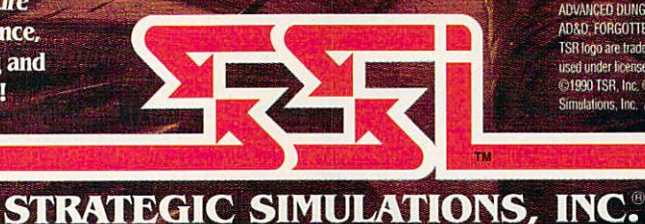

To order: visit your retailer or call: 1-800-245-4525, in the U.S.A. & Canada, to charge on VISA or MasterCard.

FORCOTION BOALING

To receive SSI's complete product catalog, send \$1:00 to: SSI, <sup>675</sup> Almanor Avenue, Suite 201, p^ Sutuiyvale, CA <sup>94086</sup>

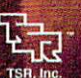

ADVANCED DUNGEONS & DRAGONS,<br>AD&D, FORGOTTEN REALMS, and the .<br>TSR logo are trademarks owned by and used under license from TSR, Inc.<br>©1990 TSR, Inc. ©1990 Strategic<br>Simulations, Inc. All rights reserved.

**AD&D® 2nd Edition** game rules

"RUNS RINGS 'ROUND  $d$   $\mathsf{RASE}^{\prime\prime}$ 

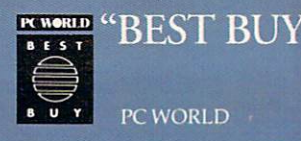

## After I struck out with dBASE, Paradox, and nobody, but nobody believ our customer tracking and

...but when I came back that afternoon with a complete, customized Alpha FOUR<sup>®</sup> application, even Marge was impressed.

> At our Monday morning staff meeting, announced was going our sales tracking and invoicing system later that day.

Skepticism ran high. "Paul, you promised me an application like that two years ago," said Marge. "You couldn't do it, and neither could that dBASE programmer you hired. It'll never happen!"

On the other side of the room, Tim, a new hire whispered to Richard, "I didn't know the boss was a programmer, too."

"He's not," said Richard. "Couldn't write code to save his life. But he keeps trying because he thinks it's critical to the business."

I'd already tried three times before to program a database: first with dBASE (much too complicated). Then I tried Q&A (not powerful enough). Then I bought Paradox (just like dBASE). All were either too complicated, or not capable enough for our needs.

This time, I was confident. Why? Because I just bought Alpha Four, the relational database for non-programmers like me. I spent <sup>45</sup> minutes over the weekend with Alpha Four's audiocassette tour. So I knew how easy application design with Alpha Four would be, even the first time.

I knew within hours, I'd be able to build a fully relational customer tracking and billing system, complete with custom menus, beautiful screens and extensive help messages for errorfree data entry.

And that's exactly what I did. You should have seen Marge's face when the first, perfectly formatted invoice came off the printer. printer.

#### DEVELOPED **MY** APPLICATION **IN MINUTES!**

I designed my application with Alpha Four's unique "application outliner". It automatically set

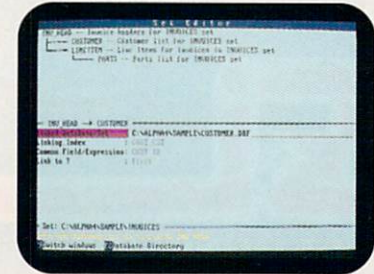

up a system of menus, sub-menus, and procedures based on the outline I laid out.

#### **MY REPORTS LOOK GREAT**

Alpha Four's report writer was even more impressive. "painted" reports and invoices on-screen. They look exactly like I wanted them to—much better than our old paper forms.

#### I'LL NEVER KEY IN DATA **TWICE AGAIN**

always ran out of power with other simple-to-use databases; they weren't relational. With Alpha Four, I created different databases for cus tomers, invoices and inventory and then related them into a "set," just by drawing on-screen, diagram of the links between the databases.

Now, we never have to enter the same information more than once.

New invoices can be generated for existing customers without having to re-enter their information—we just "look it up" in our customer database.

#### TOTAL COMPATIBILITY WITH *<u>ABASE FILES</u>*

And I was delighted that Alpha Four is totally compatible with dBASE .dbf files. Our mailing list went right into the new application without even having to convert the files!

#### FASTER, MORE ACCURATE DATA ENTRY

Alpha Four has all the features of an advanced database, but they're all simple enough for me to use. When you enter data, you can automatically change the case of letters from lower to upper. You can display data entry templates for for matted fields like phone numbers, or skip over fields when

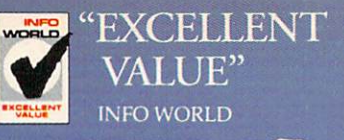

## RATED#

## Q&A, ed I could automate billing process myself.

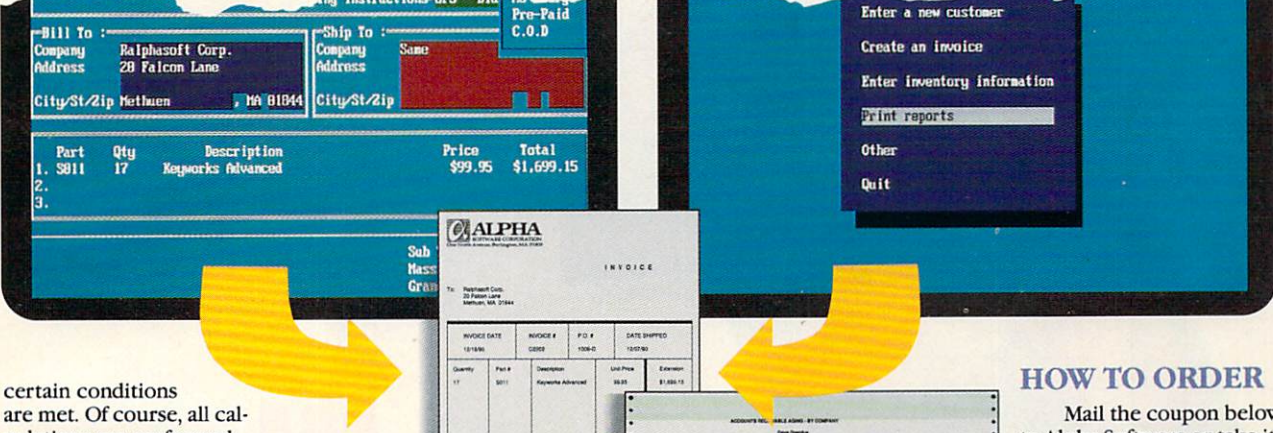

arc met. Of course, all cal culations are performed automatically.

Look-ups are super flexible. Display information from a look-up database in a multi-column window anywhere on the screen. Select from the window and Alpha

Four automatically fills in the related information. For example, enter a part number, and have Alpha Four automatically enter the correct description and price.

#### SAVE \$450 WITH THIS AD! SPECIAL OFFER: S99 UPGRADE FROM YOUR EXISTING DATA MANAGER\*

If you already have any database software, integrated pack age or mail list manager, or if you are currently using your spreadsheet to manage data, you can upgrade to Alpha Four for just S99.

#### NO RISK OFFERE AND RESIDENCE AND RESIDENCE AND RESIDENCE AND RESIDENCE AND RESIDENCE AND RESIDENCE AND RESIDENCE AND RESIDENCE AND RESIDENCE AND RESIDENCE AND RESIDENCE AND RESIDENCE AND RESIDENCE AND RESIDENCE AND RESIDEN

And it's fully guaranteed, if you're dissatisfied, return Alpha Four within <sup>60</sup> days for <sup>a</sup> full refund. This is a limited-time, one-copyper-organization offer, available from Alpha Software, or through your local dealer.

> ♦Qualifying packages include: programming databases (dBASE® II, III, and IV, Paradox, Clipper® Foxbase® Fox Pro® Revelation, etc.), flat-file databases (Q&A,® PFS:Professional File,®

Rapid File® etc.), integrated packages (Microsoft Works® PFS:First Choice,® Lotus Works® etc.), and mailing list managers (Fastpack Mail, etc.) or spreadsheets with databases (Lotus 1-2-3® Quattro Pro®).

All trademarks are registered with the appropriate companies.

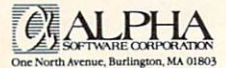

Circle Reader Service Number 172 To a service Reader Service Number 2014 and 2014 and 2014 and 2014 and 2014 and 2014 and 2014 and 2014 and 2014 and 2014 and 2014 and 2014 and 2014 and 2014 and 2014 and 2014 and 2014 and 2014 and 2014 and 2014 and 2014 an

Mail the coupon below to Alpha Software or take it to your local dealer to pick up your Alpha Four Upgrade Kit. Remember to bring proof you have an existing qualifying product.\*

For Fastest Service Call: 1-800-852-5750, Ext. <sup>117</sup> Orders Only Hotline: 1-800-336-6644 Or Fax the order form to: 1-617-272-4876

In Canada Call: 1-800-451-1018, Ext. <sup>117</sup> Or fax your order to: 1-416-365-1024 Or mail coupon to: Alpha Software Corp., <sup>626</sup> King Street, Suite 301, Toronto, Ontario M5V 1M7

E

Alpha FOUR ARRANGEMENT COMMUNICATION CONTINUES INTO A REPORT OF THE CONTINUES OF THE CONTINUES OF THE CONTINUES OF THE CONTINUES OF THE CONTINUES OF THE CONTINUES OF THE CONTINUES OF THE CONTINUES OF THE CONTINUES OF THE C  $\mathbf{19}$  Upgrade the set of  $\mathbf{9}$ (SUGGESTED RETAIL \$549)  $R = 1$ 

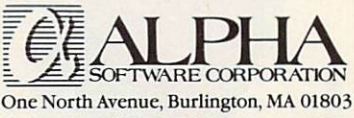

#### 1-800-852-5750, Ext. <sup>117</sup>

"V7T7 Please send me Alpha Four relations and me Alpha Four relations in the Alpha Four relations of the Alpha Four relations of the Alpha Four relations of the Alpha Four relations of the Alpha Four relations of the Alpha shipping and handling. I understand it is fully guaranteed and I may return it within 60 days for a full refund. I have enclosed the cover page of my existing qualifying product\* manual (or original diskette).

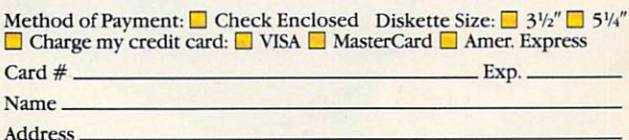

City, State, Zip

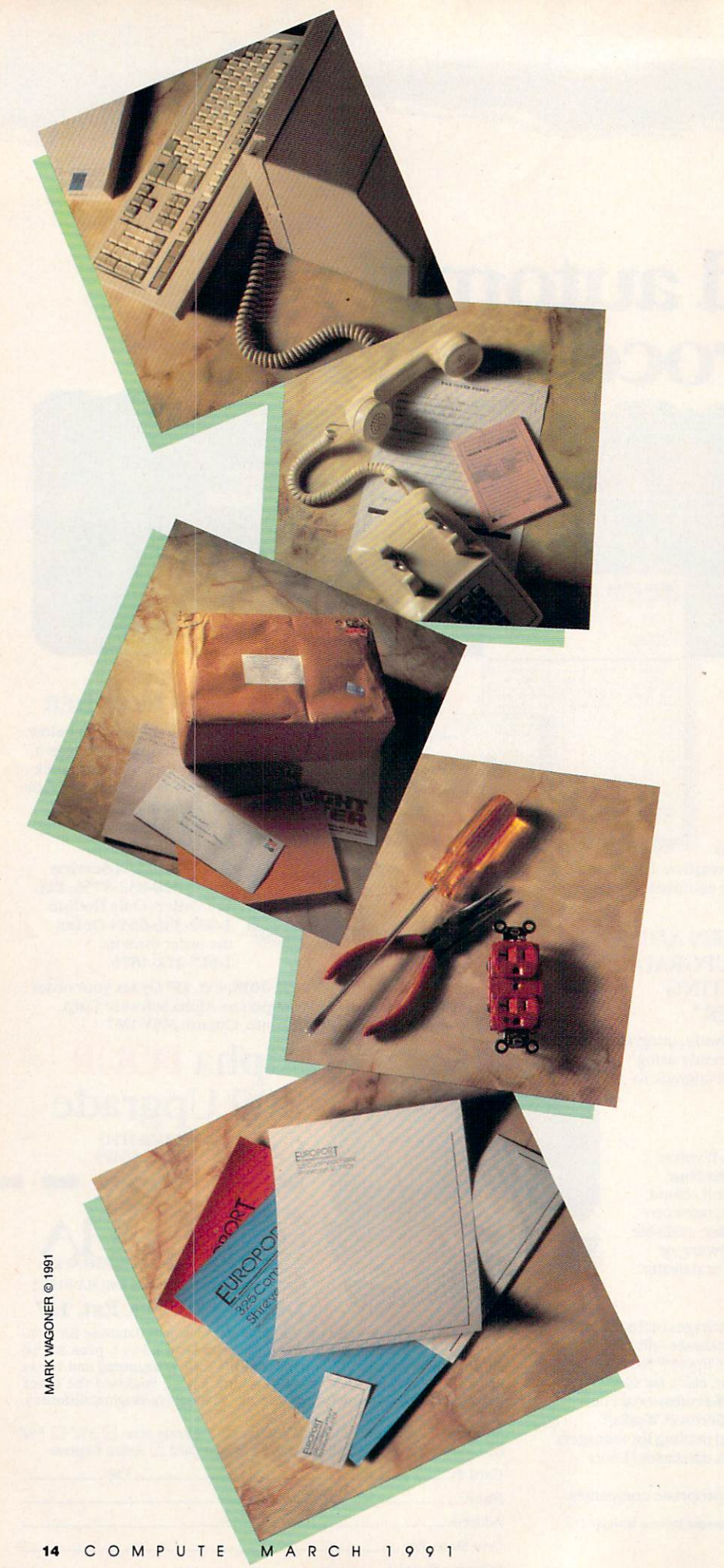

HOME S DAYS

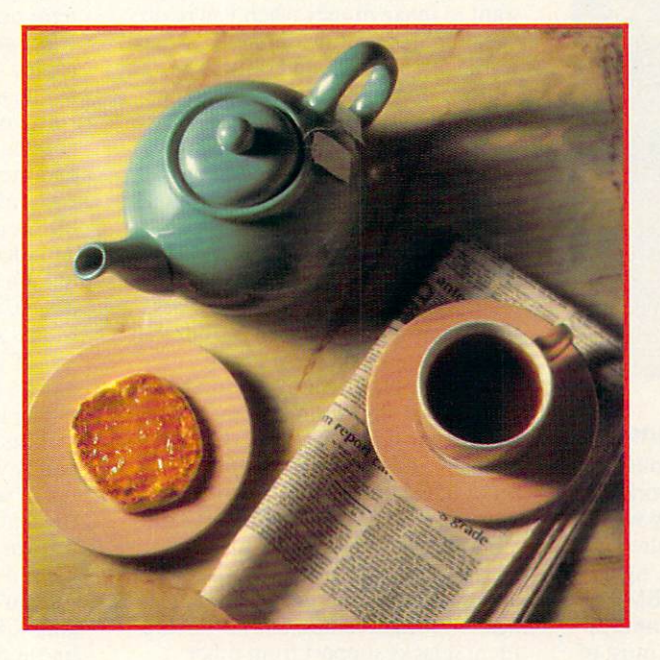

#### INTEGRATING TECHNOLOGY INTO YOUR WARRANT WAS CONSIDERED AND RELEASED FOR A STATE OF A STATE OF A STATE OF A STATE OF A STATE OF A STATE OF A STATE OF A STATE OF A STATE OF A STATE OF A STATE OF A STATE OF A STATE OF A STATE OF A STATE OF A STATE

reams don't come cheap. But they can come true. You can give up that tiresome commute and telecompute instead, you can go into business for yourself, and you can work where most people relax. It just takes a lot of planning, a wealth of patience, and an enormous amount of courage to strike out on your own from home.

The ideal home office is a warm, secure space near the hearth that has everything corporate America depends on to communicate and compute. In the mind's eye, it's a high-tech island just a few feet from the kitchen and the kids, where you interact with custom ers and clients, make management decisions, and work hard at bringing in business.

Unfortunately, when it comes to setting up your own office, re alities intrude. Your home office may be where you hang your hat, but it's probably not comparable to the efficient, productive work place you've come to expect when working for others. Does it make sense that your home office won't live up to the standards of the corporate floor? After all, you don't have the resources—money, time, and people—that companies command.

Nonsense. Your home office can easily integrate the complete suite of modern business tools in a space tucked away behind the garage, up in the attic, or in a corner of your family room. Not just your computer, not just your phone, but everything else you need to match your downtown competition.

How long will it take to put together an efficient, integrated home office? Six days or six years. You can spend now (keep the bottom line fiercely in mind, but you'll have to face the fact that technology costs money), or you can spread it out and let your office grow as your income grows. Whatever direction and time table you choose, assembling the integrated home office can be as simple as turning the pages of the calendar. $\triangleright$ 

K

Е

z

Ε

GREGGER COMPANY CONTINUES IN THE CONTINUES OF REAL PROPERTY.

Е.

G G

R

G

## MON

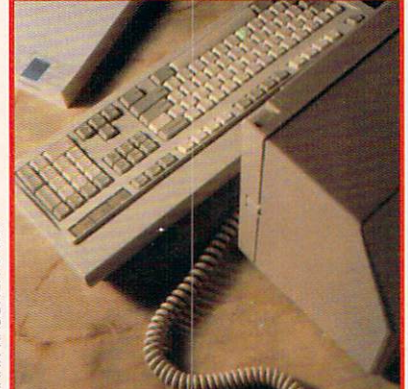

#### There Was the Computer

You have a computer in the house, so you're ahead of many home working beginners. In fact, it's probably work ing hard in your home office already. No need to add anything here, right?

Maybe. If you've got an IBM PCcompatible <sup>286</sup> or 386, your home of fice is perfectly able to handle most of today's chores. Working with a slower, older PC computer or any non-MS-DOS machine (Macintosh excepted—see "Macs Out?") means you're wasting time and probably missing out on software that would be perfect for your business.

For future home office expansion and integration, move to <sup>a</sup> <sup>386</sup> as soon as it's economically feasible. Sooner or later, you'll need a piece of software that won"t take anything less than 386. To save space in the typi cally confining home office, buy a small-footprint PC in a slimline case or <sup>a</sup> tower-style system that squats on the floor. Northgate makes both and backs them up with 24-hour technical support and overnight parts replacement—crucial criteria when you're working from home. An almost unknown company called EPS builds outstanding PCs, too. Its tower <sup>386</sup> 25-MHz machine is a speed demon with name-brand components and should keep you computer-current for the next three years.

But don't toss out that old PC or even hand it down to the kids. Use it in your office to free your main ma chine from time-consuming chores like printing form letters and invoices or sorting mailing lists. Connect your two computers with DeskLink, a simple two-computer network that lets you access files on either machine from either system. DeskLink's per fect for the home office, since it uses inexpensive telephone cable to con nect the PCs; it also gets you ready for the day when you'll have help in your

home office—a part-time clerk or as sistant—since you can send short messages between the computers.

A laptop computer is indispensable if you work outside your office or was a money when you all contracts and you will be an vacation. Integrating on-the-road work with office-bound duties re quires a portable computer nearly as powerful as the one at home. You can't do much better than the ZEOS Notebook 286, a seven-pound laptop that doesn't force you to compromise your work habits while on the road. Connecting the laptop to your desktop is another job for DeskLink, though the less-expensive LapLink III works fine for simply sending files from the laptop to the desktop and back.

Home office computer integra tion should start inside the machine, so invest in a graphical interface: Windows 3.0 works best on a 386 with a lot of RAM and has the backing of al most every name in the PC software community. GeoWorks Ensemble runs on even the oldest, slowest PC and does a lot of things Windows hasn't yet figured out, but for the mo ment it lacks support from other developers.

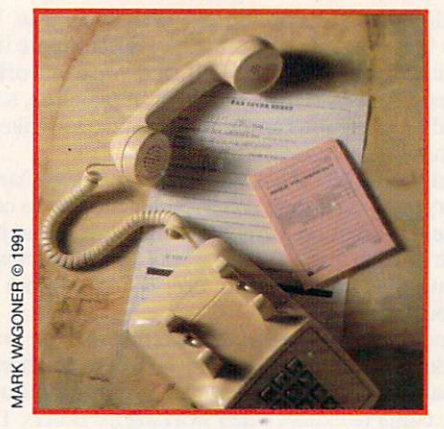

#### And the Lines Were Open

Strip your home office of communica tions, and it's just another spare bed room with a computer. To reach your customers, to take orders and buy products, to sell your clients on the quality of your services and then see the projects through, you must have the same lines of communications at home as you did in your pinstripe days.

Start with your phone. One line is enough for most home offices and many home-based businesses, what with the high-tech options now available from the phone company and others. Unless your business requires a listing in the Yellow Pages, stick with a residential line—its monthly fee costs roughly half as much as

business line. The telephone company service called *call waiting* effectively doubles your single line, telling you when you've got another incoming call; most call-waiting services can be temporarily turned off so that your telecommunications calls aren't dis rupted. Another service, one that goes by the names ring alert, distinctive ring, and similar names, actually adds another phone number to your line and then rings different sequences for each number. Use it to separate your business and personal calls with only a moderate increase in your monthly bill. To separate incoming calls to phone, fax. and modem try the Switch Model A5.

If your business depends on the phone, buy a reliable, single-line phone like Radio Shack's DuoPhone-183. Its speaker phone comes in handy when you're on hold—just lis ten in while you keep working. And though memory-dialing phone fea tures are important, don't bother with them if your computer dials numbers for you from a contact-manager program like Act! 2.0. Partner your phone line and phone with a quality answering machine to make sure business doesn't slip through your fingers. A machine like the AT  $&$  T 1323 Answering System has it all, from mes sage time-and-date stamping to remote message retrieval from any touch-tone phone.

You may be able to get along without a fax machine temporarily and make do by sending and receiving faxes from your local copy shop (for \$2-\$5 per page), but that time-con suming and expensive process will soon convince you to buy your own fax. For the ultimate in-home office fax integration, install Intel's new SatisFAXtion fax board in your PC. It turns your computer into a fast fax machine that sends and receives fax messages in the background, without slowing down your other PC work (the board also includes <sup>a</sup> 2400-bps modem for telecomputing).

The new line on communica tion—electronic mail—beats using an express service or even the fax ma chine if you're sending long docu ments created on your PC. For just \$10 a month, you can send 40 electronic messages (or even faxes) on MCI Mail, the leading electronic mail service. Don't worry if the people you want to contact don't have an MCI Mail mailbox; you can reach any of the over half-million CompuServe subscribers through MCI Mail, too. All you need is a modem and your PC. The ZOOM 2400 modem is one of the least expensive and most widely available from mail-order companies. continued on page 21  $\triangleright$ 

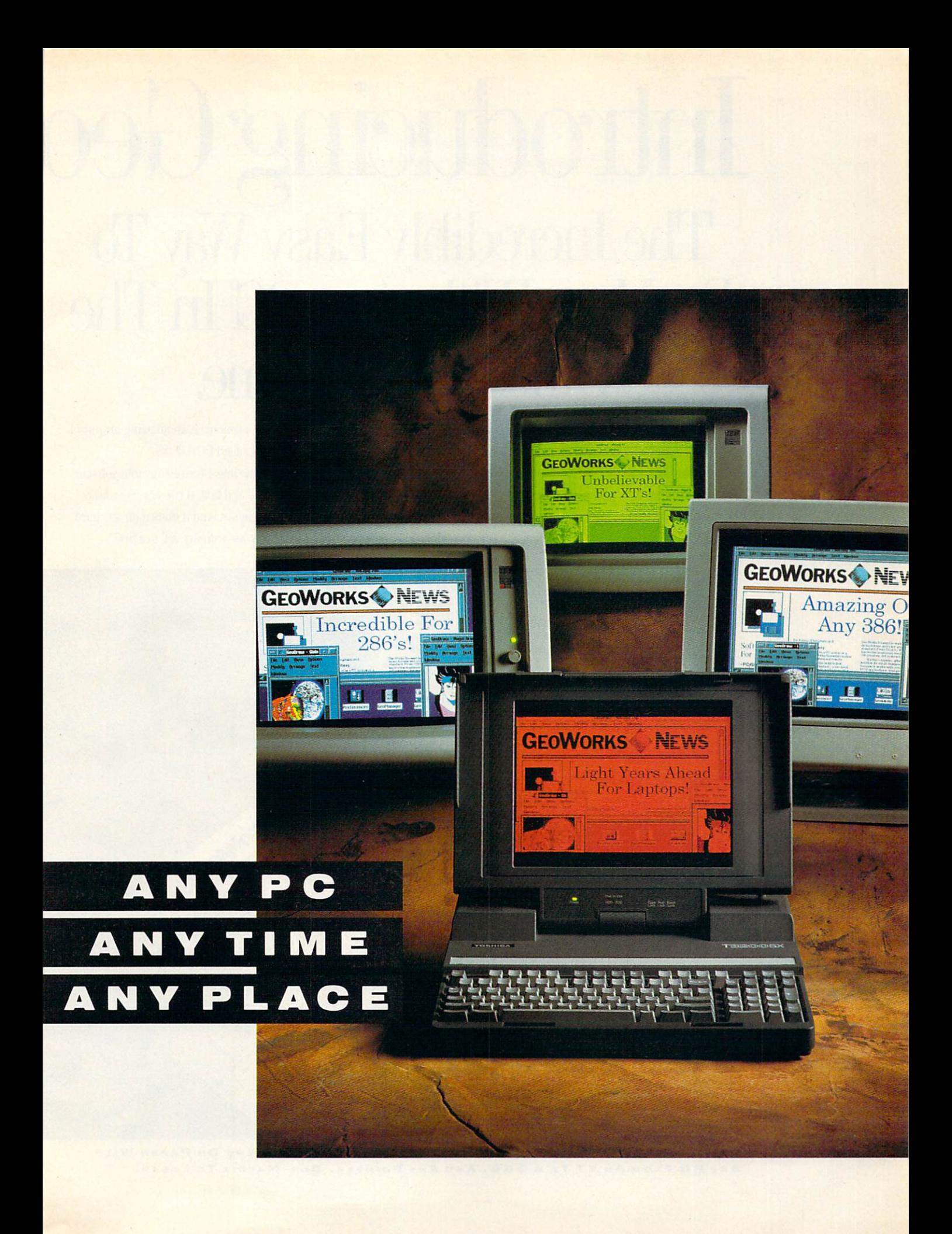

# Introducing Geo The Incredibly Easy Way Table 1, 200 and 200 and 200 and 200 and 200 and 200 and 200 and 200 and 200 and 200 and 200 and 200 and 200 and 200 and 200 and 200 and 200 and 200 and 200 and 200 and 200 and 200 and 200 and 200 a Do More Williams and the More Williams and the More Williams and the More Williams and the More Williams and the More Williams and the More Williams and the More Williams and the More Williams and the More Williams and the Office Or At Home.

Announcing a technological breakthrough that instantly enables yon to do things you couldn't do before. One that transforms the computer you have into the computer you want. And opens up a whole new world of possibilities for computing in business, and at home.

Introducing GeoWorks Ensemble™: <sup>a</sup> set of seven

applications working in harmony in an amazing graphical windowing environment called PC/GEOS.

PC/GEOS packs the latest technology into software that's so incredibly small and fast, it runs rings around other graphical environments. And it does it on any hard disk equipped PC. From an ordinary XT to a 386.

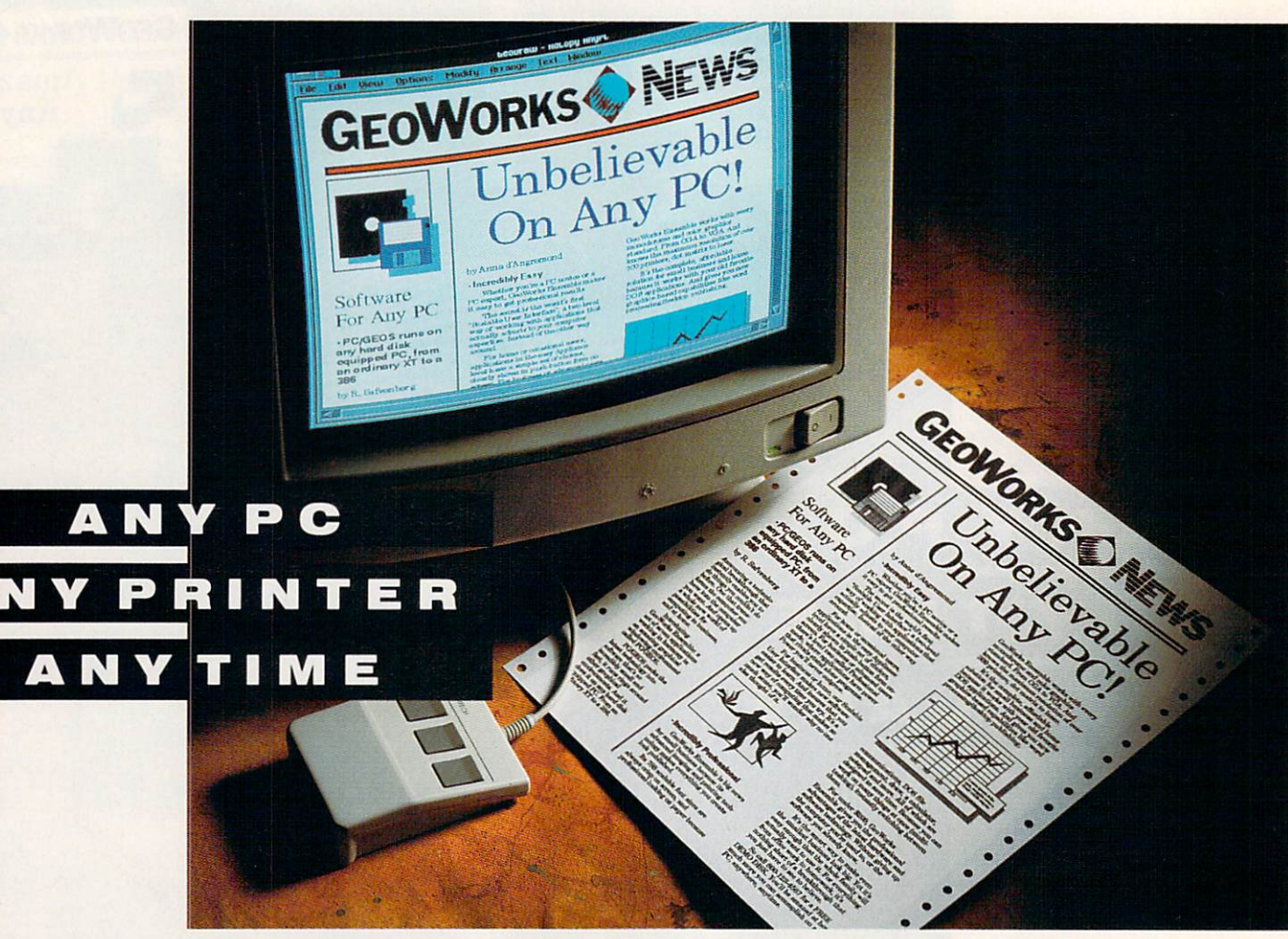

VSIWVGY **AND ON PAPER WITH** where you see Is what You See Is the You Get (Wish And Only Million) on And One Papkr With And Only Million **PC FROM AN XT** To A 386, AND ANY PRINTER, DOT-MATRIX TO LASER.

## orks Ensemble: Works Ensemble: Works Ensemble: Works Ensemble: Works Ensemble: Works Ensemble: Works Ensemble: Works Ensemble: Works Ensemble: Works Ensemble: Works Ensemble: Works Ensemble: Works Ensemble: Works Ensemble: Works Ensemble

NEWSLETTER

Homeowner's Associat

Wildflower

Increase of the property of the property of the property of the property of the property of the property of the property of the property of the property of the property of the property of the property of the property of th novice or <sup>a</sup> PC expert. GeoWorks Ensemble makes it easy lo get professional results.

The secret is the world's first Scalable User Interface,™ a two-level way of working with applications that actually adjusts to your computer expertise. Instead of the other way around.

For home or occasional users, applications in the easy Appliance level have a simple set of choices, clearly shown in push-button form on-screen. For business or advanced

users there's the Professional level, where applications have power that rivals stand alone programs.

For business or home, our Scalable User Interface makes new software easier to learn.

And insures that everyone can get results in minutes. It's a new way of computing that makes so much sense, you'll wonder why no one else thought of it.

#### INCREDIBLY PROFESSIONAL.

For looking your best, there's nothing better than GeoWorks Ensemble. Because its advanced imaging and printing technol ogy makes everything you create look professionally published,

Its built-in outline fonts give text the same smoothly drawn, professional look (true WYSIWYG) on-screen and on your printer. In an amazing 788 sizes, 4 pt, to 792 pt. And whether you have a dot-matrix, ink jet, or laser printer, you'll always get text and graphics that look typeset. Because our technology is precisely timed to the maximum resolution of over <sup>300</sup> printers. Use GeoWorks Ensemble and you'll never play with printer codes, or fiddle with font cartridges again. Quite simply, GeoWorks

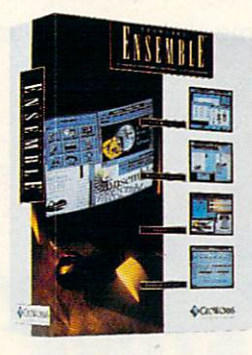

Ensemble makes it easy for anyone to look their professional best. With dazzling documents. From presentations, to proposals, to term papers.

INCREDIBLY COMPLETE. Word processing/desktop publishing, file management, communications, drawing, a calendar/scheduler, electronic address book, notepad and more. GeoWorks Ensemble puts a complete, graphical multi-tasking world of software at your fingertips. A world where data is shared instantly between seven applications. All of which can be running at the same time.

It even automates MS/DOS. To delete a file  $LITERENTS$  or directory, for example, simply pick up its picture

> and place it in the wastebasket. Or to launch Lotus® 1-2-3® (or any DOS appli cation), simply point to it and click.

For under \$200.

GeoWorks Ensemble helps you gel more done faster by giving you the capabilities of the most expensive graphical workstations. Without giving up the DOS software you already know. And without adding expensive hardware to the PC you already own.

For everything from officework to homework. GeoWorks Ensemble is nothing short of <sup>a</sup> breakthrough that you just have to see to believe. So visit your favorite software dealer and get whole new world of productivity with GeoWorks Ensemble. You'll he amazed at how much more you can accomplish on any PC,

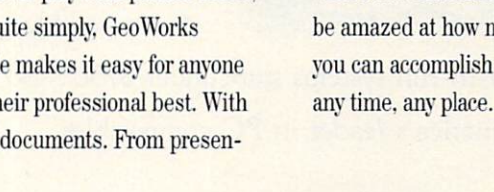

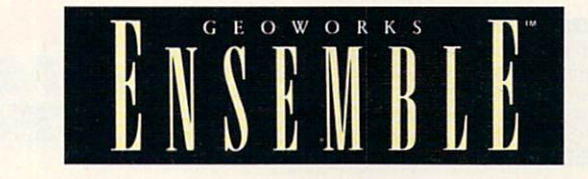

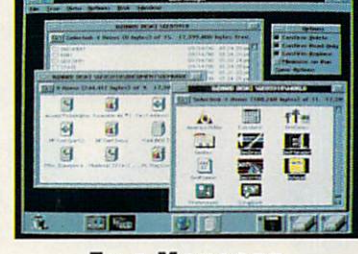

FILE MANAGER

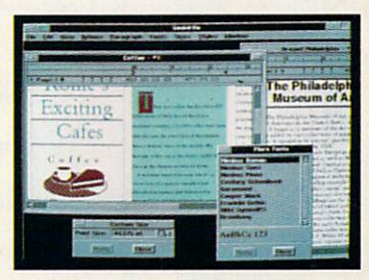

WORD PROCESSOR

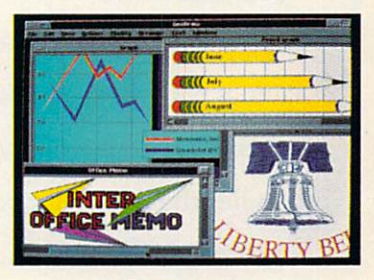

**GRAPHICS** 

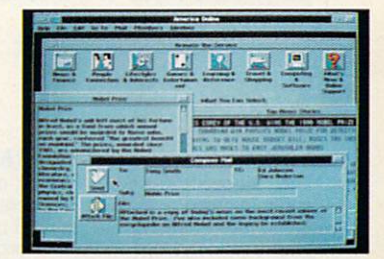

**COMMUNICATIONS** 

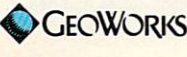

GeoWorks, GeoWorks Ensemble, and Scalable User Interface are trademarks of GeoWorks, Inc. All other product names are trademarks of their respective holders, © 1990 Circle Reader Service Number 1S2

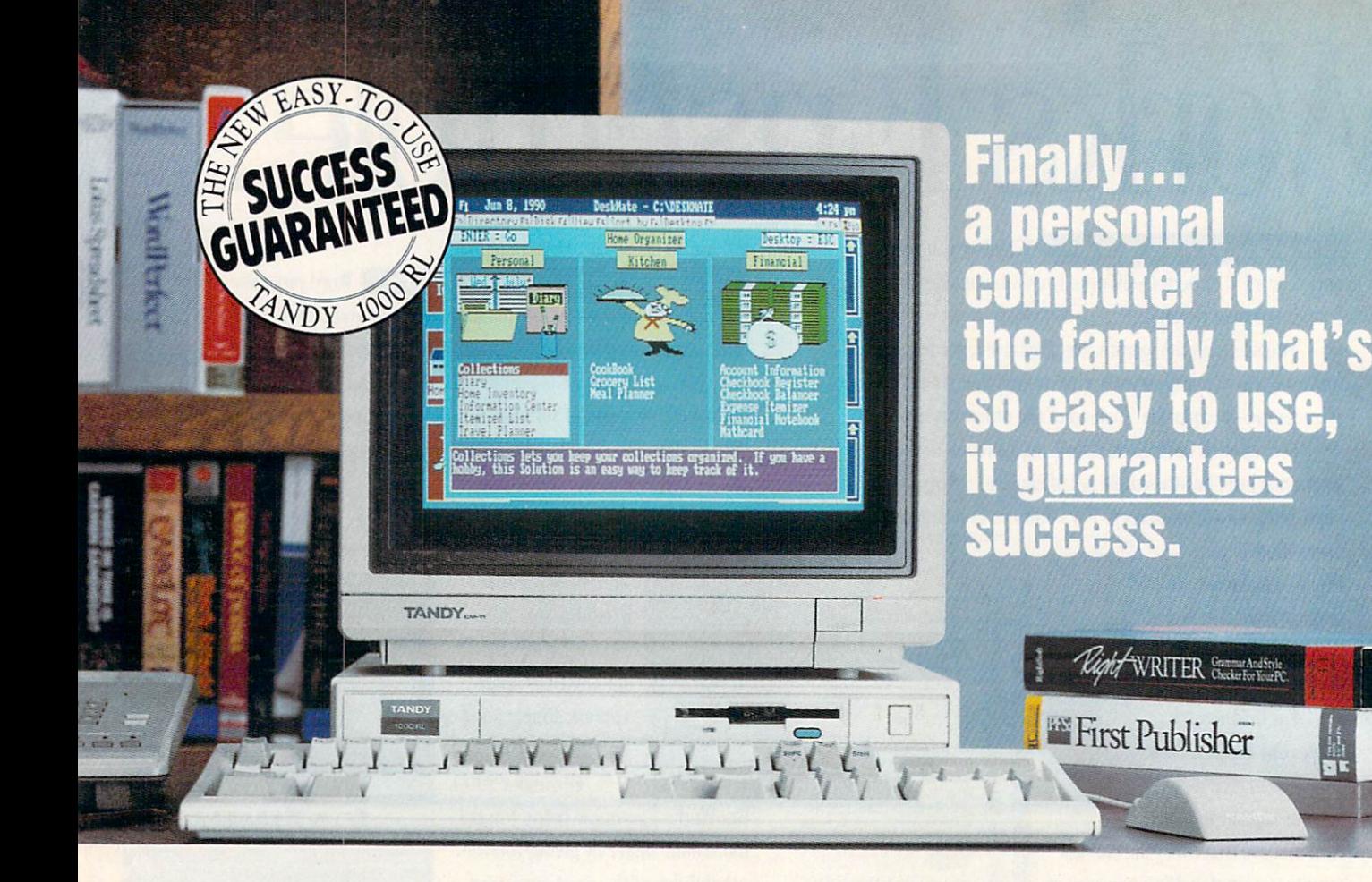

We've taken a total-systems approach to develop what may be the first true home computer; the Tandy <sup>1000</sup> RL. Designed with your lifestyle in mind, the 1000 RL offers a unique set of applications that can streamline your vital everyday activities. Organize

Manage your portfolio, leave important financial information. Create a trip itinerary. Plan Balance your checkbook, plan<br>messages, organize collectibles important financial information. Create a trip itinerary. Plan trips,

Conkhool

your dinner, and generate a convenient shopping list. Manage your investments and develop a personal savings plan. Leave messages for your family—even leave important numbers for the sitter. The possibilities

are endless—but whatever the task, produce Letus Spreadthe handles the details for you. There

the RUs DeskMate® Home Organizer software are other great features too, including enhanced CGA graphics and DAC technology for incredible speech and sound recording and

playback. And it's affordable—ready-to-run systems start under \$750\* So bring home the easiest-to-use personal computer ever . . . from America's leader in PC compatibles.

CREATING MEW STANDARDS: SUCCESS CUARANTEEDI The Tandy® 1000 RL personal computer has 24 DeskMate and Home Organizer applications built in. All are specially designed to insure that you can readily use them. If you need help, our personnel have been specially trained, our stores have a new phone help system and we've organized area tutoring sessions. You can even equip your RL with modem for help on the PC-Link online service. Come in today! We guarantee successe. Nobody Companies and Companies and Companies and Companies and Companies and Companies and

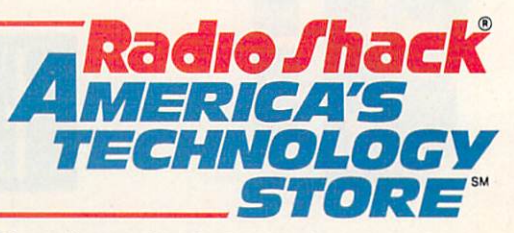

\*Tandy 1000 RL (25-1450) with monochrome monitor. Complete color systems start at less than \$900. Price applies at participating Radio Shack stores and dealers. Circle Reader Service Number <sup>104</sup>

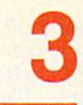

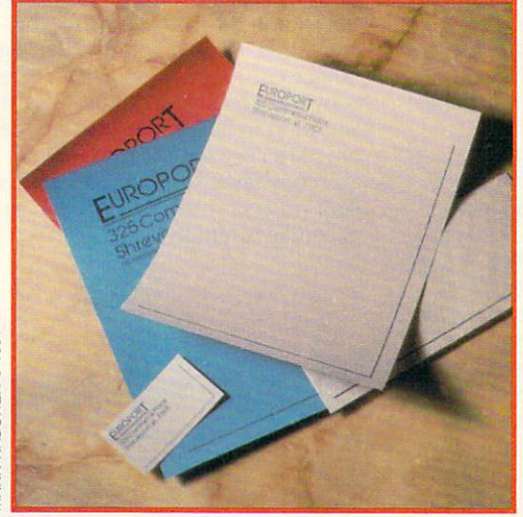

You can easily fool people into thinking that your home of fice is as professional as anything in corporate tower simply by paying attention to what leaves your desk and how it ar rives on your customers' desks.

Start with your business cards and stationery. For around \$500 you can have professionally designed two-color cards, letterhead, and envelopes. The cost may seem steep, but the long-term benefit—higher rates for your services be cause you attract higher quality clients—makes it an excel lent investment. First impressions are always important.

Back up that good-looking letterhead with laser-printed correspondence. It's a buyer's market right now, so shop around for a perfect laser printer. Though the HP LaserJet IIP is the most affordable and available personal printer, often going for as little as \$800. if you're doing any desktop

#### **Macs Out?**

Macs do home offices, too. Though most home businesses sur vive on PC compatibles, a Macintosh makes an excellent, albeit expensive, partner in the home office. Last year's introduction of three lower-priced models—the Classic, LC, and llsi—means that more home offices than ever can afford a Macintosh.

Macintosh software rivals that of the PC in almost every home office area, from inexpensive utilities to powerful applica tions. Macintosh peripherals, on the other hand, are often more expensive than their PC counterparts, while some home office computer hardware—a light and inexpensive laptop computer, for instance—has no Macintosh equivalent. instance—has no Macintosh equivalent.

Yet the Mac makes sense as home of the Mac makes sense as home of the Mac makes sense as home of the Mac Mac ma put fraction of your home is but fraction of your home of your second terms in the station of the second second second terms in the second second second second second second second second second second second second second Mac software easier to learn and simpler to use, especially if you turn to the computer infrequently and thus never become com pletely familiar with your software's intricacies. The Macintosh is still the champ if your home business relies on visual results, such as desktop publishing, presentations, or graphic design. And with more ways to connect Macs and PCs to share files and peripher als, you can make a case for mixed-computer home offices, with each machine working at what it does best.

Home offices on a budget should turn to the Classic, a blackand-white system that runs about \$1,300 for a hard driveequipped model. For speedier performance and color, the Mac LC is the most economical Apple. That's relative, though, since you'll have to look hard to find a complete LC for less than \$2,500roughly the price you'd pay for <sup>a</sup> well-equipped <sup>386</sup> with VGA.

#### **Advertorial**

#### **Face to Face With hical User** Graphical User of the control of the control of the control of the control of the control of the control of the control of the control of the control of the control of the control of the control of the control of the contr nterfaces

Power users are turning to graphical user interfaces (GUIS) to the east of use the east of use the east of use the east of use the east of use they provide the what about the street of us with street of us with a system of us with 386 VGA systems.' The system of the system of us with  $\sim$ Fortunately, there are GUIs designed to make com puting easier on 8088, 8086 and 80286-based systems, and one of the most important decisions you'll make is choosing which GUI to work with.

#### Can We Talk?

First, you'll want to choose a GUI that "speaks" your language—English, plain and simple. That way you won't have to learn how to communicate with your computer before you srart to use it—you'll al ready be on speaking terms.

#### Easy Operation

Second, your GUI should have neat, organized dis plays that present your options clearly and concisely. Easy-to-follow graphics make it simple tor you to see exactly where you are in a program. Handy pulldown menus keep your options tucked away and out of sight until you call for them. And pop-up dialog boxes guide you through tasks, making sure that your computer does what you want it to.

#### Something in Common

GUIs provide a uniform operating environment, which alleviates the frustration and confusion of switching from one task to the next. Programs based on the same GUI have the same look and feel to them, making each new application easier to learn. Of course, you'll also want to choose a GUI suppotted by many of the leading software publishers. That way you'll be sure to find readily available software for home, school or business.

#### **Those Little Extras** Those Little Extras Extras Extra Extra

Another feature to look for in a GUI is a help function that's context sensitive—one that's able to "sense" which task you're currently running and provide help for that specific task.

For true convenience, your GUI should operate with just the point and click of a mouse cursor controller. The mouse makes it quick and easy for you to select your choices from menus and dialog boxes, taking the mazework out of getting around the many computing options your GUI offers.

Fortunately, there is just such a user-friendly GUI: Tandy's DeskMate® Graphical User Interface. It's affordable, too—the proven format ot DeskMate gives you instant convenience without having to upgrade your system memory beyond 384K. And it's availa ble from over <sup>7000</sup> Radio Shack stores across the country. So take a scroll through DeskMate and discover for yourself just how easy computing can be.

## Safety and the company of the company of the company of the company of the company of the company of the company of the company of the company of the company of the company of the company of the company of the company of t Security, and the security of the security of the security of the security of the security of the security of Convenience, Convenience, Convenience, Convenience, Convenience, Convenience, Convenience, Convenience, Convenience, F and Energy and Energy and Energy and Energy and Energy and Energy and Energy and Energy and Energy and Energy and management of the control of the control of the control of the control of the control of the control of the control of the control of the control of the control of the control of the control of the control of the control o

#### **Home Automation** from Heath, the catalog that has it all. that it all that it is it all that it is a second to the internal of the second terms of the second terms of t

Enter the world of Enter the world of Home Automation. Remote lighting and appliance controls. Security alarms and lighting. Automated thermostats. Automated the community of the community of the community of the community of the community of the community of the community of the community of the community of the community of the community of the community of the comm Video monitoring systems. Whole-house security systems. They're all yours in the Heath Home Automation Catalog. To receive your FREE copy, call today toll-free.

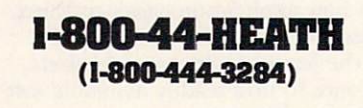

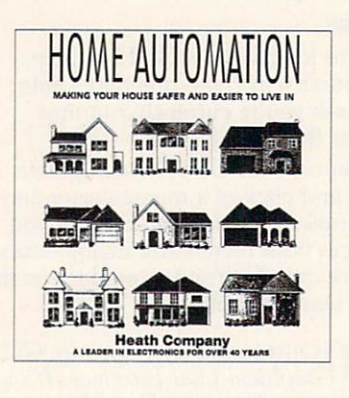

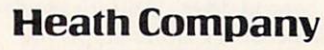

Marketing Dept. 124-034 Benton Harbor, Ml <sup>49022</sup> CL-807 Circle Header Service Number <sup>160</sup>

publishing (or think you may be in the future), pick up a Texas Instruments microLaser PS35 or a QMS-PS 410 PostScript printer instead. Both not only emulate the HP LaserJet series, but they also pump out PostScript output from such top-ranking soft ware as Aldus PageMaker and Ventu ra Publisher.

A budget-minded alternative, the Citizen GSX-140 24-pin dot-matrix printer, handles home office docu ments and correspondence nearly as well as a laser printer. Its color option is interesting, but you'll be hardpressed to find many applications for color printing unless your business of fers design or presentation services. Still, it makes an acceptable stopgap while you're saving up for a laser.

If you have more than one PC in your office, hook up your printer to each computer. That's easy—and inexpensive—with something like SimpLAN SNAP, a printer network that uses snap-in modules and telephonelike cable to connect everything. You print normally from any PC (up to <sup>16</sup> computers can be linked to <sup>a</sup> single printer). You don't get any ex tras like print spooling with Snap, but for most home offices, it's a great way to save money by using one printer with several PCs.

It would be nice if that expensive laser printer, which shares many com ponents with a copier, could serve double duty. Though you can jury-rig a system that uses a scanner to scan in art or text and then print it on the la ser printer using <sup>a</sup> special double-end ed cable, you're much better off with

I love my home office. I'd better, since I spend more time in it than I ever did in any corporate office I inhabited.

Like many home office workers, I started out with what I had. In my case that meant a 286 PC, a fiveyear-old Macintosh, a 9-pin dot-matrix printer, and a desk squeezed into the corner of an upstairs family room. I didn't have enough space to spread out papers. A phone line rippled across the floor from the near est jack to my modem, and I constantly had to apologize for the annoying buzz that clients heard from my decrepit portable telephone.

**I** considered leasing office space—it goes for a song in the Southern city where I live-but I didn't want to pay the overhead month in, month out. So I made room.

With the help of an extremely handy father-in-law, I transformed a  $13 \times 8$  foot toolroom into an efficient

stand-alone copier. Small-sized, limit ed-function personal copiers—the heavily discounted Canon PC-1 is a great example—keep you in your of fice, not in the car heading for the copy shop. Remember, too, that the modern office often pairs the fax and copy machines. You duplicate pages you want to fax (rather than rip them out of the newspaper or magazine) and copy faxes you receive for permanent filing on plain paper (because fax paper fades rapidly).

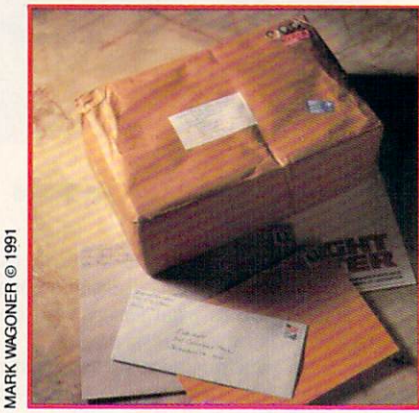

#### Perfect Incoming, Too

Your home office can communi cate all it wants, but if it's just one way conversation, you'll get nowhere. You must have competitive, inexpensive ways for people to send messages and parcels to you and your business.

#### My Way

home office. I designed on the fly, with just the sketchiest of details in mind: plenty of power for the elec tronics, air conditioning to fight the Southern climate, a 3-foot-deep desktop along two walls to hold com puters and printers, and floor-to-ceil ing shelves for software. I didn't skimp on the things I thought vital-a comfortable chair, adjustable task lighting, and a topnotch phone.

My office isn't perfect. I still make trips to the copy shop, and I send most faxes via MCI Mail. Macs and PCs communicate and share  $\sim$  and  $\sim$  communication and share  $\sim$  and  $\sim$ printers—but not always effortlessly. Storage space is a problem. But I know where I'm going. I've pinpoint ed my office needs, and I have a reasonable purchase plan that will upgrade my equipment and make my business more competitive and more productive this year than last.

That's the great thing about my home office—I decide what it is and what it will be.

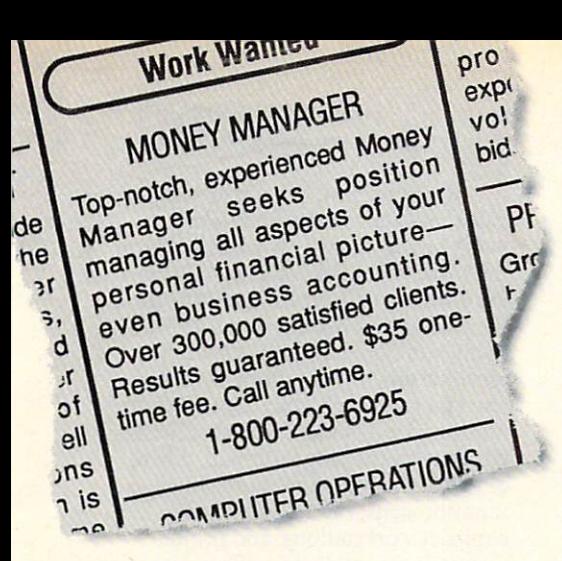

## You can hire one of America's most experienced money managers—for just \$35.

#### **MONEYCOUNTS®**

Money management software: It's like having your own accountant carefully guarding your finances and handling the details while you concentrate on the big picture.

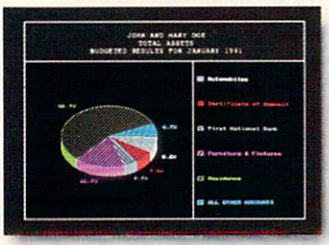

You'll love the way MoneyCounts provides concise printed reports, revealing 3-D graphs, automatic check writing in short, a complete and easy system to document your financial activities.

MoneyCounts installs on your system in just minutes! Don't know any accounting? That's okay. MoneyCounts has all the expertise built right in. You need absolutely no accounting experience.

It's almost impossible to make a mistake when you balance your checkbook. MoneyCounts automatically finds and alerts you to the five most common types of errors (including transpositions). Just in case you need a little help, however,

"Don't be fooled by its low price—at \$35 MoneyCounts is one of today's top buys... enough reporting options to track small business accounts as handily as family budgets... menus are so easy to follow, you'll rarely need to refer to the manual.' the manual."

MoneyCounts comes with <sup>a</sup> clear, well-organized manual and FREE, PUGOMPUUNG unlimited technical support.

> With MoneyCounts you're in complete control of all aspects of your financial picture (cash, checking, savings, credit cards and taxes). You'll have a detailed accounting of where your money goes at your fingertips.

You'll have a pleasant surprise at tax time, too. MoneyCounts organizes your records at the touch of a keyeven estimates your income tax

and forwards information to popular tax preparation programs.

With MoneyCounts, you're not just buying software, you're buying time. Its smart data entry cuts input time by up to 95%. Next, MoneyCounts automatically balances your checkbook, prints financial statements and checks, computes interest rates, loan payments and amortizations—all in record time.

Parsons Technology • 375 Collins Road NE • PO Box 3120 Cedar Rapids, Iowa 52406-3120 · Call toll-free at 1-800-223-6925

Circle Reader Service Number <sup>180</sup>

MoneyCounts combines ease of use with the capacity to handle even complex business needs. Whether you need <sup>999</sup> accounts, 100,000 transactions or just want to better manage the family budget, award-winning MoneyCounts is the ideal financial partner.

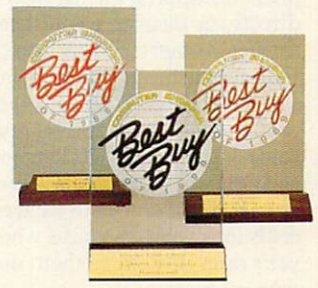

MoneyCounts has been voted three consecutive Best Buy awards by Computer Shopper's readers!

#### Put MoneyCounts on the job, today.

Order MoneyCounts for just  $$35 + $5$  shipping and handling. If you're not 100% satisfied, return MoneyCounts within <sup>30</sup> days for a full refund (shipping excluded).

#### SYSTEM REQUIREMENTS:

MoneyCounts requires an IBM or compatible PC, 384K RAM and DOS 2.11 or higher, 2 floppy drives or hard disk. Works with all printers and monitors.

#### TO ORDER CALL TOLL FREE: 1-800-223-6925

or FAX us 1-319-393-1002 Call 24 hours a day, 7 days a week. VISA, MasterCard, American Express, Discover and C.O.D. orders welcome.

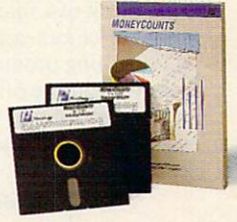

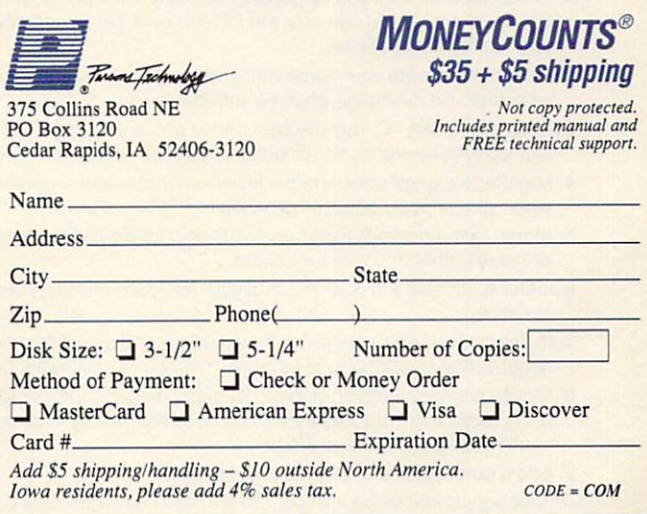

Many home-based businesses op erate by receiving packages, buying products through mail order, and then reselling them locally. A simple way to ensure that you receive everything to ensure that you receive every the control of the control of the control of the control of the control of the promptly is to have a post office box. Rent the smallest size to start—pack ages are retrieved for you, not jammed into the box.

You'll probably send rush letters or packages from time to time, so it makes sense to settle on one express service, if only to simplify your accounting and keep tabs on your costs. All express services let you set up an account and provide you with pre printed shipping forms, then bill you directly or through <sup>a</sup> credit card (the former is smarter, since you can track individual shipments on the express service's invoice). Once you have an account, tell your most important cus tomers and clients to charge it to that account when they express material to you. Just remember to figure such costs into your overhead when you set your rates or itemize them on your own invoices.

Make sure you establish a dropoff procedure with every express or shipping service that comes to your home so that packages will be left for you when you're out. Though an athome neighbor works well, it's best if the driver can leave packages in <sup>a</sup> pro tected, covered area, such as a garage or back porch. You'll have to sign an agreement with each service, taking responsibility for any packages left.

Toll-free telephone service is an other mark of a major player, but your home office can compete here, too. If you're selling products by mail order from your home office, you may want an <sup>800</sup> service that takes calls, verifies credit cards, and then sends you the

orders (and even mailing labels) daily. Such services don't come cheap—they can cost anywhere from \$1.00-52.00 per order—but they're convenient, even necessary, if you don't have the phone and personnel infrastructure. phone and personal infrastructure. The constants who have a series and personal infrastructure. The constants were constants of For more limited toll-free service, check out MCI's new Personal <sup>800</sup> plan, which adds \$2.00 a month to your long-distance bill, then tacks on \$0.25/minute for incoming toll-free calls. Callers simply dial the <sup>800</sup> area code, then your number, then the four-digit access code you've provid ed. This way you restrict who calls in on the <sup>800</sup> number while still making it easy for clients and customers to call you anytime, from anywhere.

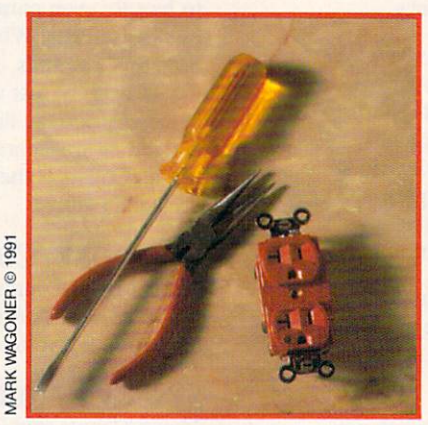

#### Then There Was Light

Finishing off your office can take years. That's the beauty of working at home—you expand your space only when you need it. Integrating that expansion with the rest of your plans, though, takes some preplanning. Here

#### Ten Steps to the Total Home Office

- 1. Get along with what you've got until profits make it possible to upgrade equipment. Set up wherever you can, use the PC you own, get by with that old printer, and make calls on the family phone.
- 2. Design and create your home office, stage 1, in what spare space you have. Equip it with desk, file cabinet(s), shelves, and chair.
- 3. Spring for a 386 PC, buy the best phone and answering machine you can afford, and sign up with an electronic service such as MCI Mail or CompuServe.
- 4. Migrate to a graphical user interface like Windows or GeoWorks Ensemble, but only when your critical software demands it.
- 5. Move up to a personal laser printer; then connect all PCs (and Macs if you have a mix) with each other and with the printer.
- 6. Install a fax board in your PC, or if your fax load is heavy, purchase a stand-alone fax machine.
- 7. Install an additional phone line if necessary, and switch to a two-line phone. Alternately, subscribe to such phone company services as call waiting or distinctive ring.
- 8. Move up to home office, stage 2, by expanding into vacant space or by enhancing ex isting room with compact workstations, space-saving accessories, and under-thecounter filing and storage areas.
- 9. Add a personal copier to your office suite.
- 10. Take your home office with you on the road. Buy a laptop PC and a portable modem and, if you spend more than a third of your workday on the phone, a portable cellular telephone.

are some important points to keep in mind as your home becomes your home office.

Room to grow. Wherever you de cide to locate your home office, it cide to locate your home of its locate your home of its locate to locate the second second service in the second won't be big enough six months down the road. If possible, start by occupy ing a small portion of a larger space; then expand as necessary. Attic, base ment, sun porch, or garage space is ideal for this. If your room is limited and you can't physically expand your home office, get more into that limit ed space by moving things up, down, or out of the way. Accessories such as monitor arms, floor CPU stands, compact workstations, and printer carousels can pack your office with equipment without making it seem crowded. Curtis and Microcomputer Accessories are two accessory makers that have almost everything you'll need. (Curtis offers free of charge publication full of design ideas. The ti tle is Design Ideas for Your Home Of fice. The address can be found in "Product Information.")

Power up. You never have enough outlets in your office, either. As you create your office space or re model an existing space, plan for fu ture power consumption—four to six double-outlet boxes on one 20-amp circuit should suffice for the average home office (excluding air condition ing and/or heating), even when it's burdened by a computer, fax, and laser printer. Line protectors for power and fax, such as those in the Brooks Power Systems Surge Stopper series, dissipate surges. This becomes neces sary when your office shares power with the rest of the house. Uninterrupted power may mean the differ ence between business life and death, so think hard about some power in surance—Dakota Microsystems' PowerSave <sup>500</sup> plugs into an empty slot inside your PC and automatically kicks in when the power goes off, sav ing all your work and shutting down your computer (there's a special model for 386-based machines).

Support yourself. When you work from a home office, you're on your own in more ways than one. Techni cal support is your responsibility now, so stock up on diagnostic and file/ hard disk drive repair software. PC Tools Deluxe bundles an excellent backup program with several pro grams for file recovery and disk drive enhancement. Make technical support a criterion when you shop for computers, printers, telephone, fax, and copi er; then use it, even if it's not toll-free. For more general advice, connect with other home office workers, preferably people who have worked at home longer than you. An ideal place to find other work-at-home professionals is

on almost any of the online services, from CompuServe to low-cost ser vices like GEnie and Prodigy.

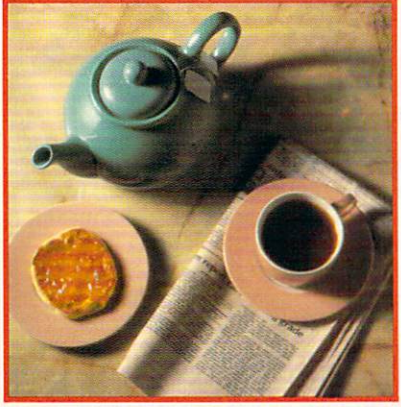

#### **Little Rest at Home** Little Rest at Home

The advantages of your home office may seem overwhelming to an outsid er who sees only the freedom and flex ibility of self-employment. You know different, or should. Home workers toil longer weeks—about <sup>25</sup> percent longer on the average.

The reason for the long hours isn't only that home workers are bet ter motivated (though they generally are, since financial survival is at stake), but that they have to do nearly everything from the technical to the menial for themselves.

That's one reason why today's home office has to be as well equipped, if not better equipped, than the typical corporate office. You're spending so much of your time managing the business that.any timesaver, any productivity booster, any image enhancer is not so much a luxury as a necessity. You'll find yourself search ing for new ideas.

Each new technology, integrated into the base system of computer and phone, must meet only one require ment: It must improve your bottom line. All the tips and technologies in this six-day home office construc tion kit are designed to meet this requirement.

You can create an office in your home that matches anything you had in your 9-to-5 life. The technology is here, and the services are at your dis posal to turn any room in your house into an office.

Why not use the technology to get a jump on the rest of the business world and beat <sup>a</sup> path straight back to your home? You can make that dream come true.  $\Xi$ 

#### **Product Information**

ACT! 2.0 Contact Software International 1625 W. Crosby Rd., #132<br>Carrollton, TX 75006 (214) 418-1866

#### Aldus PageMaker

**Aldus** 411 First Ave. S Seattle, WA 98104 (206) 622-5500

AT & T 1323 Answering System AT&T AT&T 14250 Clayton Rd. (1982). The control of the control of the control of the control of the control of the control of the control of the control of the control of the control of the control of the control of the control of t BaHwin, MO <sup>63011</sup> (800) 222-3111 (800)222-3111

Canon PC-1  $-$ Canon U.S.A. One Canon Plaza Lake Success. NY <sup>11042</sup> (516)488-6700

Citizen GSX-140<br>Citizen America Citizen America

2450 Broadway, Ste. 600 Broadway, Ste. 600 Broadway, Ste. 600 Broadway, Ste. 600 Broadway, Ste. 600 Broadway, Santa Monica, CA 90404-3060 (213)453-0614

**Computers** Northgate Computer Systems <sup>13895</sup> Industrial Park Blvd., Ste. <sup>110</sup> Plymouth, MN <sup>55441</sup> (800) 548-1993

Design Ideas for Your Home Office Curtis Manufacturing <sup>30</sup> Fitzgerald Dr. Jaffrey, NH <sup>03452</sup> (603)532-4123

Traveling Software <sup>18702</sup> N. Creek Pkwy. (800) 662-2652

DuoPhone-183 700 One Tandy Center  $F = T \cdot T \cdot T \cdot T \cdot T \cdot T \cdot T$ 

 $8230 - 3300 - 3300 - 3300$ 

Computers **FPS** EPS Jefferson, SD 57038 (800) 447-0921

GeoWorks Ensemble **GeoWorks** <sup>5334</sup> Sterling Center Dr. Westiake Village, CA <sup>91361</sup> (800) 772-0001

HP LaserJet IIP Hewlett-Packard <sup>19310</sup> Pruneridge Ave. (800) 752-0900

LapLink III Traveling Software <sup>18702</sup> N. Creek Pkwy. Bothell, WA <sup>98011</sup> (800) 662-2652

#### Message/Fax Service

**MCI Mail**  $\cdots$ <sup>1111</sup> 19th St. NW Washington, DC <sup>20036</sup> (800) 444-6245

Office Accessories Microcomputer Accessories Los Angeles, CA 90066 (213) 301-9400

microLaser PS35 Texas Instruments 12501 Research Blvd.<br>P.O. Box 149149 Mail Stop 2234 Austin. TX 78717-9149 (800) 527-3500

PC Tools Deluxe<br>Central Point Software 15220 NW Greenbrier Pkwy., #200 Beaverton, OR <sup>97006</sup> (503) 690-8090

Personal <sup>800</sup> MCl Telecommunications <sup>500</sup> Second Ave. SE Cedar Rapids. IA <sup>52401</sup> (800) 373-7184

PowerSave <sup>500</sup> Dakota Microsystems <sup>301</sup> E. Evelyn Ave., Bldg. (415) 967-2302

QMS-PS <sup>410</sup> **QMS** 1 Magnum Pass Mobile, AL <sup>36618</sup> (800)631-2692

**SatisFAXtion** SatisFAXtion Intel PCEO C03-08, 5200 NE Elam Young Pkwy. Hillsboro. OR <sup>97124</sup> (800) 538-3373

SimpLAN SNAP AST <sup>1026</sup> W. Maude Ave., Ste. <sup>305</sup> Sunnyvale, CA <sup>94086</sup> (800) 445-6190 (408) 746-2965

Surge Stopper Brooks Power Systems<br>1400 Adams Rd., Unit E Bensalem, PA 19020 (800)523-1551

The Switch Model A5 High-Tech Resources P.O. Box <sup>1400</sup> Ellsworth, ME <sup>04605</sup> (800) 422-2832

Ventura Publisher Ventura Software <sup>15175</sup> Innovation Dr. San Diego. CA <sup>92128</sup> (619)673-0172

Windows 3.0 **Microsoft** <sup>16011</sup> NE 36th Way, Box <sup>97017</sup> (800) 227-4679

ZEOS Notebook <sup>286</sup> ZEOS International <sup>530</sup> 5th Ave. NW St. Paul. MN <sup>55112</sup> (800) 423-5891

ZOOM <sup>2400</sup> **ZOOM Telephonics** <sup>207</sup> South St. Boston, MA <sup>02111</sup> (800)666-6191 (617)423-1072

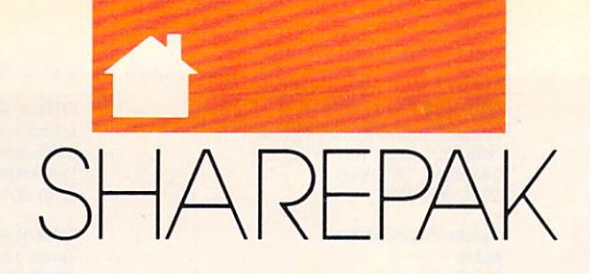

#### RICHARD C. A  $R$ D L

imes are tough, but smart people use their computers to gain an advantage even in recessions. This month we're bringing you two packages that use your comput er's power to give you the advantage vou need. your commencement of the contract of the contract of the contract of the contract of the contract of the contract of

Just what are we bringing you? A commercial-quality personal finance manager and a terrific home inventory program. Managing your finances effectively gives you greater returns on your investments, lets you pay less interest on loans, and helps you make better decisions when it comes to ex penses like insurance. persent like insurance insurance in the state in the control of the control of the control of the control of the

We've spent a great deal of time. choosing these two fine applications. First, we sorted through thousands of online programs. Then, we download ed hundreds of them and spent count less hours evaluating them. Finally, we selected the very best programs and worked with the authors to get you the very latest versions.

#### Cash Control

Cash Control simplifies your home fi nancial recordkeeping. Enter transac tions for checking, savings, or charge accounts; transfer funds between ac counts; print checks on your printer; balance your account with your bank statement; remind yourself when pay ments are due; and prepare reports and graphics of your recorded transactions.

Cash Control runs on virtually any IBM compatible because all it re quires is 256K of RAM. It can use any monitor, so don't worry if you have Hercules or monochrome.

The first thing you'll notice when you run Cash Control is the clean, ef fective, well-planned screens. They display information clearly and logi cally. Options appear at the top of the screen so that even computer novices can easily understand and use the program.

Entering transactions and infor mation is just as easy as it can be, too. Pop-up windows tell you exactly what to input and make it easy to interact with Cash Control.

You are the set of extra set of extras, the set of extras, the set of extras, the set of extras, the set of extras, the set of extras, the set of extras, the set of extras, the set of extras, the set of extras, the set of pop-up calculator and calendar serve as useful tools for getting the calcula tions correct and planning things in advance. Being able to search forward and backward helps you when you can't seem to remember when a transaction took place. You can print checks on your printer for just the right professional look.

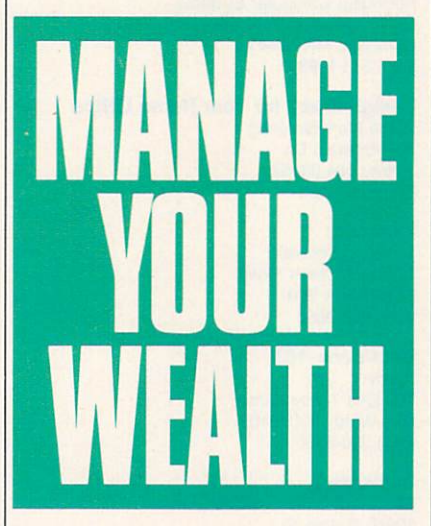

And when you've made certain that your accounts are all in order, you can generate a number of reports. Present your financial information in a variety of ways, and use bar graphs and pie charts for maximum effectiveness.

When tax time rolls around, you can satisfy Uncle Sam with special reports. For those of you who suffer from IRS anxiety, these will go long way toward alleviating some of the fear. And you're less likely to make careless mistakes that will cost you money at tax time or invite an audit.

If you want to ensure that your ac counts are balanced or that you've re membered to pay your bills on time, or if you just want to maximize the effec tiveness of your dollar, Cash Control is definitely for you. It handles many of the jobs that accountants do—at a small fraction of the cost.

#### Personal Inventory 2.11

This program maintains a record of household items and provides a means of tracking depreciation using four dif ferent methods. You can categorize and track items by room or location.

Since Personal Inventory supports 43-line EGA/VGA mode, you'll get <sup>a</sup> lot more information on the screen. That means that you can see and keep track of things more effi ciently. Mouse support makes the pro gram's easy-to-use interface even easier and more professional.

Adding, viewing, deleting, and editing items are a snap. Menus with labels that you can understand com bined with clear and attractive screens make interacting with Personal Inventory intuitive and straightforward.

It's easy to set up your printer just about any way you might want. You can change printer ports, margins, carriage and linefeed specifica tions, and special escape codes with another menu.

Add categories if the one you need isn't included. So your collection of ancient spider models can be cata loged and tracked, too. And tracking warranties alone justifies the use of this program. No more "Hey, honey, when is our toaster's warranty up? It just went up in smoke."

You don't have to wade through a lot of documentation to use Personal Inventory. In addition to its exceptional user interface, it has online help anytime you press Fl.

Backups can be created when you exit the program. It's great because you just answer Yes or No to the prompt, and the program takes care of the rest. And the backups are com pressed so they don't take up as much space on your disk.

If you want help keeping track of your household items, maintaining re cords for the IRS, or keeping up with similar applications, Personal Inventory 2.11 will be an indispensable addition to your inflation armor. You can protect your belongings by keep ing track of them better. And that spells long-term rewards.  $\Box$ 

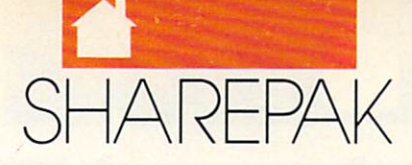

#### With COMPUTE'S SharePak, You'll

## **Share in the Savil**

**SAVE TIME**—we carefully select and test all programs for you

**SAVE MONEY**—each disk includes two to five programs for one low price

**SAVE KEYSTROKES-our free DOS shell lets you** bypass the DOS command line

saturnary as Jun 9 CATEGORIES: AC<br>SERIAL MUNICI: 9382 9943 4324 31 THE 21 Feb 09

Personal Inventory 2.11

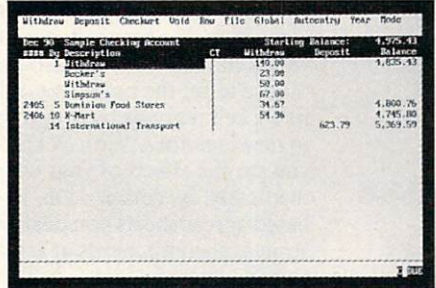

COMPUTE's SharePak disk contains the best of shareware—handpicked and tested by our staff—to complement this month's In Focus topic. You'll sample entertainment, learning, or home office software at <sup>a</sup> great savings. Each SharePak disk includes two to five programs plus complete documentation for one low price:

March SharePak

program!

\$5.95 for 51A-inch disk \$6.95 for 31/2-inch disk

Supersy the second supersymptom in the second supersymptom in the second supersymptom in the second supersymptom in the second supersymptom in the second supersymptom in the second supersymptom in the second supersymptom i

#### For even more savings, subscribe to SharePak and receive COMPUTE'S

For a limited time, you can subscribe to COMPUTE's SharePak and save more than 37% off the regular cost of the disks—plus get COMPUTE's SuperShell FREE. With a one-year paid subscription, you'll get

- A new 31/2- or 51/4-inch disk delivered to your home every month
- Savings of over 37% off the regular disk prices
- Advance notices of COMPUTE special offers
- COMPUTE'S SuperShell at no additional cost!

Subscribe for a year at the special rates of \$59.95 for 51/4-inch disks and \$64.95 for 31/2-inch disks-and get COMPUTE's SuperShell FREE!

<u>and 1970 men data sean music parts ento 2021 men data sean sea parts ento 19</u>

**Cash Control** Cash Control

220 1230 2331 2333 2343 2343 2353 2363 2363 2363 2364 Name Y WANTED STARTING ROOM CONTROL WAS IMPOUNDED IN THE SAVING ME THAT AN INCORPORATION IN THE MARCH 1991 IS NOT THE MARCH 1991 IN **Address** COMPUTE'S SHARE PARTIES SHARE TO SHARE THE SHARE OF EACH OF EACH SECOND AND START TO SHARE THE SHARE TO SHARE THE SHARE TO SHARE THE SHARE OF EACH OF EACH OF EACH OF EACH OF EACH OF EACH OF EACH OF EACH OF EACH OF EACH OF for each 31/2-inch disk plus \$2.00 shipping and handling per disk.  $-$ State/Prow nee 2IP/Postal Code.  $-3\frac{1}{2}$ -inch at \$6.95 each **Total Enclosed** Sales Tax (Residents of NC and NY, please add appropriate sales tax for Check or Money Order \_ MasterCard **VISA** Check or Money Order MasterCard MasterCard MasterCard MasterCard MasterCard MasterCard MasterCard MasterCard MasterCard MasterCard MasterCard MasterCard MasterCard MasterCard MasterCard MasterCard MasterCard MasterCard Mas VISA Shipping and Handling (\$2.00 U.S. and Canada, \$3.00 surface mail, \$5.00 air Credit Card No. . Exp. Date. Exp. Date. Date. Date. Date. Date. Signature <sub>-</sub>

Disks available only for IBM PC and compatibles. Offer good while supplies last.

#### **Subscriptions** Subscription of the control of the control of the control of the control of the control of the control of the control of the control of the control of the control of the control of the control of the control of the control

For Single Disks

**For Single Disks** 

 $-5$ <sup>1/4-inch at \$5.95 each</sub></sup>

Subtotal

Please indicate how many disks of each format you'd like:

**Total Enclosed** 

mail per disk)

want to save even more! Start my one-year subscription to COM PUTE's SharePak right away. With my paid subscription, I'll get a FREE copy of COMPUTE's SuperShell plus all the savings listed above. Please indicate the disk size desired:

51/4-inch at \$59.95 per year

5V<sub>2</sub>-inch at \$64.95 per year

For delivery outside the U.S. or Canada, add 310,00 tor postage and handling.

### (Required) Daytime Telephone No. Send your order to COMPUTE's SharePak, <sup>324</sup> West Wendover Avenue,

Suite 200. Greensboro. North Carolina 27408.

accepted for orders over \$20. This offer will be filled only at the above address and is not made in conjunction<br>with any other magazine or disk subscription offer. Please allow 4-6 weeks for delivery of single issues or f subscription to begin. Sorry, but telephone orders cannot be accepted.

Important Notice: COMPUTE's SharePak is not associated with COMPUTE's PC Magazine or disk. Please order SharePak separately.

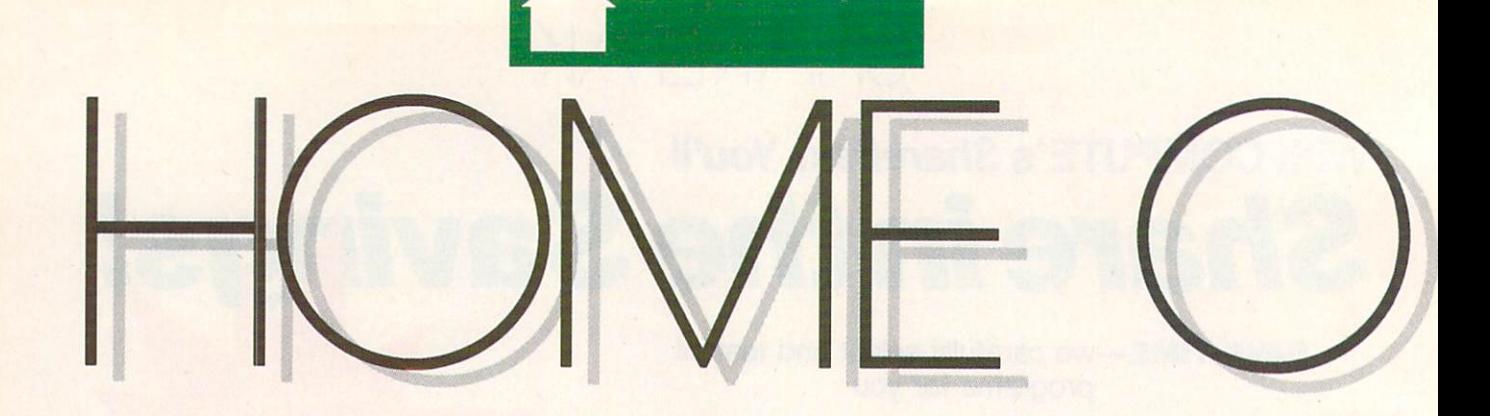

Lotus 1-2-3 Recent 3.1 Lotus 1-2-3 3.1

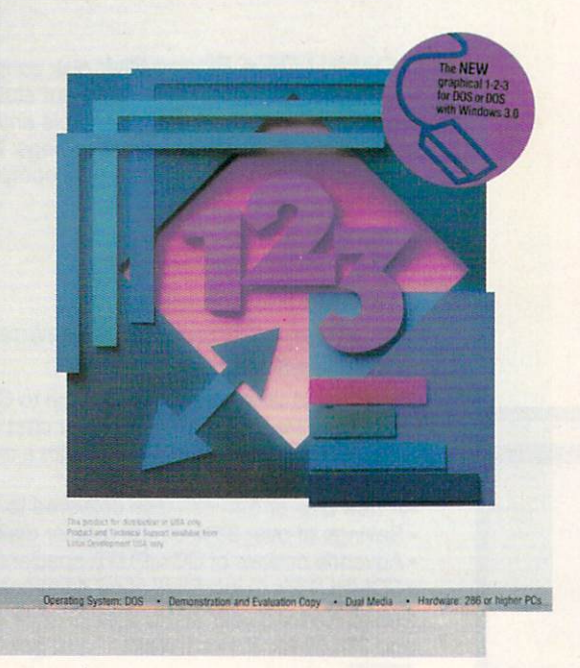

<u>Computer and Computer and Computer and Computer and Computer and Computer and Computer and Computer and Computer and Computer and Computer and Computer and Computer and Computer and Computer and Computer and Computer and </u> **CHOICE AND INTERNATIONAL PROPERTY AND INTERNATIONAL PROPERTY AND INTERNATIONAL PROPERTY AND INTERNATIONAL PROPERTY** 

HOWARD MILLMAN

GRAPHICS DISPLAYS, WYSIWYG, AND IMPROVED MEMORY **MANAGEMENT** MAKE LOTUS 1-2-3 RELEASE 3.1 A **SUBSTANTIAL** SUBSTANTIAL IMPROVEMENT

ow there's a Lotus spreadsheet you can enjoy working with at home. Lotus 1-2-3 release 3.1 puts on a new face so effectively that you will hardly recognize what's underneath the facelift. But the appeal of 1-2-3's WYSIWYG screen goes far beyond the surface.

Building a spreadsheet within a graphical environment is much easier because you directly manipulate the work sheet's segments. For instance, you can define ranges by pointing with a mouse. You can also use the mouse to set the point size of text and move celi margins by dragging them to new locations. With WYSIWYG, you see the effects of your changes im mediately. By comparison, in textbased spreadsheets you deal with the structural components at arm's length.

Simplified spreadsheet styling along with eye-catching graphics may be reason enough to migrate to a graphical-environment spreadsheet. But WYSIWYG's true raison d'etre is to streamline the ordinarily timeconsuming and error-fraught transi tion from computer screen to professional-quality output.

In <sup>a</sup> previous life, what Lotus now calls WYSIWYG was named Im press and marketed by PC Publishing as popular 1-2-3 add-in. Lotus liked Impress's ability to transform 1-2-3's bland character-based displays into striking spreadsheet art. The company acquired Impress, reworked its menus, and now bundles it with 3.1. In practice, WYSIWYG unquestion ably imbues Lotus's flagship applica tion with pizazz. Lotus hopes that will help revive 1-2-3's flagging sales.

As an add-in, WYSIWYG loads after you start 1-2-3. You can load it manually or set it up to load automat ically every time 1-2-3 executes. After WYSIWYG loads, both the familiar slash (/) command menu and an additional graphical menu set prefixed by a colon (:) control all spreadsheet operations. The combination of these two menus gives you access to the full arsenal of 1-2-3's functions, com mands, and features.

FEDERAL AND THE CONTRACT OF THE CONTRACT OF THE CONTRACT OF THE CONTRACT OF THE CONTRACT OF THE CONTRACT OF THE CONTRACT OF THE CONTRACT OF THE CONTRACT OF THE CONTRACT OF THE CONTRACT OF THE CONTRACT OF THE CONTRACT OF TH

The slash commands provide the functions necessary to create a work sheet, such as entering formulas, com posing macros, and accessing filehandling functions. The graphical menu mainly provides access to com mands that control the appearance of the work sheet such as colors, type sizes, fonts, and text attributes.

The advantages of working with in the WYSIWYG environment are so numerous that over time users may so numerous that over the users may be used to a second the users of the users of the users of the users of the forever abandon 1-2-3's traditional forever abandon 1-2-3 's traditional text-based display. Row width and column height are infinitely adjust able, graphics and text can be mixed in any combination of colors and sizes, and onscreen text can be any of the <sup>224</sup> colors in the palette. WYSIWYG accurately portrays fonts onscreen in a wide range of sizes up to

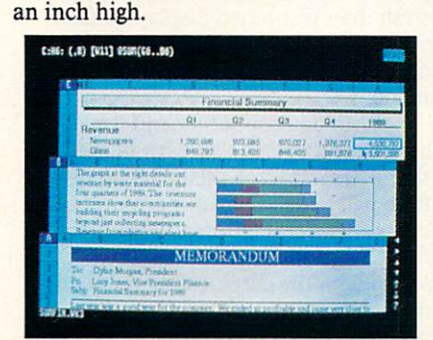

You can display several work sheets at once with 3-D capability.

Displayable font attributes in clude bold, italic, underline, and color. In addition to Courier (the de fault), Swiss, and Dutch fonts, <sup>200</sup> ad ditional fonts are available at extra cost from Bitstream.

Release 3.1 moves one step closer to integrating word processing and spreadsheet functions. Using 3. l's ele mentary yet functional text editor,<br>you can include short memos or other your can include short memory or other can include short memory of the short memory of the short memory of documentation right in your spread sheet. The text editor includes auto matic word wrap, justified text, and the ability to manage multiple fonts within a selected range of text.

The timesaving global formatting codes in Release 3.1 enable you to name as many as eight format styles that include specifications of font, size, shading, colors, and such attri butes as bold, italic, underline, and su perscript. These named styles can be applied to an entire work sheet, a range of cells, or <sup>a</sup> single cell. Cell ranges can be highlighted with boxes, various borders, and drop shadows.

You'll find yourself using the mouse to open vertical or horizontal windows, select cell ranges, make windows, with respect to the cell range space  $\mathbf{r}$ menu selections, and scroll within work sheet or between as many as <sup>256</sup> stacked work sheets. Although you can enter commands with the key board, a mouse (or trackball) is easier and certainly more natural.

In addition to dynamic onscreen updates of the work sheet's text and updates of the work sheet of the work sheet text and the work sheet and the work sheet of the work sheet and the work sheet of the work sheet and the work sheet of the work sheet and the work sheet of the work sheet and th data, WYSIWYG enormously simpli fies creating graphs. There's no limit to the graphs you can incorporate in work sheet, and the graphs are dy namic, immediately reflecting changes made to the data in the spreadsheet.

As in Lotus 1-2-3 release 3.0, the work sheet's data still controls the rel ative proportions between a graph's components (bar length, line height, and so forth). You cannot alter this re lationship directly with the graphic editor. As an alternative to using the work sheet's data to create a graph, you can import .CGM metafile and .PIC graphic files. Imported graphics

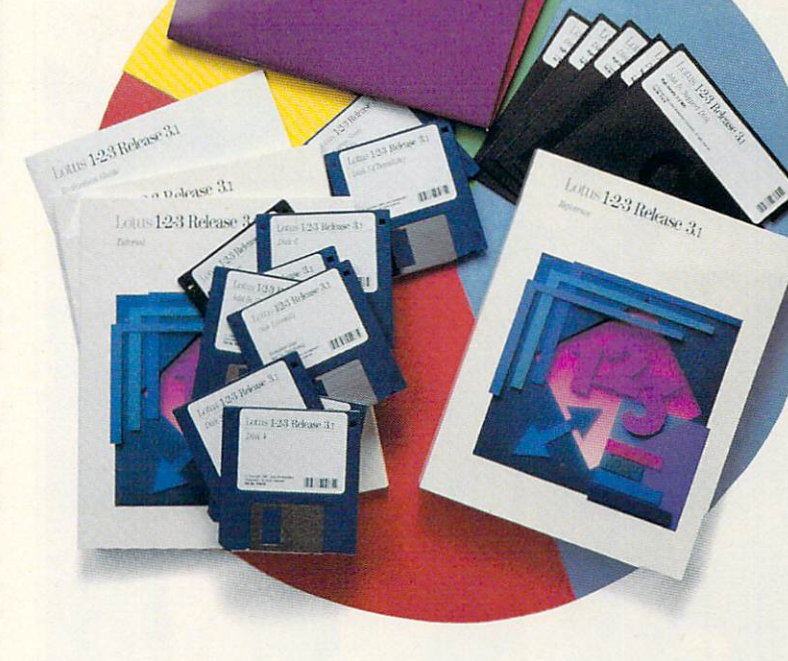

can be readily enhanced with text, geometric shapes, and symbols.

Use the mouse to drag structural elements into the correct orientation and position. You can directly edit in dividual components or the entire graph until it's perfect.

Release 3.1 queries and important and important problems are a signatured and important and important and import DataLens drivers. The default driver shipped with 3.1 can query dBase III and *dBase III PLUS*. Additional DataLens drivers will soon be avail able for Paradox, Oracle, and Novell's Netware Structured Query Language. Other behind-the-scenes im

provements to 1-2-3 include the promised release of an enhanced Add-In Toolkit. Lotus designs these tool kits to help small third-party software publishers create slick add-ins. To date, more than <sup>200</sup> updated add-ins have been rereleased for 3.1. With the new Toolkit now available, you can expect many more in the near future.

Ironically, despite the ease with which 3.1 creates professional-looking copy onscreen, it provides compara tively few printer drivers to translate those work sheets into high-quality output. Supported printers include Hewlett-Packard, Epson, and IBM

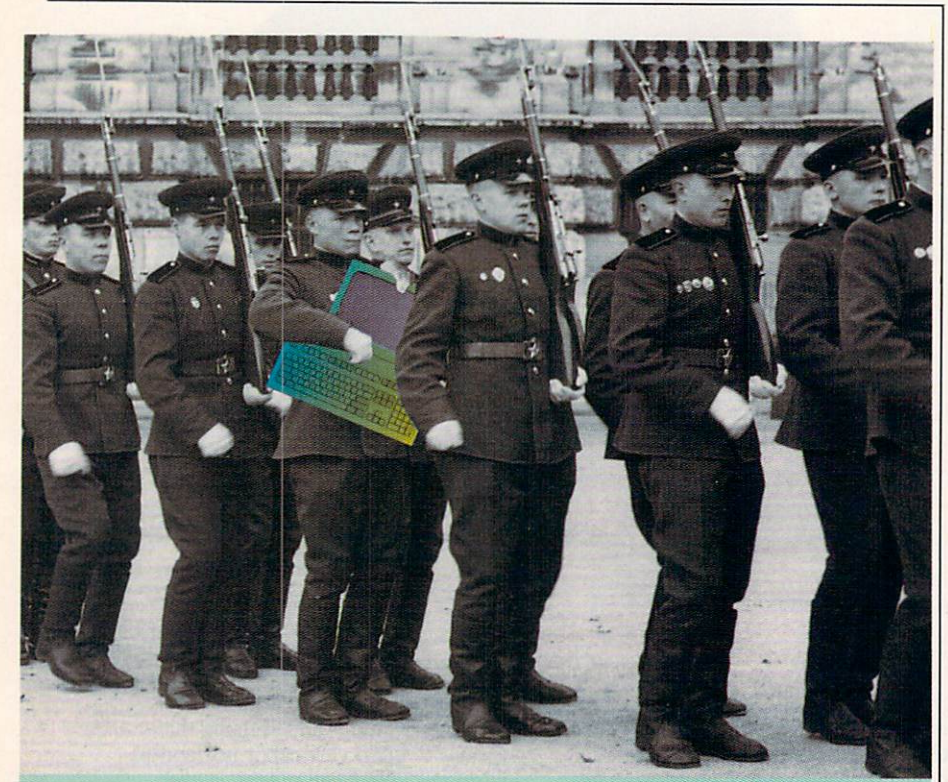

## Being online never felt so fine.

The most interesting online conferences. 10,000 programs you can download for your own use. All the most popular services. Two

membership plans: \$6 an hour or \$1 an hour with the 20/20 Advantage. Get online. And check out our lineup.

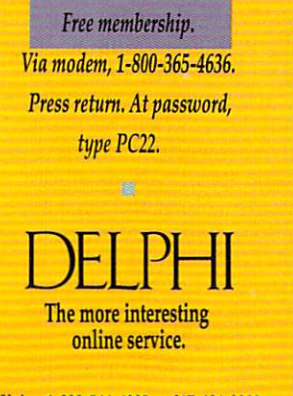

Voice, 1-800-544-4005 or 617-491-3393. Circle Reader Service Number <sup>145</sup>

printers. Users of other printers may<br>need to use emulation modes which often limit access to some of their of the limit access to some of the interest of the interest of the interest of the interest of the interest of the interest of the interest of the interest of the interest of the interest of the interest of the interest of printers' advanced features.

Just how important is it that 3.1 is not fully compatible with Windows? Windows' drop-down menus would prove somewhat easier to use than 1-2-3'% horizontal menus, if menu orien tation were a crucial issue (it isn't). Lotus 1-2-3 release 3.1 runs full-screen

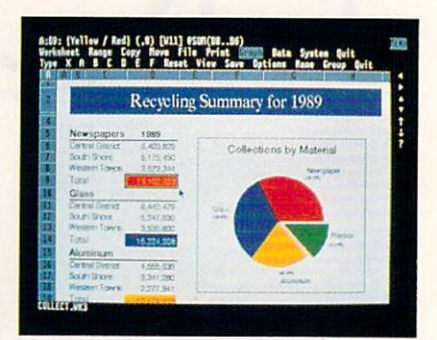

Onscreen formatting may make you doubt your eyes, but what you see is 1-2-3.

under *Windows* as a DOS application, but you have to run it in text mode, and you can't resize 3.1's windows un less you load an alternate CGA video driver within Lotus 1-2-3.

Release 3.1 makes limited use of Windows features. In 386/Enhanced mode, 3.1 exchanges data with other Windows applications via the Clipboard, and it will task-switch and multitask. ..............

One benefit of 3.1's tenuous affil-One benefit of 3.1 's tenuous affil iation with *Windows* was that it induced Lotus to answer a longtime criticism of 1-2-3 with an improved memory-management system. Now, when creating large spreadsheets, 1-2-3 will store data in extended or ex panded memory and swap data to the hard disk to free up system memory.

It's a truism in the computer industry that software sells hardware. Lotus  $1-2-3$  release  $3.1$  requires a  $286$ or better system with a minimum of 1MB of RAM (640K base plus 384K extended). If you have a number of large work sheets open, 1MB of RAM may prove inadequate. Also, since graphic screens require longer to re fresh than text-based displays, a fast CPU (20-MHz or better) will elimi nate frustrating delays in graphics mode.

With determination and time, anyone can eventually learn to use this latest release. Exactly how much time will depend on your prior famil iarity with 1-2-3. Users trading up from 3.0 need to familiarize them selves with the graphical menu's com mands. Those upgrading from 2.2 need to learn about 3-D spreadsheets as well as the graphical commands sort of like double jeopardy.

First-time 1-2-3 users face some rough riding. They may feel that re lease 3.1 requires them to assimilate too much too soon. They should con sider making release 2.2 their first stop and trade up to 3.1 when ready.

Release 3.0 introduced the con cept of 3-D spreadsheets, and 3.1's graphical interface makes them easier to use. However, unless you need 3-D capability, consider release 2.2 with its milder requirements for processor ability and reduced appetite for RAM.

Release 3.1's comprehensive instructions include multiple manuals, easy-to-use context-sensitive help, and linked on-disk and printed tutorials. Additionally, Lotus's seven-day-aweek, 24-hour technical-support group remains ready to answer any question on its toll-free support line. The support personnel proved courte ous and knowledgeable when answer ing routine questions. Release 3.1 includes six months of free technical support. After six months, continued support costs \$79 per year.

Lotus's unique in-store upgrade policy makes it easy to trade up. To upgrade to either release 2.2 or 3.1,

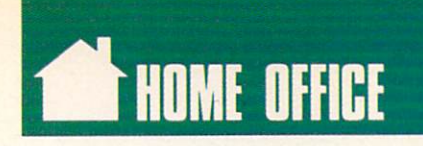

bring the original title page of the any Egypt and Computerland, or Software, or Software, or Software, or Software, or Software, or Software, or S Warehouse store, and the store will was went with the store will be store will be stored with the store will be stored with the store will be stored with the store will be stored with the store with the store with the store with the store with the store with immediately furnish the new version. Upgrade costs range from \$35 (for re-

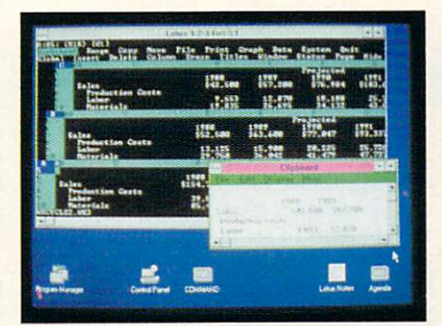

Release 3.1 is compatible with Windows.

cent 3.0 purchasers) to \$150 for ver sions prior to release 2.2.

Release 3.1's list price of \$595 and street prices ranging from \$410 to \$450 average about 25-percent higher than the price of competing Excel and Quattro Pro. Currently, that 25-percent premium buys features not of

fered by the competition. But stay tuned because shortly Microsoft and Borland are certain to rise to the chal lenge and roll out their own reworked models.

Until then, however, Lotus 1-2-3 release 3.1's WYSIWYG graphics and 3-D capability entitle Lotus to wear the winner's crown.

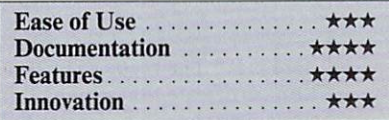

#### Lotus 1-2-3 Release 3.1

DOS 3.0 or higher, hard disk with 5MB free, Hercules, CGA (640  $\times$  200 monochrome), EGA, or VGA for WYSIWYG dis play-\$595 play\_1.59559

Package includes five 5Va-inch and eight 31/<sub>2</sub>-inch disks, keyboard templates, a 569-page reference manual, <sup>a</sup> 142-page tutorial, and <sup>a</sup> 135-page guide to WYSIWYG.

 $\Box$ 

LOTUS DEVELOPMENT <sup>55</sup> Cambridge Pkwy. Cambridge, MA <sup>02142</sup> (617)577-8500

## **PC Productivity PowerPak**

#### Work at your peak potential! restrictions and limitations! single key presses or mouse clicks and it is an for you with COMPUTE's super new PC Productivity PowerPak disk.

Packed with <sup>38</sup> PC batch-file extensions and power utilities, this easy-to-use disk includes in dividual help menus for every program. You don't have to be <sup>a</sup> computer maven—just press Fl for Help anytime!

The power utilities alone are worth many times the cost of this disk. Imagine! Programs to speed up your keyboard, edit disk files, edit and search memory, find a specific text string in disk files—plus memory-resident programs such as <sup>a</sup> pop-up calculator, a programmer's reference tool, an editable macro key program, and a graphic screen-capture utility, and more all included on this jam-packed disk.

Our batch-file extensions add new commands to standard batch-file language. Now you can easily create menus, draw boxes, and write strings in your choice of colors anywhere on the screenall with simple, easy-to-use commands. Then,

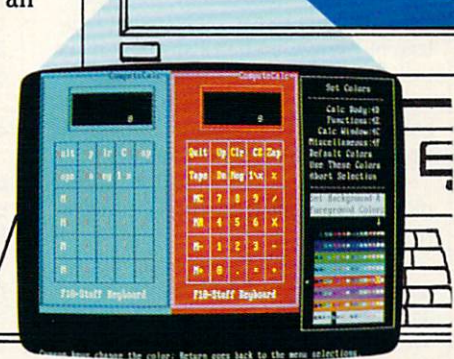

add some zest to your batch files with a command that lets you play a series of notes!

Plus handy system tools let you delete an entire subdirectory with one command, find out if the system has enough memory for an application before it runs, cause the computer to remember the current directory so that you can come back to it later, and much, much more.

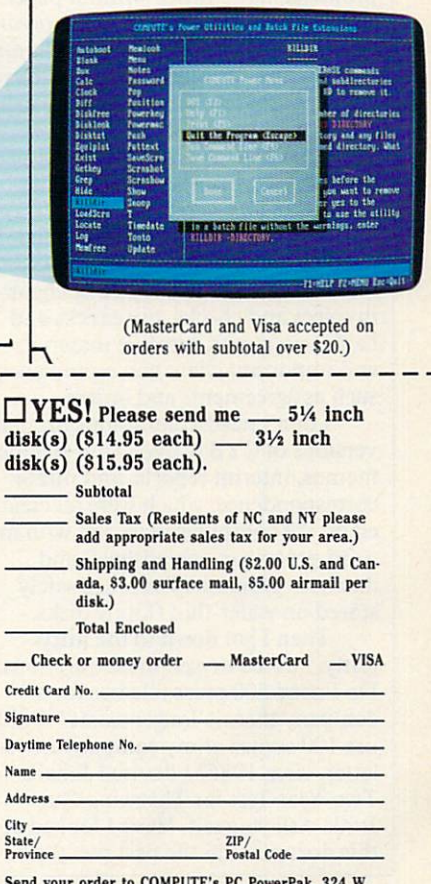

Wendover Ave., Suite 200, Greensboro, NC 27408.

#### ORDER YOUR PC PRODUCTIVITY POWERPAK TODAY!

 $H(X|P|A)$ 

#### DANIEL JANAL

here is it?! The county registration certificate that proves I'm a business! I need to find it so I can apply for merchant status for <sup>a</sup> Visa or Mastercard. That way I'll be able to accept charge orders for my new book. new book. The contract of the contract of the contract of the contract of the contract of the contract of the contract of the contract of the contract of the contract of the contract of the contract of the contract of the

I know it's somewhere in this filing cabinet under my desk. Or maybe it's in the carton of business papers in the closet—under six other cartons of client files.

I know I can find it in 30 seconds—faster than a speeding hard disk—if only I can dig out from 30 pounds of computer magazines that piled up since I went to a computer convention for week.

That's when decided to accept the decided to accept the control of the second to accept the control of the second to accept the control of the second to accept the control of the control of the control of the control of th the guru's prophecy and use my com puter to create the paperless office.

You remember that computers You remember that computers are more than the computation of the computation of the computation of the computation of the computation of the computation of the computation of the computation of the computation of the compu promised us an office without paper. That's the worst lie since this program That's the worst lie since the worst lie since the worst lie since the word was the word of the word of the word is so easy to use you don't need a manual. Computers made it so easy to create paper that we created more paper rather than less.

That's why I spent the better part of Thanksgiving weekend deciding what to keep.

The first thing I realized is that I  $T$  , the first thing realized is the first thing realized is the first thing realized is the first that  $T$ need paper. I need originals of taxrelated information, copies of client invoices and checks, my checks and bank statements, creative material, and important client correspondence, such as agreements and orders.

I don't need voluminous printed versions of CYB (Cover Your Behind) memos, interim reports, and minor correspondence, which were all creat ed on the computer years ago with my word processor, and and and processor, and and processor, and processor, and processor, and processor, and database programs and since safely database programs and since safely controlled and since safely controlled and since safely controlled and since safely controlled and since safely controlled and since safely controlled and since safely controlled and sinc stored on wafer-thin floppy disks.

Then I got down to the nittygritty. I asked myself these questions: Do I need 500 press releases for a company that no longer exists? Will use <sup>100</sup> copies of my company news letter, circa 1986? I devised Janal's Two-Year Test for Throwing Out Junk. Ask yourself, Have I looked at this document in the past two years?

If the answer is no, then ask yourself, If I get sued, will I need this? If the answer is still no, then toss it.

Two hours later, I had reduced the contents of six huge cartons of files to half of a filing cabinet of material. Besides the financial and tax material and tax material and tax material and tax material and tax material terial stored elsewhere, I saved copies of initial letters of agreements, letters of praise, and two copies of each cre ative piece on the assumption that my biographer and the Smithsonian Insti tution will want to store those docu-<br>ments in *their* files. ments in the interest of the interest of the interest of the interest of the interest of the interest of the in

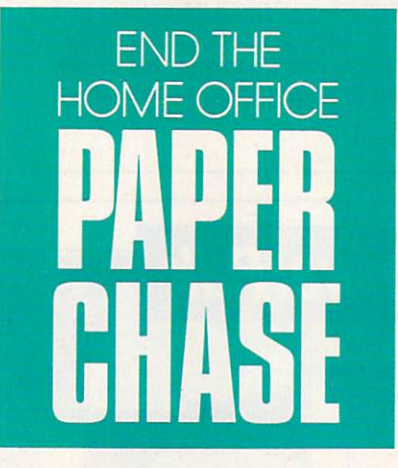

also became one of the largest single donors to the Dominican Col lege of Blauvelt when I shipped it six milk crates full of complete functions of complete  $\mathcal{L}_1$ computer software that I was never going to use. Then I went through my desk and read the labels on files.

Let's see.... Résumés from People I'm Not Going to Hire. I can get rid of that one.

Then there's News Articles I Time and Never Will. And, of course. Time and Never Will. And, of course. And, or course. And, or course. And of course. And of course. And one of Weak-Willed Warranties and Incom prehensible Instructions for Every Electronic Gadget I Own. Well, that one might be useful.

My favorite file was from a computer company that printed this mes sage in inch-high type: "How to be prepared for that inevitable day when your boss asks you for everything you know about DCA." I thought it was a

cute promotion. But since I'm my own boss and I don't have any clients interested in this company, I don't need to know everything about it. Toss it.

Why is it <sup>I</sup> can't find files for Hot Business Prospects I Should Call in Six Months, Mentors Who Will Tell Me Their Secrets If I Buy Them Lunch at Denny's, and Clients Who Owe Me Scads of Money? Those files are impossible to find—even with color-coded tabs.

I finally found the business license. It was in a file with no label.

 $H = H \times H$  where  $H = H \times H$  and  $H \times H$ make commitment to rely one the computer for the documentation. No paper backups, except revenueproducing invoices, orders, and re ports. Everything else is stored on disk. I back up disks monthly, and I store them in my safety deposit box at the bank. This helps me save even more space.

Every month after I've sent out invoices, I copy files from hard disk to floppies—one for each client. Each disk has these same subdirectories: letters, reports, publications (cre ative), invoices. This consistency makes the job easy and manageable. A year's worth of work for one client fits onto one disk. Work for a client with a larger account might spill onto a second disk around July or August.

With color-coded disks for each client, I can find the right disk easily.

Color-coded disk boxes help me categorize the disks: my clients, my company (reports, spreadsheets, mar keting materials), and my book.

went through thousands of busi ness cards, throwing out those for companies that were bankrupt, useless to my business, or unknown.

Then I typed the remaining ones into Hotline, an autodialer that sits on my hard disk. Hotline has a notepad, so I can record the reminder message I scribbled on the back of the card.

I still don't have a paperless office. I have a less-paper office. You can, too, if you adapt these steps to meet your business needs.

 $\boxdot$ 

## How To Save Your Proposal From Disposal.

Total Annual Sales 1990 Total Amus Million

er's High

Hope officer and Printing High The History of High Performance Pie

IRESTAURANT FRANCHISE OPPORTUNITY Mrs. Hooper's **High Performance Pies** 

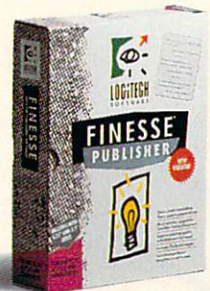

Sometimes it's not who you are, it's how you look on paper. That's why a growing number of small businesses use Finesse® Publisher software from Logitech.

In 30 minutes, Finesse can transform a beginner into a seasoned publisher. You can turn out proposals worthy of the Fortune 500, design your own newsletter, or create powerhouse presentations from scratch. All for a fraction of what you'd pay for

more complicated publishing software. Finesse lets you effortlessly import text

and graphics. Cut, paste, scale and crop images or wrap text around graphics. Even scan images directly into your document with Logitech's ScanMan® Plus.

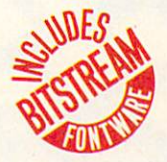

Finesse gives you pre-designed page layouts plus a variety of the highest quality

Bitstream<sup>®</sup> typefaces (\$545 value). Now

# $\sqrt{2}$

only with this special offer, we've included a free copy of Logitech's Spell Checker for Finesse. Only S99 when you order now! Save over 50% off suggested retail price. To order, call (800) 231-7717, ext. 431; in CA call: (800) 552-8885, ext. 431. Or return special offer coupon to: Logitech Customer Sales Center, <sup>6505</sup> Kaiser Drive,

Fremont, CA 94555.

TUBLISHER SAM and virtually any printer. Compatible with all graphics standards and major word processing and graphics programs

> Yes, I want to order Finesse Publisher with free Spell Checker software, for only S99. 30-day money back guarantee, plus free shipping. Offer valid in U.S. and Canada only, CA and MA residents add sales tax. For coupon orders, allow 2-3 weeks for delivery. Name Address. City Zip City States and City States and City States and City States and City States and City States and .Zip.

> > one):

**MasterCard** 

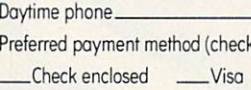

FINESSE PRODUCTS AND RESIDENCE OF A REPORT OF A REPORT OF A REPORT OF A REPORT OF A REPORT OF A REPORT OF A REPORT OF A REPORT OF A REPORT OF A REPORT OF A REPORT OF A REPORT OF A REPORT OF A REPORT OF A REPORT OF A REPORT

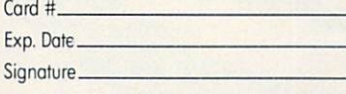

Tools That Power The Desktop

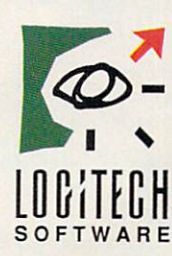

locitie **L CHECK** 

Circle Reader Service Number <sup>211</sup>

f you're not a marketing maven, you'll have to learn fast, or you'll have trouble putting black ink on the balance books. Home business success depends on your ability to learn new skills, and marketing may be the most valuable, skill you could learn. No doubt about ij—selling is tough. Marketing your services and products isn't much easier. Fortunately, help is handy, even if you are the only breathing employee in your business. While many people look to their PCs tor promotional help, all they envision is print newsletters. mass mailings, and fliers. Why not unleash the potential of your PC in a more imaginative way? Your computer becomes a powerful marketeer when you'let loose its graphical talents.t-

#### $\overline{G}$  $R$   $E$   $G$   $G$   $K$   $E$   $1$   $Z$   $E$  $\overline{\mathsf{R}}$

and the summer

ihuimna 1970 – 1980 – 1980 – 1980 – 1980 – 1980 – 1980 – 1980 – 1980 – 1980 – 1980 – 1980 – 1980 – 1980 – 1980
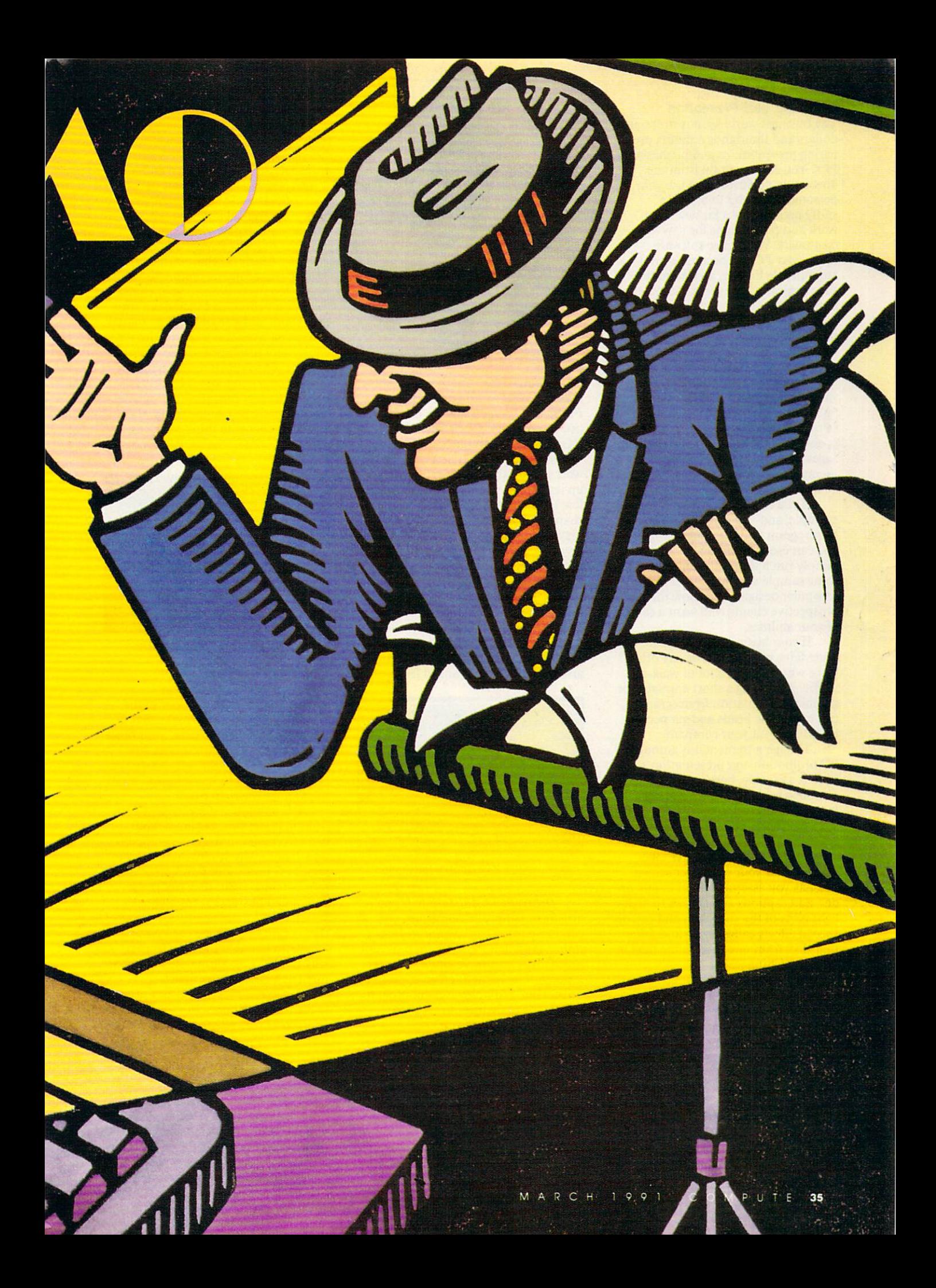

#### **Software Self-Promotion** So for some Self-Promotion and Self-Promotion and Self-Promotion and Self-Promotion and Self-Promotion and Self-

The business world spends millions of dollars and thousands of hours pre paring presentations and pitches with PCs. You can take a tip from the downtown pinstripes and use your personal computer to produce Collage spiffy presentations for new work and promotions for new customers. With a few software tools, your PC can become a miniature movie theater, an electronic slide projector, or even a computerized banner.

There are two broad categories of presentation programs:

- Slide-show makers take electronic snapshots of the computer screen screen screen and then enhance, organize, and dis play those pictures.
- Presentation makers are art-oriented packages that let you create static im ages or animated productions from scratch.

If you're an at-home architect, for example, and you're already using a PC program to draft remodeling jobs, you can use old work to get new work. Simply run a slide-show maker, grab some sample screens of your best computer designs, and show them to prospective clients who want a sample of your abilities.

If your business takes you to trade fairs, craft shows, or any other place where there's a lot of walk-by traffic, producing a short animated or graphics presentation from scratch can turn some heads and get people thinking about your company.

Though a tremendous amount of PC promotion and presentation soft ware is available, here's <sup>a</sup> small sampling across the price and performance spectrum.

PC Screen Presenter. One of the most inexpensive slide-show makers around, PC Screen Presenter takes snapshots of your computer screen and lets you assemble them in any or der, add captions and arrows to high light parts of the snapshot, and call on special effects called wipes and fades that shift from one slide to the next in an eye-catching way.

PC Screen Presenter is easy enough for beginners to use, though its three separate modules and the lack of preprinted documentation make the program less than perfect. It also works best as a text-screen picture taker, since it won't snap EGA or VGA graphics screens. Showing slides is just as easy—all you do is put the Project program and the desired slides on a disk.

Pick PC Screen Presenter if you're in the market for an affordable, simple slide-show maker.

Collage Plus. Another slide-show maker, Collage Plus picks up where PC Screen Presenter leaves off. You can capture any screen, including VGA and EGA graphics screens (a Windows-specific version is in the works), with Collage Plus by calling up its pop-up window and pressing few keys. Once you've taken your snapshots, you can organize and dis play them. Collage Plus is fast, and it gives you plenty of options, from showing reduced images in full color to zooming in on any section of screen. The package's Show module puts your slides back on the screen, though it's not for the beginner—you must write a batch file to produce an on-disk presentation. Collage Plus gives you a lot of advanced features.

collage<sub>mu</sub>

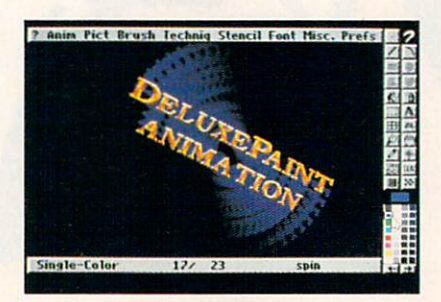

DeluxePaint Animation's full motion

DeluxePaint Animation. If you're artistic or simply adventurous, you can jump into DeluxePaint Animation, a topnotch PC animation package. This is no simple snapshot taker (though it includes a screen-capture utility) but a full-blown paint program with loads of features to set those im ages in motion once you've drawn and colored them. Simple anima tions—titles that move, for in stance—are within the capabilities of almost anyone, but to really take ad vantage of Animation, you'd better have a healthy dose of artistic talent. playback feature lets you rerun (with surprisingly tight control) ani mations for moving (literally) presen tations and promotions.

Microsoft PowerPoint for Win dows. For traditional business presentations based on overhead transparen cies or 35mm slides and with a heavy emphasis on charts, graphs, and bullet lists, try PowerPoint. This package's

point-and-shoot Windows graphical interface lets you grasp powerful features quickly. PowerPoint offers nearly <sup>50</sup> chart styles, auto matically recommends color combinations so your charts don't clash, and includes a way

don't class, and includes a way to control the control of the control of the control of the control of the control of the control of the control of the control of the control of the control of the control of the control of to get your slides made fast, no matter where you live. You'll need at least a 286 system (preferably a 386) with MB of RAM (2MB recommended) to use PowerPoint, but the resultsvery slick, very businesslike, very cor porate—may be just the thing when you want clients to think your busi ness is big, not in the back bedroom.

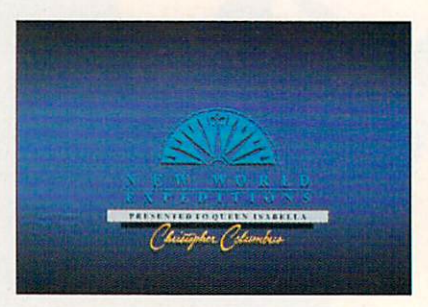

PowerPoint is Microsoft's offering

### Tools and How to Use Them

These programs are just four of the tools you can call on to make that per fect presentation or expand your busi ness with a timely promotion. Just having the tool doesn't guarantee suc cess. You've got to know how to apply the tool for the right result.

PC promotional strategies. You want to boost your business. You want to stand out from the competi tion. That's why you're thinking about PC promotions and presenta tions. If done right, they can make your small business seem bigger, smarter, and more creative. Rather than a flier or business card pinned to <sup>a</sup> bulletin board at the laundromat, why not have an animated advertise ment at a kiosk in the mall?

Onscreen presentations. Certain ly the most common way to turn the PC into a promotions specialist, onscreen presentations are also the easi est to produce.

When you head to your banker for a startup loan or for money to expand your existing business, show an onscreen presentation rather than simply tossing a business plan on the desk. As a foundation for your presentation, you can use spreadsheet screens illustrating your financial pro-

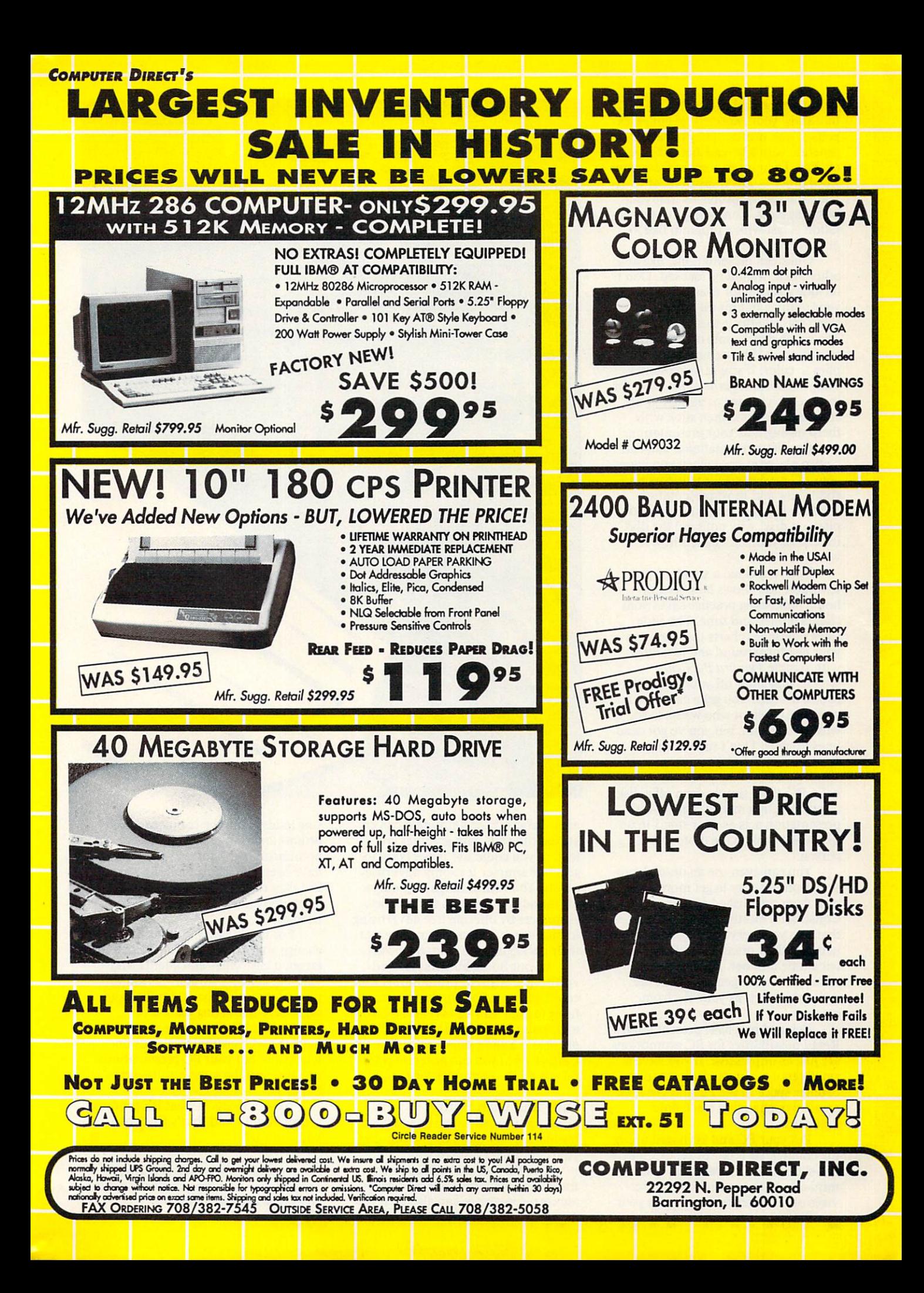

jections, then add charts and graphs that show your expected revenues, ex penses, and profits. They're easy to generate with a spreadsheet like Quattro Pro. Then insert screens from your word processor as transitions or to ex plain the special problems that your business faces. Compiling this presen tation is fast with a program like  $PC$ Screen Presenter.

Onscreen presentations, like any other pitch, should be focused. Don't include a screen for every item on your outline, but hit the highlights. Keep special effects to a minimum: Too much dazzle only obscures the presentation. This same advice ap plies to color. If you're using some thing like DeluxePaint Animation, for instance, pick three or at most four compatible colors, then stick with them throughout your presentation.

On-disk presentations. You can be two places at once when you have your PC presenting for you. Since all slide-show and most presentation software lets you put your electronic pitch on disk, why not send the disk instead of yourself? Here's how it works.

You've created <sup>a</sup> standard pre sentation that shows how your athome publishing practice saves youi clients money and time. The slide show combines charts that focus on your fast turnaround and low rates with sample Ventura Publisher screens that show off your best publi cation designs. You get a call from a prospective client who wants to see what you can do, but you've got deadlines to meet. Don't turn down the chance to land another customer. In stead, find out if the potential client has a PC; if so, simply drop off a disk or pop one in a mailer. The on-disk presentation acts as your stand-in un til you get back to the customer in person.

You can even use an on-disk pre sentation as a way to get more business from established customers. Construct a multiscreen presentation that lists your services and/or prod ucts and their prices, as well as your telephone number. Every new cus tomer with a PC gets a copy of the disk, which acts as your electronic catalog.

Point-of-purchase presentations. Retail possibilities for PC promotions are just as impressive. If you have a small retail business, dedicate some counter space to the PC and use it as an always-changing electronic billboard.

Put your PC and keyboard under the counter, its monitor on top, and run slide-show software that puts mini-ads on the screen for your ser vices or for other retail stores in your

### PC PPC/HC Property of the company's company's property of the company's company's company's company's company's company's

Collage Pius IBM PC and compatible states with 256K ;.. IBM PC and compatible and compatible and compatibles with 256K ;.. RAM, DOS 2.0 or higher, and Hercules, S89.00 <sup>60</sup> Plain Rd. HolliS.NH <sup>03049</sup> (800)962-2949

DeluxePaint Animation IBM PC arid compatibles (286 or <sup>386</sup> recommended) with 640K RAM, DOS 2.1 or higher, and MCGA or VGA S129.95 Electronic Arts.-:'. <sup>1820</sup> Gateway Dr. San Mateo. CA <sup>94404</sup> (800) 245-4525

Microsoft PowerPoint for Windows IBM PC and compatibles (286 or 386) with 1MB RAM (2MB recommended) windows 3.0 or higher, Microsoft or higher, Microsoft or higher, Microsoft or higher, Microsoft or higher, Microsoft or

EGA or VGA \$495.00 **Microsoft** One Microsoft Way Redmond, WA <sup>98052</sup> (800) 426-9400

(800) 333-8776

PC Screen Presenter IBM/PC and compatibles with 512K RAM, DOS 2.0 or higher, monochrome, CGA, EGA, or VGA \$49,95 Disk-Count Software <sup>1751</sup> W. County Rd. B, Ste. <sup>107</sup> Roseville, MN <sup>55113</sup>

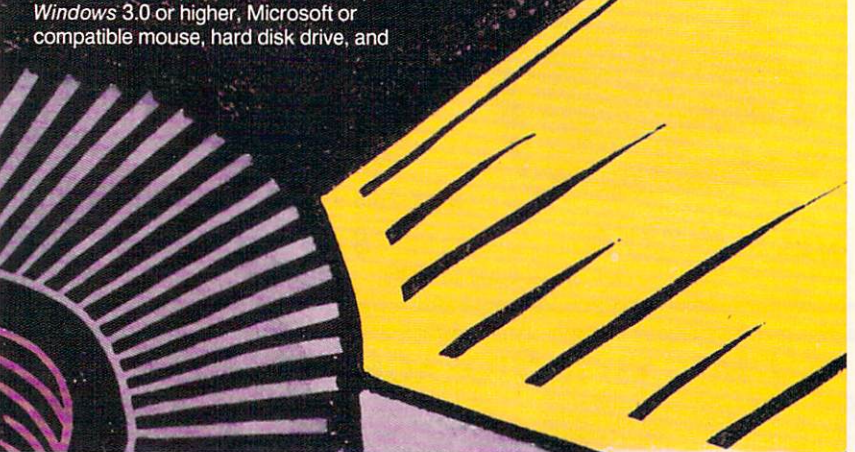

area. DeluxePaint Animation can cre ate dazzling ads with graphics and text, or you could use PowerPoint to generate simpler text-only advertisements. You could charge customers for the ads or use them to draw new customers by offering free advertising to businesses that use your center for their packaging and shipping needs.

If your home business is in ad vertising, design, or promotions, you could add point-of-purchase presenta tions to your service inventory. Using a PC paint program such as PC Paintbrush and slide-show maker like Collage Plus, you can generate color ful ads on the computer for clients.

### Toot Your Own Horn

You've got to sell yourself, and your business, every day. No one can sing your praises better than you.

The PC you use to keep books, track customer addresses, and gener ate correspondence can also help you sing louder than the competition. PC promotions and presentations are nothing new—major corporations have been producing them for years. But they're an underused and under estimated aid for the home-based business.

For best success, start small, change your presentation to match the targeted customers and clients, and vary the delivery from in-person to through-the-mail for a complete and aggressive marketing plan.

Your home operation may not have the wherewithal to air ads on television, but your PC presentations can give you the same result—new business. business.

New business is what PC promos are all about. And that's fine with  $\Box$ you, isn't it?

Gregg Keizer is a science-fiction writer, computer journalist, computer-book author, and former editor of COMPUTE.

## Introduction and the term in the control of the control of the control of the control of the control of the control of the control of the control of the control of the control of the control of the control of the control o Total Reality of the Marie Party and Marie Property and Total Reality of the American School School School School School School School School School School School School School School School School School School School Sch

This 256-color, true-to-life golf simula tor gives you unprecedented 3D graphics...so realistic—50 advanced you'll think you're on the course.

It is beautiful Spring morning as you prepared to be a second product of the spring of the spring as you prepare to be a tee of the select you select your model with the selection of the selection of the selection of the selection of the selection of the selection of the selection of the selection of the selection of the selection of the sel caddy's wisecrack)...take <sup>a</sup> practice swing... adjust your stance...and drive one right down the middle for <sup>290</sup> yards. As you approach your second shot, you notice every detail of your surroundings... the location of each tree. ..the contour of each hill and slope...the lay of the ball...

A day on your favorite course? Not quite, but it's the next best thing. LINKS...The Challenge of Golf is a totally realistic golf simulator that's a quantum leap ahead of any computer golf game you've ever seen.

You'll control your game to the degree you pre fer...from defaulting to the standard swings...to adjusting your stance, backswing, acceleration, power and snap. With every drive and putt, your ball will act according to the true laws of physics.

And you'll experience all the sounds of a real tournament., .from commentary.. .to caddy's remarks.. .to the swoosh of the swing. ..click of the

drive ....and bloopof the ball in the water. UNKS also includes <sup>a</sup> practice area for driving, chipping and putting.

### 3D Terrain

LINKS is brought to you by Access Software... the same fanatics for accuracy and realism who gave you World Class Leader Board Golf-and the graphics are unbelievably realistic. Gone are square-edged screens that look like Lego blocks. With LINKS, hills actually look like hills, trees look like trees, water looks like water. (And, yes, golfers even look like golfers.) In fact, LINKS uses graphics technology so advanced that a VGA system is absolutely required for play.

Experience the next generation of golf simula tors. Reserve a Tee Time with LINKS.

We guarantee you'll absolutely love it—or your money back!

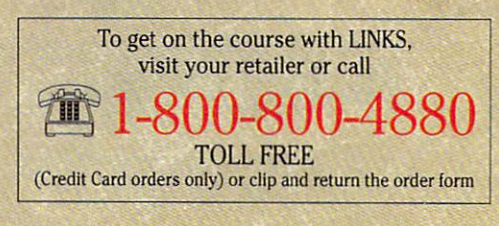

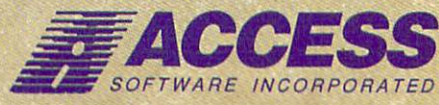

<sup>545</sup> West <sup>500</sup> South, Bountiful, Utah <sup>84010</sup> 801-298-9077 FAX 801-298-9160 Circle Reader Service Number <sup>224</sup>

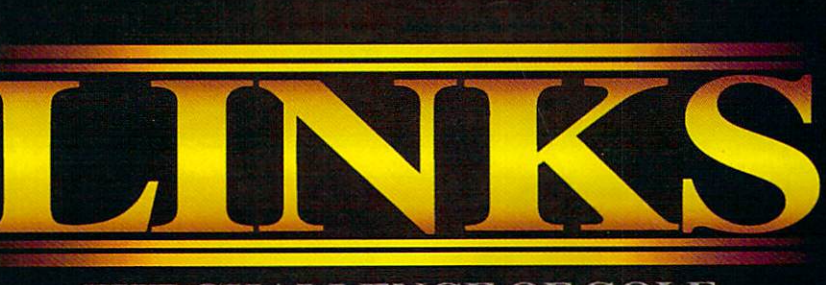

**THE CHALLENGE OF GOLF** 

Realistic

Totally

Video de la companya de la companya de

/ideo

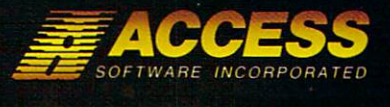

### So Realistic, you'll think you're there

LINKS features totally realistic 3D terrain.. .combining stunning 256-color, 3-dimensional terrain graphics with Real Sound", the revolutionary technology that gives you astonishing digitized sound effects without hardware.

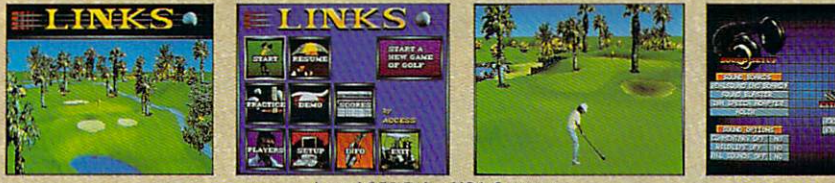

**Actual 256-Color VGA Screens** Actual 256-Color VGA Screens and Color VGA Screens and Color VGA Screens and Color VGA Screens and Color VGA S

### ORDER FORM

YES! I'm ready to Tee Off with LINKS...and experience the astonishing reality of ad terrain with 25S terrain with 25S terrain with 25S terrain with 25S terrain with 25S terrain with 25S terrain with 25S terrain with 25S terrain with 25S terrain with 25S terrain with 25S terrain with 25S terrain with 25 Satisfaction Guaranteed, (VGA system and hard disk required). The system and hard disk required in the system and hard disk required in

> Name Address

**State** 

- $\Box$  5 1/4-inch Disk  $\Box$  3 1/2-inch Disk
- Constitution and Constitution and Constitution and Constitution and Constitution and Constitution and Constitution and Constitution and
- Charge this order to my:

**VISA** MasterCard American Express

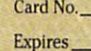

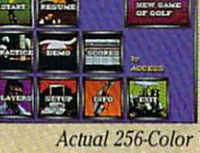

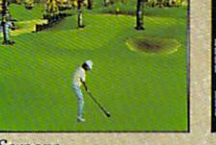

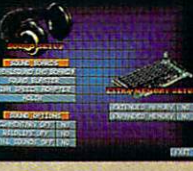

**Example 2** Zip State. .Zip. Mail to: ACCESS SOFTWARE INCORPORATED <sup>545</sup> West <sup>500</sup> South, Suite 130. Bountiful, UT <sup>84010</sup>

City **City** 

Signature. (all orders musi be signed)

### **THE GREAT TREASURE HUNT** THE GREAT TREASURE HUNTER OF A STATISTICAL CONTINUES OF A STATISTICAL CONTINUES OF A STATISTICAL CONTINUES OF A STATISTICAL CONTINUES OF A STATISTICAL CONTINUES OF A STATISTICAL CONTINUES OF A STATISTICAL CONTINUES OF A ST

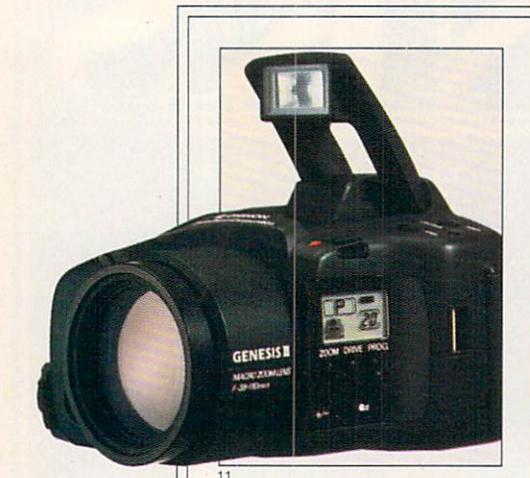

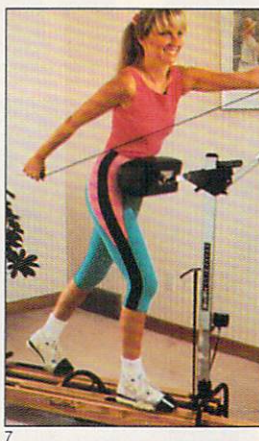

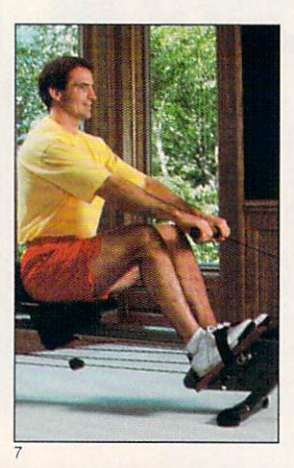

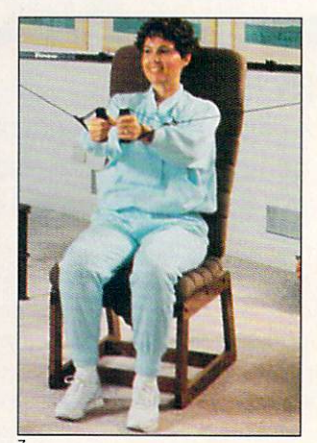

The following descriptions and values of the prizes in the <sup>1991</sup> Great Treasure Hunt correspond to the num bered photos on these pag es. 1) Grand prize: <sup>1991</sup> Jeep Wrangler, including option package of floor car pet, power steering, and rear seat. 2} First prize: Northgate Computer Sys tems hardware package. 3) Second prize: Casio electronics package, including Exec utive B.O.S.S. with expan sion card, dictionary card,<br>and spell checks for finanand specific checks for financial checks for financial checks for financial checks for financial checks for financial control of the specific control of the specific control of the specific control of the specific control cial and medical terms; California and medical terms; California and California and California and California and California and California and California and California and California and California and California and Cal sio TV/VCR; mini hand-held color TV; electronic piano, horn, and keyboard; and two sets each of his-and-

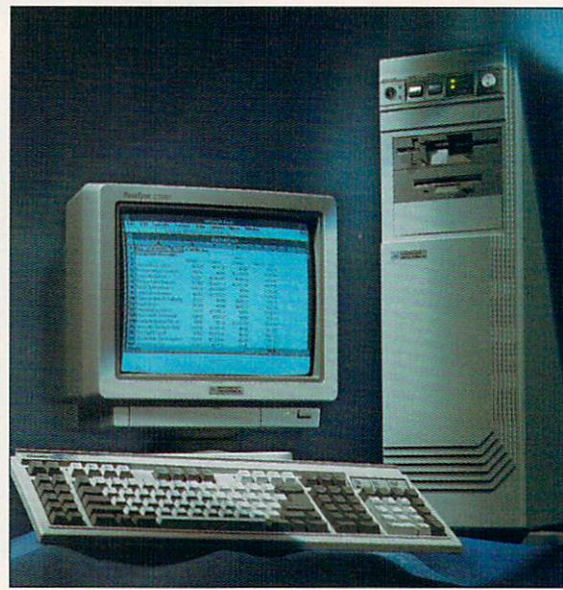

hers watches. 4) Third prize: Honda Nighthawk <sup>750</sup> motorcycle. The contract of the contract of the contract of the contract of the contract of the contract of the contract of the Okidata laser printer. 6) Fifth prize: Mitsubishi 40 inch big-screen television. 7) Sixth prize: NordicTrack workout equipment, including Track Pro, rowing machine, and Fitness Chair. 8) Sev enth prize: Electronics pack age from Uniden, including LCD Fishfinder, mobile cel lular telephone with voice di al, radar detector, and Bear cat scanning radio. 9) Eighth prize: Ad Lib pack age, including an Ad Lib computer sound card, Acoustic Research speak ers, and computer games from Lucasfilm Games, Ac-

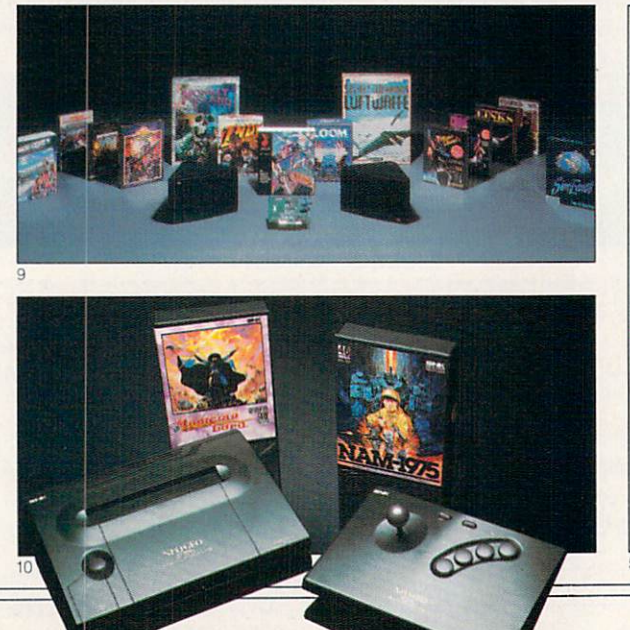

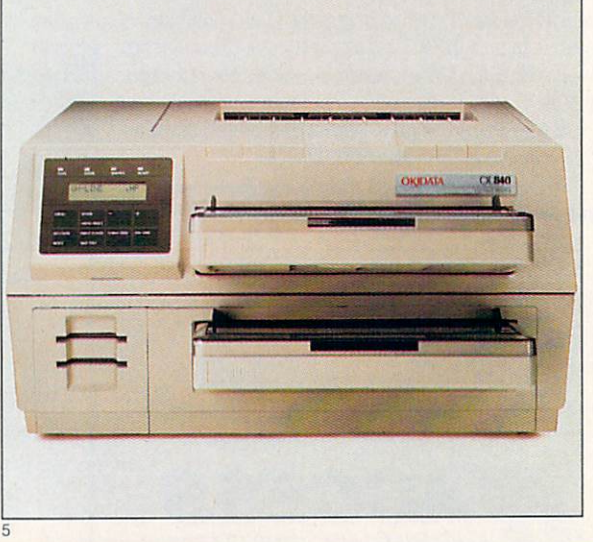

### One of these prizes could be yours—and you don't even have to rely on the mail carrier. Enter automatically by calling 1-900-288-HUNT. Turn to the next page for details

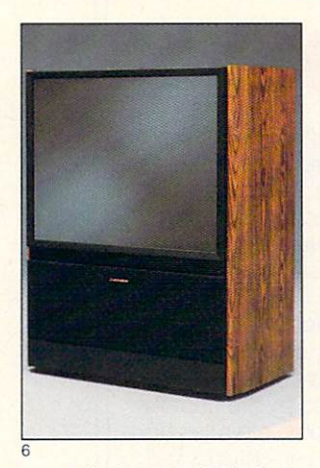

cess Software, SSI Soft ware, Maxis Software, and Sierra On-Line. 10) Ninth prize: SNK Neo-Geo ad vanced entertainment sys tem and game cartridges. 11} Tenth prize: Chinon Gen esis III camera outfit with 1.4X converter, WA convert er, battery, and carry ing case.

PRIZE VALUES: The fol lowing are the individual re tail values of our prizes in the sixth annual Great Treas ure Hunt. 1991 Jeep Wrangler: \$11,267, including the base sticker price of \$9,910, plus option package of floor carpet, power steering, and rear seat worth \$892, and destination charge of

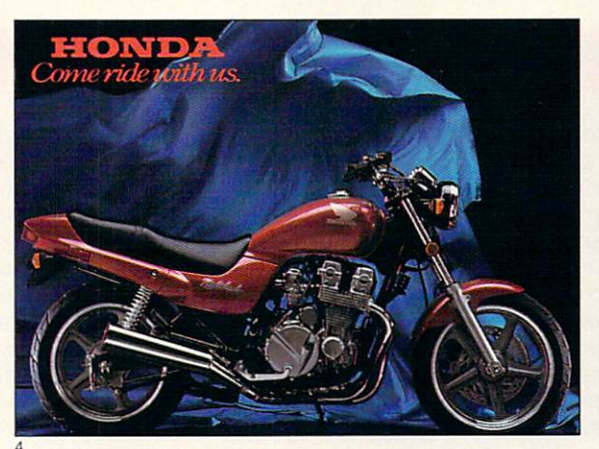

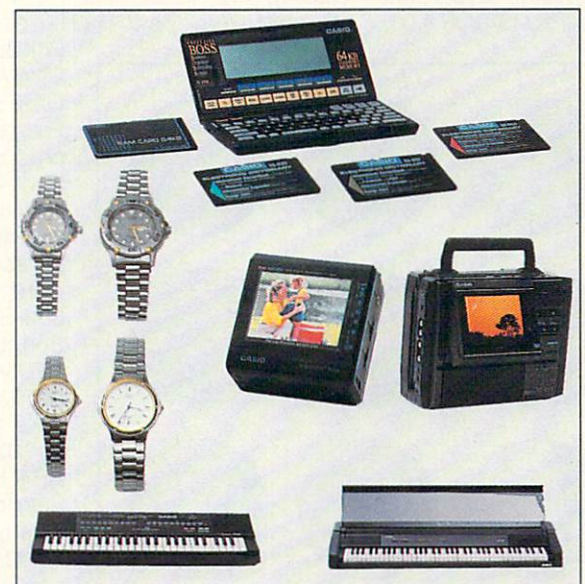

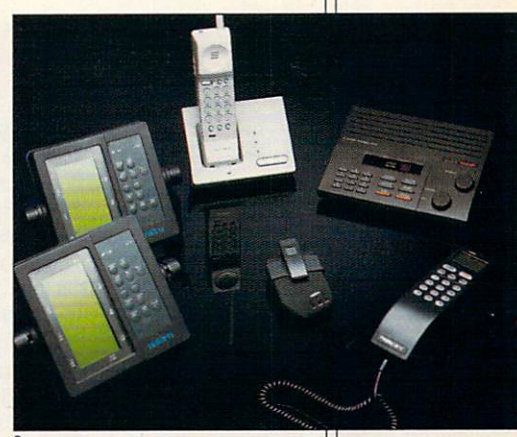

\$465. Northgate Computer System with 8MB RAM: \$10,042. Casio electronics package: \$4,346. Honda Nighthawk <sup>750</sup> motorcycle: \$3,998. Okidata laser print er: \$2,999. Mitsubishi 40 inch big-screen television: \$2,399. NordicTrack workout equipment, including Track Pro, rowing machine, and Fitness Chair: 32,067. Uniden electronics pack age: \$1,856.85. Ad Lib pack age: \$1,354.24. SNK Enter tainment system: \$1,047. Chinon camera outfit: \$1,029.75.

To find out more about individual prizes, see the Gift Finder's Guide on the next page.

<sup>1991</sup> Jeep Wrangl Eagle

O

-.<»•.■■ ■'>•',.

Now that you know the prizes, find out what to do next. Determine the solution and CALL 1-900-288-HUNT or see rules below \* CALL 1-900-288-HUNT or see rules below-288-HUNT or see rules below-288-HUNT or see rules below-288-HUNT or see rules below-288-HUNT or see rules and see rules and see rules and see rules and see rules and see rules and see

### REAT TREASURE THE GREAT TREASURE HUNTER CONTROL INTERNATIONAL CONTROL INTERNATIONAL CONTROL INTERNATIONAL CONTROL INTERNATIONAL CONTROL INTERNATIONAL CONTROL INTERNATIONAL CONTROL INTERNATIONAL CONTROL INTERNATIONAL CONTROL INTERNATIONA

his month's Compute is your map in the 1991 Treasure Hunt; the <sup>12</sup> discs below, your clues. Match the clues with their original sourc es and you could drive away in a 1991 Jeep Wrangler, including an option package of floor carpet, power steering, and rear seat. Or you could win another treasure—from a Casio electronic products package, an Okidata laser printer, or a Mitsubishi big-screen television, to a Honda Nighthawk motorcycle or Northgate Computer Systems' Dream Productivity System that includes the Northgate <sup>486</sup> with 8MB RAM, 200MB SCSI hard drive, Omnikey Ultra keyboard, NEC 4D monitor, Qume Crystalprint Series II printer, video 7 VRAM card, MS-DOS 4.01,

Gibbstown, NJ 08027. Enter as often as you wish; each write-in entry must be mailed separately. All entries must be received by May 31, 1991.

The 1991 Treasure Hunt is sponsored jointly by The 1991 Treasurer Hunt is sponsored in the 1991 Treasurer Hunt is substituted in the 1991 Treasurer Hunt is sponsored in the 1991 Treasurer Hunt is sponsored in the 1991 Treasurer Hunt is a sponsored in the 1991 Treasurer Compute magazine and Omni magazine; varying creative presentations may be used. Winners will be selected on or about June 30, 1991, from among all eligible entries in random drawings conducted by Power Group, Inc., an independent judging organization whose decisions are final.

Odds of winning are determined by the number of eligible entries received. For complete rules (in cluding the solution) send a self-addressed, stamped envelope to <sup>1991</sup> Treasure Hunt Rules,

Windows 3.0, and other features.

Each of the dozen pic ture discs displayed on this page is a portion of a photo or illustration appearing in an advertise ment in this issue. Find the advertisements that match the clues: then match the clues; the clues; then clues; the clues; then clues; then clues; then clues; then clues; then clues; note the page number for each ad. For clues on the inside or outside on the inside or outside of the front or back cov er, count that page num ber as zero. If there is no page number on the clue page, turn to the next numbered page and use that as your an swer. Add up the <sup>12</sup> num bers for your solution to the <sup>1991</sup> Great Treasure Hunt in this issue.

\*NO PURCHASE OR PHONE CALL NECES **SARY.** To enter automatically from <sup>a</sup> touch tone phone, call 1-900-288-

<sup>4868</sup> between February 1, 1991, and May 31,1991, to give your name, address, and daytime telephone number, and the correct solution to the <sup>1991</sup> Treas ure Hunt appearing in this issue of Compute. Each call costs \$2.00 the first minute and \$1.00 each additional minute or fraction thereof; average call length is estimated to be two to three minutes. You must be eighteen to call or have a parent's or guardian's permission before calling. Call as often as you wish; each call is <sup>a</sup> separate entry.

You may also enter by printing your name, address, daytime phone number, and the solution to the Treasure Hunt on a three- by five-inch sheet of paper. Mail your entry to Treasure Hunt, Box 814,

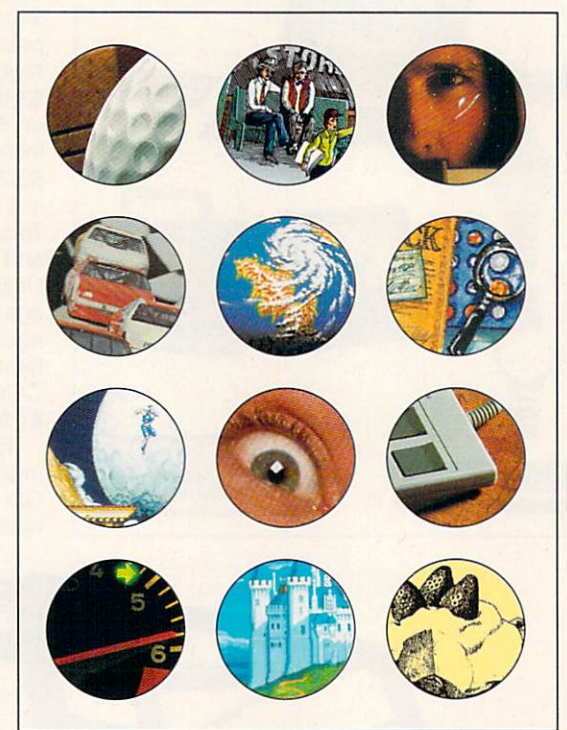

Box 849, Gibbstown, NJ 08027 by May 15, 1991. GIFT FINDER'S GUIDE: For more information on products and services in the Great Treasure Hunt contact the compa nies at the following ad dresses. Access Soft ware Inc., <sup>545</sup> West <sup>500</sup> South, Suite 130, Bountiful, UT 84010; 1-800-800-4880. Acous tic Research, <sup>330</sup> Turn pike Street, Canton, MA 02021; 1-800-969- AR4U. Ad Lib Inc., <sup>50</sup> Staniford St., Suite 800, Boston. MA 02114; 1-800-463-2686. Ameri can Honda, Dept. 91, Box 7055, North Holly wood, CA 91609. Casio, Inc., <sup>570</sup> Mt. Pleasant Ave., Dover, NJ 07801. Chinon America, Inc., <sup>1065</sup> Bristol Rd., Box 1248, Mountainside, NJ 07092. Jeep Wrangler,

1-800-JEEP-EAGLE. Lucasfilms Games Division, <sup>3270</sup> Kerner, San Rafael, CA 94912. Maxis, 415- 376-6434. Mitsubishi Electronics America, Inc., <sup>557</sup> Plaza Dr., Box 6007, Cypress, CA 90630. Nordic-Track, <sup>141</sup> Jonathan North, Chaska, MN 55318. Northgate Computer Systems, <sup>7075</sup> Flying Cloud Dr., Eden Prairie, MN 55344. Okidata, <sup>532</sup> Fellow ship Rd., Mount Laurel, NJ 08054. Sierra On-Line, Inc., Box 485, Coarsegold, CA 93614. SNK Home Entertainment, Inc., <sup>22301</sup> S. Western Ave., Suite 107, Torrance, CA 93614; 1-800-253-6665. Stra tegic Simulations, Inc., <sup>675</sup> Almanor, Suite 201, Sun nyvale, CA 94086. Uniden, <sup>4700</sup> Amon Carter Blvd., Fort Worth, TX 76155; 817-858-3300.

#### STEVEN ANZOVIN

ATHWAY

ou may not have heard of it, but it's all around you—on TV, in advertisements, in the movies. It's blendo, a.k.a. "genre-bend ing," "digital postmodernism," or "synergistic art," and it may well be the first important—or foolish—aes thetic idea to come out of computer graphics.

What is blendo? Michael Gosney, publisher/editor of Verbum, the Jour nal of Personal Computer Aesthetics, calls it ''the parallel convergence of art forms" combining "anything and everything—type, bitmap paintings, vector graphics, scanned images, ani mation, 3-D. . . ." School of Visual Arts academic Timothy Binkley de scribes computer art as the creation of "a prodigious menagerie of things" brought into being "merely by waving a magic wand." It's a fair characterization of the blendo approach. You take whatever elements are relevant (or ir relevant) to your purpose and put them into your picture.

The computer makes it supreme ly easy to mix and match images, move them around, add and subtract at will—no forethought necessarily re quired. The typical blendo computer picture has dozens of little images some scanned, some 3-D, some ani mated—swirling around the screen, perhaps orbiting one central figure or big piece of type. (The process of creating blendo art should probably be called *blenderizing* or *Osterizing*, or maybe just buzzing. The blendo art scene would be the blendorama.)

Because it's both easy and infi nitely versatile, blendo is fast becom ing the dominant style in computer art. But it does have a history. You can see the precursors of blendo in artworks by the early twentiethcentury dadaists Marcel Duchamp and Max Ernst. Duchamp indulged his peculiar sense of humor by offer ing a toilet as a work of art and combining machine parts, kitchen utensils, painted plate glass, and other materials in his major work The Large Glass (The Bride Stripped Bare by Her Bachelors, Even). In the littleknown classic La Femme 100 Tetes (1929), Ernst pasted old commercial engravings and illustrations into a collage novel, making a bizarre narrative out of previously unrelated imagery.

James Joyce's nearly incompre hensible Finnegans Wake is still the premier blendo work of literature. It mixes themes from dozens of myths and coins new words from scores of languages to make a goulash so rich it can be sampled only in helpings of page or two. {Finnegans Wake is one of the few novels that would benefit from data decompression.)

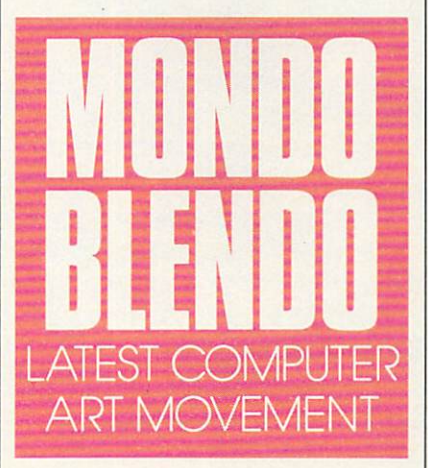

Recent blendo artists can blenderize with tools and skills the dada ists and surrealists would envy. Richard W. Maile uses a computer to seamlessly insert a swimsuited Elvis Presley into Botticelli's painting The Birth of Venus, creating a "new" work called The Birth of Elvis.

Macintosh commercial artists Richie Williamson and Dean Janoff won the most recent SuperMac Pixel-Paint art competition with Motel Room, mixing scanned images of re tro fabrics, furniture, and interiors from design books with photos of fashion models. The result doesn't look like reality—the models seem to float above the scene—but the fake look is part of the blendo style, too.

Up in dada heaven, Duchamp and Ernst probably wish they'd had computers, too. Joyce no doubt would be into hypertext. Finnegans Wake would make the biggest and most complex HyperCard stack in the world.

Blendo is creeping into Holly wood films. David Lynch likes to throw in all kinds of basically irrele vant but interesting stuff, like the many visual references in Wild at Heart to The Wizard of Oz. And into TV commercials, where animated soda-can logos, raisins, and toothpaste tubes cavort with real live actors and moving text, while music, voice, and sound effects blast all at once. Com mercial producers seem to think blendo is a style for the underaged and impulsive, since most blendo effects appear in spots for junk food.

But it's on computers that blendo really comes into its own. The sheer ease of digital image manipulation makes it inevitable that every picture and sound is made equal. Assemble library' of scanned pictures and paste them anywhere you like; the com puter screen smooths every texture and color into uniformity. Put them all together, and presto—it's blendo!

Make it interactive, and blendo is time-independent, too—you can see any picture any time you like, in any order. The not-so-hidden aesthetic as sumption of blendo can be stated as follows: If all things on the screen look the same, maybe they're all of the same informational value, so it doesn't matter what's up there, as long as it looks nice.

Blendo is a democratic style, just right for the age of the triumph of de mocracy. Unlike heavy-duty multi media, which requires a fast color PC, video and/or CD-ROM linkages, digi tal image and sound compression, color scanners, and what-all else, re spectable blendo is possible at home with any computer, a cheap hand scanner or video digitizer, a paint/ animation program, and a printer. As always, assembling hardware and soft ware is easy; the hard part is opening your mind and letting it all come to gether in the true blendo style.  $\Box$ 

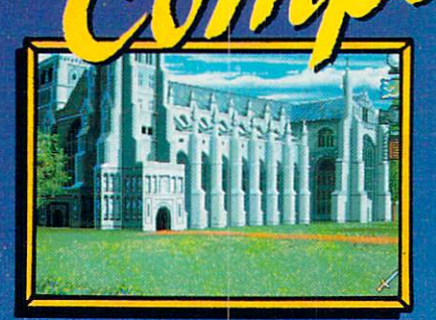

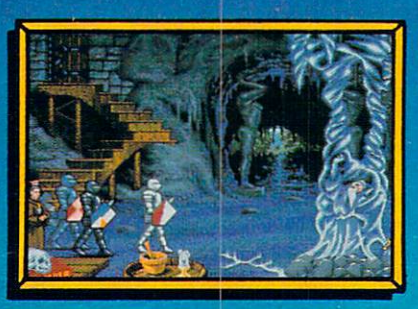

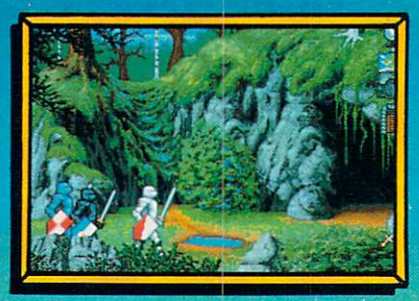

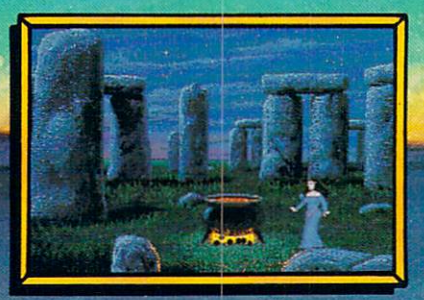

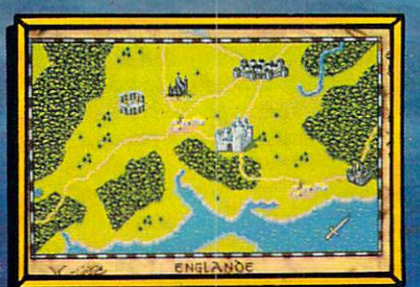

### ntroducing Spirit of Excalibur, and the Spirit of Excalibur, and Spirit of Spirit of Excalibur, and Spirit of the first-ever Fantasy Epic Game!

-7

A Fantasy Epic Game is a synergistic blend of traditional Fantasy Role-Playing, adventure and combat simulation, for an experience greater than the sum of its parts. Spirit of Excalibur is set in the richly detailed world of mountains and rivers, townships and cities, castles and ruins of medieval England. More than 2.5 megabytes of dazzling artwork illustrate your journey. With add-on sound boards, powerfully orchestrated music will carry sound boards, powerfully orchestrated music will carry you away on sea of enjoyment as you search for objects and solve the puzzles.

Roam at will across the 16-screen scrolling map of Arthurian Britain. Use the Icon-based interface to check character status, zoom down to the scene level check character status, zoom down to the scene level or up to the map, and give directional commands to parties or forces. You can enter, talk, take, trade, drop, attack, and even use magic at the click of a button  $-$  no unwieldy commands to memorize or key words to ferret out.

As in the best FRPs, the knights and lords, wizards and clerics of the court of Camelot are yours to befriend and command. As they undertake their quests, they can interact with the peasants, warriors, maidens, nobles, interact with the peasants, warriors, maidens, nobles, bandits, and other folk of the time, growing and improving their abilities and skills.

Spirit of Excalibur also provides opportunities for the  $t$ actical planning of a combat simulation. Move troops to strategic points to harry or delay invaders while your knights complete their quests, obtaining the allier e allie 1

Years of historical research ensure that this, at last, is the definitive game on Arthurian legends. Now playing only on powerful computer systems for discriminating game players.

MS-DOS version supports these fine sound boards: Roland MT-32, Adlib, Covox, CMS. Screens taken from IBM VGA and Amiga versions. For IBM, Amiga, Atari ST, Apple IIGS and Macintosh computers. Macintosh computers. Suggested price \$49.99. Spirit of Excalibur<sup>®</sup> is a trademark of Virgin Mastertronic International, Inc.

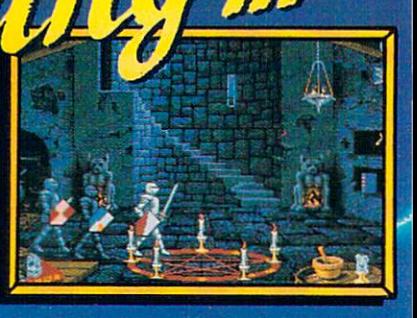

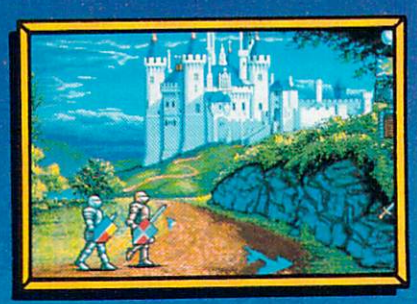

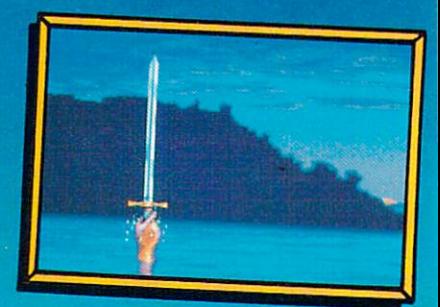

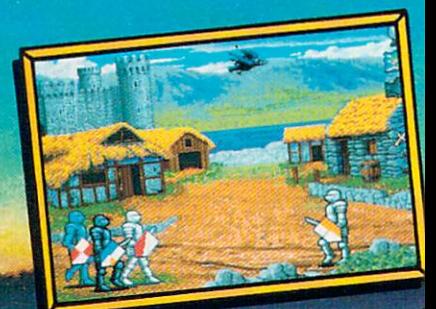

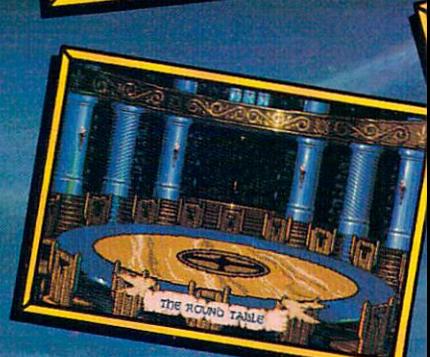

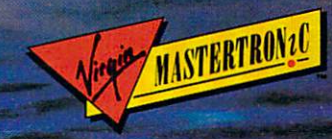

18001 Cowan, Ste. A, Irvine, CA 92714 (714) 833-8710 Circle Reader Service Number 140

and a

 $\mathbf{\Omega}$ 

(a)

附備

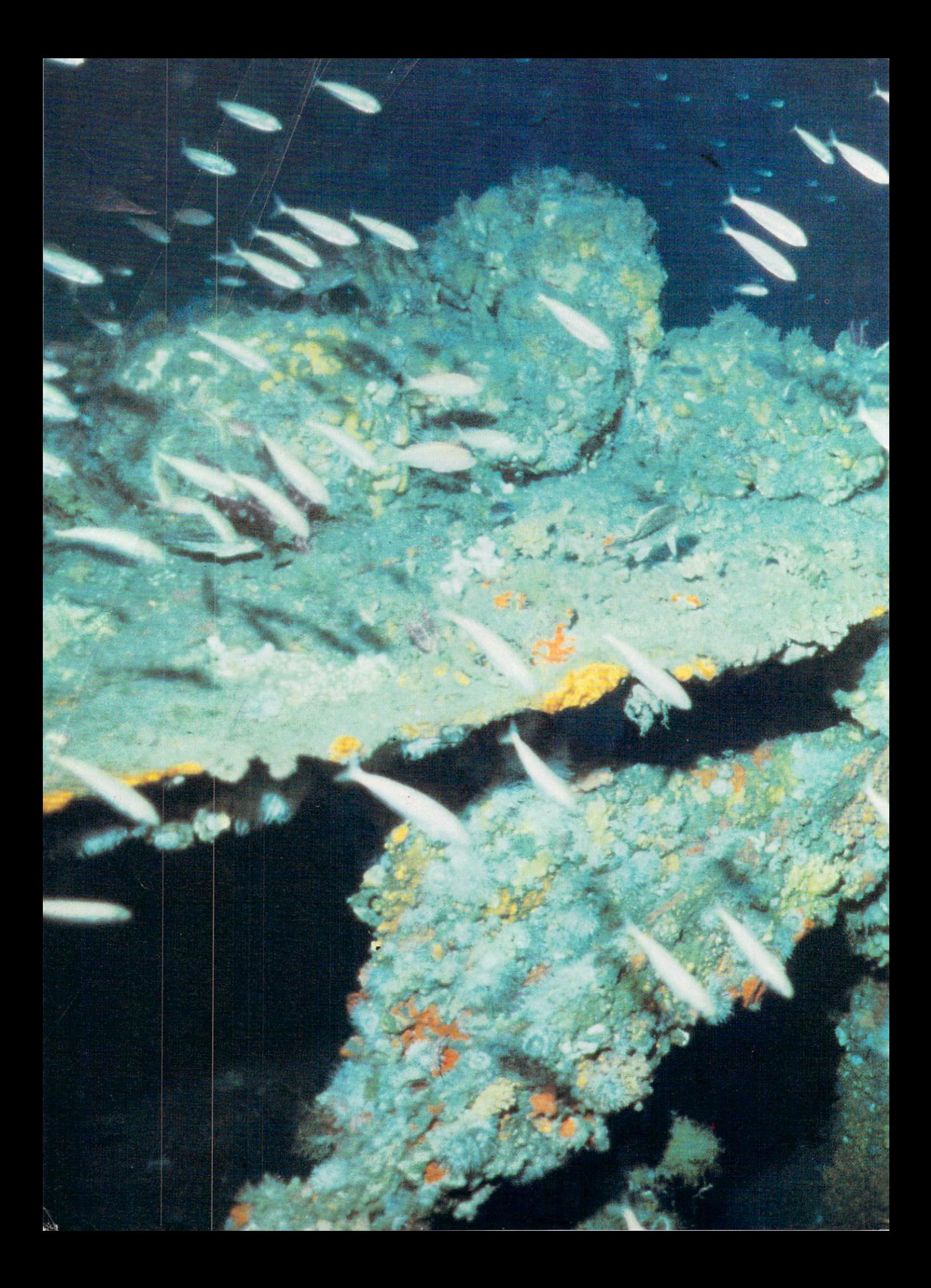

# 

#### HOWARD LMAN M

ike most people, when Rod Farb visits a national monument, he carries a camera or two, lunch, and maps. But unlike the rest of us, Farb also packs air tanks—because the places he visits are under water.

An avid underwater photogra pher and shipwreck researcher, Farb knew it was only a matter of time before he photographed and mapped the wreck of the Civil War ironclad, the USS Monitor. What Farb didn't be a state of the USS Monitor. What Farb didn't be a state of the USS Monitor. What Farb didn't be a state of the USS Monitor. We are the USS Monitor of the USS Monitor of the USS Monitor know was how long it would take; it took four years just to receive permis sion to visit the Monitor.

Ordinarily, it doesn't take years to obtain a dive permit, but the Monitor's gravesite is special. Sunk in a storm off the coast of North Carolina in 1862, the ship rested undisturbed for <sup>111</sup> years. In 1973, National Oce anic and Atmospheric Administration (NOAA) researchers, working from Civil War documents, discovered the Monitor in <sup>235</sup> feet of water <sup>16</sup> miles off Cape Hatteras, North Carolina.

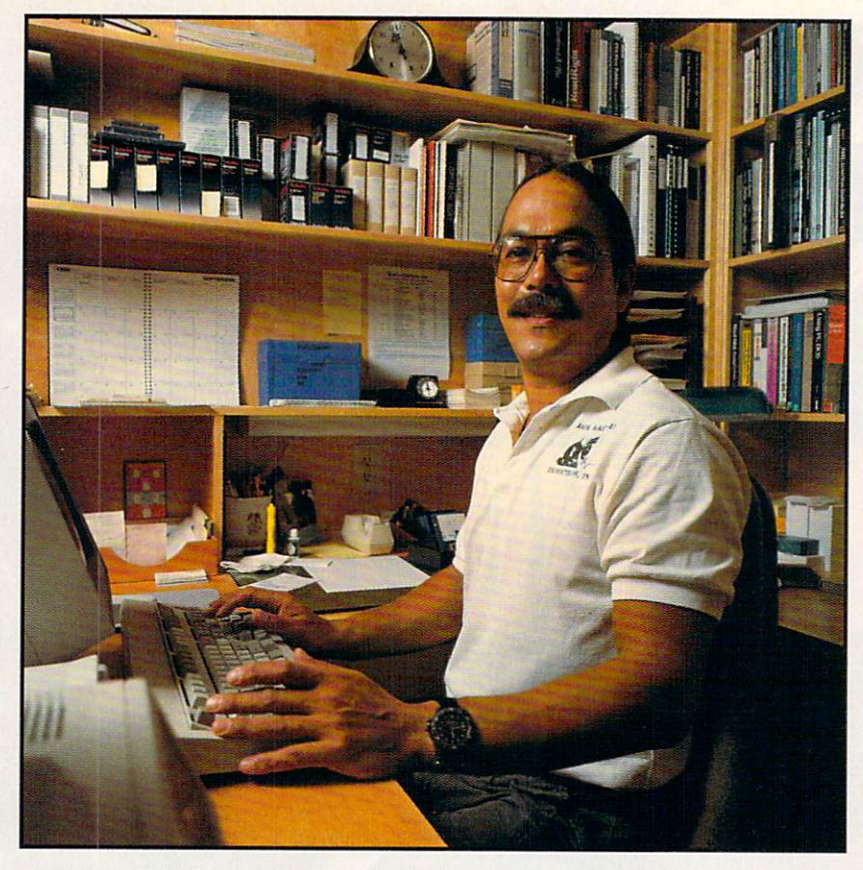

Rod Farb plots his assault on the Monitor from his home office in Chapel Hill, N.C.

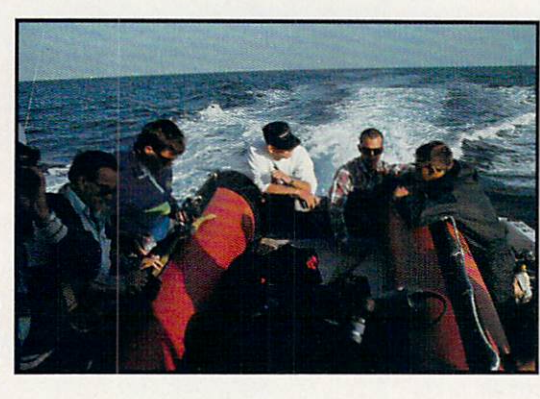

Divers discussing the dive on the first trip to the Monitor site.

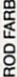

McKenney filming Monitor artifacts at the Cape Hatteras Lighthouse Visitors Center.

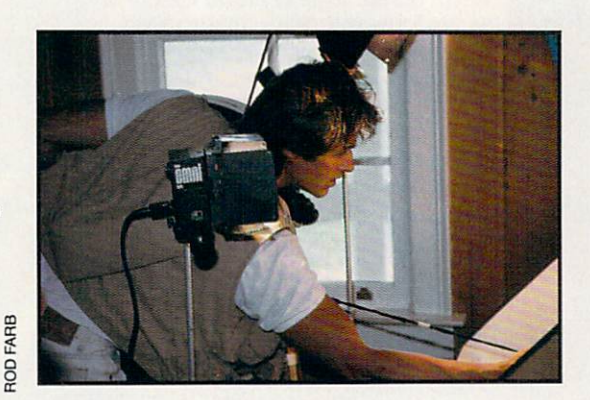

Initially, NOAA withheld diving permission, saying an air scuba dive (which doesn't use a mixture of helium and oxygen to prevent nitrogen narcosis) was too dangerous. Farb per severed, and in February <sup>1990</sup> he re ceived approval to photograph the site. The Farb Monitor Expedition 1990 was finally a reality.

Farb knew the Monitor's depth would limit the bottom time for an air diver, so he would likely end up with less-than-perfect photographs. He was also concerned by the expedition's es calating costs, so he decided to use video as well as still photos. He could enhance the images later.

"The conditions were almost Caribbean-like," says Farb in describ ing the 80-degree temperature and 100-foot visibility at the ship's gravesite. But nature cooperates just so much. Even with the unusual water clarity, the Monitor's gray-and-black shell against the dark blue color of the water made for poor picture-taking conditions. Photos tended to wash out conditions. Photos tended to was however that the conditions of the conditions of the conditions of the conditions of the conditions of the conditions of the conditions of the conditions of the conditions of the conditions when the taken from the taken from more than four feet of the taken from more than four feet of the taken of the taken for the (the effective range of the floodlights and strobe flashes).

Photographing at greater dis tances requires powerful, but bulky, floodlights-both a logistical and a financial problem. Farb searched for an affordable solution, and technology supplied one. If he couldn't enhance the site conditions, reasoned Farb, and the site conditions, reasoned Farb, and the site conditions, and the site of the site of the site of the site of the site of the site of the site of the site of the site of the site could enhance the site photographs with a computer.

He eventually selected about <sup>350</sup> images from among the 275,000 frames of motion and still video the crew shot at the dive site. Back in his studio, he began to experiment with computer-aided image enhancement.

PS/2 Model <sup>80</sup> provided the requisite computing muscle for the task. It was lent to the Monitor Expe dition by IBM and included a 110MB hard disk and a VGA monitor. Data  $\cdots$  white capture can be images that images the images of  $\cdots$ in realtime at a 640  $\times$  480 resolution.

Typical of graphics-capture soft ware, Data Translation's software proved effective for image capture and preliminary contrast adjustments. For more comprehensive enhancing, however, Farb needed dedicated im age-editing software. He used two software applications for image en hancement, Bioscan's Optimas and Astral Development's Picture Publish er. Both Optimas and Picture Publish er run under *Windows* 3.0, so they were able to use all of the Model 80's 2MB of RAM.

Since he was dealing primarily in gray-scale images, Farb's goal was to generate enough contrast to distin guish the Monitor's framework from

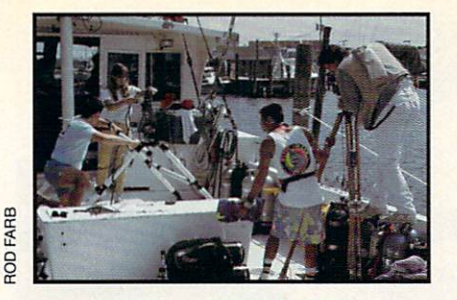

McKenney giving directions.

the background of water. With Picture Publisher, he was able to accomplish just that. Optimas added component measuring and the ability to trace an object. A Hewlett-Packard Series II laser printer provided sharp hardcopies of selected images.

The enhanced images were saved in an 8-bit TIF graphic file format. To avoid running out of hard disk space, Farb compressed the stored TIF im ages to less than 300K (uncompressed TIF files typically take up about Time the files typically take up about the second take up about the second take up about the second take up about the second take up about the second take up about the second take up about the second take up about the seco 975K). The compressed images were archived onto high-density 31/2-inch disks to leave room on the hard disk to edit new images. Microsoft Excel provided the cataloging functions to track the collection.

Eventually, copies of all the maps, photographs, and documents will be given to NOAA for its archives. Farb will also write a book, his third that describes diving and photo graphing famous American shipwrecks.

When he's not exploring ship wrecks or writing about them, Farb works full time as a research associate in biochemistry at the University of North Carolina at Chapel Hill, "because," he says, "I have a mortgage to pay and occamore to pay and occasion to pay and occasion to pay and occasion to pay and occasion to pay and occasion to pay sionally like to eat." In addition to writing

**ENGINEERING SPACE** 

————————————————————

**PROPELLOF** 

STERN

the book, he intends to submit papers to technical journals that detail the cost savings along with other advan tages of applying computer-enhanced imaging to underwater and terrestrial site photography. "With high-resolu tion video technology now available at comparatively low cost, almost anyone can have access to it," he says.

In addition to Farb's photo graphs, a film crew (Jack McKenney Film Productions) shot its own 16mm Film Productions) shot its own 16mm color film. The 16mm film was subse quently copied onto 1-inch video and edited for contrast, brightness, and color correction. Present plans call for the McKenney film to be shown by National Geographic on the Turner Network Television (TNT) in June.

Farb plans to return to the Moni tor site in 1991 for further research. In the summer of 1992, he intends to photograph a World War II German U-Boat sunk off of Cape Hatteras.

I asked him why he bucks the bureaucracy, carries the cost, and deals with the danger. "I've been a scuba diver for <sup>27</sup> years," he says, "so as far as I'm concerned, it's just the natural the complete state of the contract of the contract of the contract of the contract of the contract of the contract of the contract of the contract of the contract of the contract of the contract of the contract of the cont coast, 'the graveyard of the Atlantic,' is the place to do it."

With hundreds of shipwrecks lying in North Carolina's coastal waters, Farb and his Model <sup>80</sup> have years of work waiting for them as they for the material contract of the second contract of the second contract of the second contract of the second contract of the second contract of the second contract of the second contract of the second contract of the secon

USS MONITOR

chronicle the final resting places of America's maritime legends.

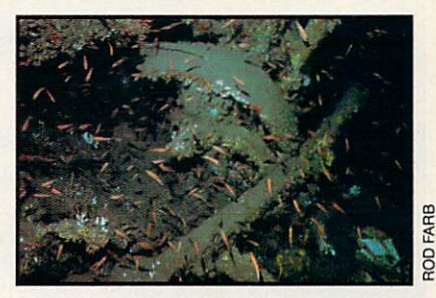

Remains of centrifugal pump on the port side of the engine room of the **USS Monitor.** USS Monitor.

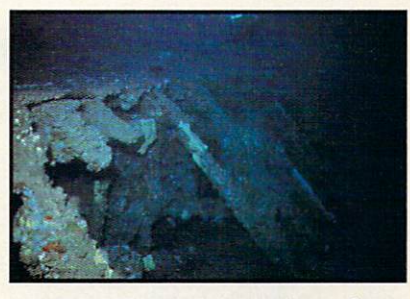

■:•?■ bow

Starboard-side hull ribs and entry into the engine room of the USS Monitor.

ANCHOR WELL

£:,.;....... ... \*S

>\$v port .^V' '-"&\$:?- ""'i-V "-

j^z^A- ,-•■■■""•-■.- •. v: <£<\*\* ■'.\*■;''-"t.-'..-

\*:■>•-

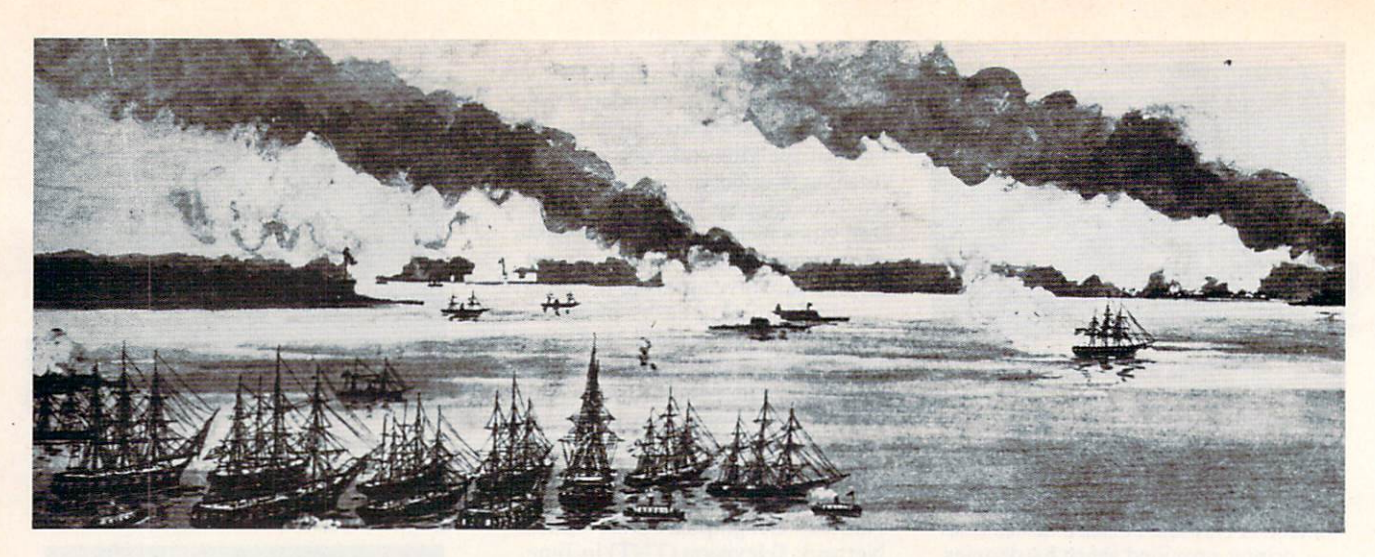

### DEATH OF A SHIP, BIRTH OF AN ERA

The Union's incentive to construct the Monitor began not in the Navy's war room, but thousands of miles away on the Kinburn Spit in the Black Sea. Faced with a heavily defended Russian fort, France's Napoleon constructed three armor-plated floating barges. Towed into an offensive posi tion, the barges' cannons swiftly deci mated the once impregnable fortress, killing <sup>175</sup> of its defenders. The news of the ironclads quickly spanned the world.

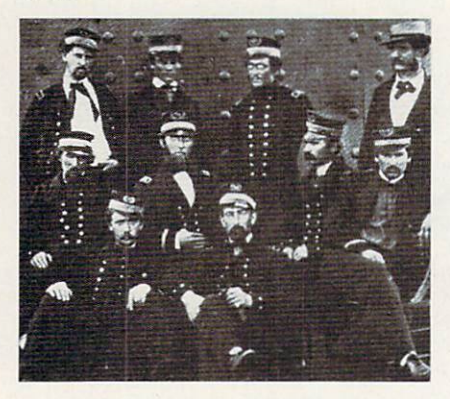

In 1861, with the Civil War raging and rumors of the Confederacy's plans to build an ironclad, Union Naval Secretary Gideon Welles ordered the Union to construct its first ironclad. In a shipbuilding race with the Confederacy, the Union completed both the Merrimack and the Monitor on March 6,1862. Unlike the Monitor, which was designed and built as an ironclad, the Merrimack was a converted steam frigate. Tied up for repairs at the Nor folk shipyard, the Merrimack was cap tured by the Confederacy in April <sup>1861</sup> when Virginia seceded from the Union. The USS Merrimack was renamed the CSS Virginia, and she became a prize of war.

When they compared it to the 310-foot Merrimack, naval warfare ex perts considered the 173-foot Monitor

puny. Still, in the ships' first and only engagement in March 1862, they fought each other to a draw. Sometimes separated by no more than a few yards, they bombarded each other for five hours straight, the cannonballs merely bouncing off the ships' iron plating. So effective was the armor that even when the ships were firing 168-pound solid steel cannonballs at each other, no one was killed, and only a few were injured.

The two ships never dueled again. While the Merrimack was at the Norfolk shipyard for minor repairs suf fered during the skirmish, General McClellan's troops captured Norfolk. Rather than have the Merrimack seized by the Union, the Confederate crew burned it down to the waterline and blew it apart with the gunpowder stored in its magazine.

The Monitor's fate was equally ig noble, Once the threat from the Merri mack was neutralized, the Union

assigned the Monitor to picket duty off North Carolina. While being towed to her duty station, she flooded and sank in a fierce storm.

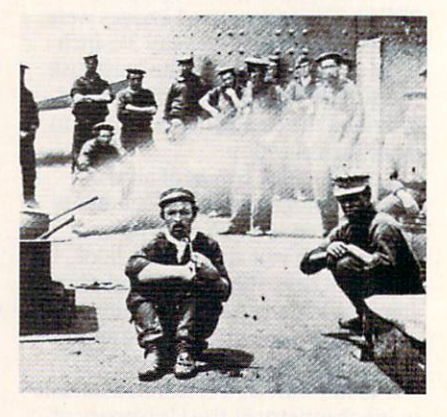

Although both were short-lived, their single engagement signaled the end of oak-timbered wind-driven ves sels and ushered in a new, deadlier era of naval warfare.  $\Box$ 

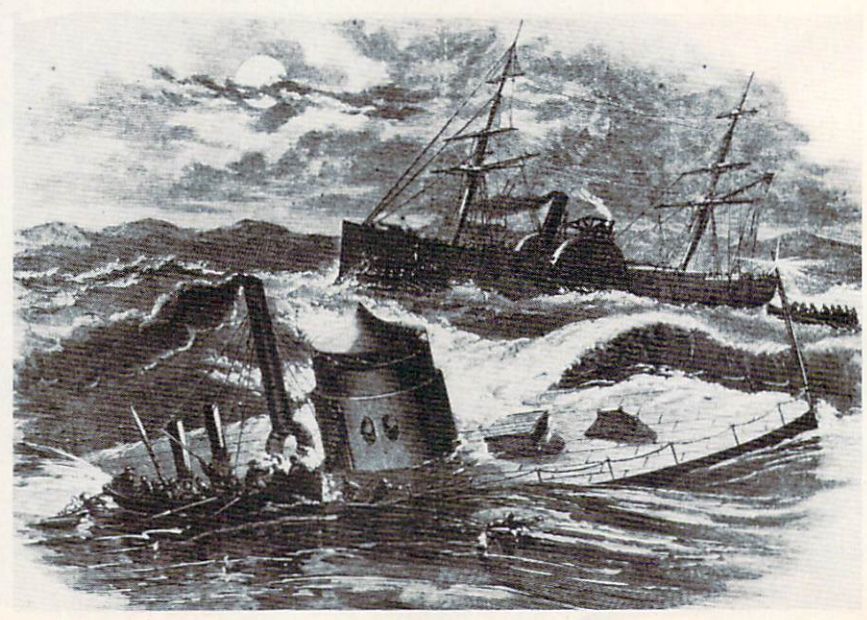

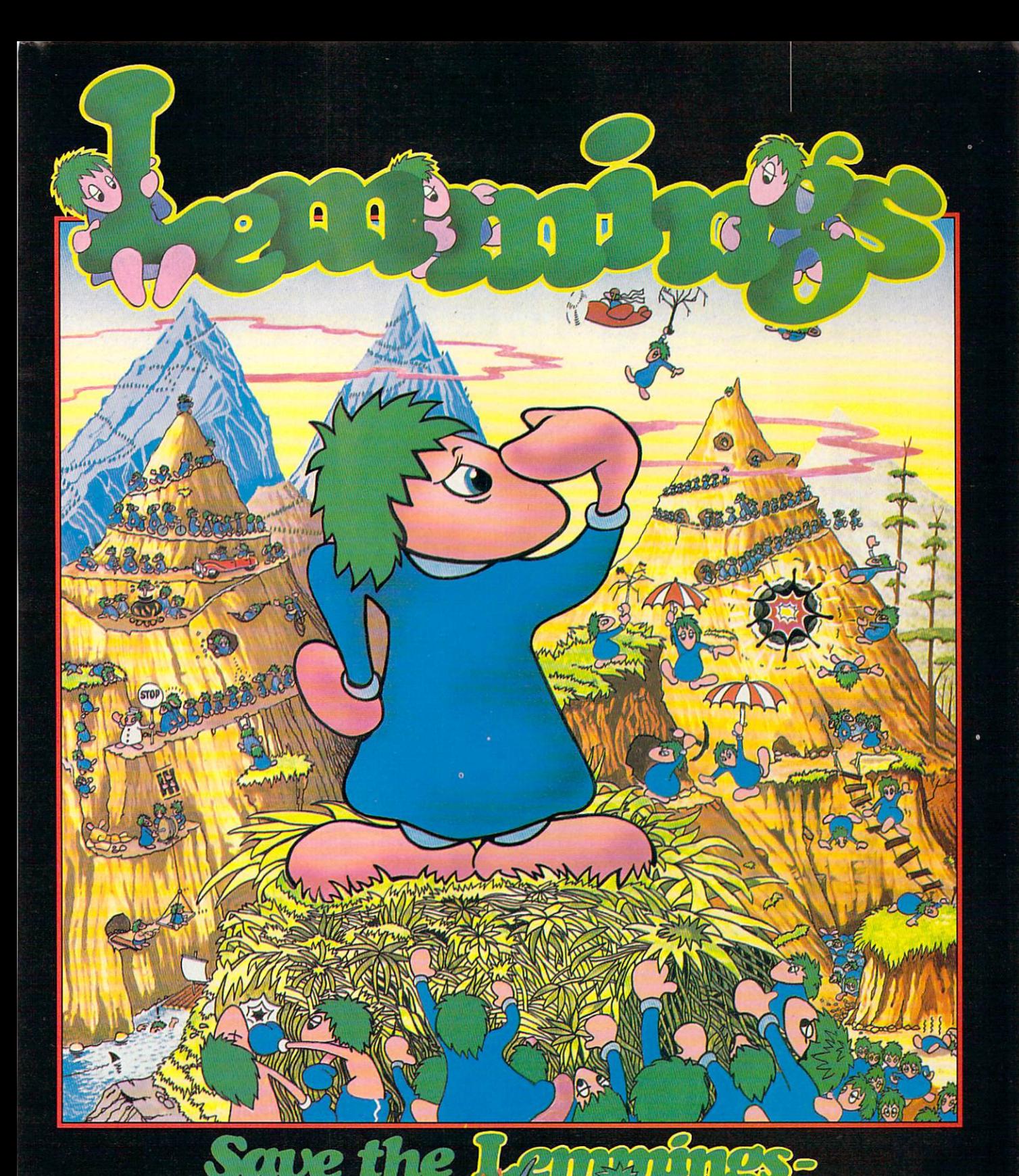

Commodore Amiga, Commodore Commodore Commodore Commodore Commodore Commodore Commodore Commodore Commodore Commodore Commodore Atari ST PC Compatibles

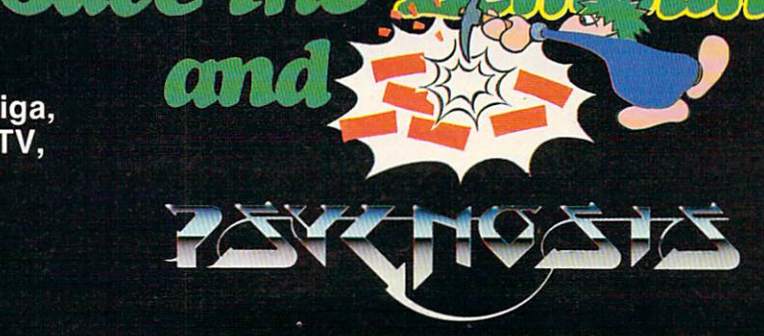

**PSYGNOSIS** <u>29 Saint Mary's Court, and Saint Mary's Court, and Saint Mary's Court, and Saint Mary's Court, and Saint Mary's Court, and Saint Mary's Court, and Saint Mary's Court, and Saint Mary's Court, and Saint Mary's Court, and Sa</u> Brookline, MA <sup>02146</sup> Telephone: (617) 731-3553

Circle Reader Service Number <sup>168</sup>

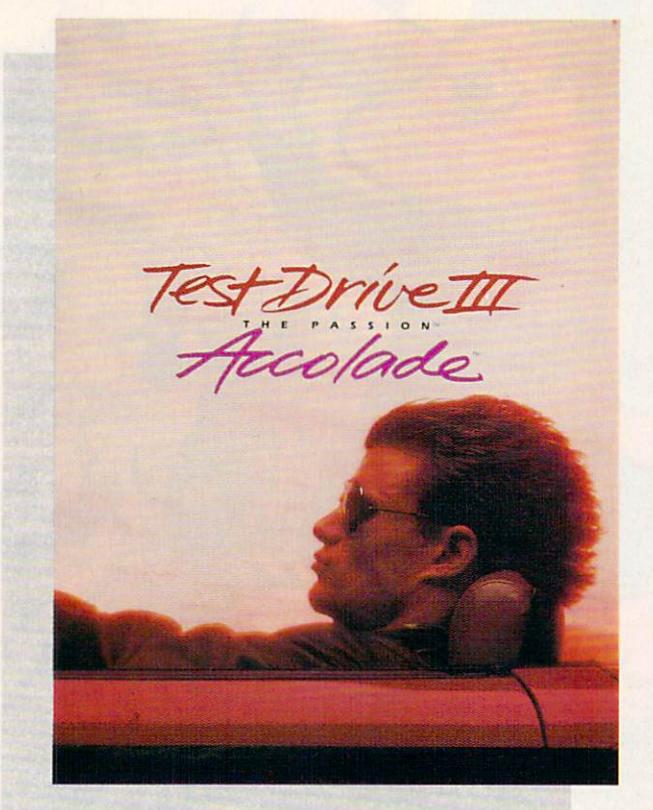

## Composition of the composition of the composition of the composition of the composition of the composition of the composition of the composition of the composition of the composition of the composition of the composition o **CHARGE CARD MARKET COMPANY AND COMPANY INTERNATIONAL CARD COMPANY**

WAYNE N. KAWAMOTO

RACE AT HIGH SPEED THROUGH RAIN, SNOW, AND DARK OF NIGHT, FACING **REALISTIC HAZARDS** REALISTIC HAZARDS IN THE REAL PROPERTY OF THE REAL PROPERTY OF THE REAL PROPERTY OF THE REAL PROPERTY OF THE REAL PROPERTY OF THE REAL PROPERTY OF THE REAL PROPERTY OF THE REAL PROPERTY OF THE REAL PROPERTY OF THE REAL PRO **WITH UNSURPASSED** WITH UNSURPASSED GRAPHICS AND SOUND

hat's the first thing that comes to mind when you hear the name Lamborghini?Ex- $\blacksquare$  Extraordinary Extraordinary Extraordinary Extraordinary Extraordinary Extraordinary Extraordinary Extraordinary Extraordinary Extraordinary Extraordinary Extraordinary Extraordinary Extraordinary Extraordinary Extr handling? Exhibition performance? It was a performance of Or maybe excruciating insurance bills? Accolade's incredible new driv ing simulation, Test Drive III—The Passion, gives you all of these (except the insurance bills). It transforms your computer into the ultimate driving machine.

At the wheel of a truly exotic sports car, you race to win on north ern California's challenging roads. With graphics like those of a high-end flight simulator, Test Drive III is the most realistic driving simulation I've played. The game's outstanding ani mated perspectives and simulation of high-speed car handling give <sup>a</sup> feeling of driving motion and speed. I developed a real passion for Test Drive III.

But those are just the preliminar ies. Test Drive III generates unprecedented and innovative driving conditions for a simulation. Since your car is equipped with working headlights and windshield wipers, you can find yourself driving through the

night or rain-and snowstorms. Watch out for cows in the road, crossing trains, other cars, and—the most hazardous of all—state troopers.

TripMaster

Fest Drive

Test Drive III offers a fleet of true dream cars for your driving pleasure: The Lamborghini Diablo, the Chevro let CERV III, and the Pininfarina Mythos. If these cars are mere transpor tation, then the Grand Canyon is a big pothole, and Lake Michigan is a puddle in the road.

The Diablo has a 48-valve V-12 with 485 horsepower and a top speed of 202 mph. The Mythos, a definite

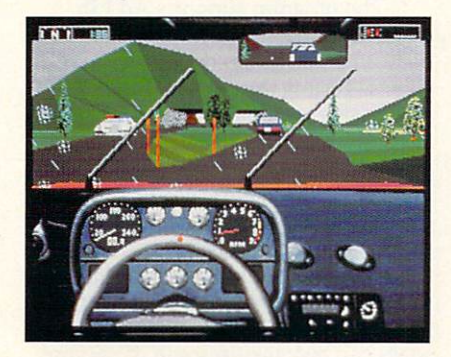

Weather is the least of your worries.

looker with an innovative adjustable rear spoiler, can be yours for a mere \$2,516,250. Finally, the Chevrolet CERV III (Corporate Experimental Research Vehicle III) is an exotic and ultrapowerful cousin to the Corvette. Choose your wheels. The other two cars become your race opponents.

Test Drive III offers outstanding graphics. The opening segment has al most photograph-quality images on the VGA screen. The actual racing portion has excellent scenery (roads, mountains, and trees), and the car in teriors are dazzling.

The graphic scenery changes from daytime into nighttime. You can use your headlights, but I found I could see just fine at night without them.

The adverse weather conditions are quite impressive. Suddenly rain starts falling. Drops accumulate on your windshield, obstructing your view until you turn on your wipers. In the mountains, it even snows.

As you drive, you can't anticipate what you'll run into next (literally). Cows stand on the roads at the most inopportune times. Trains casually cross your path. Once, far behind the other cars and with an oncoming train, I went for it. I slipped under the cross bars and raced across the tracks, narrowly missing the train engine. It was like a scene from an action movie, a maneuver no sane person would ever attempt in real life.

Although racing in Test Drive III is a reckless thrill ride, don't drive too roughly. Speeding over those hills will

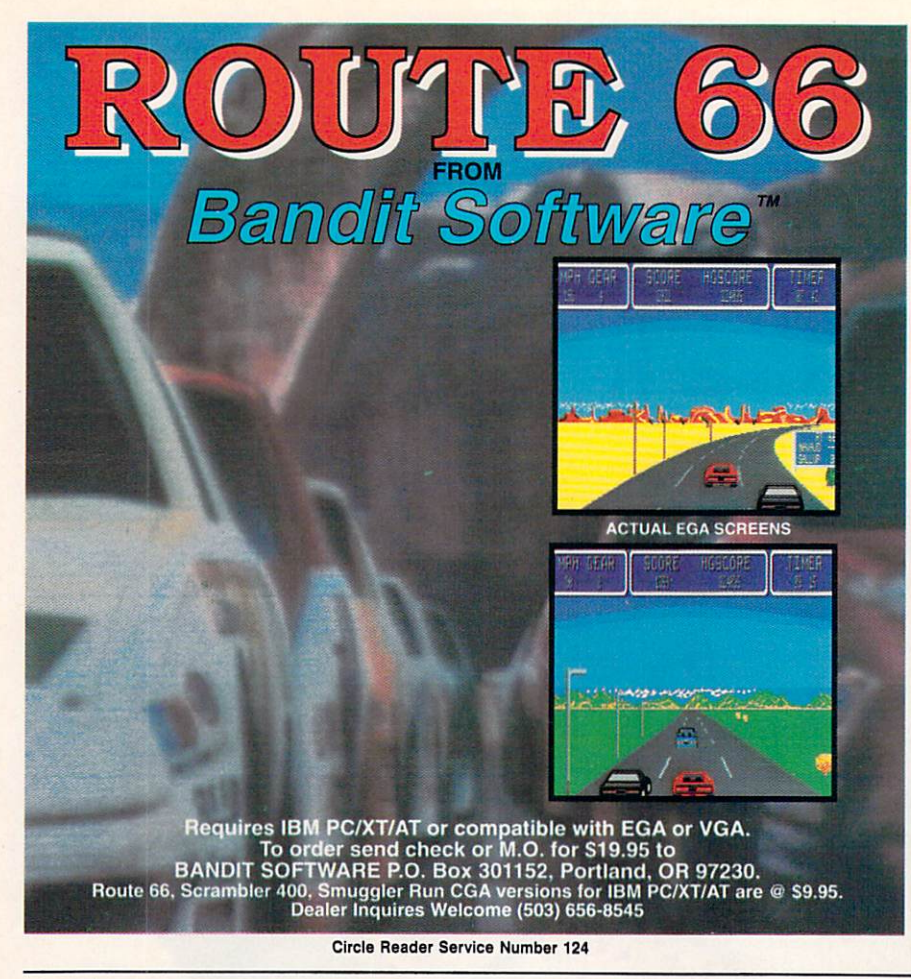

wreck your suspension system, and you can easily knock your front wheels out of alignment. Fortunately, at each checkpoint Test Drive III re pairs your car.

Each of nine levels offers its unique challenge. You can race against computer-controlled cars, the clock, or two other human opponents.

You have five cars in the beginning, and you get two more for every checkpoint you reach. Although this may sound generous, I found that when I decided to go all-out to win, I often crashed. Fortunately, as in any simulation, you can walk away from the worst crashes and start all over.

The race consists of five separate legs. You start along California's cen tral coast, move toward Monterey, and eventually end up at Yosemite National Park. The terrain subtly changes from oceanfront at the begin ning to mountains at the end. Al though you hardly have time to look, the scenery includes tunnels, lakes, traffic signals, the ocean, working lighthouses, houses, barns, power wires, trees, and readable signs.

Contrary to what you might think, you and your fellow road war riors don't own the road. You can get stuck behind other drivers poking along within the speed limit on singlelane roads.

Also, the state troopers—who do own the road—are watching for you. You have a radar detector to warn you, but the authorities only have to get close enough to take a picture of your license plate, and—click!—(say cheese!), you have a ticket. It's fun to try to outrun the authorities. But watch out; these guys will go as far as to set up roadblocks.

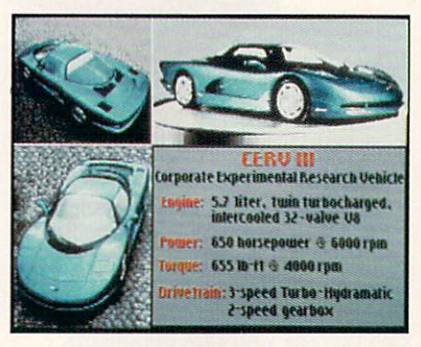

Pick from three dream cars.

The game's fine details are im pressive. Once, when I was speeding along, a black-and-white passed by in the other direction. Looking in my rearview mirror, I could see the car making a U-turn, and before I knew it, I had a ticket. ("But officer... I was only going <sup>182</sup> miles per hour.") By the way, Test Drive III is fair—the

computer-controlled cars also receive tickets.

Sometimes the state troopers just follow you to keep you down to <sup>a</sup> legal speed. (Driving an exotic car seems to send the subliminal message Ticket me.)

To add to the realism, the game has multiple routes to each destina tion. In fact, you're free to go in any

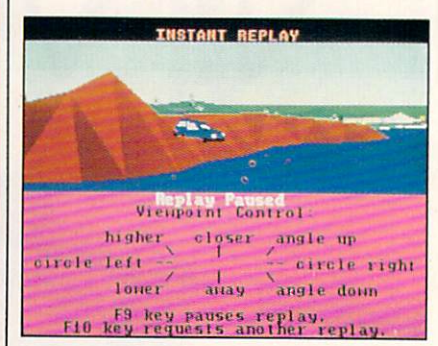

Instant replay lets you review the action.

direction that you wish. Make Uturns, go off the road—it's up to you. There are typically two main roads to get to any destination, and there is a hidden shortcut in every leg.

Test Drive III provides adequate maps, but if you turn the wrong way, you can become hopelessly lost. Mul tiple routes and navigation add anoth er dimension of fun to the game.

The game's instant-replay feature is also striking. Instant replay gives you an outside view of your moving vehicle. You can look from any an gle—a full <sup>360</sup> degrees. You can also zoom in and out to get as close as you would like. I found it particularly fun to review crashing my car, flying over hills, and bouncing in the dips. I've never actually driven a car at 150 mph, but I thought the realism and detail were remarkable.

Controlling the car isn't difficult. Of course, no one drives <sup>a</sup> real car with a joystick or keypad (can you imagine typing in commands on the highway?), but you quickly learn the game's controls. Although the game supports a joystick, I found that I preferred the numeric keypad.

The program supports Ad Lib, MIDI, Roland, and CMS sound boards as well as Tandy for nice audio effects. Testing the Ad Lib, I found the rousing rock music made me feel as if I were driving one of those curvy mountain roads in a sports car commercial. You can also change the ra dio station to listen to pseudoclassical music or country music.

With the sound board, the engine noises, sirens, and crashes were quite good. After you drive <sup>a</sup> while, the songs can become tiresome. If you use the PC's internal speaker, the engine  $\triangleright$ 

### NASCAR SIMULATION SO REAL CONTINUES ON THE SIMULATION SO REAL CONTINUES OF SALES AND ARRANGEMENT OF SALES AND DESCRIPTION OF SALES AND DESCRIPTION OF SALES AND DESCRIPTION OF SALES AND DESCRIPTION OF SALES AND DESCRIPTION YOU LEADER THE CHARGE IN THE CHARGE IN THE CHARGE IN THE CHARGE IN THE CHARGE IN THE CHARGE IN THE CHARGE IN THE CHARGE IN THE CHARGE IN THE CHARGE IN THE CHARGE IN THE CHARGE IN THE CHARGE IN THE CHARGE IN THE CHARGE IN T

in single races or compete for the Cup in the<br>Championship Season.

comprehensive instant replays ever. You comprehensive instant replays every instant and the plays every instant replays the comprehensive interests and comprehensive instant replays the comprehensive instant replays the comprehensive interests and computer in th

This simulation has one of the most

Throw it into gear and let it scream.<br>Konami® presents the most authentic Konami " presents the most authentic terms to the most authentic terms to the most authentic most authentic most au NASCAR endorsed simulation to race your computer circuits. Co-designed circuits. Co-designed circuits. Co-designed circuits. Co-designed circuits by Winston Cup Champion Bill Elliott and Cup Champion Bill Elliott and Cup Champion Bill Elliott and Cup Champion Bill Elliott and Cup C

Test Drive<sup>™</sup> and The Test Drive Williams and The American State Williams and The Oriental State Property and The Oriental State Property and The Oriental State Property and The Oriental State Property and The Oriental State Property and The Or Due to this test your test your test your test your test your test your test your test your test your test your stock car mettle on eight official, perfectly scaled NASCAR tracks like Daytona, Talladega and Watkins Glen. Bit map graphics and a scaling technique

are combined to create cars so real are computed to create computed the combined to create cars so real computed to create cars so real computed t that you can even read the car's make when you go bumper to bumper.

Modify your stock car to each track then drop the hammer on Bill **Elliott and a field of NASCAR's finest** 

can play back the action from six camera camera camera camera camera camera camera camera camera camera camera positions (with zooms) including a never before seen three quarter tower perspective. You'll  $C<sub>1</sub>$ also view your realistic pit team from a crew chief's

Championship Season. The Season of the Season Company of the Season of the Season of the Season and Season. The

tenance options and watch them scramble

to save seconds.

Then test your skills against a field of game players in Bill Elliott's NASCAR Challenge Contest. Send in your

highest score and you could win and you could win a trip for two to the 1992<br>Daytona 500 to meet Bill daytona 500 to meet Bill and the Bill and the Bill and the Bill and the Bill and the Bill and the Bill and the Elliott and compete with two other contest winners in a simulation race for a 1992

perspective as you choose from seven different main

Ford Thunderbird Super Coupe! Even if you don't have the point standings for Daytona, you can win a Bill Elliott remote control stock car or genuine Bill Elliott/Konami racing jacket.

So buckle up for safety and buckle down for Daytona. Bill awaits your challenge!

Available:<br>MS-DOS Coming **Assets** soon: & Mac

DAYTONA

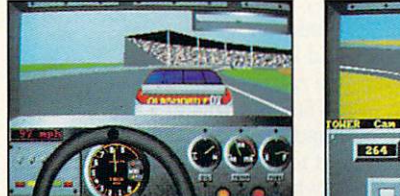

413

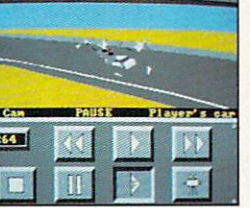

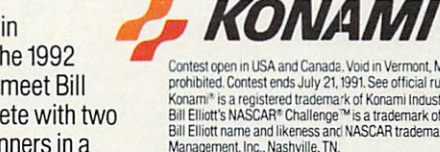

Contest open in USA and Canada. Void in Vermont, Maryland, Quebec and where<br>prohibited. Contest ends July 21, 1991. See official rules in specially marked packages. .<br>Bill Elliott's NASCAR® Challenge™is a trademark of Konami Inc.<br>Bill Elliott's NASCAR® Challenge™is a trademark of Konami Inc.<br>Bill Elliott name and likeness and NASCAR trademark usage, by license of Advantage Distinctive Software,™ is a trademark of Distinctive Software Incorporated.<br>Test Drive™ and The Duel: Test Drive II™ are trademarks of Accolade™ Inc.  $O$  1991 Konami Inc. All Rights Reserved. Circle Reader Service Number <sup>213</sup>

**DANGEI** 

 $\overline{\phantom{a}}$ 

**WIN A TRIP TO** THE DAYTONA 500!

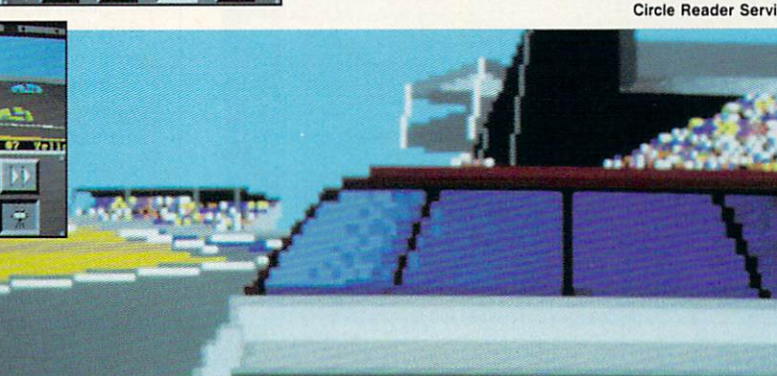

全球运动运动 TEMP

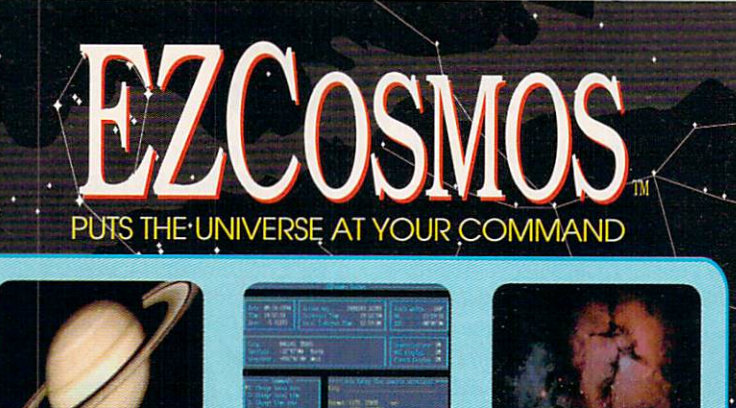

Zoom in on breathtaking views from our solar system and of deep space.

Journey through space and time, exploring the vistas of the universe. EZCosmos reveals the entire celestial sphere for the entire celestial sphere for any date, time and location from <sup>4000</sup> B.C. to A.D. 10000. You can choose your location from one of <sup>560</sup> cities around the world, or you can input your own lat/lon to see the sky from anywhere on Earth.

Explore the vastness of the universe. EZCosmos displays more than <sup>10000</sup> celestial ob jects, including the sun, moon, planets, stare, constellation lines and deep space objects. Use the arrow keys or your mouse to position the box cursor on any object, or find the object and its location simply by typing in its name.

The status screen lets you choose the date, time and **location** 

**Discover** the wonders of the universe. Zoom in on binary stars. Verify historical<br>observations. Watch solar eclipse animations. Restrict the skyplot to display just the navigational stars. EZCosmos is informative, educational, useful and fun.

"With its intuitive interlace, speedy performance, and enor-<br>mous range of information, mous range of information, and information, and information, and information, and information, and information, EZCosmos is an astronomicai program that interests the widest range of users." - PC Magazine PC Magaane

**EZCosmos is in a class by** itself. It may be the best astronomy software tor the personal computer." - Computer Currents

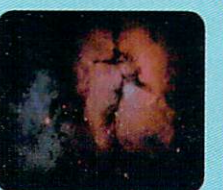

just one of the fascinating full-color images.

EZCosmos 3.0 gives you the universe for only \$69.95. It's now available at leading re tailers, including Egghead Discount Software<sup>®</sup> and Soft Warehouse<sup>®</sup>. This is the perfect gift for anyone.

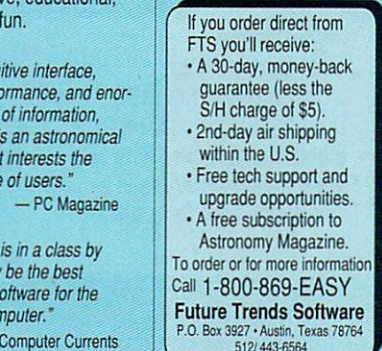

System Requiremenls: IBM-compatible; 512K RAM: VGA. EGA. CGA or Hercules® monitor. 61990 Astrosoft, Inc. "EZCosmos" is a trademark of Astrosoft, Inc.

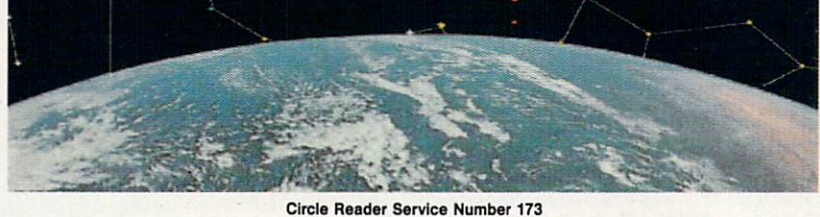

### continued from page <sup>54</sup>

sooner.

sounds are all you'll hear during the race. I think this was a wise decision on the part of the programmers.

You can also adjust the detail of the graphics to the speed of your com puter. If you have a slower computer (Accolade recommends that you have at least an 8-MHz computer), you'll want to use less detail to keep the ac tion from becoming ponderous. In high-detail mode, you'll see more trees and mountains, and you'll be able to see objects in the distance sooner.

The game is very easy to learn (you won't spin your wheels). The documentation, written to look like a trip planner from an automobile club, is clear and explains everything. Also. the program was simple to install.

Copy protection requires that you type in a number from a code wheel. Although software publishers must protect their products, the car keys you have to match on the code wheel aren't always easy to differentiate. Sometimes it took a couple of tries to get it right. Copy protection should not be ambiguous.

Test Drive III is the culmination of an evolution. Unlike movie sequels that get worse with each new number, the Test Drive series gets better.

I can vividly recall how im-

pressed I was, years ago, with the first Test Drive. It let you race the clock on a twisting mountain road and featured <sup>a</sup> radar detector and cops who would give you tickets. The second in the se ries, Test Drive II-The Duel, improved the graphics and let you race other vehicles. Now, Test Drive HI— The Passion, with its graphics, sound, and action, just plain blows your doors off.

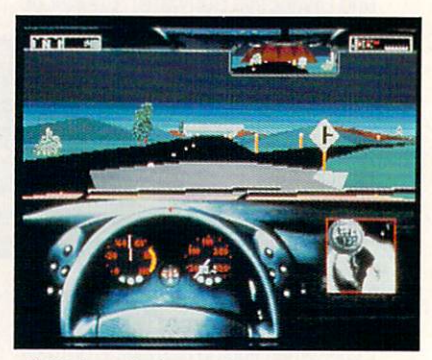

Shift down before trying to make sharp turns or risk going offroad.

Accolade offers disks with extra  $\overline{\phantom{a}}$ cars and scenery to supplement Test and supplement Test and supplement Test and Supplement Test and Supplement Test and Supplement Test and Test and Test and Test and Test and Test and Test and Test and Test and Test and T Drive III. The add-on features the Acura NSX and the Dodge Stealth  $R/T$  Turbo in a race through New England in the fall. Starting at Cape Cod, the race ends at Niagara Falls (I can hardly wait to drive my car over the falls to see what happens).

Just keep in mind that it's only simulation. I found that it was easy to get caught up in the action, and I'm 55-mile-per-hour kind of guy. There is indeed something very alluring about fast cars. Just don't get any ideas about lead-footing it down the ex pressway on your next (real world) car outing. It's a hard habit to break.

With excellent graphics, sound. and realistic action, Accolade gives us our minimum daily requirement of excitement and one of the best driving simulations on the market. I highly recommend Test Drive III-The Passion, and I wouldn't steer you wrong.

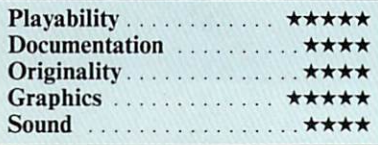

### Test Drive III—The Passion

IBM PC and compatibles: 640K RAM; MHz or faster processor: joystick option and in the library and the supports  $\mathcal{L}$  and  $\mathcal{L}$  and  $\mathcal{L}$  and  $\mathcal{L}$  and  $\mathcal{L}$  and  $\mathcal{L}$  and  $\mathcal{L}$ Roland MT-32/LAPC-1, and Tandy 3 voice—S59.95

ACCOLADE <sup>550</sup> S. Winchester Blvd. San Jose, CA <sup>95128</sup> (408)985-1700

### **THE HOT** PREVIEW THE HOTEL SECTION ASSESSMENT TO A LIGHT OF A 1990 AND THE HOT CHARGED MANUFACTURE AND TO ASSESS THE HOT CASH OF A 1990 AND THE HOT CASH OF A 1990 AND THE RESIDENCE OF A 1990 AND THE RESIDENCE OF A 1990 AND THE RESI COMPUTER IN A REGISTERY COMPUTER IN A REGISTERY COMPUTER AND A REGISTERY AND ARRESTS AND ARRESTS AND ALL AND ARRESTS AND ALL AND ARRESTS AND ARRESTS AND ALL AND ARRESTS AND ALL AND ARRESTS AND ARRESTS AND ARRESTS AND ALL A SOFTWARE FOR ONLY \$12.95 AND TO A RESOLUTION OF THE CONSTRUCTION OF THE CONSTRUCTION OF THE CONSTRUCTION OF THE CONSTRUCTION OF THE CONSTRUCTION OF THE CONSTRUCTION OF THE CONSTRUCTION OF THE CONSTRUCTION OF THE CONSTRUCTI

### INTRODUCING COMPUTE MAGAZINE'S ENTERTAINMENT SOFTWARE SHOWCASE

Computer's unique video demonstration of the smart way to chose the software you really want. It Easy is the smart want of the society of the smart want. It is easy to choose the society of the society of the society of th Computer's Entertainment Software Showcase video into your VCR's Computer's Entertainment Showcase into the Way to the Way to the Way to the Way to the Way to the Way to the Way to the Way to the Way to the Way to the Way sampling the sights and sounds of 24 of the latest products from total from the latest publishers. All for only S12.95, and S12.95, and S12.95, and S12.95, and S12.95, and S12.95, and S12.95, and S12.95, and S12.95, and S1 plus postage and handling! Order your video today by calling toll free or using the coupon below.

Some of the exciting previews your order to excite previews your control see are: the exciting previews your control

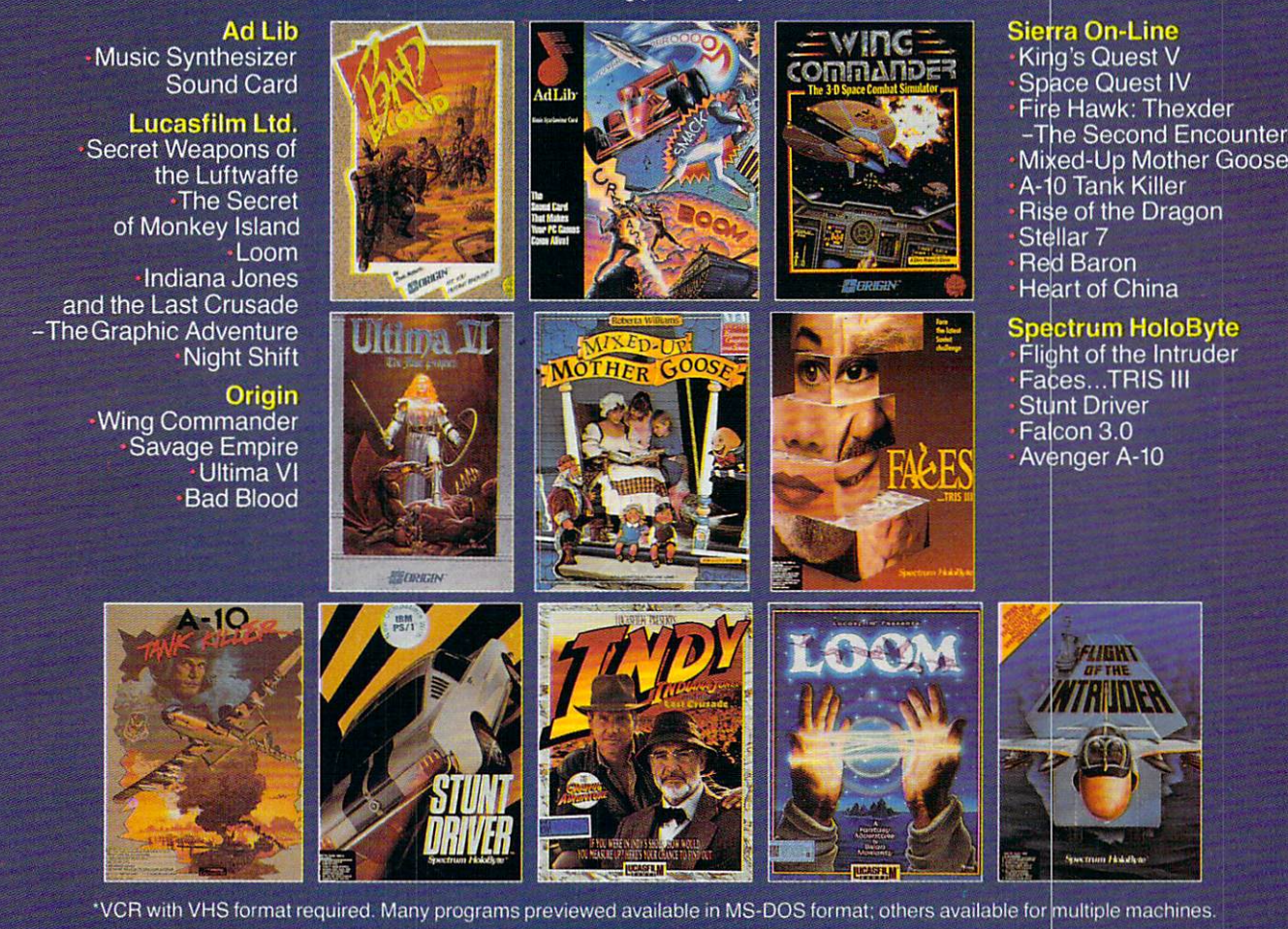

### **CREDIT CARD ORDERS ONLY CALL TOLL FREE: 1-800-535-3200**

(Visa or MasterCard Accepted) Copynght = 1990 Compute Publications Int1. Ltd.

Yes! I want to preview hundreds of dollars of the latest entertainment software products from the best publishers. I've enclosed \$12.95 plus \$3.00 postage and handling, and will receive over \$70 worth of valuable entertainment software coupons. MasterCard or Visa accepted Name **Address** Credit Card #\_ City .State. .Zip. Expiration date. .Signature. C391 Amount □ Check □ Money Order Sales Tax\* Send your order to: Add \$3.00 shipping and handling Compute Entertainment Software Showcase<br>for each cassette ordered PO Box 68666 P.O. Box 68666 Total Indianapolis. IN 46268

bank MasterCard or Visa. Please allow 4-6 weeks for delivery. Offer expires April 30, 1991.

# **GAMEPLAY**

#### ORSON SCOTT CARD

he original SimCity graphics were just fine—I never thought they needed enhancement. So why has Maxis come out with these cityscape disks for SimCity? Be cause after you've spent enough time in it, any computer world is going to seem small. When the new disks ar rived, I hadn't played SimCity in months. In game after game, I had reached the edges of the gamescape; I reached the edges of the gamescape; the gamescape; the gamescape; the gamescape; the gamescape; the gamescape; had filled the available space. Except for occasional tinkering, my work and therefore my play—was done.

It was a bit disappointing to learn that the new cityscapes made no dif ference at all in gameplay. Seeing An cient Asia made me want to play <sup>a</sup> game that would simulate ancient Asian community formation. The Asian community formation of the community formation of the community formation of the community of the community of the community of the community of the community of the community of the community of the community of the new disks brought only visual change.

Yet it was amazing how they freshened this beloved old game. At any point in the game, you can switch from one graphics set to another. You can start building a medieval city, then switch it to an ancient Asian one-or a moon colony. In Future europe, the rail transit system believe the rail transit system believe the rail of the rail of the rail of the rail of the rail of the rail of the rail of the rail of the rail of the rail of the rail of the rail of the ra comes a monorail; in the Future USA cityscape, it's an elegant-looking tube.

The idea of refreshing an old game by changing the gamescape is not new one. Flight simulators have been doing it for years; once you've mastered the flying, you have to have somewhere to go. Not long ago, the makers of Populous also introduced new landscapes that were every bit as creative and clear and fun to play on as the new SimCity graphics. You can get new golf courses for Mean 18, and no doubt other game companies have breathed new life into old games by updating the gamescapes.

With flight simulators and golf games, the new landscape means new game. It isn't just a visual difference—there are new challenges.

With SimCity and Populous, the new gamescapes make no difference in gameplay—but that's mostly be cause in both of these games, the play er already has enormous power to create (or uncreate) the terrain.

The boundary that really frus trates me is still unchanged: the edge of the map. When you come to the end of the allowable landscape, you can go no farther.

Of course there must be some boundary; neither computer memory nor the gamewrights' time is infinite. Golf games have a natural boundary; you expect no more than <sup>18</sup> holes per course. With SimCity and Populous, however, the boundary is more arbi trary. In the real world, the landscape goes on and on, but in the game a sim-

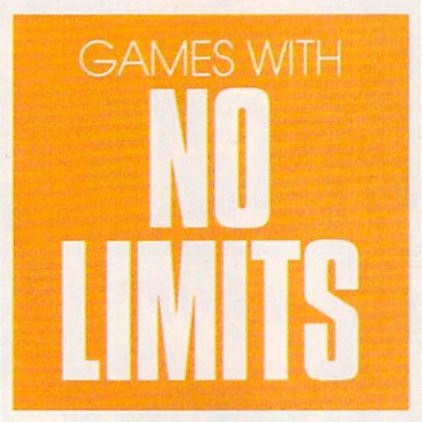

plified map of the entire world has to fit inside an information window on very small screen.

I can't help but wish for more, though. Why couldn't the SimCity information windows scroll over a virtually infinite landscape, created on the fly as the city grows? The game could ask you during setup how many megs of hard disk space you're willing to give to the game and let that deter mine the boundary.

If we game players wanted to have an experience controlled by somebody else, we could rent a videotape. Gamewrights should try to em power us as players, not limit us unnecessarily. Someone at every game design company should have a fulltime job of saying, "Why aren't we let ting the player decide that?"

Then we wouldn't have useless, annoying, and unnecessary limits. Railroad Tycoon, for instance, is a

game that does most things brilliantly, such as the way the geography of North America and Europe is trans formed with each new game. Yet the game has frustrating boundaries, too.

The ceiling on the number of sta tions and trains is a constant and unrealistic annoyance, but the fact that it's set at <sup>32</sup> suggests that they're using a four-byte register for some program manipulations—a reasonable break point in programming. You can work around it somewhat when you take over other railroads and let them han dle expansion into some areas.

Another limitation feels like pure meanness on the part of the gamewright, though again, I'm sure some one had good reason for it. In Rail road Tycoon, you're automatically forced to retire from the game after hundred years—even when your cor poration is doing well (or at least as well as can be expected when you can't run more than 32 trains at a time).

Why should the gamewright de cide that game must end after <sup>100</sup> game years? Why can't players choose to go on for another <sup>100</sup> years—or 1000, if we feel like it? The retirement age is simply a device for giving you a final score. So why not have the play er be forced to retire every <sup>50</sup> years, save that score on the vanity board, but then let the player be the new president of the same company? That way the vanity board will mean some thing—and the player can keep devel oping the same railroad.

When they let such unnecessary limitations creep into a game, gamewrights reveal that they don't yet understand their own art. They've chosen to work with the most liberat ing of media—and yet they snatch back with their left hand the freedom they offered us with their right.

Remember, gamewrights, the power and beauty of the art of gamemaking is that you and the player col laborate to create the final story. Every freedom that you can give to the player is an artistic victory. And every needless boundary in your game should feel to you like failure.  $\Box$ 

### KE  $\Box$  $\overline{\phantom{a}}$ TAKEOVERSITE INTERNATIONAL TAKEOVERSITE INTERNATIONAL TAKEOVERSITE INTERNATIONAL TAKEOVERSITE INTERNATIONAL TAKEOVERSITE INTERNATIONAL TAKEOVERSITE INTERNATIONAL TAKEOVERSITE INTERNATIONAL TAKEOVERSITE INTERNATIONAL TAKEOV THE STATE IS NOT THE STATE IS NOT THE STATE IS NOT THE STATE IS NOT THE STATE IS NOT THE STATE IS NOT THE STATE IS NOT THE STATE IS NOT THE STATE IS NOT THE STATE IS NOT THE STATE IS NOT THE STATE IS NOT THE STATE IS NOT T

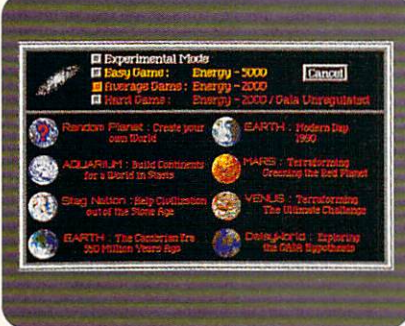

You get seven world scenarios plus unlimited random planets. So you'll never be strictly earthbound.

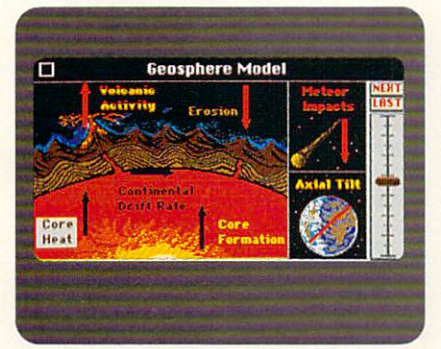

Find out what precisely makes your world tick. And what'll make it stop ticking.

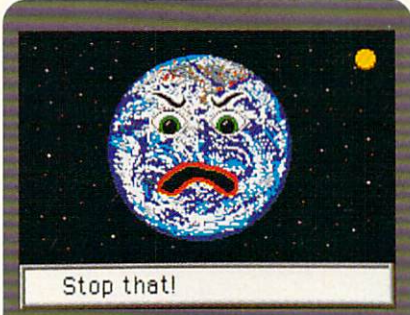

Mess with the world and it becomes an unhappy place to live. When you're smiling, though, the whole world smiles with you.

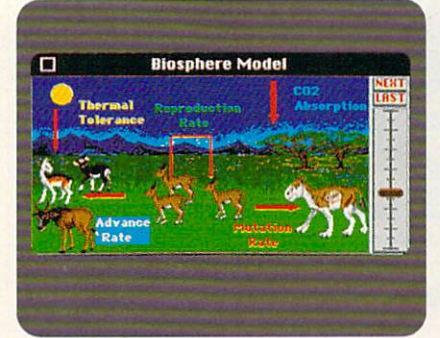

Use your animal instincts and your planet will thrive, producing a rich abundance of life.

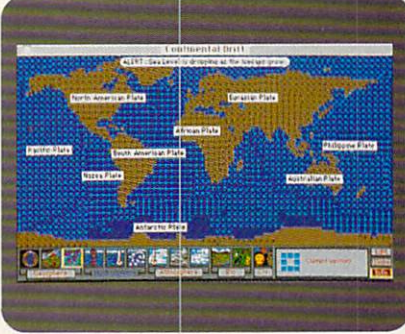

SimEarth plays all your favorite cataclysmic hits. Including volcanos. meteor strikes, earthquakes. and continental drift.

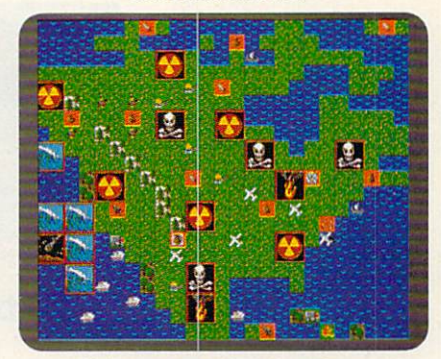

Make the wrong decision and you could wipe out life as you know it. Hey, nobody said the job was going to be easy.

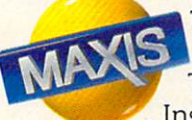

The only way to follow an act like SimCity-1990's runaway Number One game-is to think globally The result is SimEarth™

Instead of a city to run, SimEarth gives you the reins to the entire planet. Evolution, continental drift, climate, atmosphere, hurricanes, nuclear fallout, acid rain, civilization, and a bunch of other disasters. All the cool civilization, and bunch of other disasters. All the cooler disasters concerns the cool the cool of a disaster stuff you need to rule the world.

Play SimEarth to the end of time. About <sup>10</sup> billion years or so, give or take <sup>a</sup> millenium. Getting raves everywhere, SimEarth is indeed destined to take over the world.

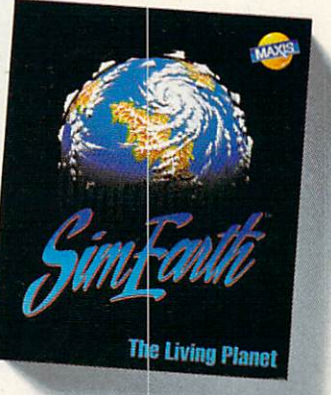

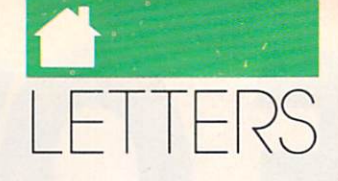

### continued from page <sup>10</sup>

and to popular word processors and desktop publishing packages. The prices shown are list prices. If you can locate a local discount software store or a mail-order house that carries these programs, you will proba bly be able to get a better price.

### Calling All Modems

Because of GEnie and Prodigy's lowcost offers. I'm considering going online for the first time. Prodigy's offer of a low-cost modem sounds attractive, but is \$149 for a Hayes modem really good price? Are reviews of modems forthcoming in COMPUTE?

have another problem: My NEC <sup>5200</sup> Pinwriter is equipped with the color option kit, but it won't print in color from WordStar Pro 5.0, even when colors appear in the page pre view. Is color text available from WordStar Pro?

NORTH HOLLYWOOD. CA

1990. AR is a registered trademark of Acoustic Research

 $\overline{a}$ 

We recommend that you buy a 2400-bps modem. Internal modems cost significantly less than external modems. An internal modem re quires an open slot in your control in your control in your control in your control in your control in your control in your control in your control in your control in your control in your control in your control in your co computer and computer the computer of

Though COMPUTE hasn't de voted much space to reviewing modems in the past, telecommuni cations is now such a burgeoning part of personal computing that we expect to cover them more in the future.

The problem you're having with your printer should be easy to fix. Using a color printer is only half of the battle to get colored ink on paper; you must also configure your software to send color information to the printer.

To get your NEC <sup>5200</sup> Pinwriter to print in color, change your printer driver to the Epson LQ <sup>2500</sup> driver. A black-and-white driver doesn 't know how to send the appro-

priate codes to generate color, as vou have discovered.

### Finding Simulations

Along with the writer in the Novem ber "Letters," I am also interested in Civil War simulations. The most re cent PBS series on the war has pictured and war has pictured and war has pictured and war has pictured and war has pictured and war has pictured and war has pictured and war has pictured and war has pictured and war has pi my interest. In your response, you recognize the control of the control of the control of the control of the control of the control of the control of the control of the control of the control of the control of the control ommended simulations by SSI and SSG. I am having trouble finding the software. Could you help me? CRANSTON, RI

You'll find SSI games at several software chains, such as Babbages,

Software Boutique, and Egghead. To order them by phone, you can call distributor Electronic Arts at (800) 245-4525. To order from SSG, call (415) 932-3019. You can also use the SSG fax number to order products; call (415) 933-4327 and supply your address, phone number, and VISA or Mastercard number and expiration date.

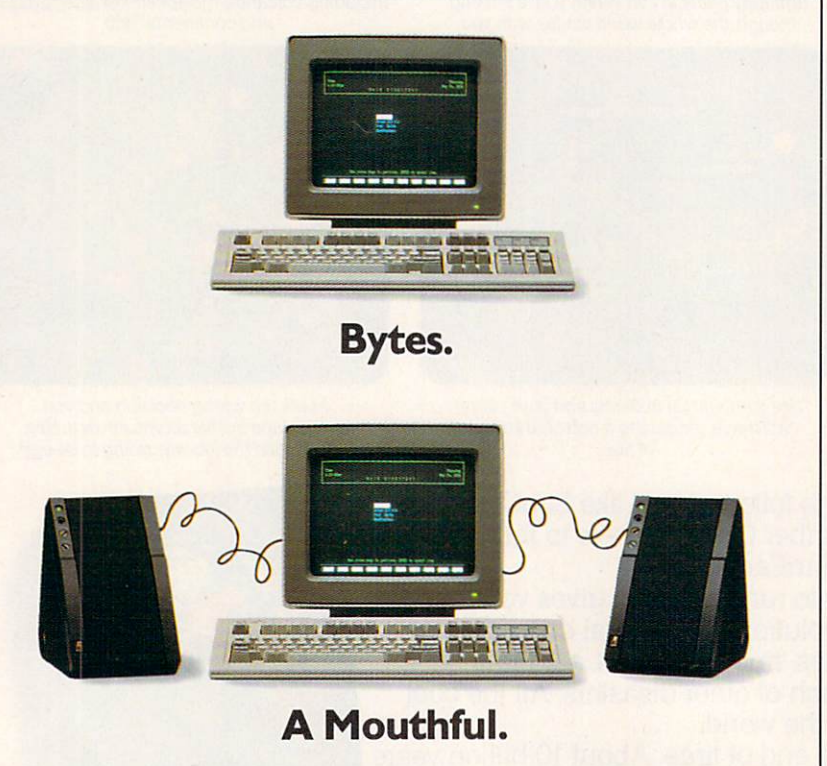

Love bytes? Then you'll be absolutely smitten with Powered Partners amplified speakers coupled with your computer. Composers hear each note played in true high fidelity sound. Computer games sound more exciting. Say Partners and you've said a mouthful. Free literature, 1-800-288-AR4U. Powered Partners. Superior Sound Simplified.

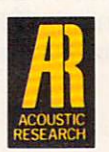

Circle Reader Service Number <sup>135</sup>

### Image Polishing

Your article in "Workplace" (January  $\cdots$  ,  $\cdots$  ,  $\cdots$  . The trend measure of the trend several several several several sets of the trend several several sets of the sets of the sets of the sets of the sets of the sets of the sets of the sets of the sets al years ago to spruce up job titles, such as garbage collector (everybody knows what that is) to Sanitation En gineer (???), or auto mechanic (again, you know what an auto mechanic is) to Mobile Engine Service Technician. Maybe we should return to commonsense job titles rather than making an attempt to glorify our work with a fancy-sounding name.

By the way, I am a Law Enforcement Technician with Limited Con straints (police officer with jurisdiction inside city limit boundaries). SINCLAIR, WY

Do you have questions or comments? Send your letter-with your name, address, and daytime phone number to COMPUTE Feedback, <sup>324</sup> West Wendover Avenue, Suite 200, Greens boro, North Carolina 27408. Due to the volume of mail received, we can't respond individually to questions. We reserve the right to edit letters for clar ity,and length,  $\Box$ 

## **C VIEW**

#### S CLIFTON KARNE

any thanks to those of you who mailed in the readership sur veys from the November <sup>1990</sup> issue. Although a few surveys are trickling in, we have the lion's share, and the results are surprising.

The first thing we look at on each survey is the kind of equipment you're using. This year, there's a notable trend toward higher-end hardware. The surveys show a marked increase in both <sup>286</sup> and <sup>386</sup> machines, and the number of you using laptops has almost doubled, from 6 percent in <sup>1989</sup> to <sup>10</sup> percent in 1990. Because almost half of you have <sup>286</sup> or faster systems, we're looking for more pro grams that can take advantage of your PC's speed. And because of the rise in laptop use, we're going to test all the programs on each disk to make sure they give good results on laptop systems.

The most dramatic hardware change, however, is in video displays.

Last year, CGA was the leading graphics adapter with 46 percent, but this year it's a distant second to VGA, which clocks in at a strong 41 percent (CGA garnered a 27percent share). Mono chrome and Hercules displays are both down two points from last year with 18 and 5 percent respectively, and EGA use has fallen from <sup>25</sup> percent in <sup>1989</sup> to <sup>14</sup> percent in 1990. We'll continue with our strong support for CGA, EGA, monochrome, and Hercules, but be sure to look for more VGA goodies on up coming disks and more VGA-related features in the magazine.

When it comes to peripherals, we found just what we expected after seeing the high-end CPUs and displays. For

example, hard disks, which just <sup>a</sup> year or two ago were luxuries, have moved from a 70-percent share last year to 79 percent. Mice are fast becoming the most-used accessory, with a leap from <sup>52</sup> to <sup>58</sup> percent. And 3'/2-inch drives, which have always lagged far behind 5l/4-inch ones, spun their way to <sup>a</sup> whopping 57 percent, which means that well over half of you have these smaller, higher-capacity drives.

Modem users, always a large group, have climbed from <sup>48</sup> to <sup>52</sup> percent. And laser printers have inched up in popularity from <sup>8</sup> to <sup>11</sup> percent. With recent reductions in la ser printer prices, we expect to see a dramatic rise in laser printer use in 1991. ---

Memory, which used to cost a small fortune, has really come down in price lately, and that fact is reflect ed in the survey's results. Just over <sup>72</sup> percent of you have 640K or more, and <sup>40</sup> percent indicated that they

have expanded or extended memory. Look for programs and features on memory management in the coming memory management in the coming months to help you take advantage of all that RAM.

Programmers cast a strong vote for BASIC as their favorite language, the same winner as last year. And just under <sup>15</sup> percent of you stood up as Windows users. With Windows 3.0 looking like such a sure thing, we expect to see a dramatic rise in the number of readers running that operating environment in 1991. In 1992 was a series of the contract of the contract of the contract of the contract of the contract of the contract of the contract of the contract of the contract of the contract of the contract of t

When it came to the magazine's columns, you showed us <sup>a</sup> clear con sensus: Technical tips and news are at the top of your list with "Hot Tips," "Feedback," and "News & Notes" as the top three picks. Close behind these three are "IntroDOS," "PC View," and "Power Up."

As for your favorite PC topics, the ranking is identical to last year. At the head of the list is disk manage

> ment and MS-DOS with upgrading running close second. Next come new technologies, word processing, and new hardware. Games, graphics, and program ming are all tightly packed behind.

As you might guess, this information is more than just casually inter esting to us. We use sur vey results like these almost every day when we choose the programs for a PC disk or when we select features or col umns for the magazine. So when you see the next readership survey, fill it out and send it in. It's the best way of en suring that the magazine and disk continue to have the kind of infor mation and programs that you want most. Stand up and make your voice heard.  $\Box$ 

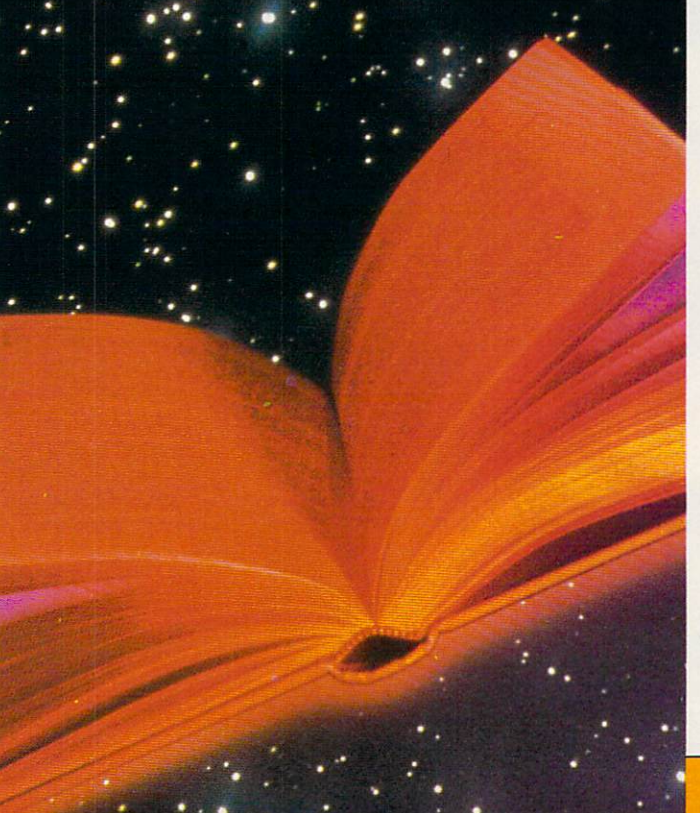

### you know the incredible through the incredible through the incredible through the incredible through the incredible through the incredible through the incredible through the incredible through the incredible through the in Whether for the construction of the construction of the construction of the construction construction of the construction of the construction of the construction of the construction of the construction of the construction business or entertain-

ment, conversing in a foreign language will open up whole new worlds to you. And now there's method that makes learning foreign language simpler. Pain less. And faster than you ever ^thought possible. The first <sup>15</sup> tapes of this package are the very same tapes used by the U.S. State Department to train career diplomats. They're tried and proven effective. But it's the sec ond <sup>15</sup> tapes utilizing the latest European learning techniques that make this system so spe cial. This marriage of two teaching .concepts liter ally gives you two courses in one ... the best of both worlds in language Smarter Vacation Shopping instruction.

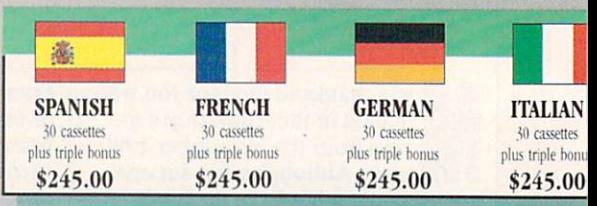

BREAKTHROUGHS in language technology by European learning researcher Dr. Georgi Lozanov are the basis of the remarkable

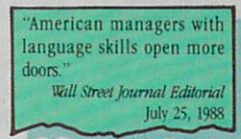

Accelerated Learning Language Series. The series is so effective, we guarantee you'll be **Thearing, reading, under-**

standing and beginning to converse in your new language in 30 days - or your money back. This unique new system links the left side of the brain (language and logic) with the right side of the brain (music and art) for dramatically increased retention and learning

way you remember the words to <sup>a</sup> song with little or no effort, Accelerated Learning

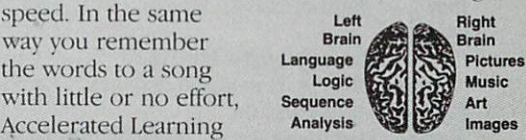

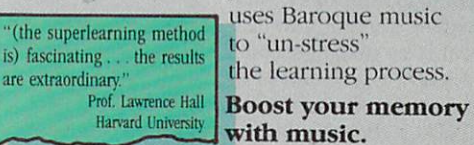

Have you ever wondered why you can re member the words to a song with little or no conscious effort? Music stimulates right brain

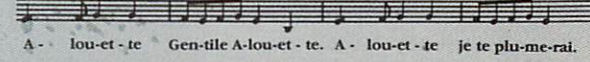

activity. Speech is a left brain activity. When the two are combined, as in a song, you have left/

right brain linkage. You've used your whole brain, so your memory is much stronger. Accelerated learning uses the same technique. You will learn the language as stresslessly as a child does, by hearing new vocabulary and

"American ignorance of other tongues has been hurl ing American business executives in their competition for (overseas) markets." The New York Times September 5,1988

phrases in alternately loud whispered, and em phatic intonations, all accompanied by slow, rhythmic music. The effectiveness of Baroque music as <sup>a</sup> memory aid is well documented and leaves you feeling alert and rested.

New Friendships...

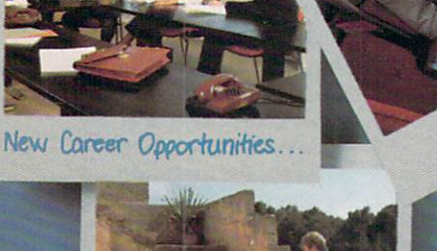

Better Business..

UHAS *I Riif* 

*Lumestibles* de chu

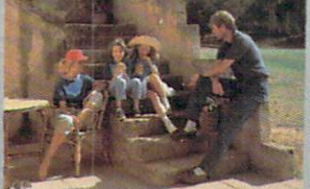

More Rewarding Family Vacations...

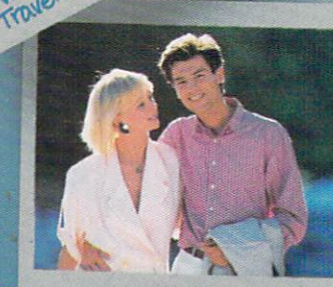

Productive Time.

nstruction and the continuum continuum continuum continuum continuum continuum continuum continuum continuum c

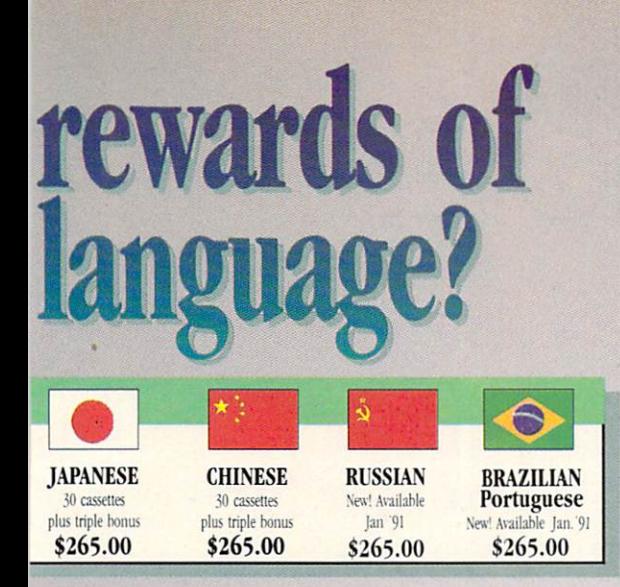

### Two language courses in one.

Utilizing these untapped mental capacities of your learning ability is the basis of this unique course. Each language lesson

"I'm <sup>52</sup> years old, and if someone had told me late in foreign language in foreign language in the second control of the second control of the second control of the second control of the second control of the second control of the second control of the second control o four weeks. I would have said they were wrong. Joseph A. Kordick Ford Motor Company

contains a *study* tape and a memory tape. The study tape (along with the U.S. State De partment text) explains rules and grammar of the new lan guage. These are the tapes used by the **Foreign Service** Institute to train career dip-

lomats. The memory tapes correspond one-on-one with the study tapes - and contain the acceler-

ated learning memory and vocabulary drills that take the boredom and drudgery out of learning.

### Our 'comfort' guarantee.

To correctly converse in <sup>a</sup> foreign language you must understand the meanings and intent of a native speaker. If

after <sup>30</sup> days of listening to the study and memory tapes you are not beginning to comfortably under stand, read and converse in your new language, then return them for a *full refund*.

after I became proficient in 1967, my business with Spanish-speaking countries increased from nothing to over twenty million dollars yearly." André Crispin Industrialist

"1 decided to concentrate on Spanish around 1965, and

Ordering Information

#### CALL TO LARGE WITH YOU CARD ORDER WITH YOU CARD ORDER WITH YOU CARD ORDER WITH YOU CARD ORDER WITH YOU CARD ORDER WITH YOU CARD ORDER WITH YOU CARD ORDER WITH YOU CARD ORDER WITH YOU CARD ORDER WITH YOU CARD ORDER WITH YOU **ORDER TODAY** ORDER AND COMPANY (1) In the control of the control of the control of the control of the control of the control of the control of the control of the control of the control of the control of the control of the control of th

Or send your check, money order (or institutional purchase order) to: PROFESSIONAL CASSETTE CENTER

DEPARTMENT CPF DEPARTMENT CPF <sup>350</sup> W. COLORADO BOULEVARD PASADENA. CA <sup>91105</sup>

Please add \$9.00 shipping & handling. California residents add 6-3/4% sales tax.<br>Need it Tomorrow? Ask Operator for Express Service!

\*P.S. Best Value! With a total of 32 cassettes plus study material, this offer represents the best value available today in language instruction. Compared to other programs, the Accelerated Learning series outperforms them with twice the audio and 20 times the study materials.

Another language is a major social and business asset.

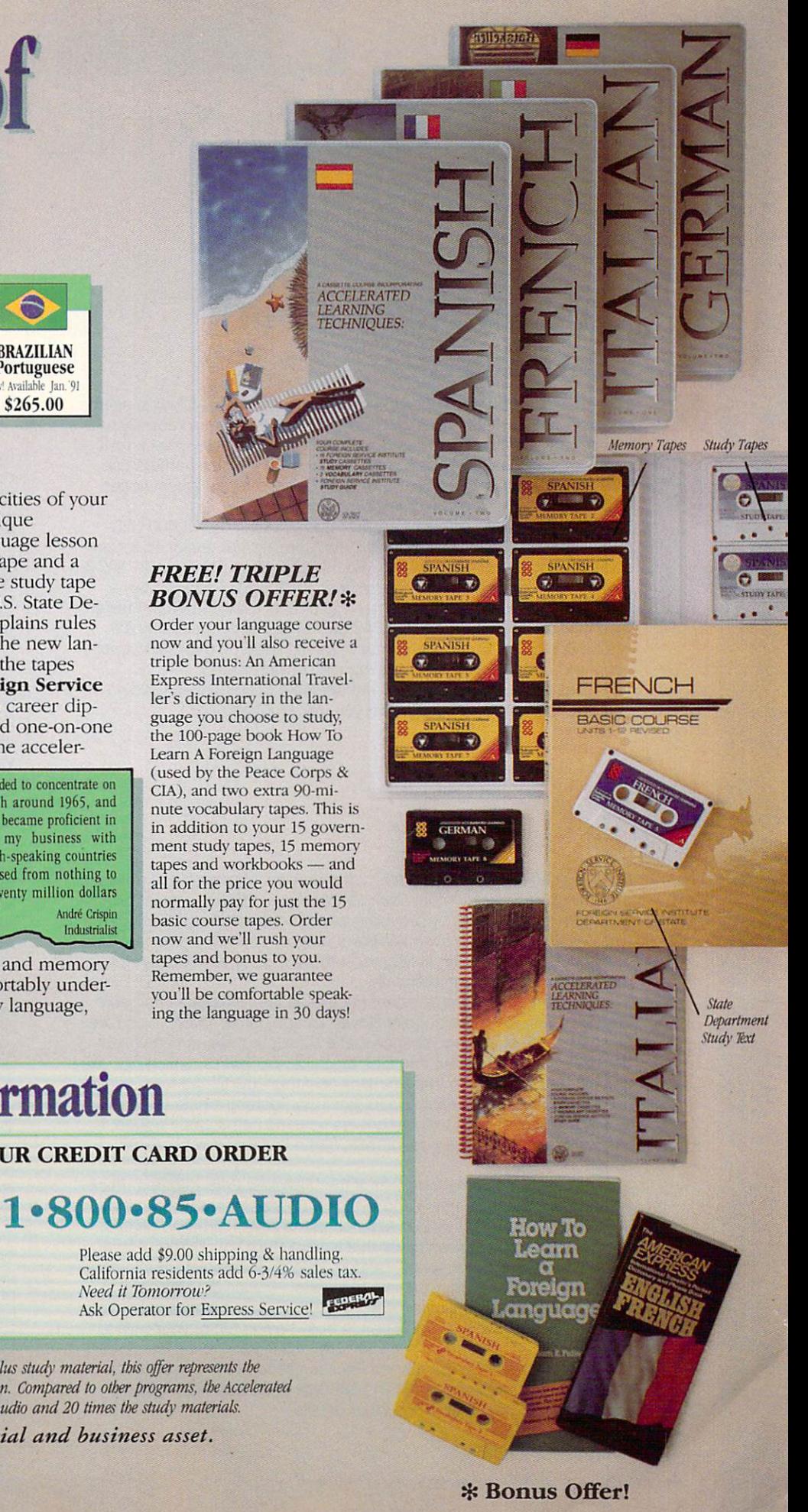

# NEWS & NOTES

### **Okidata Throws Out** Okidata Throws Out of the Contract of the Contract of the Contract of the Contract of the Contract of the Contract of the Contract of the Contract of the Contract of the Contract of the Contract of the Contract of the Cont **Complexity**

The simpler the better. That's the way things should be. Okidata seems to agree. Its new light-emitting diode (LED) printers use an entirely new technology that literally throws out complex old technology such as la ser beams, lenses, and rotating optics. Instead, the new printers use LED print elements that have no moving parts, offer a straight paper path, and allow for a much smaller footprint.

Okidata already offers four LED Page Printers: the OL400 LED Page Printer, a \$999 4-page-per-minute (ppm) printer designed for personal and small-business use; the OL800 LED Page Printer, a \$1,500 8ppm printer designed for office use; the OL820 LED Page Printer, a \$2,000 8-ppm scalable fonts printer that's reportedly 30 percent faster than the LaserJet III; and the OL840 LED Page Printer, a \$3,000 full Adobe PostScript 8-ppm printer for high-end desktop publishing appli cations in both Apple and IBM computing environments.

These new Okidata printers are available at authorized Okidata dealers. To find the dealer nearest you, call (800) 800-7333.

### **How Much Is That** How Much Is The Company of the Company of the Company of the Company of the Company of the Company of the Company of the Company of the Company of the Company of the Company of the Company of the Company of the Company of Videogame in the Window?

Now you can have fun with Microsoft Windows. Microsoft has released the Microsoft Entertainment Pack for Windows, offering a great diversion from serious work by providing seven popular games. Each game was developed by Microsoft Windows programmers in their spare time. They became so popular at Microsoft that the company decided to market the package commercially.

The Microsoft Entertainment Pack includes Tetris, the Microsoft Windows version of the popular Soviet arcade game; Taipei, a complex Oriental game of skill and chance that's similar to three-dimensional dominoes; MineSweeper, a test of logic skill; TicTactics, which pits you against the computer in three-dimensional four-row tic-tac-toe; Golf, solitaire game where winning is tougher than getting a hole-in-one; Cruel, a solitaire challenge that easily lives up to its name; and Pegged, a version of the traditional peg-jumping game that looks deceptively simple simple.

Although the primary benefit of the Microsoft Entertainment Pack is fun, it also can help new Windows users become familiar with the Windows environment. And in addition to the seven fun-filled games, there is IdleWild, a screen saver that lets you turn your screen into a fireworks display, outer space, random colors, or complete blackness. With all of this going on, you have to wonder—when did Microsoft's programmers have any time for work? But you won't wonder after you give these games a try-you'll be too busy having fun of your own to care.

The Microsoft Entertainment Pack for Windows is available for \$39.95; contact Microsoft at <sup>16011</sup> NE 36th Way, Box 97017, Red mond, Washington <sup>98073</sup> for further details.

### **An Arc Welder for** Welder for the second control of the second control of the second control of the second control of the second control of the second control of the second control of the second control of the second control of the second co **Your PC** Your Property Company of the Property Company of the Property Company of the Property Company of the Property Company of the Property Company of the Property Company of the Property Company of the Property Company of the P

System Enhancement Asso ciates' (925 Clifton Avenue, Clif ton, New Jersey 07013) latest archive program, ARC+PLUS 7.1, acts like an arc welder. It not only joins multiple files into single files and compresses them in the process—it also endears itself to the user of the program with a new Windows-like pull-down menu system. Previous versions of ARC were available as share ware. This version is not. It is. was a second in this version is not. It is not the contract of the contract of the contract of the contract of however, totally compatible with all the previous shareware versions of ARC and offers enough added features and ease of use to be well worth your consideration.

Improvements include a user interface with pull-down menus that makes the new ARC program work a lot like a hard disk management package, in addition to mouse compatibility, tighter com pression, and increased speed. The program allows you to make regular or self-extracting archives of your files and offers password protection if you need it. You can even use  $ARC + PLUS$  7.1 to back up complete subdirectories and whole disks onto multiple disks. The program can also be run from the DOS command line, so it can be easily invoked from batch files or a SHELL command from within a program.

Typical savings are <sup>53</sup> per cent for word processing files, <sup>71</sup> percent for spreadsheets, and <sup>76</sup> percent for databases. Com pressing program files is typically less advantageous. The suggest ed retail price is \$89.95, but regis tered users of any previous version of ARC can upgrade to the new version for only \$34.95.  $\triangleright$ 

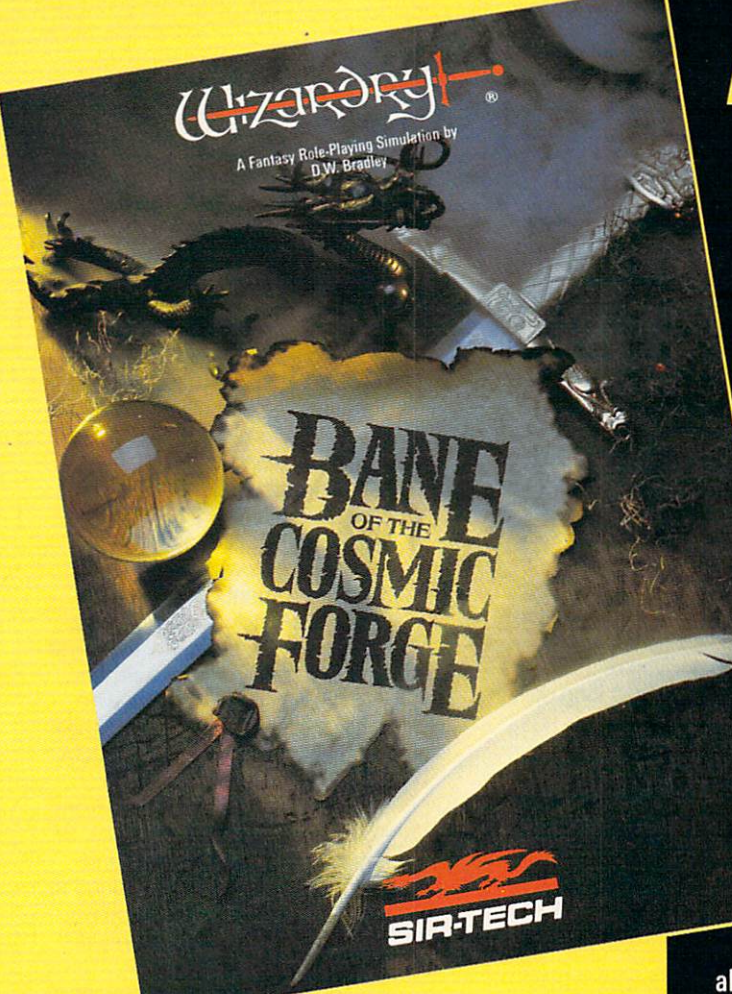

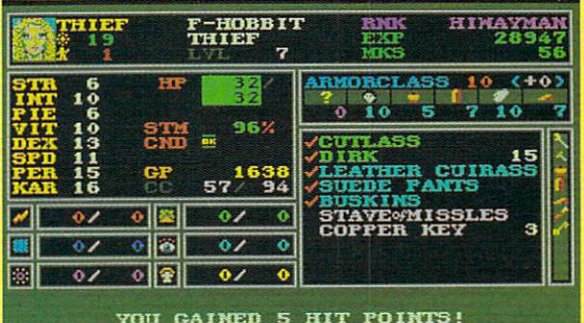

### Actual Screens from MS-DOS Version

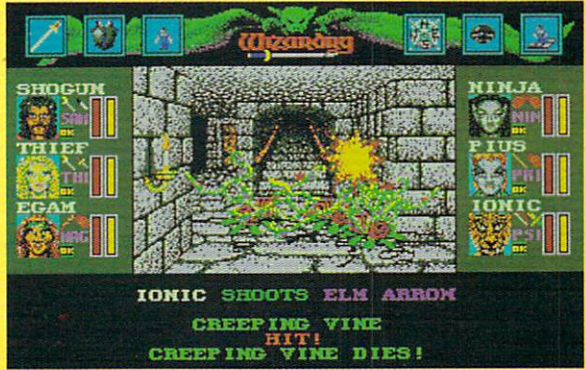

Now Available for: MS-DOS, Amiga & Macintosh Circle Reader Service Number <sup>257</sup>

### **NEW WIZARDRY**  $\blacksquare$ NEW WIZARD WAS ARRESTED FOR DESIGNATION OF THE USE OF THE USE OF THE USE OF THE USE OF THE USE OF THE USE OF THE USE OF THE USE OF THE USE OF THE USE OF THE USE OF THE USE OF THE USE OF THE USE OF THE USE OF THE USE OF THE

Ten years ago. Wizardry set the standards in FRP. Now, after two million copies have been sold FRP. Now, after two million copies have been sold and 25 international and 25 international and 25 international and 25 international and 25 international and 25 Bane of the Cosmic Forge raises and redefines those standards. This new Wizardry, the truest simulation ever of Fantasy Role Playing, will push your computer, your mind and your sense of adventure to their very limits.

### True FRP Simulation!

Like a true game master. Bane of the Cosmic terms of the Cosmic terms of the Cosmic terms of the Cosmic terms o Forge rolls the dice, consults its charts and applies the rules. From the <sup>400</sup> items of armor and weaponry researched for authenticity right down to their weights-to the realistic combat structure - incorporating Primary and Secondary attack-everything, absolutely everything, is calculated.

### Full-Color. Animated Graphics!

You'll see swords swinging before your You are swinging before you like the swinging before your swinging before your swinging before your swinging before your swinging and the swinging of the swinging of the swinging of the swinging of the swinging of the swin eyes; creatures of all shapes and forms will move before you, spells coming from your magician will swirl through the air. You'll walk under gargoyle-laden arches and gargoyle-laden arches and gargoyle-laden arches and gargoyle-laden arches .\_^-—■\* watch candles flicker in their sconces. Your PC's internal speaker will play

all of these digitized sounds without any add-on hardware. . . swords swinging, monsters venting their anger and spells letting fly.

### Uncompromising Variety!

- $\cdot$  11 Races
- <sup>14</sup> Professions with Ranks
- Dozens of Weaponry, Physical and Academia skills Academia skills
- Multiple Fighting and Parry Modes
- Ranged, Primary and Secondary Weapons
- Six spellbooks, <sup>462</sup> spell combinations
- Multiple Armor Classes

### Artificial Intelligence!

Find the ancient and cryptic dwellers who can aid you in your quest. Talk to them as you would your friends - in sentences. Only through the power of the latest in programming technology could the full dimensions of conversation this real be possible.

> P.O. Box 245, Ggdensburg, New York <sup>13669</sup> (315)393-6633 To order: Visit a Dealer or call 1 (800) 447-1230

### pening Doors for OSF

The race for an advanced, truly open architecture for PCs is still going strong. The latest move by the Open Software Foundation (11 Cam bridge Center, Cambridge, Massachusetts 02142) comes closer to en abling large networks of different computer systems to join together through a common operating environment. The nonprofit organization has released OSF/1, a completely new open computer operating system. Hailed as the cornerstone for the industry's first comprehensive open computer operating environment, OSF/1 has already received en dorsements from OSF sponsor companies, including Digital Equip ment, Group Bull, Hewlett-Packard, Hitachi, IBM, and Siemens Nixdorf Information Systems.

OSF/1 adds a powerful user interface and distributed computing OSF/1 adds powerful user interface and distributed computing capabilities, allowing you to work from any station on <sup>a</sup> network of com puters as if you were sitting at your own workstation, regardless of what city or country you're in or what type of computer you're using. It's believed OSF/1 will deliver to large organizations capabilities long de scribed as Enterprise-Wide Computing but as yet unseen.

OSF/1's true success, however, will be measured by the acceptance it enjoys in the market, and that will most likely be determined by the number of third-party companies that develop hardware and soft ware products to support it.

### **No More Rentals** No More Rentals and Management Property (1999), the contribution of the Management Company and Contribution of the Company of the Company of the Company of the Company of the Company of the Company of the Company of the Co

Software rentals are no longer a gray area of the law. It's now in black and white: It is against the law to rent, lease, or loan software if the soft ware's publisher prohibits it. The 101st Congress managed to approve the Software Rental Amendments Act of <sup>1989</sup> just hours before it ad journed. The legislation prohibits "the rental, leasing, or lending of com mercial software without the express permission of the copyright holder."

The bill, introduced by Congressman Mike Synar (D-OK) and Sen ator Orrin Hatch (R-UT), was designed to protect the intellectual proper ty of software publishers. Its passage by the House of Representatives and Senate follows five years of intensive lobbying by the software in dustry, which adopted the position that software rentals often resulted in software piracy.

### **Moscow on the PC** Moscow on the PC

More than 1800 Soviet managers attended a three-day Moscow computer seminar held recently at the SOVINCENTR in downtown Mos cow. It wasn't COMDEX, but the level of excitement was certainly on a par with any of the big computer shows now held in the U.S. The focus of the exhibition was enhanced productivity, information management, and ease of use for public and privatizing industries.

The Ultimate Corporation and its European subsidiaries based in Paris and London were major participants. Michael J. O'Donnell, Ultimate's chairman, president, and chief executive officer, said his compa ny demonstrated its Pick Operating System and exhibited the Sequoia, Hewlett-Packard, IBM RISC 6000, and Bull <sup>8000</sup> line of hardware prod ucts. A Russian version of the Ultimate Operating Environment (an enhanced, user-friendly version of Pick) was received enthusiastically by attendees. The Russian version was translated by the Soviet Institute for Technical Innovation (SITI), an agency of the Soviet government. Can a COMDEX: Moscow be far behind?

### Software and Chewing Gum

What do software and gum have in common? Both are now sold from vending machines. Well... sort of. Sellectek's InfoMaster is a PC-based electronic software buyer's guide and merchandising service that's now available at se-InfoMaster allows customers to display and print out product information including product reviews and comparisons, technical specifications, and comprehen sive descriptions. Vendors who use the system can highlight their products with the use of full VGA

New software products from Accolade, Spectrum Holobyte, Si erra On-Line, MicroProse, and Gametek have just been added to the system. InfoMaster is current ly installed in over <sup>300</sup> stores in cluding Software Etc. and Waldensoftware retail chains as well as selected independent dealers.

### **A** Model **Citizen** <u>Citizen Communication Communication Communication Communication Communication Communication Communication Communication Communication Communication Communication Communication Communication Communication Communication Com</u>

IBM recently received the Com musika involvement Award for the Award for the Award for the Award for the Award for the Award for the Award for supporting the Black Pages and demonstrating commitment to mi nority business development. IBM has advertised in the Black Pages, a telephone directory for minority businesses, for the past four years. The award was pre sented to IBM at the Black Pages Annual Awards Ceremony during Minority Enterprise Development Week. Phyllis Sullivan, IBM's equal opportunity program man ager, said, "IBM's policy is to pro vide business opportunities for minority-owned businesses."

"News & Notes" is by Alan R. Bechtold, editor of Info-Mat Magazine, an electronic news weekly published by BBS Press Service.

. . . . . . . . .

Magnetic Scrolls has spent the last this Magnetic Scrolls has spent the last through<br>preparing to prove you wrong – with a little help from preparing to prove you wrong - with a little help behavior.

adventurous twist to Lewis Carroll adventurous twist to Law. hn Minson, now play the straight of glass... Alice was beginning to get very tired of than books, the day, he'd by more on her all the sames in the contract of the same of the same of the same of the same of the same of the same of the same of the same of the same of the same of the same of the same of the such as The Pawn and Fish, Alice was beginning to get very lifed of<br>sitting by her sister on the bank, and of Such as The Pawn<br>Crossroads.<br>Crossroads.<br>The Strongly bell.<br>Aventually bell. medium." ting by her sister on the bank, and of<br>Ting by her sister on the bank, and of<br>Ting by her sister fist was reading,<br>epectric the book of the contract of the contract of the contract of the contract of the contract of the co medium, "Anita Beatly increased in<br>the literary mind inclair has<br>the literary mind than pleased<br>family be sedants than pleased<br>family Scroll, both the share share<br>dantaic Scroll, both and she crossroads. more on her mind very logic<br>should be yedants, but has<br>should be yedants, but shead<br>Magnetic Safe. Wonderland<br>daptation crolls's factland "Ssroads, "and Fish,<br>"I strongly believe in a<br>nost flexible Sinche in the text<br>most flexible and pair. "It's Ing literature mind than photons,<br>Should be safe. Wonderland<br>Magnetic Scrolls's but she<br>daptation of Alice Scrolls's contraction<br>and, has been alice of the contraction adventure," adventure," says Sinclair, "It's medium for says Sinclair, "It's all the text of the few of the few of the few of the few of the few of the few of the few of the few of the few of the few of the few of the few of the few o should be safe, what than pleased<br>appletic Scrolls's onderland,<br>adaptation of Alice forthcoming<br>and, has been crafted by the same of the<br>safety of the crafted with the same of the same of the same of the same of the same o  $\overline{b}$ "," believe in the text"<br>"Says Sinclair, "It's<br>"You" and powerful"<br>"Bames, It powerful" *Magnetic Scie, Wonderland*<br>adaptation of Alice forthcoming<br>land, has been crafted in Woming<br>most residence in Woming<br>the for the crafted with the most flexible and power in the most flexible and power and power and power and power and power and power and power and power and power and power and power and power and power and power and power and power and power and as considering in her own mind (as daptation of Alice in Wonder<br>Innost respective the Crafter<br>The Craft of Craft of the Craft<br>The Corthe Craft of the Orient hot day made her most rea id) whether the advent  $\eta$ could for the orig se Dic le o me also mar It. Rab ut. ded ra ste step  $e^{it}$ 's do Wh is fl  $n$ ens N<sub>W</sub> derl. d's t les.  $log$  $\overline{e}$ the compart  $i$ E, .on er ratio stead we eta  $^{\circ}$  a  $ran$  $\mathfrak{g}$ ny t tit awa, djus amarka re an Inder its ow  $1s$ , wha  $e_i$  $\frac{e}{\sqrt{2}}$  $|b_{el}|$ ialit raph hothin ypev<br>rhea er-" the n tir W: insta much  $\mathfrak{g}$ **Irc** <sup>1</sup>d it introd o, th hink les tem  $h$  $\vert_{\alpha}$ vspa  $C_i$ figur n€ m y re **Jit** to itse year  $S_{in}$ will re ich Sincla e Ra  $\mathbf{u}^t$  $r_0$  $s_{d_{\epsilon}}$ ou w  $\frac{\text{Jov}_{P}}{\text{Jov}_{P}}$  $ca$ ctic the  $50<sub>1</sub>$ when her 80. all be re the page anc style le to tic  $H$  to  $ofth$ he ces vard it occu pro bored<br>tho $r$  afte v as acr Osal  $con$ rid I as this but  $cc$  $2xt$ <sub>ay</sub> dered **Ures** ing inte those in ve i  $101$ hop active  $2y_i$ :o, had like ard  $b<sub>i</sub>$  $e<sub>n</sub>$ natur Wonder d qu Mic een **Iter**  $h_{\overline{a}}$ ala **Vis** c Wil NS 1 r<sub>si</sub>  $abc$ olls ei  $gin -$ Magnetic Scrolls' new release, Wonderland, promises to reinvest the adventure game. A S<sub>t</sub> ent. A totally new games system, Magnetic Windows, has been developed and the results look In **Buchar** d adv **CONTROL** astonishing. Keith Campbell gives CU an exclusive preview. Il Car  $more$ bu **Curiouser and cul** nd le bnderland, based with its roller-blind are ing When will you th th The graphics in self? We y attr. on Alice in Wonder-"from the technical enti t few is  $\Omega$ new ect adventure due soon from Worl point of view, people e very star Magnetic Scrolls - their first two were simply aren't going to e off major release since sees ning pe Fish believe what we've u mi ample, nearly two years ago **But** new one with 30 man-years of his sim tem dedone." scre Mag velopment c for e behind it. version and the highest property of the second control of the second control of the second control of the second control of the second control of the second control of the second control of the second control of the second Anita Sinclair, May dventu Wonderland, written completel "The arcade by icc stem th David Bishop, and flexibility of adve arsing s bases Der īΝ easily. But this system around **INK CHILISANTI** The complete of the state of the state of the state of the state of the state of the state of the state of the state of the state of the state of the state of the state of the state of the state of the state of the state o closely nG od mud the system nn. **Q** Doins SAAI means that Mac anybody can d  $\mathsf{m}$ e use it with<br>the minimum of practice, Magnetic Scrolls have come and that you can use it up with the ultimate multive system with drop resized and moved like. You can you to configure the windowing game system. game, other windows play it either inventory, a compass, Could it introduce a new age as a straight in the current location. and function of winof intelligent gaming? text<br>adventure ndows are also more ou can drag objects in with no. windows or PUBLISHED BY **DEVELOPED BY** graphics, or SUPPORTS play it **Arts** the windows **AdLib** and icons **MASTERTRONIC** SOUND

system."

special

Virgin Mastertronic International, Inc. <sup>18001</sup> Cowan, Irvine, CA <sup>92714</sup> 714-833-8710

Wonderland" is a trademark of Virgin Mastertronic International, Inc.<br>Circle Reader Service Number 111

Amin

Magnetic Scrolls are very big in the adven-<br>ture/fantasy role-playing field in the adventure/fantasy role-playing fully

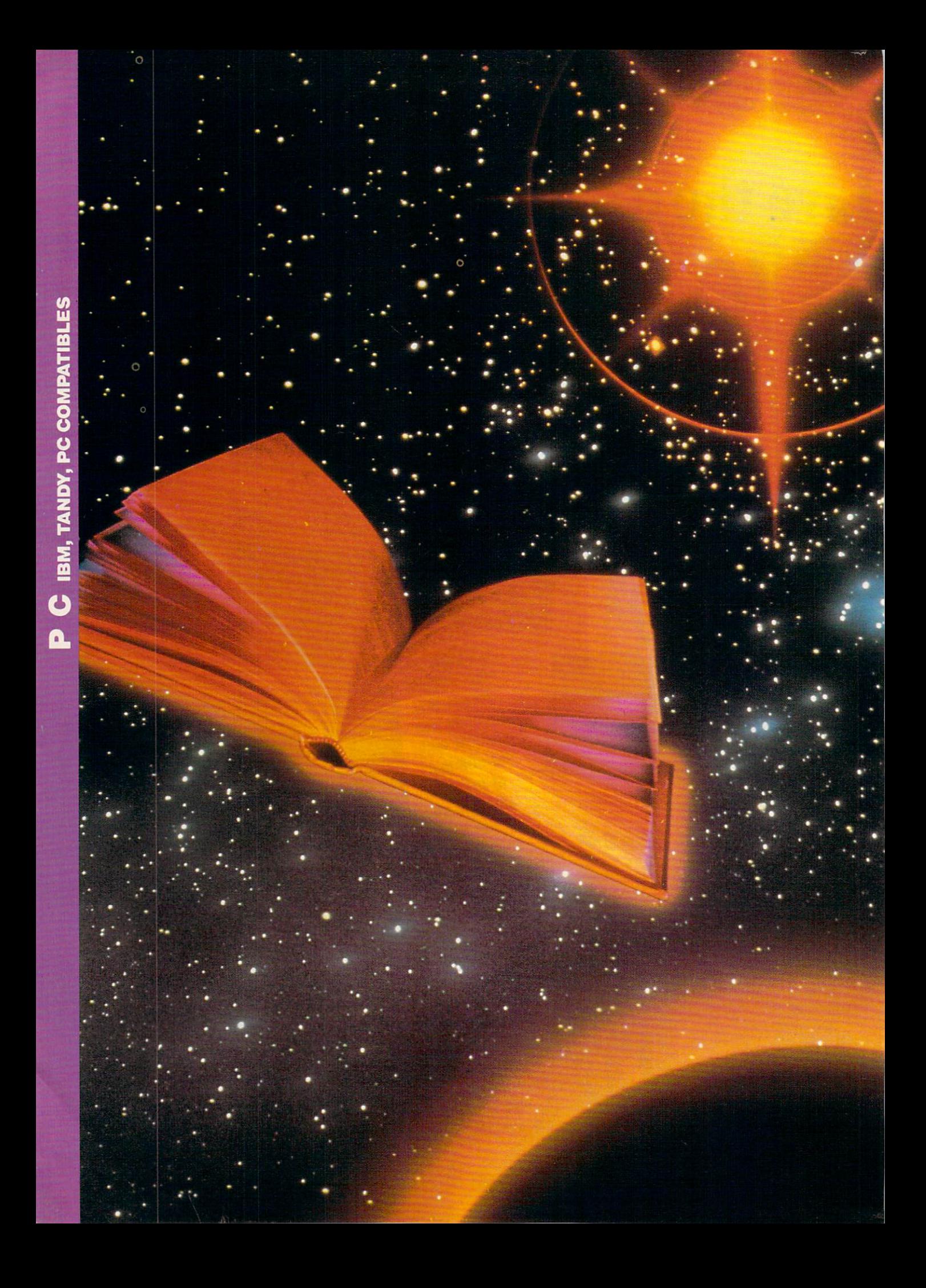

# **100** 80085 PC BDD A ROLL AND A ROLL AND RESIDENTS OF THE ROLL AND RESIDENTS OF THE RESIDENTS OF THE RESIDENCE OF THE RESIDENCE OF THE RESIDENCE OF THE RESIDENCE OF THE RESIDENCE OF THE RESIDENCE OF THE RESIDENCE OF THE RESIDENCE OF T

THE RIGHT BOOK CAN HELP YOU **MASTER DOS, HARDWARE,** MASTER DOS, HARDWARE, APPLICATIONS, AND **PROGRAMMING** Programming the company of the company of the company of the company of the company of the company of the company of

hether you're a novice, a power user, or a programmer, books can help you get the most out of your PC. But selecting the right reading ma terial isn't always easy. There are hundreds of good PC books. Which do you choose?

One of the best ways to go about choosing a book is to get recommendations from other readers. If a friend has found a book useful, chances are you'll find it use ful, too. That's the approach we recently to a second computer and an except of the second computer and an except our editors are as a second computer o to vote for their favorite PC books in four to vote for the favorite production of the favorite production in the favorite production of the four tensors in four categories—DOS, hardware, applications, and programming—and in this article, we share the results with you.

For each of the four categories, we de cided to limit ourselves to four choices. The second reasons are scores of the second company of the scores of excelsive company of excelsive company of excelsive company of the scores of excelsive company of the scores of the scores of the scores of the scores of lent PC books, and choosing just four in any category naturally leaves out many oth er excellent titles.

We had another problem when select ing books. Since COMPUTE publications has its own book-publishing division— COMPUTE Books—we felt there would be conflict of interest interest interest in the conflict of interest interest interest in the conflict of the conflict of the conflict of the conflict of the conflict of the conflict of the conflict of the conflict of the co titles. For this reason, we excluded COM PUTE BOOKS SELECTION CONTINUES IN THE REPORT OF THE REPORT OF THE REPORT OF THE REPORT OF THE REPORT OF THE REPORT OF THE REPORT OF THE REPORT OF THE REPORT OF THE REPORT OF THE REPORT OF THE REPORT OF THE REPORT OF THE RE

But at the same time, we realized that any article on the best PC books would be lopsided without some COMPUTE titles, so we asked COMPUTE Books' editor in chief, Stephen Levy, to round out our cov erage by giving us the scoop on four of COMPUTE Books' top PC titles. That added up to <sup>20</sup> books, the best in PC litera ture. And now, the envelope, please....  $\triangleright$ 

### **DOS**

DOS: The Complete Reference, by Kris Jamsa Osborne McGraw-Hill \$29.95

If you're an aspiring power user, this may be the book for you. PC wizard Kris Jamsa has jam-packed these pages with everything you need to know to fine-tune your system and master DOS.

Weighing in at more than <sup>1000</sup> pages, DOS: The Complete Reference is noteworthy because it not only contains a wealth of information on the usual DOS commands (COPY, DIR. DELETE, and so on), but also has de tailed discussions on tremendously useful but tough commands such as BREAK, DRIVPARM, and SHELL

Additional chapters explain how DOS works, how to program with DEBUG, and how to get the most from Microsoft Windows. A thorough reference section on DOS commands is also included, as are appendices on ASCII codes and DOS error messages. For programmers, there's a detailed section of the DOS interrupt 21h functions. A must-have. Clifton Karnes

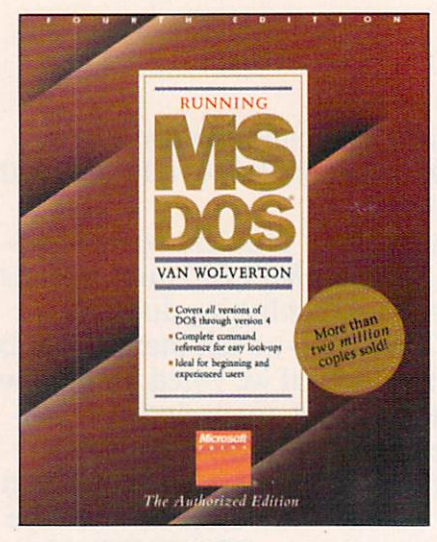

Running MS-DOS, Fourth Edition by Van Wolverton **Microsoft Press \*** <del>.</del> . . . .

Power users and beginners both will benefit from the wealth of infor mation offered in Van Wolverton's newest release of Running MS-DOS.

This book is divided into three parts. The initial section leads begin ners hand-in-hand through their first encounters with DOS. The middle section is a thorough course in DOS basics, and the third section consists of appendices on preparing a hard disk, using DOS 4.0, the international aspects of DOS, a glossary, and a DOS command reference.

After studying the examples and throwing in a few tricks of my own, I was able to create the menu that was published on the first COMPUTE's published on the first Computer Computer Computer Computer Computer Computer Computer Computer Computer Computer SharePak disk in October 1989. Joyce Sides

### Supercharging MS-DOS, Second **Edition**

by Van Wolverton 519.95 Once I had mastered some of the techniques described in Running MS-DOS, I was ready to tackle the more

### Not only did I discover ways to control screen output, but I also had my first lesson in DEBUG.

technical information in Supercharg ing MS-DOS, also by Van Wolverton.

With this book, not only did I discover ways to control screen out put using ANSI.SYS commands, also had my first lesson in using DOS's DEBUG to write a simple executable file. I was so impressed with the wealth of useful information I derived from this and Running MS-DOS that I bought a set to keep on my desk at work. - Joyce Sides

### Using PC DOS, Third Edition by Chris DeVoney

Oue  $\sim$   $\sim$   $\sim$   $\sim$   $\sim$   $\sim$ 

### \$24.95

More than just <sup>a</sup> list of DOS com mands, Using PC DOS by Chris De Voney is a step-by-step guide into the intricacies of Microsoft's sometimes confusing operating system. Starting from the very beginning, DeVoney takes you by the hand and leads you through DOS.

Using real-world examples and useful illustrations, this book will help you make sense of everything from hard disk organization and batch files to the complex BACKUP command and version 4.0's SHELL program. The book is easy to read and never misses a trick in showing you exactly what to do and when.

Naturally, there's a complete command reference, but it's special touches like the appendix on setting up a new hard disk and detailed comments on the differences between DOS versions that make this book a must for every DOS user. Its out

standing index is another plus. George Campbell

### HARDWARE AND GENERAL Computer Glossary, Fifth Edition by Alan Freedman

The Computer Language Company \$24.95

If you're confused by the barrage of computer terms such as LAN, EISA, ISAM, ISO, RLL, MFM, LRC, SQL, SPSS, USRT, and X.25, then run to the nearest bookstore and buy this book.

The Computer Glossary contains more than <sup>4000</sup> terms (including the acronyms listed above), and hunderds of illustrations. I use it everyday. And even when I don't need to look inside for help with a specific piece of information, I find this book is a blast just to browse through.

Although The Computer Glossa ry's strength is PC info, it contains words associated with other micros, most notably Apple, as well as main frames, primarily IBM, and minicom puters, especially DEC. And for those who'd like to have this information at their fingertips, there's even an elec tronic edition for \$59.95. Clifton Karnes

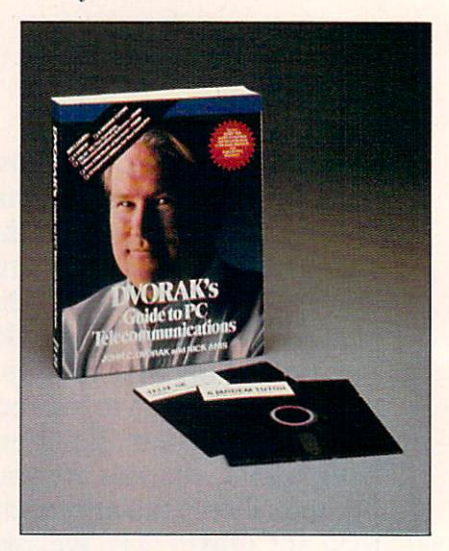

### Dvorak's Guide to PC **Telecommunications**

by John Dvorak and Nick Anisotate Anisotate Anisotate Anisotate Anisotate Anisotate Anisotate Anisotate Anisotate Anisotate Anisotate Anisotate Anisotate Anisotate Anisotate Anisotate Anisotate Anisotate Anisotate Anisotat Osborne McGraw-Hill \$49.95 (includes two 5'/4-inch disks) Everything from installing your first modem to a short history of facsimile machines is included in this huge, thorough volume.

Telecommunications can be complex subject, but by dividing everything into sections for the lay man and for the more technically ad vanced, Dvorak and Anis cover almost every topic in a way everyone can understand. But the telecommu nications narrative, fine though it is, is only half of this book.  $\triangleright$
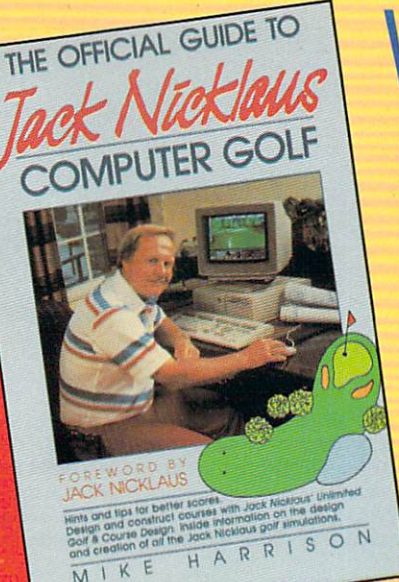

«»\$&

F-15 STRIKE EAGLE

COMPUTER BOOKS

 $\overline{1}$ 

THE Of

All orders shipped

shippe 48

**hours** 

## WHETHER IT'S GOLF, AIR COMBAT, OR ADVENTURE EÖND. JFE **COMPUTER IN A RESIDENT OF A REAL PROPERTY AND INVESTIGATION CONTINUES. THE COMPUTER OF A REAL PROPERTY AND INVESTIGATION OF A REAL PROPERTY AND INVESTIGATION OF A REAL PROPERTY OF A REAL PROPERTY OF A REAL PROPERTY AND IN HAS THE** HAS THE RESIDENCE OF THE PERSON NEEDS IN THE RESIDENCE OF THE RESIDENCE OF THE RESIDENCE OF THE RESIDENCE OF THE RESIDENCE OF THE RESIDENCE OF THE RESIDENCE OF THE RESIDENCE OF THE RESIDENCE OF THE RESIDENCE OF THE RESIDEN OFFICIAL GUIDE

**The Official Guide to** Jack Nicklaus Computer Golf by Mike Harrison Foreword by Jack Nicklaus<br>\$12.95 Si 2.95 <sup>224</sup> pages

The Official Book

of Ultima

\$14.95

Ultima adventures.

Introduction by Lord British

Here's the inside story. Learn how pro fessional course designers decide where to put bunkers, trees, and greens. Also in cludes tips for all the Jack Nicklaus golf games, including Jack Nicklaus' Unlimited Golf & Course Design. This is the only authorized guide to all the Jack Nicklaus computer simulations from Accolade.

 $\sim$  14.95  $\sim$  24.95  $\sim$  24.95  $\sim$  24.95  $\sim$  24.95  $\sim$  24.95  $\sim$  24.95  $\sim$  24.95  $\sim$  24.95  $\sim$  24.95  $\sim$  24.95  $\sim$  24.95  $\sim$  24.95  $\sim$  24.95  $\sim$  24.95  $\sim$  24.95  $\sim$  24.95  $\sim$  24.95  $\sim$  24.95  $\sim$  24.95 Written with the assistance of Lord British, Ultima's creator, this official guide includes inside information found nowhere else. Packed full of hints, tips, anecdotes, and never-before-published clues for all six

**The Official F-15** Strike Eagle Handbook by Richard Sheffield Foreword by Sid Meier  $$12.95$ 

224 pages

This is the official guide to MicroProse's best-selling F-15 simulators. Covers both F-15 Strike Eagle and F-15 Strike Eagle II. Filled with step-by-step instructions and clear diagrams.

#### Other official guides from COMPUTE

- The Official F-19 Stealth Fighter **Handbook** Handbook
- The Official Book of King's Quest
- The Official Book of Leisure Suit Larry

## Yes! I want the official guides checked below.

- The Official Guide to Jack Nicklaus<br>Computer Golf (236-2  $(236-2)$  \$12.95 □ The Official Book of Ultima (228-1) \$14.95 The Official Book of Ultima (228-1) \$14.955 (228-1) \$14.955 (228-2) \$14.955 (228-2) \$14.955 (228-2) \$14.955 (2 □ The Official F-15 Strike Eagle Handbook (231-1) \$12.95 □ The Official F-19 Stealth Fighter Handbook (217-6) \$14.95 □ The Official Book of King's Quest (155-2) S10.95  $(215-X)$  \$12.95 **Subtotal** 
	- Sales tax (Residents of NC, NY, & NJ add appropriate sales tax)
	- Canada; \$6 foreign

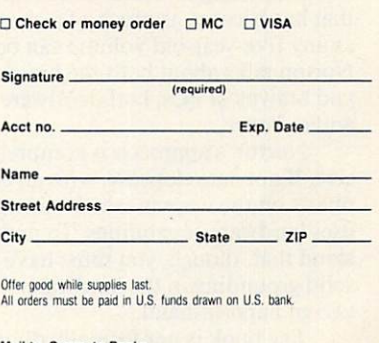

Mail to Compute Books<br>c/o CCC 2500 McClellan Av Pennsauken, NJ 08109

## And from COMPUTE Book

Maintaining, Upgrading and Troubleshooting IBM PCs, Compatibles, and PS/2 Personal Computers by Mark Minasi

\$18.95

Packed full of charts and diagrams, Mark Minasi has put together a readable guide based on years of experience teaching folks like you and me to service and maintain their own PCs. You'll discover how to service and support your own computer including trouble shooting and installing peripherals.

#### Quick Easy Guide to Learning Lotus 1-2-3, Second Edition by Douglas J. Wolf \$14.95

This second edition of COMPUTE's popular beginner's guide to Lotus 1-2-3 has been revised to cover versions 2.01, 2.2, and 3.0. If you're an advanced power user of 1-2-3, this is the book for you. And if you're new to spreadsheets or if your boss just handed you the software, you'll appreciate the step-by-step approach of this unintimidating guide.

#### Releasing the Power of DOS by Paul S. Klose \$21.95

\$21.95

This is the book for all DOS users: a comprehensive guide to all versions of DOS through version 4. Paul Klose unlocks the hidden secrets of DOS, clarifies confusing commands, and provides solutions to the inherent weaknesses of DOS. You'll appreciate the clear and complete explanations and scores of examples. Numer ous tables and charts make this book an excellent reference, too.

Problem Solving with PC Tools by Lynn Frantz \$21.95

Filled with extensive charts, tables, and helpful tips found nowhere else, this friendly guide and tutorial to version <sup>5</sup> of PC Tools is just right for the novice as well as the experienced user. It covers all aspects of PC Tools, including Desktop, PC-Shell, PC-Backup, and more.

- Stephen Levy

The second half of Dvorak's sists of user's guides for the programs included on the disks. Although there are several useful utilities included are several useful useful useful useful useful useful useful useful useful useful useful useful useful useful useful useful useful useful useful useful useful useful useful useful useful useful useful useful useful useful here, the real gem is a special edition of Telix called Telix SE, which is ar guably the finest telecommunications program around. Other utilities in clude CED (a command line editor), SHEZ (a shell for ARCed, ZIPed, and other compressed files), PKWARE, QEDIT, LIST, and more. If comput ers connected by modems do it, it's covered in this book. - Clifton Karnes

Inside the IBM PC, Third Edition by Peter Norton **Brady Books** Brady Brady Brady and December 2012 and December 2013 \$24.95 **\*** 22.95 **P** Peter Norton is the E. F. Hutton of Peter North is the E. F. Hutton of the E. F. Hutton of the E. F. Hutton of the E. F. Hutton of the E. F. Hutton microcomputers: When he talks, peo ple listen.

ple listen. He can be considered to the contract of

It's a good thing, because he's worth listening to. Here, in a book that has become as much of a classic as any five-year-old volume can be, Norton talks about both the brains and brawns of PCs, both hardware and software.

Norton's approach is comprehen sive, if not encyclopedic, with an em phasis on the ways in which software uses hardware capabilities. To under stand that, though, you must have solid grounding in the hardware. The two go hand-in-hand.

The book is not formally divided into hardware and software sections.

Rather, Norton tends to give a hardware example, then provide a software example to take advantage of it. This is quite an effective approach to difficult material, and one that other writers could benefit from.

Norton has gotten most of his fame from *Utilities*, and rightly so. But he's also one the best writers on the technical side of computers, and computers, and computers, and computers, and computers, and computers, and  $-$  Keith Ferrell

#### The Winn Rosch Hardware Bible by Winn Rosch

by Winn Roschwale, and the Winn Roschwale, and the Winner Roschwale, and the Winner Roschwale, and the Winner Roschwale, and the Winner Roschwale, and the Winner Roschwale, and the Winner Roschwale, and the Winner Roschwal Brady Books \$29.95

The computer is not an accounted and computer in computer in the computer of the computer of the computer of the computer of the computer of the computer of the computer of the computer of the computer of the computer of t it need not be a mystery," Winn Rosch writes in the introduction to this substantial and indispensable vol ume. "It is a machine, and a straight-<br>forward one at that." for the state of the state of the state at the state of the state of the state of the state of the state of the state of the state of the state of the state of the state of the state of the state of the state of the state

The success of this book rests upon Rosch's authority he seems to know everything about PCs—and his sense of organization.

Not being a hardware person, I tend to take such introductory re marks with a grain or ten of salt. Yet Rosch, in straightforward prose, proves his control to the control of the control of the control of the control of the control of the control of the control of the control of the control of the control of the control of the control of the control of the c

upon Rosen's authority—he seems to know everything about PCs—and his sense of organization. As a writer, he's a born teacher, taking each subject from the ground up, ensuring that you understand foundations before prounderstand foundations before productions before productions and constructions of the productions of the productions of the production of the production of the production of the production of the production of the producti gressing to technical details.

The approach works well, allow ing Rosch to cover boards, processors, memory, BIOS considerations and circuitry, floppy and hard disks as well as tape drives, ports, printers, monitors, and more. Each receives chapter that is thorough, sensible, and clearly written. If Rosch can make me clearly written. If any contract can make measure in the understand hardware, he can do it for anyone.

An exemplary book. Keith Ferrell

#### **PROGRAMMING** PROGRAMMING

DOS Power Tools, Second Edition by Paul Somerson Bantam Books \$49.95 (includes 5'/4-inch disk) If you only buy one DOS book, DOS Power Tools is the one to get. Are you a new PC user confused by hard disk organization? This book has step-bystep explanations that will have you navigating directory trees faster than Magellan. Are you an intermediate user baffled by batch files? DOS Power Tools will take you from modifying your AUTOEXEC file to creating fullblown applications using only batch commands. True power users will en-

## CHOOSE YOUR FUTURE

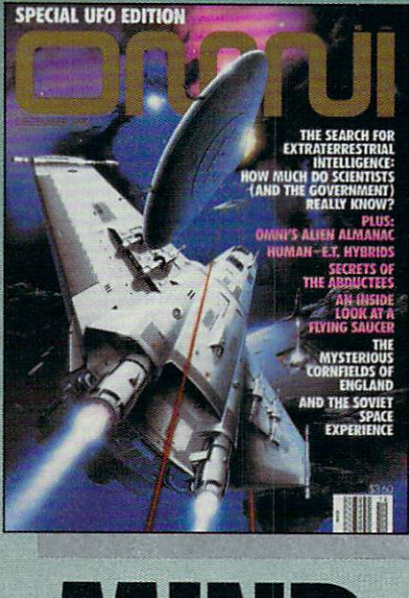

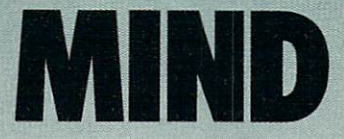

Expand your knowledge  $-$  and your under-<br>standing  $-$  with the magazine that takes you standing with the magazine that takes you beyond. Health. Technology. Space. Society. Human relationships. Science fiction. The expioration of mind. Lowest possible price! One year, the present and start of the second second term and the second term in the second second second was interested what you'd pay at the newsstand! where we are the newsstand at the newsstand at the newsstand pay at the newsstand pay at the newsstand pay at the

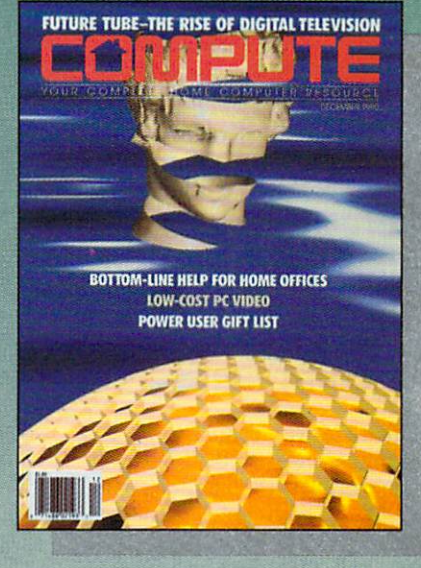

ACHIN Machines (1995) and the contract of the contract of the contract of the contract of the contract of the contract of the contract of the contract of the contract of the contract of the contract of the contract of the contra

If you've got computer at the second computer at the second product of the second computer at  $\sim$  400-years in part leading the most exciting consumer techno logical evolution since TV. Every month - how to make your home office more productive discovery software to light your kids' imaginations - the hottest new games, new<br>products - and more! Separate sections for **IBM** compatibles, Amiga, Commodore IBM compatibles, Amiga, Commodore, Amiga, Commodore, Amiga, Commodore, Amiga, Commodore, Amiga, Commodore, Ami 64/128 and Mac users. Only \$12.97 for 128 for 128 for 128 for 128.97 for 128 for 128 for 128 for 128.97 for 12 jam-packed issues!

# OR BOTH

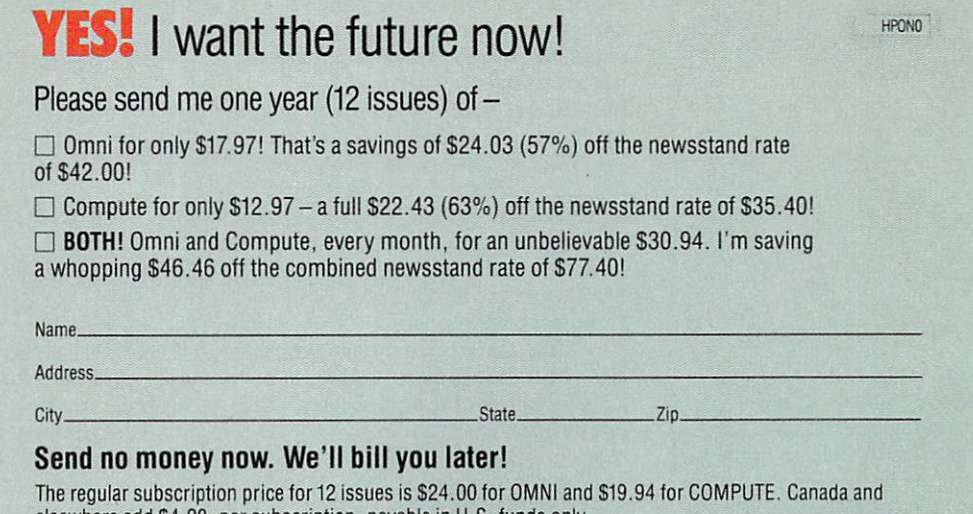

Mail to: Omni/Compute, P.O. Box 3026, Harlan, Iowa <sup>51593</sup>

elsewhere additional terms of the subscription, payable in U.S. funds on the U.S. funds on the subscription of the subscription of the subscription of the subscription of the subscription of the subscription of the subscri

joy sections examining drivers, DE BUG, and even EDLIN, in additon to tips on how to get your old reliable WordStar 3.3 (why switch?) to run in 43-line EGA mode.

This 1275-page tome literally has everything. Along with the tutorials, there are complete explanations of all of the DOS 3.3 of the DOS 3.33 percent of the DOS 3.33 percent of the DOS 3.33 percent of the DOS 3.33 percent of the DOS 3.3 commands. communications and communications of the communications of the communications of the communications of the communications of the communications of the communications of the communications of the communications of the commu

This 1275-page tome literally has everything. Along with the tutorials. there are complete explanations of all of the DOS 3.3 commands (better ex planations than those in my MS-DOS manual), and interesting historical notes on the development of PC com patibles and MS-DOS.

If all this isn't enough, this book also comes with <sup>a</sup> disk that includes over <sup>200</sup> handy utilities, ranging from batch-file enhancement commands to pop-up phone dialers and appoint ment calendars. Is it any wonder this is the only DOS book I own? - Denny Atkin

#### DOS Programmer's Reference, Second Edition

by Terry Dettman, revised by Jim Kyle

#### Que \$29.95

\$29.95 If you could imagine the perfect refer ence for the DOS and BIOS inter rupts, you'd be thinking of this book. It's more than just that, but I find myself turning to the half of the book that covers interrupts on a daily (if not hourly) basis to recall how the regis ters must be set when calling the DOS and BIOS interrupts.

DOS calls are clearly labeled with the earliest **DOS** version DOS version that supports the call.

Each interrupt section is orga nized into easy-to-read chunks. There's <sup>a</sup> heading with an icon that quickly identifies the nature of the in terrupt. And the DOS calls are clearly labeled with the earliest DOS version that supports the call. An itemized

listing of the calling and returning reg isters is next. Then come appropriate comments that contain essential information. Explanations are in clear language that even newcomers can

Mouse and EMS interrupts are thoroughly covered. That's not always the case in reference books. The first part of the book is more didactic, with lengthy descriptions of how the oper ating system actually works. Richard C. Leinecker

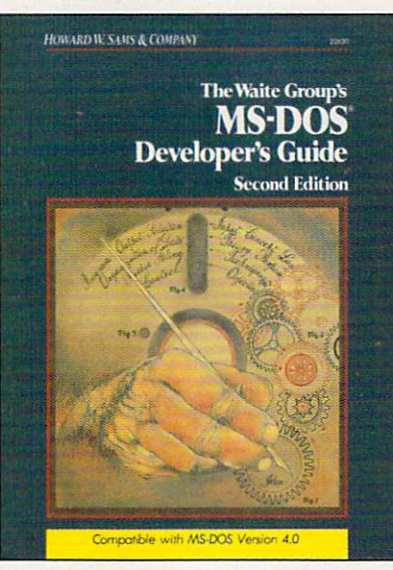

The Waite Group's MS-DOS Devel oper's Guide, Second Edition by John Angermeyer, Kevin Jaeger, Raj Kumar Bapna, Nabajyoti Barkakati, Rajagopalan Dhesikan, Walter Dixon, Andrew Dumke, Jon Fleig, and Michael Goldman \$24.95

**\***25.95.95.95.95.95.95

Howard W. Sams & Company Practical, useful, and hard-to-find de scribe the information in this book. After learning a programming language, you need to learn MS-DOS. This group of world-renowned au thors takes us giant step closer to that goal with this book. They've compiled their programming experi ences into a repository of useful techniques. I have literally saved hundreds of hours by using and adapt ing these code examples and ideas.

I found some of the EGA tricks especially helpful. Most graphics hardware books tend to be somewhat academic, but the routines I found here were real-life tricks that I immediately applied to my own set of graphics routines.

TSRs and device drivers become clear with the chapters on these sub jects. If you want to trap the keyboard or any other interrupt in a memoryresident program, the code's all there. Just type it in, modify it to suit your needs, and you're in business. —Richard C. Leinecker

The Waite Group's Microsoft Macro Assembler Bible by Nabajyoti Barkakati

Howard W. Sams & Company \$26.95

Once you've learned the basics of <sup>8088</sup> assembly language, it becomes an art. With several ways to do almost everything, finding the best one for any situation is <sup>a</sup> challenge on par with the most intriguing puzzle.

Sometimes the smallest code is the best, and sometimes the fastest code is preferable. This book is a must for helping you make these decisions.

All the timings for each instruc tion and the variations are listed along with the encoding specifications. That means you can see to the exact ma chine cycle how long your code will take to execute and how many bytes the object code will be.

An entire chapter is devoted to the details of the Microsoft Macro Assembler (MASM) directives and operators. You won't have any trouble writing effective macros after reading through it. Code examples are given, including an interrupt-driven serial port handler I found especially valuable. A short chapter on DOS and BIOS interrupts with the calling and return registers is also included. - Richard C. Leinecker Richard C. Leinecker

**APPLICATIONS** APPLICATION IN THE REPORT OF THE REPORT OF THE REPORT OF THE REPORT OF THE REPORT OF THE REPORT OF THE REPORT OF THE REPORT OF THE REPORT OF THE REPORT OF THE REPORT OF THE REPORT OF THE REPORT OF THE REPORT OF THE REPORT dBase III Plus

by Tom Rettig and Debby Moody Addison-Wesley Publishing \$22.95

dBase III Plus is an invaluable resource for anyone who programs dBase III applications.

The book is an alphabetical refer ence to all the commands and func tions of dBase. Information is easy to find, and entries are enhanced by pro gram fragments and screen illustra tions where appropriate. The authors, who participated on the dBase development team, know their *dBase*.

Programmers will delight in the Warnings and Tips sections that accompany every entry.

Their insights have guided me to sim ple solutions to what I thought would be programming nightmares.

Programmers will delight in the Warnings and Tips sections that accompany every entry. Warnings identifies the most likely pitfalls of each command and offers advice

The Best.. The Most... For Less! Top Quality User-Supported PC-Compatible Software

**appropriate** 

**accommoda** 

**DRODODODODODODODODO** 

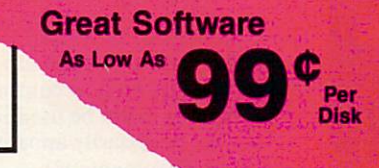

#### **BUSINESS/ACCOUNTING/FINANCE**

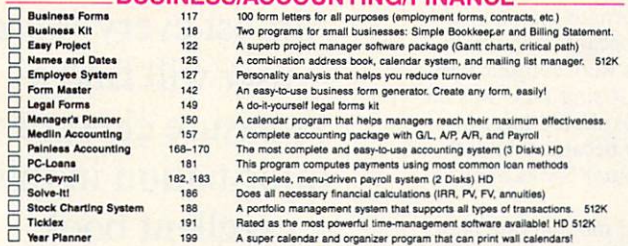

#### DATABACE

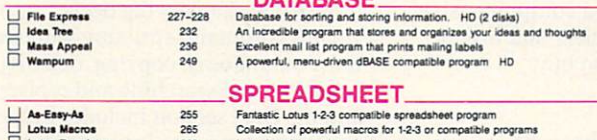

Plvotl 282 Print your spreadsheets sideways. Dot matrix printer

itaaaur

Draft Choice<br>Finger Paint<br>Image 3-D<br>VGA Paint<br>VGA Paint<br>Cans<br>Millitle<br>Willitle<br>Planes

#### **WORD PROCESSING**

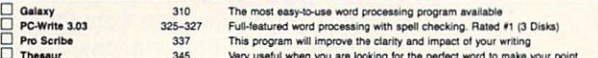

#### WORDPERFECT 5.0/5.1

345  $\sim$  1345 persons collect per mix including for Ifice performs for Ifical points perform

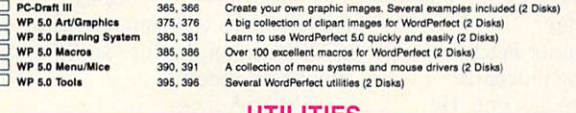

#### **Herd Disk Utilities<br>Hard Disk Utilities<br>HD Backup<br>HD Menu<br>List** 409<br>420<br>424<br>425<br>436<br>456, 466<br>456, 468<br>457 13 handy utilities that every computer system needs<br>A whole range of hard disk utilities and enhancements<br>An easy-lo-use program that backs up your hard drive on floppy<br>An easy-lo-set-up menu for the programs on your hard HD Menu<br>List<br>Masterkeys<br>QuickCache<br>ScreenSaver<br>SimCGA<br>TreeView<br>Virus Killers 472 474 Several virus detection and elimination programs

#### **GRAPHICS**

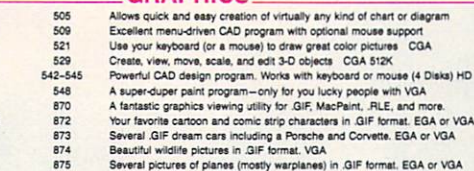

**PRINTING** 

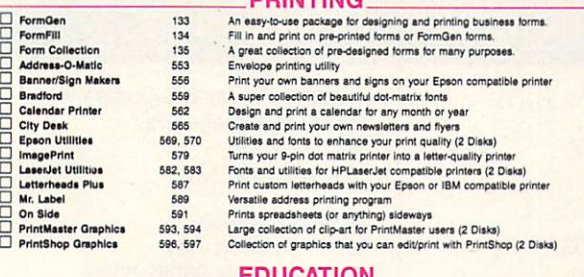

EDUCATION

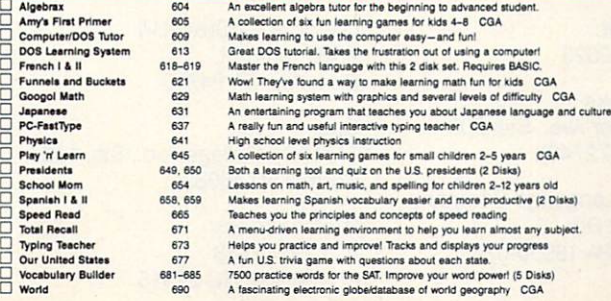

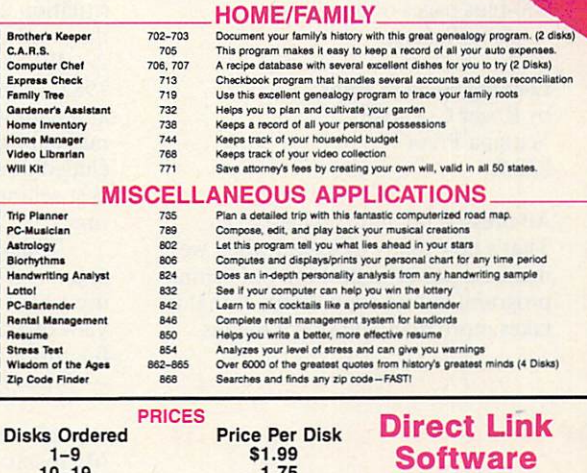

1.49 20-49 1.49 50-99 1.25 100 +<br>
If you need 31/2" disks add \$1 each.<br>
Count each disk in multiple disk sets P.O. Box <sup>2302</sup> Muncle, IN <sup>47307</sup> 1-800-999-6883

#### GAMES

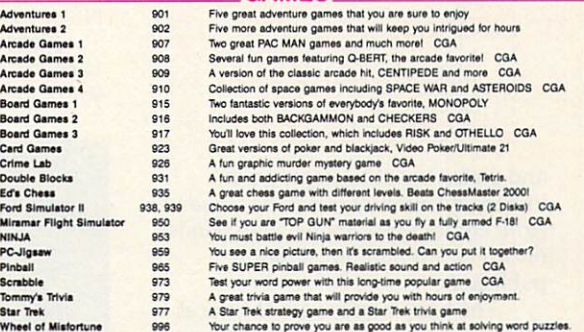

#### **EGA GAMES (These games require EGA graphics cards).** EGA GAMES (These games require EGA graphics cards)

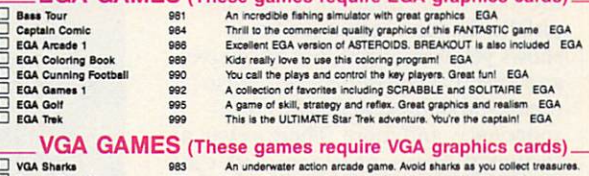

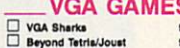

 $\ddot{\phantom{a}}$ 

Beyond Tetria/Joust 893 A great Tetria-like game with a twist. Also Joust-like the arcade game.<br>VQA Jigsaw 998 Uses beautiful pictures to create puzzles for you to put back logether.

 $1$ 

 $\sim$ 

CGA=Requires Color Computer HD=Requires Hard Drive 512K=Requires 512K RAM

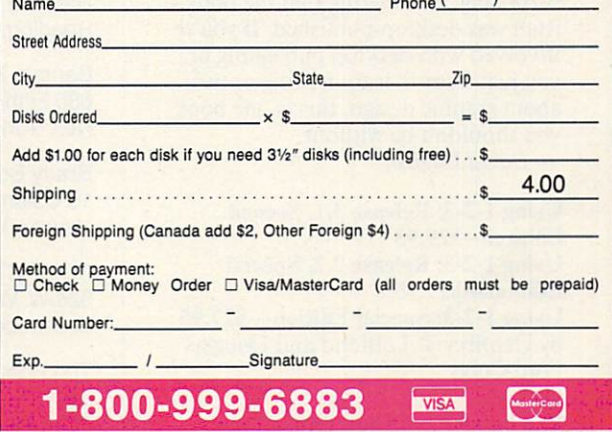

Direct Link Software . P.O. Box 2302 . Muncie, IN 47307 Circle Reader Service Number <sup>199</sup> COM3 about how to avoid them. Tips provides hints on how commands and functions might be used in ways that are not necessarily apparent from the dBase documentation.

For *dBase III* users, this book is 600-plus pages of pure gold. - Tony Roberts

#### Looking Good in Print by Roger C. Parker Ventana Press \$23.95

C IBM, TANDY, PC COMPATIBLES

 $\mathbf a$ 

All dressed up, but nowhere to go. That's how many of us feel when we master a powerful desktop publishing program, but we soon discover that it takes more than pull-down menus

Looking Good in Print is packed with instructive illustrations—which isn't surprising, considering that the book itself was desktop-published.

and dialog boxes to create greatlooking documents. Looking Good in Print comes to the rescue with handson advice for budding desktop publishers.

The book begins with the vocabulary of basic design and moves on to the tools of the trade and common pitfalls. The last half of the book shows you how to produce attractive and effective newsletters, advertise ments, brochures, manuals, corre spondence, and more. There's even a section of design makeovers with eyeopening before-and-after examples.

The entire book is packed with instructive illustrations—which isn't surprising, considering that the book itself was desktop-published. If you're involved with desktop publishing or you just want to learn a thing or two about graphic design, this is one book you shouldn't be without. David English

Using 1-2-3: Release 3.1, Second Edition—\$29.95 Using 1-2-3: Release 2.2, Special Edition—S27.95 Using 1-2-3: Special Edition—S27.95 by Geoffrey T. LeBlond and Douglas Ford Cobb

**Oue** You bought 1-2-3 and thought the manuals were confusing. Or you use the program on your laptop and don't want to lug the manuals home each night. Or you know the manuals back ward and forward, but you're looking fora different perspective and some helpful hints and tips.

If any of these scenarios fits your situation, take a look at Using 1-2-3, the unofficial alternate-manual for 1- 2-3. When 1-2-3 became popular in 1985. its manuals were complicated and hard to read. Using 1-2-3 was the manual that Lotus should have in cluded. It quickly became one of the best-selling computer books of all time.

Today's 1-2-3 manuals are better organized than before, but we can still use a little help. For a comprehensive view of 1-2-3 that's clear and insight ful, this is the book to buy. - David English

#### Word Processing Power with

Microsoft Word, Third Edition by Peter Rinearson Microsoft Press \$22.95 \$22.95 This is the book on Microsoft Word and a model for what books on PC applications should be like.

Pulitzer Prize winner Peter Rinearson is a working journalist who's used Word since day one. He knows every nook and cranny of this highly individual product, and in this book he shares his insights with us.

Introductory chapters introduce you to Word basics, including how to use menus, windows, and macros; in-

#### Almost every Word user will find a user will find the control of the control of the control of the control of the control of the control of the control of the control of the control of the control of the control of the control of the control of the control treasure chest of  $t = t$  , and  $t = t$  of  $t = t$  of  $t = t$  of  $t = t$  of  $t = t$  of  $t = t$  of  $t = t$  of  $t = t$  of  $t = t$  of  $t = t$  of  $t = t$  of  $t = t$  of  $t = t$  of  $t = t$  of  $t = t$  of  $t = t$  of  $t = t$  of  $t = t$  of  $t = t$  of  $t = t$  of  $t = t$  of  $t = t$  of  $t = t$  of  $t$ information in this in the state of the state in the state of the state of the state of the state of the state of the state of the state of the state of the state of the state of the state of the state of the state of the state of the state o excellent book. excellent book. He was a second book to book the control of the control of the control of the control of the c

termediate chapters dig deeper into Word's command structure with sections on undoing, copying, deleting, inserting, and searching and replacing; and the final section includes individ ual chapters on word power topics such as using the mouse, mastering the spelling checker, using hidden text, getting the most from the glossa ry, using multiple windows, and much more.

Almost every Word user from be ginner to pro will find <sup>a</sup> treasure chest of information in this excellent, com prehensive book.  $\Box$ 

Clifton Karnes

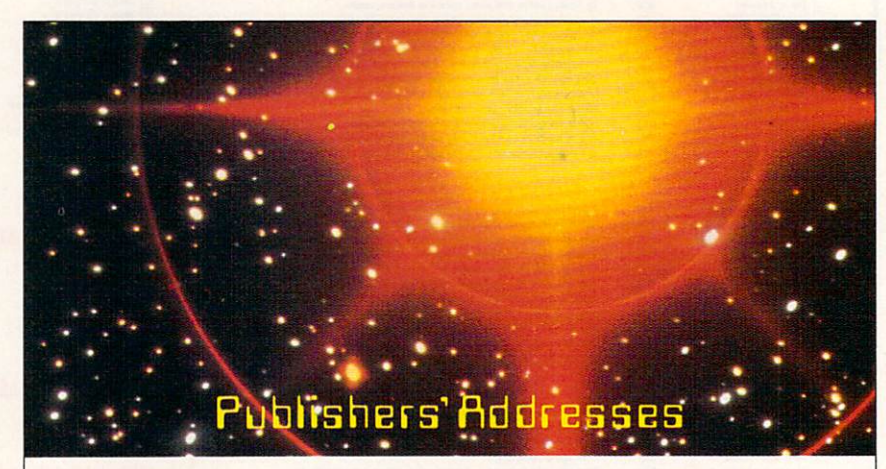

Reading, MA <sup>01867</sup> P.O. Box <sup>775</sup>

Bantam Books <sup>666</sup> Fifth Ave. Microsoft Press New York, NY 10103 One Microsoft Way

Brady Books New York, NY <sup>10023</sup> <sup>2600</sup> Tenth St.

COMPUTE Books <sup>324</sup> W. Wendover Ave., Ste. <sup>200</sup> Que Greensboro, NC 27408 11711 N. College Ave., Ste. 140

The Computer Language Company 5521 State Park Rd. Ventana Press Point Pleasant, PA 18950-0265 P.O. Box 2468

Addison-Wesley Howard W. Sams & Company Rte. 128 11711 N. College Ave. Carmel, IN <sup>46032</sup>

Redmond, WA 98052-6399

15 Columbus Cir. **Canadian Columbus Cir.** Osborne McGraw-Hill Berkeley, CA <sup>94710</sup>

Carmel, IN <sup>46032</sup>

Chapel Hill, NC <sup>27515</sup>

## Enhance Your Tandy

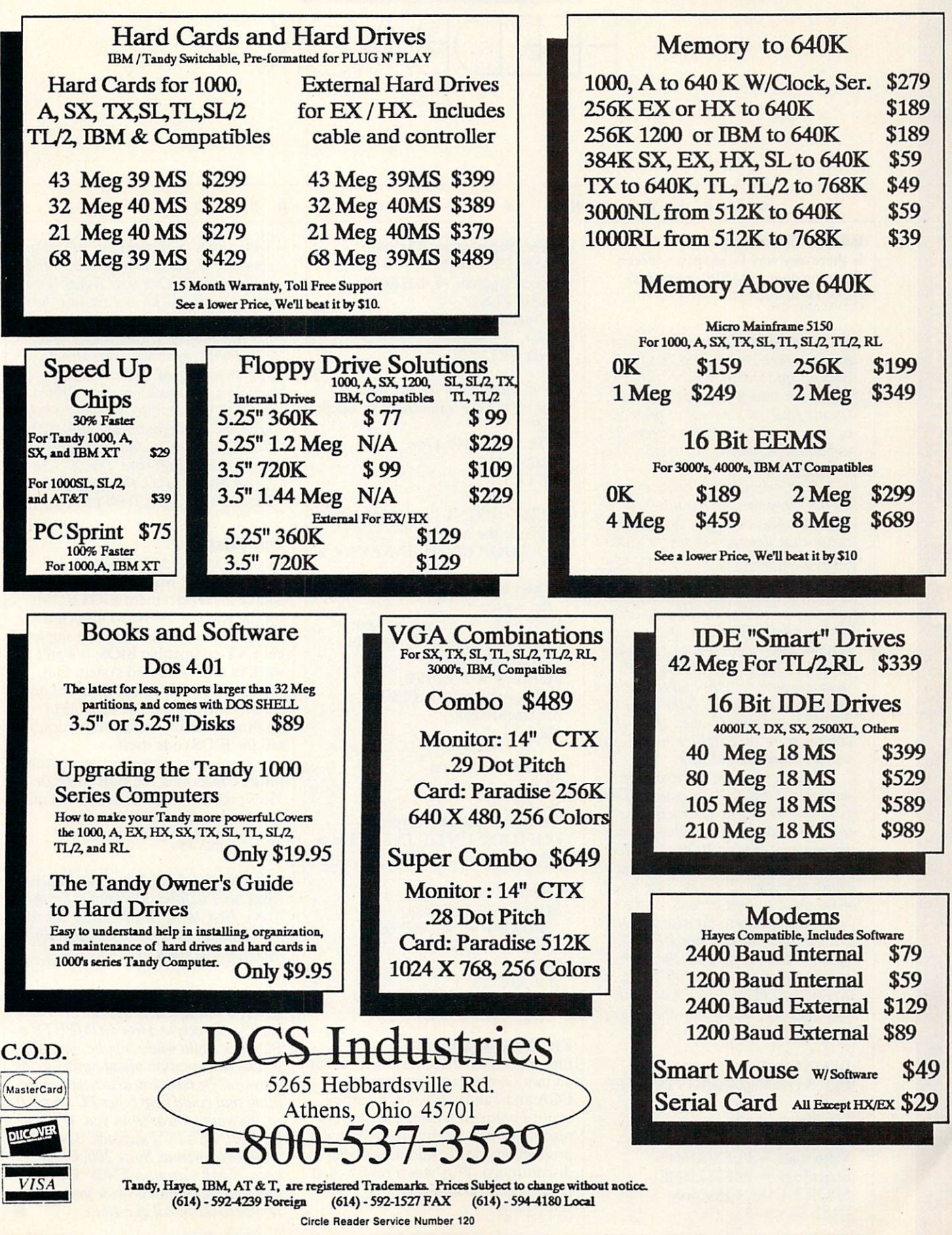

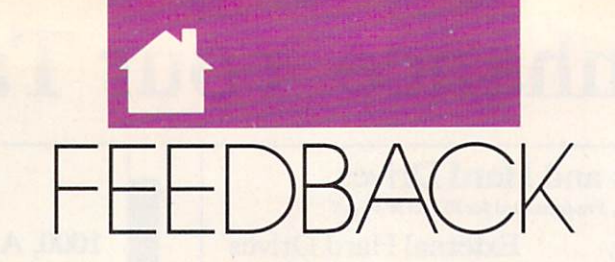

#### $N$  S F.  $R$   $\Omega$ M  $\Omega$  $U$  R

#### BASIC Blanking

Is there any way I can save a screen from installation in the my BASIC programs? In the my BASIC programs? LELAND MOHAWK II CLEVELAND, CLEVELAND, CLEVELAND, CLEVELAND, CLEVELAND, CLEVELAND, CLEVELAND, CLEVELAND, CLEVELAND, CLEVELAND,

It's very easy to incorporate a textmode screen saver into a Quick-BASIC program. Since the PC treats the screen just like memory, simply find out where that memory is, save it, and clear the screen. To unblank the screen, just restore the memory.

First, you need to know wheth er the program is running on monochrome or color system, be cause that determines where video memory is located. To do this, you look at byte <sup>449</sup> hexadecimal (ab breviated 449H) in a section of memory called the BIOS data area. If the value is  $3$  or less, it's a color system; and video memory is locat ed at B800H. If the value is 7, it's a monochrome system; and the video memory is at B000H. Ifthe value at 449H is anything else, then the computer is in graphics mode; so the program should quit.

Each character on your screen occupies 2 bytes in memory. The first byte is for the character itself, and the second is its attribute. Since the screen can hold <sup>2000</sup> characters (80 columns  $\times$  25 rows) and each character uses 2 bytes, you need <sup>4000</sup> bytes to save an entire screen.

This is easy to do with a FOR/ NEXT loop. Simply use DEF SEG to set video memory to the correct value and move the <sup>4000</sup> bytes of screen data to an array. The following program illustrates the whole process.

DEFINT A-Z DIM ScreenMap(4000) AS INTEGER

Determine display mode DEF  $SEG = 0$  $VideoMode = PEEK(\&H449)$  $ScreenPage = PEEK(&H44E)$ SELECT CASE VideoMode CASE IS  $\leq$  = 3

 $ScreenSegment = &HB800$ CASE IS  $= 7$  $ScreenSegment = &HBO00$ CASE ELSE Screen is in graphics mode, so quit **END** END SELECT

Put some stars on the screen so we'll have something to blank  $F = F \circ F$  , and the  $F \circ F$  is the  $F \circ F$  is the  $F$  -form  $F$  is the  $F$  -form  $F$  -form  $F$  -form  $F$  -form  $F$  -form  $F$  -form  $F$  -form  $F$  -form  $F$  -form  $F$  -form  $F$  -form  $F$  -form  $F$  -form  $F$  -form  $F$  -form  $F$ PRINT "\*"; NEXT<sub>i</sub>

PRINT : PRINT "Press any key to blank the screen" DO: LOOP UNTIL INKEY\$ <sup>&</sup>lt; <sup>&</sup>gt; ' There's been a keypress, so blank the screen DEF SEG <sup>=</sup> ScreenSegment Save the screen info into the ScreenMap array

 $FOR$   $i = 0$  TO 3999  $ScreenMap(i) = PEEK(i +$ ScreenPage) NEXT<sub>i</sub>

' Blank the screen Blank the screen screen the screen screen that the screen three screen that the screen three screen three screen three screen three screen three screen three screen three screen three screen three screen three screen three **CLS**  $\sim$   $\sim$   $\sim$   $\sim$   $\sim$ 

Wait for another keypress DO: LOOP UNTIL INKEYS <sup>&</sup>lt; <sup>&</sup>gt;  $CC$ 

Restore the screen  $FOR i = 0 TO 3999$ POKE i + ScreenPage, ScreenMap(i) NEXT<sub>i</sub> Located the control of the control of the control of the control of the control of the control of the control of END

#### Fantasy in Motion

have been looking everywhere for an animation program that supports CGA and Tandy 16-color. I learned about Fantavision from a review I read, but when I went to purchase the product, my dealer said it had been discontinued. Why was it reviewed, if it has been discontinued? **SETH WILSON** DE WITT. AR

Sometimes distributor will stopped the stopped of the stopped of the stopped of the stopped of the stopped of the stopped of the stopped of the stopped of the stopped of the stopped of the stopped of the stopped of the sto carrying a particular product and inform the dealers that it has been discontinued. The distributor has discontinued the item even though it's still manufactured and market ed. That's probably the situation you encountered with Fantavision, and the countered with Fantavision, and the countered with Fantavision, and the counter which is still available from Br&der-Community and the still available from Br&derbund. If you want to order the product, call Brederbund at (800) 521- <sup>6263</sup> or write to the company at Brederbund Software Direct. Cus tomer Service, P.O. Box 12947, San Rafael, California 94913-2947.

#### **Our Mistake** Our Mistake and the property of the control of the control of the control of the control of

In your October <sup>1990</sup> "Feedback," you listed JDR Microdevices as <sup>a</sup> source for replacement BIOS ROMs for the Kaypro 2861-C. This is not correct. We sell MCT BIOS, a singlechip XT-compatible BIOS; it won't work in any 286-based system that I'm aware of. We do sell EPROM and E2PROM chips that are capable of holding the BIOS code, but we don't sell the BIOS code itself.

If you have any questions in the future concerning the JDR Microde vices product line, feel free to call our technical staff at (800) 538-5002. JDR MICRODEVICES

Thanks for the information. There you have it, folks. We goofed for the very first time. We're sorry about the mixup. At least we know you're paying attention.

Readers whose letters appear in "Feed back" will receive a free COMPUTE's PC clock radio while supplies last. Do you have <sup>a</sup> question about hardware or software? Or have you discovered something that could help other PC users? If so, we want to hear from you. Write to COMPUTE'S PC Feedback, <sup>324</sup> West Wendover Avenue, Suite 200, Greens boro, North Carolina 27408. We re gret that we cannot provide personal replies to technical questions.  $\Box$ 

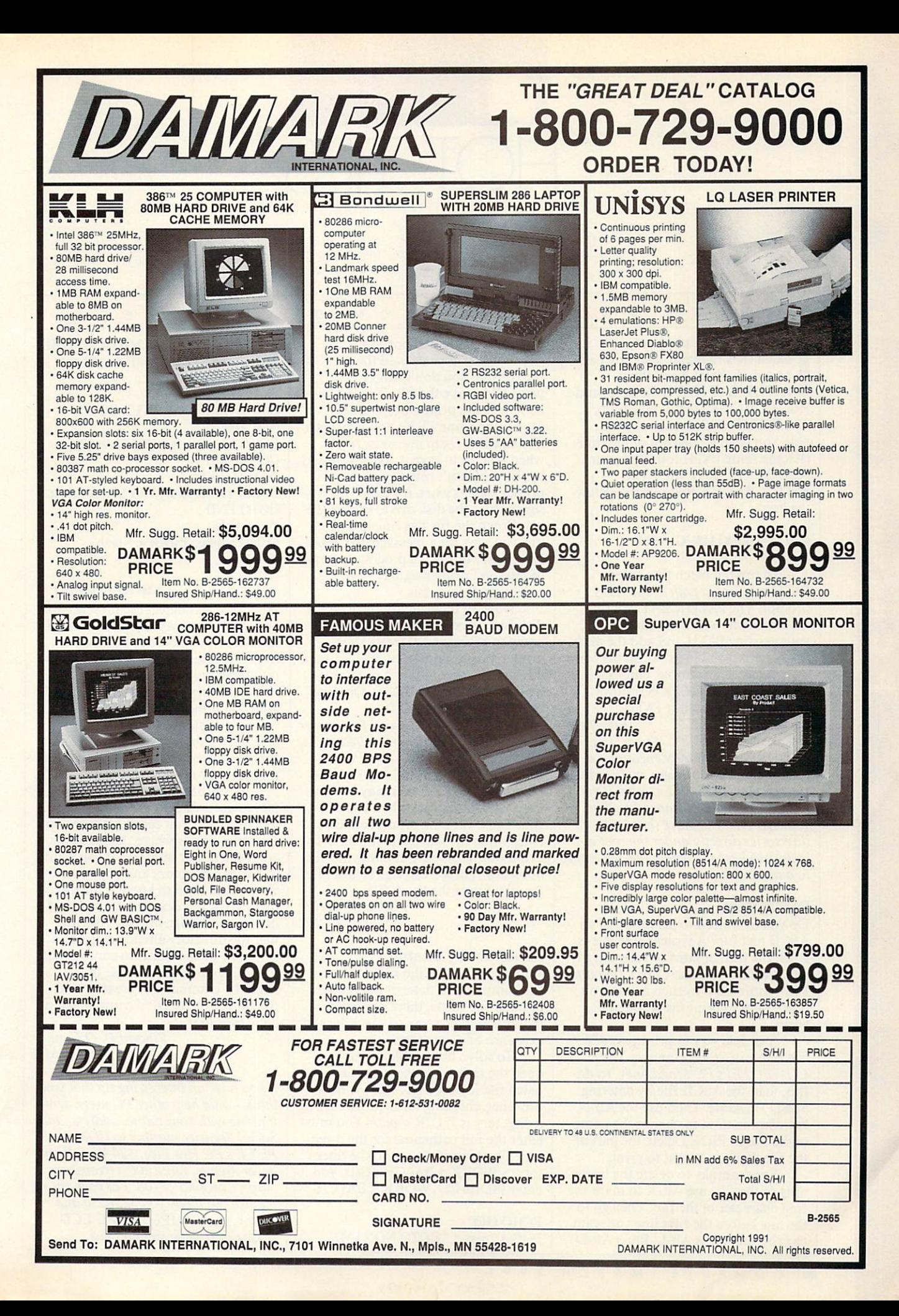

#### HINTS AND  $\mathbf{A}$ <sup>P</sup> <sup>S</sup> FROM OUR  $\Omega$ READERS

**IOT TIPS** 

've found that I need only two batch files to manipulate my path on a daily basis. I call them PATHR.BAT (PATH Restore) and  $PATHX.BAT (PATH + addition).$ The PATHR.BAT is basically the path you need <sup>95</sup> percent of the time. (It's the same RATH found in your AUTOEXEC.BAT file.) The PATHX.BAT file contains the follow ing line:

#### $PATH = %PATH\%$ ; $C: \sqrt{61}$

To run the batch file, enter PATH *additional path* at the DOS prompt. The PATHX.BAT will set the PATH environment variable to your existing PATH and add the addi tional path typed in as %1 on the com mand line. For example, entering PATHX WIN at the DOS prompt adds C: WIN to your PATH.

> Kurt Zech Sugarland, TX

Editor's note: You may encounter problem with insufficient environment space if your PATH is too long. If you have a lot of subdirectories listed in your PATH, try to place those sub directories directly under the root di rectory to keep the length of each entry to a minimum.

#### **Partial Print** Partial Print

Do you ever need to print part of an ASCII text file? A typical example is when the printer jams or runs out of paper while using the COPY filename PRN command. In such a case, you don't want to print the whole file again.

A simple way to print part of a file is to use SLED (January 1989 COMPUTEI's PC Magazine). To do this, load the ASCII file by entering SLED filename. Then use the Alt-N key combination to change the name of the file to PRN. Delete the part of the file you don't want to print.

For example, to delete the begin ning of the file, use Alt-X to mark the first character of the file. Then go to the line before the first line you want to print and press Alt-L. Press Alt-D

to delete the marked portion.

When you've deleted the parts of the file that you don't want to print, press F4 to save the file. The file will be sent to the printer because you gave it the name PRN. You may get message like Ok to overwrite file? when you try to save it. This is caused by the program's misinterpreting the printer signals when it's expecting a signal from the disk drive. Press the Y key. When the file has finished print ing, you may get a message like Disk full. Again, this is the program's trying to interpret printer signals when it's expecting disk signals.

None of these actions change the disk file. Once you've changed the name to PRN, SLED treats your printer as if it were a new file. You can also use this technique to print any files you create with SLED. Quit the program by pressing F10.

David Leithauser New Smyrna Beach, FL

#### DOS 2.x Batch Fifes

If you use DOS 2.x, you may have no ticed that sometimes when you run your batch files the prompt appears twice when the batch file finishes. To avoid this harmless but annoying phe nomenon, enter a carriage return after the last line of the batch file.

Rick Leinecker Greensboro, NC

#### Subdirectory Search

ECHO OFF

While you can use the EXIST batch file command to determine whether or not a file exists, there's no command that allows you to check for the existence of a directory.

To solve this problem, I developed the technique shown in the batch file ISDIR.BAT. The syntax to use when checking for the existence of a directory is ISDIR d:path. You must enter the full pathname for the direc tory. For example, to see if the direc tory \WORK \BATCH exists, you enter ISDIR C: \WORK \BATCH.

IF "%1"  $=$  = " " GOTO NONAME

IF NOT EXIST %1 \\*.\* GOTO MAYBE ECHO The directory "%1" has files. GOTO END :MAYBE IF NOT EXIST %1 \NUL GOTO **NOTTHERE** ECHO The directory "%1" is empty. GOTO END :NOTTHERE ECHO The directory "%1" doesn't exist. GOTO END ECHO Syntax: ISDIR d: \path

The command IF NOT EXIST %1 \\*.\* won't detect the presence of an empty directory; therefore, I used the NUL filename. NUL is a device filename reserved by DOS as a dummy filename.

:END

For every directory, there's NUL, so if the directory exists, NUL will also exist. But even NUL won't detect if a subdirectory contains other subdirectories and no files. You'll get the directory is empty message.

In this batch file, a message is displayed according to the condition of the directory. You can substitute your own commands where the messages are located. For instance, if you want to create a directory and copy files to it, you first need to know if the direc tory exists. If it does exist, you could display message that tells the user that the directory already exists and asks if he or she wants to continue. If it doesn't exist, you can use the MKDIR command to create it and the COPY or XCOPY commands to copy files to it.

> Vincent D. O'Connor  $\cdots$

Ifyou have an interesting tip that you think would help other PC users, send it along with your name, address, and Social Security number to COM PUTE"s PC Hot Tips, <sup>324</sup> West Wendover Avenue, Suite 200, Greensboro, North Carolina 27408. For each tip we publish, we'll pay you \$25-\$50 and send you a COMPUTE's PC LCD  $\boxdot$ clock radio while supplies last.

## THREE OF THE MOST LAVISHLY ILLUSTRATED BOOKS EVER PUBLISHED ON WATCHES

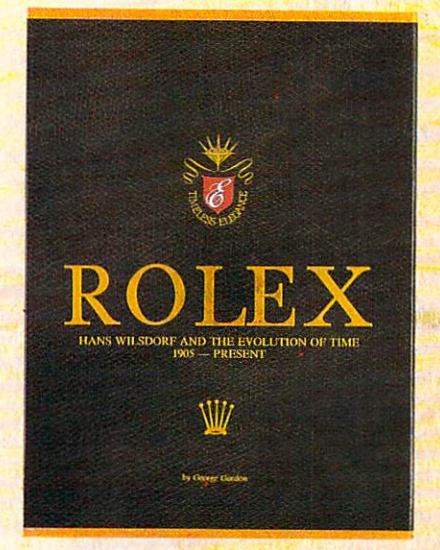

#### Rolex: Timeless Elegance

by George Gordon.  $12\frac{1}{4} \times 9\frac{1}{10}$ ./310  $\times$ 234mm. <sup>350</sup> pages, <sup>292</sup> colour illustrations, in slip case. A Certificated Limited Edition. ISBN <sup>962</sup> <sup>7359</sup> <sup>01</sup> 7. Features the company's original designs, period advertisements and certificates. However, the highlight of this luxurious volume is the sumptuous modern colour illustrations of <sup>635</sup> Rolex watches of all ages. \$160.

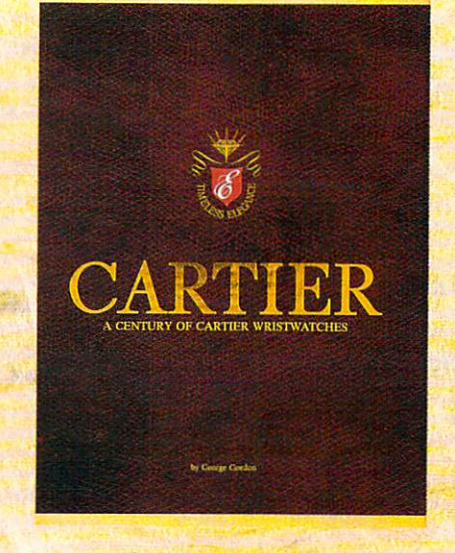

Cartler Century of Cart ior Wr Istwatches by George Gordon. 12'A 9Viin. 12'A 9Viin. 12'A 9Viin. 12'A 9Viin. 12'A 9Viin. 12'A 9Viin. 12'A 9Viin. 12'A 9Vi slip case. A Certificated Limited Edition. ISBN 234mm. <sup>552</sup> pages, <sup>450</sup> colour illustrations, in <sup>962</sup> <sup>7359</sup> <sup>02</sup> 5. Louis Cartier created the first man's wristwatch in <sup>1904</sup> and this book illustrates them from this date to the present day. The hallmark of this book is the lavish, high quality, modem colour illustrations of <sup>1002</sup> wrist watches. \$225.

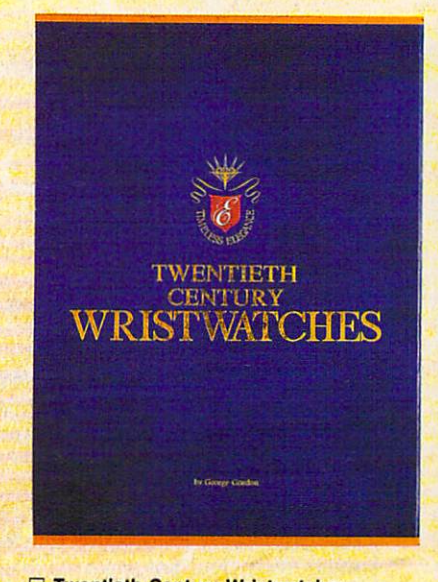

□ Twentieth Century Wristwatches by George Gordon,  $12\frac{1}{4} \times 9\frac{1}{\sin 1}/310 \times$ 234mm. <sup>364</sup> pages, <sup>300</sup> colour photographs. ISBN <sup>962</sup> <sup>7359</sup> <sup>03</sup> 3. Twentieth Century Wristwatches is a look at the development of wristwatches during this century. The finest wristwatches by the greatest Swiss companies from the beginning to their finest productions<br>of the 1920-1950s have been assembled in of the 1920-1950s have been assembled in this unique book including book including beautiful photographs are a second photographs of the photographs of and complete descriptions. \$180

Please add \$10.00 per book for airmail. Send your check or money order to: Timeless Elegance c/o Michael Stevens, General Media, <sup>1965</sup> Broadway. New York, N.Y. <sup>10023</sup> Tel: <sup>212</sup> 496-6100. Fax: <sup>212</sup> 874-1349. (N.Y. residents add sales tax.)

والمدارسة المدارسة المترافق المداركة والمراجع

### **INTERNATIONAL** INTERNATIONAL EXPERIMENT INTERNATIONAL EXPERIMENT INTERNATIONAL EXPERIMENT INTERNATIONAL EXPERIMENT INTERNATIONAL EXPERIMENT INTERNATIONAL EXPERIMENT INTERNATIONAL EXPERIMENT INTERNATIONAL EXPERIMENT INTERNATIONAL EXPERIME **COLLECTORS OF** COLLECTION COLLECTION IN THE COLLECTION OF PROPERTY AND COLLECTION OF A REPORT OF PROPERTY OF A REPORT OF A REPORT OF A REPORT OF A REPORT OF A REPORT OF A REPORT OF A REPORT OF A REPORT OF A REPORT OF A REPORT OF A REPORT

### **ASSOCIATION**

A new international club for collectors and dealers of wristwatches is being formed with headquarters in four cities, Milan, London, New York and Hong Kong. Called "International Collectors of "Time Association", the club's purpose is to provide an avenue for the exchange of ideas and information between wristwatch collectors.

Each chapter will have its own Board of Directors to oversee that area's activities.

Four meetings of the International Collectors of Time Association (ICTA) are planned per year, The first meeting will be in May, <sup>1990</sup> in Hong Kong at the Park Lane Radisson. The second meeting is scheduled for September, <sup>1990</sup> in London at the Churchill Hotel, followed by the third conference in New York in December, 1990, More details will be provided later, but the Hong Kong meeting will give collectors an opportunity to meet other collectors and dealers from around the world.

We want to organize meetings in Italy, Japan, France and Germany. If you would like to help organize one of these meetings, or any of the three already scheduled, please contact one of the clubs.

magazine comes complimentary with your membership. Published in English, bi-monthly, it will contain reviews on what's happening in the wristwatch market around the world with reports on sales and auctions, and news about new products just being designed. There will also be <sup>a</sup> question and answer column for collectors and dealers, as well as column where watches can be sold or bought. If you have any interest in writing an article for the magazine, sharing an old catalogue or have stories about yours or others' wristwatches, the editor would like to hear from you. The association plans a new book next year, and your wristwatch could be included if you so desire.

Membership fees are US\$75.00 per year. (If you require your magazine sent airmail, there is an additional US\$25 charge,)

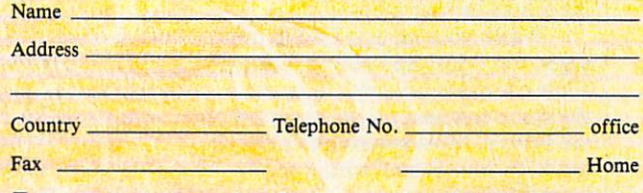

- $\Box$  I want to become a member of the London, Hong Kong, New York, Milan chapter of ICTA (circle one). Enclosed is my cheque for USS to cover membership fees plus any airmail charges.
- Cheque made payable to International Collectors of Time Association □ I might be interested in attending the Hong Kong, London, New York
- meeting. 'Please send me more information.  $\Box$  I have an interest in writing/contributing information to the magazine.
- $\square$  I want to help organize one of the meetings, Location:

#### INTERNATIONAL COLLECTORS OF TIME ASSOCIATION

Tel: 212 838-4560 Fax: 212 838-9737

Tel. 44-71-373-7807 Fax. 44-71-373-0347

ITALY: Viale San Michele Del Carso, 5. Milan. Italy. Tel. 39-2-498-0464 Fax. 39-2-469-0890 H.K.: 224 Pacific Place, 88 Queensway. Hong Kong. Tel. 852-845-7514 Fax. 852-877-0518

#### GEORGE CAMPBELL P

online and the community of the contract of the contract of the contract of the contract of the contract of the contract of the contract of the contract of the contract of the contract of the contract of the contract of th

 $\sqrt{|\phantom{a}|}$ 

alling local or national BBS systems offers an opportunity to ex pand your horizons, make new friends, and interact, sometimes anonymously, with scores of other users. Going online can release your inhibitions, allowing you to take on a new personality and express yourself more freely. This has some real bene fits, but it can also lead to lapses of good taste you may later regret.

Even the way you use the BBS it self can be a source of concern. Do the wrong thing, and you could cause system crash—an unforgivable sin.

Many sysops find themselves ag onizing over what takes place on their systems. They don't want to deny ac cess to users who abuse privileges, but sometimes they have no other option. Recent libel lawsuits have held sysops responsible for their users' actions.

Fortunately, it's easy to avoid the most common online faux pas. Here's a set of basic modem manners that will make you welcome on any BBS.

When leaving messages, public or private, on a BBS, use the same language you would use face-to-face with a friend. Obscenities are strictly bush league; there's always a better way to make your point. Similarly, avoid per sonal attacks against other users. It's OK to disagree with another user, but don't resort to name-calling or flam ing others in your messages.

Watch your private E-mail mes sages, too. Most BBS software doesn't allow complete privacy. Chances are the sysop can read all messages left on the system. Most sysops don't do this, but keep your E-mail within the bounds of decency.

Keep your hormones in check as well. Sexual harassment in E-mail messages is an all-too-common prob lem in the BBS community. If you've ever wondered why there are so few women online, this is a major reason.

Most systems have an unpopular member or two who use the message areas as forums for interminable dia tribes on religious or political issues. Don't be tempted into responding—it only encourages them.

Avoid sloppy spelling, grammar, and punctuation in online messages, too. Take the time to write clear, read able messages. Remember that you're putting your words on hundreds of computer screens.

The sysop is the ruler of the BBS domain. In most cases, the BBS is an expensive and time-consuming hob by. Developing a good relationship with the sysop just makes good sense.

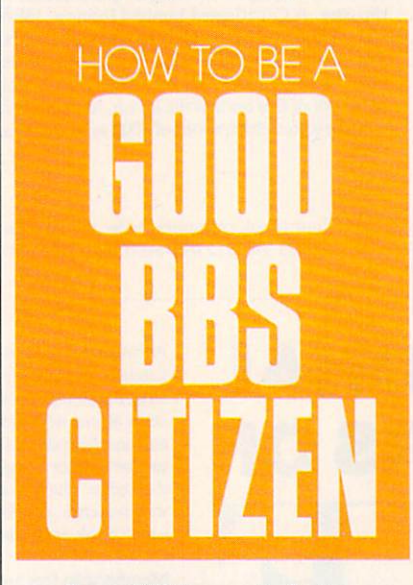

Every BBS has a set of rules, which are usually spelled out in a bulletin somewhere on the system. In most cases, these rules make sense and are easy to follow. Break them regularly, and you may find yourself without access.

The first time you call most sys tems, even those that allow nick names (or "handles"), you'll be asked for your name and phone number. Don't give false information; the sy sop will find out and deny you access to the BBS.

Take the time to read bulletins and help screens on the system. Not only will this eliminate confusion, but it will also help you get more from your time online. Before sending message to the sysop asking for help, try solving problems yourself.

If you do need to ask for help

with a problem, be sure to give all the details. Tell the sysop what communi cations program you're using and de scribe the problem completely, including any messages you saw on the screen. Simply saying  $I can't$ download any files isn't enough.

When using a system's message tools, you have an opportunity to help the sysop. After you've read messages addressed to yourself, especially pri vate ones, delete them.

When it's time to hang up, always use the good-bye command in the BBS's menu. Using your communica tion program's hang-up command could crash the BBS software.

Take a moment now and then to let the sysop know that you appreciate having access to the BBS.

Exchanging public domain and shareware programs and files is the most popular BBS activity. Here, too, good BBS manners are important.

When downloading files, don't abort the process unnecessarily. If you must stop a transfer in progress, use your software's command to end the transfer and then use the BBS's com mand (usually Ctrl-X) to signal the canceled transfer. Dropping the con nection with your software's hang-up command could cause a fatal crash.

Let the sysop know if there's a problem with a file you've downloaded. It's impossible for most sysops to run every piece of software uploaded. If you like a program, post a review on the BBS as <sup>a</sup> public message.

Before uploading a file, make sure the program you're going to upload is recent and not already available on the BBS. Upload only those files you've tested and found useful.

Above all, never, never upload a commercial program. In a number of cases, sysops have been prosecuted for software piracy after a user has uploaded a commercial program. If you're not sure of a file, keep it off the phone lines. Also, before uploading any program, use one of the many vi rus-detection programs, like Scan, to make sure you aren't accidentally passing along an infected file.  $\Box$ 

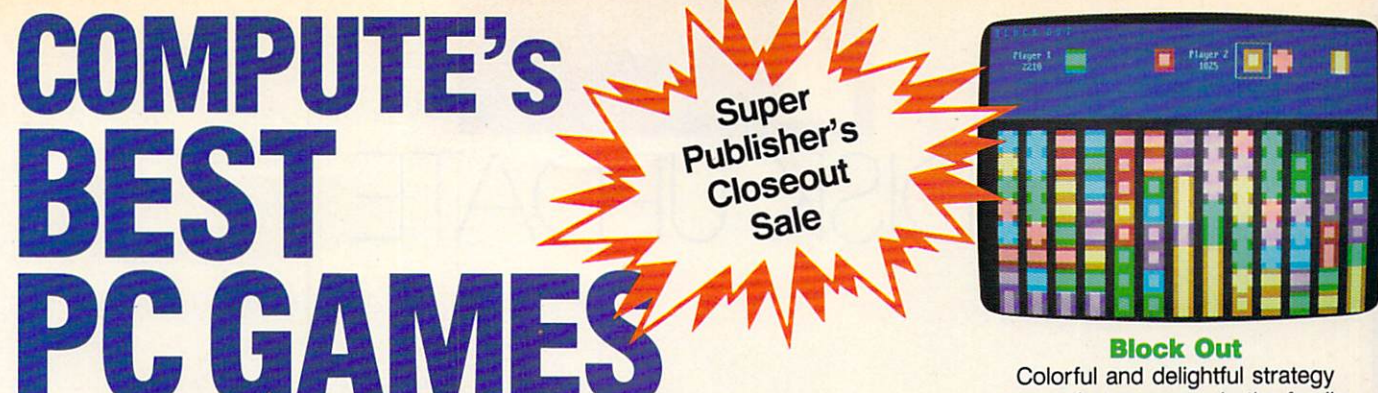

game that everyone in the family will want to play.

Don't miss these six dazzling, ready-to-run games complete with a 16-page magazine jammed with instructions!

-- Supplies Limited, So Order Early! --

YES! I want to have the time of my life! Send me COMPUTE's BEST PC GAMES disk. I'll pay just \$5.95 for each 51/4-inch or \$6.95 for each 3V2-inch disk plus \$2.00 shipping and handling per disk.

GAMES AND COMPUTER CONTINUES OF REAL PROPERTY AND INTERNATIONAL CONTINUES.

Please indicate how many disks of each format you'd like: 5%-inch disks at 5%-inch at 5,000 each \$5.95 each \$5.95 each \$5.95 each \$5.95 each \$5.95 each \$5.95 each \$5.95

- 31/2-inch disks at \$10.95 each \$6.95 each
- Subtotal
- Sales tax (Residents of NC and NY, please add appropriate sales tax for your area.)
- Shipping and handling (\$2.00 U.S. and Canada, \$3.00 surface mail, \$5.00 airmail per disk. For delivery outside the U.S. or Canada, add \$10.00 for postage and handling.)
- Total enclosed

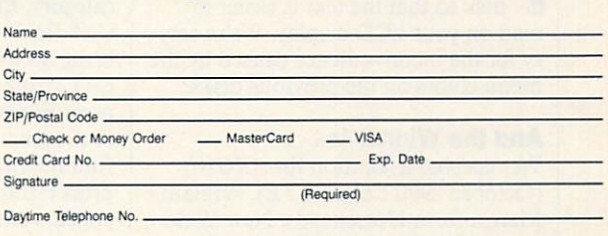

Send your order to COMPUTE'S BEST PC GAMES <sup>324</sup> W. Wendover Ave., Ste. <sup>200</sup> Greensboro, NC <sup>27408</sup>

or VISA accepted for orders over \$20. This offer will only be filled at the above address and is not<br>made in conjunction with any other magazine or disk-subscription offer. Please allow 4-6 weeks for<br>delivery. Sorry, but t compatibles. Offer good while supplies last.

Report Card

Grade:

Report Card ages

## COMPUTE'S DiscoveryDisks Presents: **MathVoyager**

### Have a blast while improving your math skills! Introducing *MathVoyager*, the first release in COMPUTE's new DiscoveryDisks series of engaging—and educational—games

Suddenly you're in command of a starship. You leave flight school and find yourself on the bridge of a battleship in deep space. Your mission: Rendezvous. with the friendly craft on your radar screen to win. On the way, blast enemy saucers to pieces with your lasers. But be careful—if you run into too manyUFOs, your shields will fail, and it's back to flight school.

Getting fuel and ammo is as easy as answering questions correctly. Maneuvering works the same wayanswer <sup>a</sup> question correctly and go where you want. Succeed, and you'll be eligible for the hall of fame.

> Materials: Any IBM-compatible computer with DOS 2.0 or higher and a CGA, EGA, MCGA, VGA, Hercules, or Tandy 16-Color graphic card.

#### **ORDER YOUR COPY** ORDER YOUR COPY OF MATHVOYAGER TODAY! OF MATHVOYAGER TODAY!

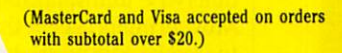

Portific job!

eport Card ager and older

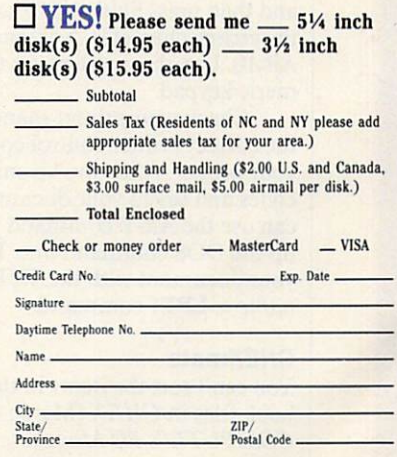

Send your order to MathVoyager, 324 W. Wendover Ave.. Suite 200, Greensboro, NC 27408.

## **DISK UPDATE** disk updated the contract of the contract of the contract of the contract of the contract of the contract of the contract of the contract of the contract of the contract of the contract of the contract of the contract of t

#### JOYCE SIDES

or those of you who own laptop computers, we've changed the disk menu colors on the February <sup>1991</sup> disk so that the text is easier to read on your LCD display. We're sor ry for the inconvenience caused by the menu colors on the previous disks.

#### And the Winner Is...

We received a solution for ARGH! (October <sup>1990</sup> COMPUTE). William Martin from Horseheads, New York, spent <sup>96</sup> hours to come up with the <sup>130</sup> moves to solve the game.

Press the letters in the order Press the letters in the order shown below. If  $\vdash, \dashv, \uparrow$ , or  $\downarrow$  appears, move the letter in that direction.

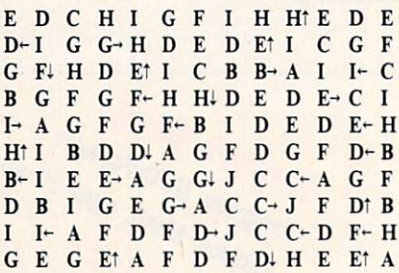

#### **SLEDing News**

To enter printer control codes in SLED (January 1989 COMPUTE!'s PC Magazine), use the F9 function key. This option allows you to see otherwise undisplayable characters. Most printers accept the code Esc <sup>10</sup> to invoke compressed print. To enter this code in SLED, press the F9 key and then press Shift-Alt-27 to display the escape character. Next press Shift-Alt-10. Use the numbers on the nu meric keypad.

Check your printer manual for the correct printer control codes for your printer. After you've entered the codes and saved your document, you can use the Alt-Y command to bring up the DOS command line. Print your document with the TYPE filename > LPT1 command.

#### **CHEXmate**

Chevel and Chevel and Chevel and Chevel and Chevel and Chevel and Chevel and Chevel and Chevel and Chevel and You can't sort the items in the check book files in CHEX (March <sup>1990</sup> COMPUTE!'s PC Magazine) by category- The sort fields for the program are the date and the check number.

You can print the items sorted by category. Enter the category in the CAT field with each item. Press F4 to bring up the Find menu. Enter the CAT string that you want to print and press Enter. Then press P to print the first occurrence of that category and find the next occurrence. Continue to press P until Search string not found appears at the bottom of the screen.

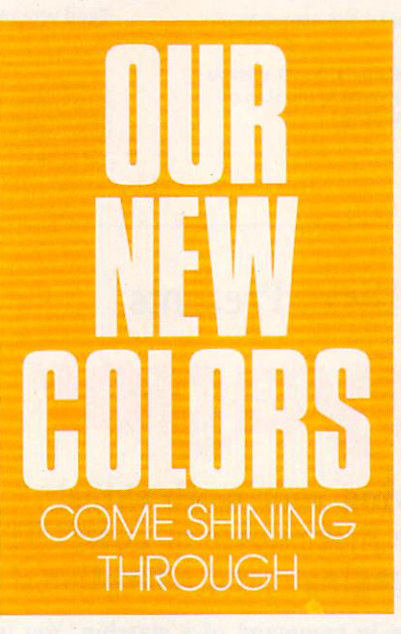

You'll get the date, the check number, the amount, the information in the To and Note fields, and the Category for the items. The total and net amounts will also be printed.

#### **RAMifications**

Installing SetRAM (May 1990 COM-PUTE!'s PC Magazine) isn't as hard as you'd think. The first thing you should do is to add the line DEVICE = drive. \path \RAM.SYS to your CONFIG.SYS file. This command tells DOS where to find RAM.SYS.

next enter SETRAM de SETRAM de SETRAM de la SETRAM de SETRAM de SETRAM de SETRAM DE LA SETRAM DE LA SETRAM DE to run the program from the DOS prompt, or add the previous com mand to your AUTOEXEC.BAT file to run the program automatically

when you boot your computer.

The drive specified should be the next available drive letter. For in stance, if you already have drive C, you should specify drive D for the ramdisk. To create a ramdisk with 64K of disk space, enter SETRAM D: 64. To remove the ramdisk, enter SETRAM D: at the DOS prompt.

#### Dandy Tandys

The shareware version of TurboPaint (October <sup>1990</sup> COMPUTE) may not run on some Tandy computers. You can register your version of the pro gram and receive TurboPaint Professional. It should work on any Tandy.

The four-disk professional ver sion includes <sup>a</sup> program disk with screen-grabber program, <sup>a</sup> slide-show program, a font disk, an art disk, and a clip-art disk. If you register and aren't satisfied with the program, the author has agreed to refund your reg istration fee.

Please don't call our Greensboro office to register your copy of Turbo-Paint. Either call the author at (919) 342-9299 or send your name, address, and \$20 to Richard C. Leinecker, <sup>309</sup> Irvin Street, Reidsville, North Caroli na 27320. Be sure to include infor mation about your system such as video type and available memory. .Also include the size disk you prefer,  $5\frac{1}{4}$ - or  $3\frac{1}{2}$ -inch.

#### A Day Late, a Disk Short

Many readers received damaged disks when the magazine and disk were shipped together. We've decided to send the disks separately. Since the disks and magazines are shipped from different locations, it's hard to coordi nate their ship dates. If your disk doesn't arrive the same day as your magazine, please be patient.

In fact, your disk and magazine may arrive up to two weeks apart. If you don't receive the disk within two weeks of receiving the magazine, call our toll-free subscription number in Harlan, Iowa: (800) 727-6937. If you live in Iowa or outside the U.S.. call  $\Box$ (515)247-7500.

# **HOLEA** ULTIMATE A CONTINUES OF THE CONTINUES OF THE CONTINUES OF THE CONTINUES OF THE CONTINUES OF THE CONTINUES OF THE CONTINUES OF THE CONTINUES OF THE CONTINUES OF THE CONTINUES OF THE CONTINUES OF THE CONTINUES OF THE CONTINU POWER DISK AND A REPORT OF THE POWER OF THE CONTRACT OF THE POWER OF THE CONTRACT OF THE CONTRACT OF THE CONTRACT OF THE CONTRACT OF THE CONTRACT OF THE CONTRACT OF THE CONTRACT OF THE CONTRACT OF THE CONTRACT OF THE CONTR

Start getting the absolute most from your PC and COMPUTE! Subscribe to COMPUTE'S PC Disk today!

Every other month—six times a year—you'll receive COMPUTE's PC Disk chockfull of ready-to-run programs, including the very best dazzling applications, powerful utilities, and eye-popping graphics. Get a direct connection to commercial-quality, free programs and the very best in shareware, all carefully debugged and fine-tuned by our experts. And all for the unbeatable price of less than \$2.00 per program.

O WSA

Donoro de Charles River

Data Cristine River

Creek Card \*

EXP. Date

Signature

Total Enclosed

Address

CRY

Here's a list of the must-have programs coming on the April PC Disk.

- □ SuperMac—Customize your keyboard for world-class performance.
- $\Box$  PrintPartner—Create dazzling banners, signs, calendars, and more.
- KBD—Control your Caps Lock, Number Caps Lock, Number 2014, Number 2014, Number 2014, Number 2014, Number 2014, Number 2014, Number 2014, Number 2014, Number 2014, Number 2014, Number 2014, Number 2014, Number 2014, Number
- 
- New Files, and the created on any date of the contract of the second contract of the created on any date, and the created on the contract of
- □ SCROLOCK—Teach Scroll Lock a new trick.

## SUPER BONU

 $\Box$  File Hunter—The last word in Windows 3.0 text and file search.<br>  $\Box$  SCROLOCK—Teach Scroll Lock a new trick.<br>  $\Box$  SCROLOCK—Teach Scroll Lock a new trick.<br>
And that's not all. To make *PC Disk* as easy to use as<br>
pos And that's not all. To make PC Disk as easy to use as possible, each issue contains contains contains contains a second contains contains contains contains contains the contains of the contains of the contains of the contact of the contact of the contact of the contact of the Operating System—a special menuing program that allows you to fly through installation, run programs, view and print documentation, get special tips on program requirements, and more.

So don't delay! Subscribe now! Super programs and our special menu can be yours.

All orders must be paid in U.S. funds by check drawn on a U.S. bank or by money order. MasterCard or VISA accepted for orders over \$20. This offer will only be filled at the above address and is not made in conjunction with any other magazine or disk-subscription offer.<br>Please allow 4–6 weeks for delivery of single issues or for subscription to begin. Sorry, but telephone orders cannot be accepted. Disks available only for IBM PC and compatible computers. or COMPUTE's PC Magazine tions extended accordingly,

#### AND IMAGINATIVE PRODUCTS SELECTION  $O F$ USEFUL SELECTION OF USEFUL AND AGINATION OF USEFUL AND AGINATION OF USEFUL AND AGINATION OF USEFUL AND AGINATION OF USEFUL AND AGINATION OF USEFUL AND AGINATION OF USEFUL AND AGINATION OF USEFUL AND AGINATION OF USEFUL AND AGINAT

RDER

#### **V** COBBLE YOUR GARBAGE WITH A COMPAC™ TRASH COMPACTOR

he garbage crunch is upon us. So—no<br>house should be without the all new house should be without the all new Compac"'—the world's first manual trash compactor. So easy to use—just pull, lift,  $\frac{1}{2}$  and push is the transfer to 1/5 of original to 1/5 of original to 1/5 of original to 1/5 of original to 1/5 of original to 1/5 of original to 1/5 of original to 1/5 of original to 1/5 of original to 1/5 of origi size. It is measured and the size of the size of the size of the size of the size of the size of the size of the yet it holds 2 to 3 times as much as standard cans. No need to buy special bags the Compac™ uses standard 8, 10 or 13 gallon bags. So compact, it's perfect for kit chens and bathrooms, boats and motor homes. Sleek attractive design, but tough polypropylene construction makes it with stand bending and cracking. Available in  $\mathbf{u} \cdot \mathbf{u} = \mathbf{u} \cdot \mathbf{u} + \mathbf{u} \cdot \mathbf{u} + \mathbf{u} \cdot \mathbf{u} + \mathbf{u} \cdot \mathbf{u} + \mathbf{u} \cdot \mathbf{u} + \mathbf{u} \cdot \mathbf{u} + \mathbf{u} \cdot \mathbf{u} + \mathbf{u} \cdot \mathbf{u} + \mathbf{u} \cdot \mathbf{u} + \mathbf{u} \cdot \mathbf{u} + \mathbf{u} \cdot \mathbf{u} + \mathbf{u} \cdot \mathbf{u} + \mathbf{u} \cdot \mathbf{u} + \mathbf{u} \cdot \math$ 

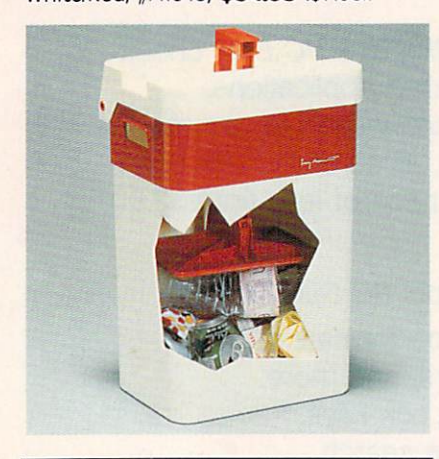

#### **V SHARPEST OF THE** SHARPENERS

he classic knife sharpening tool is the butcher's steel, but most people find it intimidating. The Chantry Knife Sharpener duplicates butcher steel action but makes it so simple anyone can sharpen and realign a blade edge perfectly in moments. As the knife edge is drawn between a pair of hard (Rockwell 64-65) Sheffield Steel rods, spring-loaded at just the proper angle, both sides of the blade are aligned. Works on stainless or carbon steel knives, straight or serrated edges. The Chantry is made of heavily enameled steel, can be countertop mounted. It is included in the permanent design collection of the Museum of Modern Art. \$34.98 (\$5.00) #A1878.

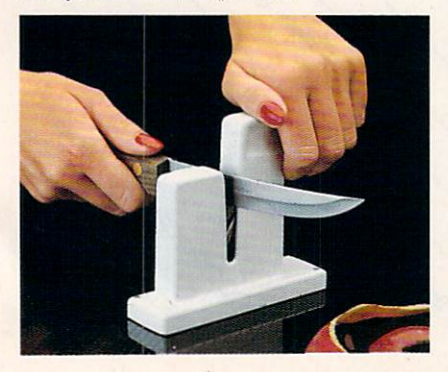

#### **FRESH AIR**

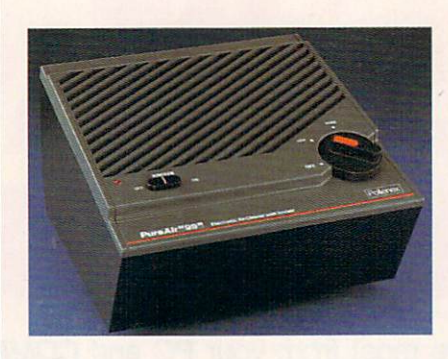

Concern and the concern and the concern and the concern and the concern and the concern and the concern and the rise. The Pollenex™ Pure Air "99" Air Cleaner with ionizer will help clear the air around you. A high voltage generator produces negative ions that help reduce minute particles of dust, tobacco smoke and other airborne pollutants. An electro static air filter intercepts larger airborne particles and has a deodorizing action too. Two speed air flow control. So now you can breathe easier with Pure Air "99". \$69.98 (\$7.50) #A1962; 2 for \$125.98 (\$10.00) #1962/2

#### ZERO RESET SCALE

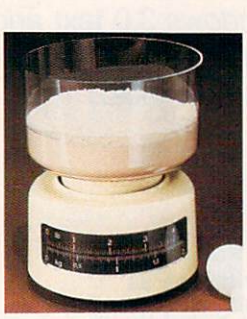

was costly until Mouli in troduced this scale. Easiest to scale Easiest to use, Now you do not have to keep emptying the bowl, just keep adding your in gredients and set the bottom set the bottom back to zero. Has a 7 PD capacity. PD capacity

Dishwasher safe The bowl inverts over scale for easy storage \$19.98 (\$5.00) #A19O4.

#### **THE AQUARIUM THAT FITS** . . . . . . . . . . . . . .

reate a relaxing mood anywhere with **∪** this extra quiet Mini Hex™. It's smaller than most aquariums and hold a gallon of water so it fits where others won't. Use this Mini Hex<sup>™</sup> in the office, kids room, anywhere You'll love the calming affect and aquariums have been approved to relieve stress. Acrylic tank and hood with built-in lamp (4 to 7 watt bulb not incl.). Undergravel filtering systems keep your water cleaner and clearer longer. 110-120v air pump, complete set-up and maintenance instructions. Lifelike greenery and free fish food. Made in the USA. \$24.98 (\$5.75) #A1934.

#### **EVERYTHING BAG**

**People on the go always have so much** to carry around. The Everything Bag makes it a snap. This oversized shoulder bag makes it snap This oversized shoulder bagged shoulder bagged shoulder bagged shoulder bagged shoulder bagged should is constructed of tough, water-resistant canvas material and features nine roomy pockets. Plus, an unusual zipper design enables the bag to expand to double its normal width-to a full eight inches. Adjustable 2" wide straps provides a real comfort feature. In 3 great colors. \$24.98 (\$4.00) #A1955-Blue; #A1956-Khaki; #A1957-Gray.

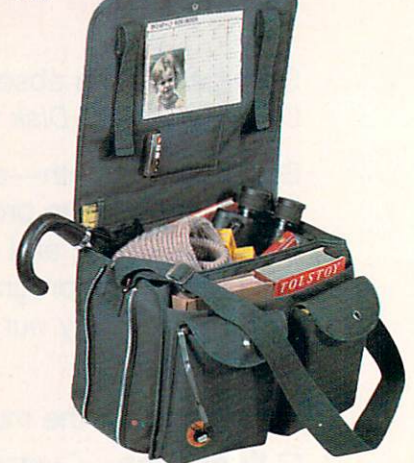

#### **V TEACH AN OLD LAMP** TEACH AND LANDS 2012 12:20 12:20 12:20 12:20 12:20 12:20 12:20 12:20 12:20 12:20 12:20 12:20 12:20 12:20 12:20 **NEW TRICKS**

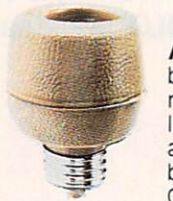

ny lamp that takes standard bulb can be can be can be can be can be called be updated. No rewiring needed-just screw into lamp socket. A touch on any metal part of lamp becomes the "switch". Once for low light, twice

for medium, third for full wattage. U.L. listed; one-year factory warranty. \$15.98 (\$4.00) #A1700. 2 for \$27.98 (\$6.00) #A17002.

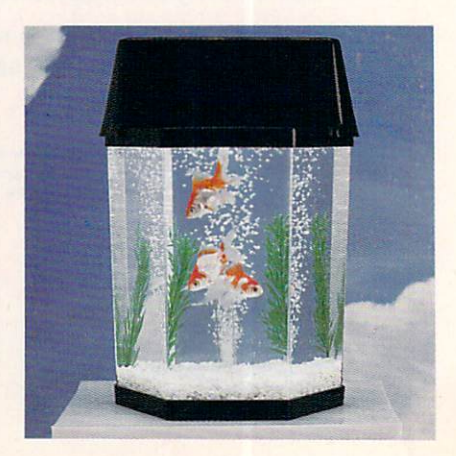

#### **INFRAVIB INFRARED HEAT** INFRARED HEAT INFRARED HEAT INFRARED HEAT INFRARED HEAT INFRARED HEAT INFRARED HEAT INFRARED HEAT INFRARED HEAT **MASSAGER** MASSACER

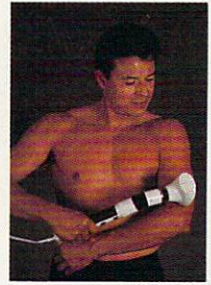

sager is good and a second control of the same of the same of the same of the same of the same of the same of the same of the same of the same of the same of the same of the same of the same of the same of the same of the news for your action of the second control of the second control of the second control of the second control of and pains This state of the art device combines infrared<br>heat and a powerful heat and powerful and powerful and powerful and powerful and powerful and powerful and powerful and powerful wand massager in one unit. Deep pene trating Infrared has two settings and gives for the company of the property of the company of the company of the company of the company of the company of the company of the company of the company of the company of the company of the company of the company of t

relief to sore joints and muscles Massachusetts and muscles Massachusetts and muscles Massachusetts and muscle soothes and relaxes tired and aching mus cles. Massager has <sup>a</sup> long flexible shaft with four massaging attachments (body, acupoint, leg and foot, and scalp) and two massage levels. Try Infravib-it might be just sage levels Try Infrarious Infrastructure in the first part of the international contract of the international contract of the international contract of the international contract of the international contract of the inter  $\mathbf{w}$  the doctor order ordered.  $\mathbf{w}$  as  $\mathbf{w}$ #A1952,

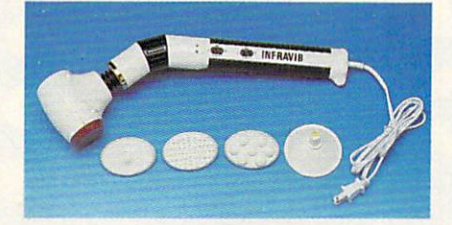

#### LAMBSWOOL DUSTERS

ambswool contains a natural static Lambswood contains natural static contains natural static static static static static static static static static charge that makes dust literally leader with the thing for dusting off bric-a-brac, china, surfaces. This magnetic attraction is just at crystal, pictures, anything Our dusters are imported from England. They are the fluffi est, highest quality lambswool in the world! We offer a set of four lambswool dusters: our 27" duster, our telescoping duster which extends to more than four feet— lets your reaches are achieved to provide the shelves, the shelves, or any shelves, and the shelves, or any shelves, or any shelves, and the shelves, and the shelves, and the shelves, and the shelves, and the shelves, and the s head lights and collapses to 28", and two mini dusters for extra fragile objects. \$22.98 (\$4.00) #A1870.

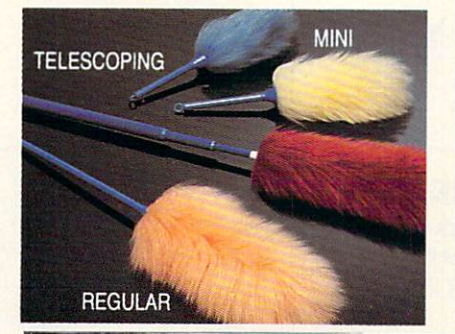

#### **V** CHOP, CHOP, QUICK, QUICK

RDER \* M

ood processors are great for big slicing jobs, but have you ever tried to mince parsley in one? You end up with a combination of chunks and parsley juice From France, where mincing is an art and gar nishes are de rigueur, comes the electric Minichop for all those in-between jobs that are too tedious to do by hand, too small for a full-size processor. The Minichop gives you fine even chopping for onions, garlic, fresh herbs; nuts, coffeebeans, peppercorns; even<br>baby food. Simple to use and a snap to baby food. Simple to use and snap to use and snap to use and snap to use and snap to use and snap to use and s

#### A REMOTE FOR ALL REASONS REMOTE FOR ALL REMOTE FOR ALL REASONS IN A REAL REASONS IN A REAL REAL PROPERTY OF A REAL PROPERTY OF A REAL PROPERTY.

clean and costs \$24.98 (S5.00) #A1107.000 #A1107.0000 #A1107.0000 #A1107.0000 #A1107.0000 #A1107.0000 #A1107.00

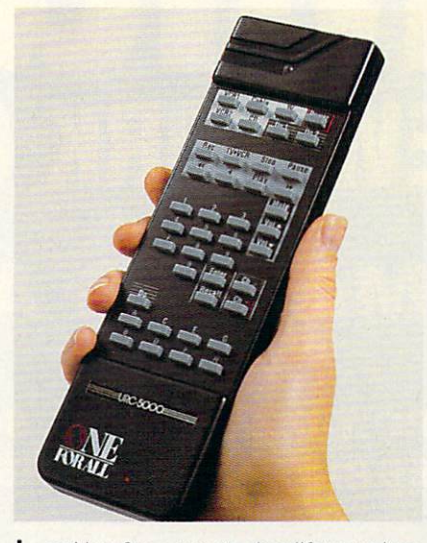

ooking for a way to simplify your handling of modern electronic gadgets? Then the One For All Remote Control is for you. Remarkably easy to use, it can replace up to 13 different remotes for your TV, cable, VCR, CD or other infrared appliances. ble, VCR, CD or other infrared appliances. when compiled with its community community and compiled center and center and center and center and center and and X-10 modules (purchased separately) it can control lighting, infrared signal burglar alarms, and a host of small appliances. And, with its computer interface, it can be up-<br>graded to work with the new, more adgraded to work with the new, more ad vanced-controlled security and controlled security and controlled security and controlled security and controlled security and controlled security and controlled security and controlled security and controlled security and energy management systems. So - simplify your life with the one remote that<br>replaces all the rest. Includes 4 AAA batterreplaces all the rest Includes AAA batter ies. <sup>90</sup> day limited warranty. 71/2" 2V Vi" D. \$129.98 (\$6.00) A1907.

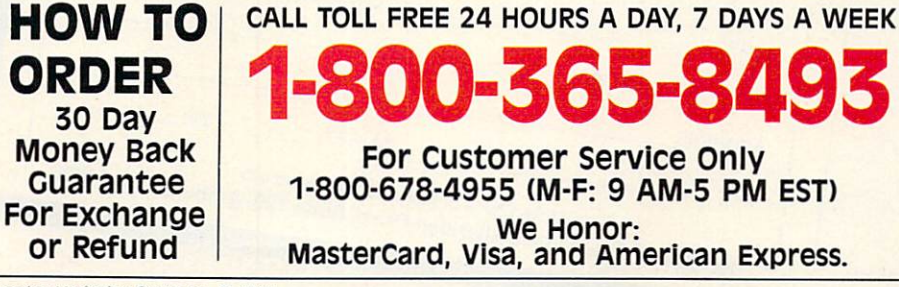

#### **V SPIN WASH, SPIN DRY**

"minichop"

NH

he Jet Spin Washer/Dryer for salad greens and vegetables, does better job with less effort than any other method of preparation. As the stream of water himself in the stream of water historical control water historical control water in the stream of the stream of the stream of the stream of the stream of the stream of the stream of t the spinning inner basket, it bursts into spray, giving the contents a good drenching before being carried off by centrifugal action.<br>The Filip action keeps basket spinning tion. Flywhere a time action is the action of the spinning spinning spinning spinning spinning spinning spinning spinning spinning spinning spinning spinning spinning spinning spinning spinning spinning spinning spinning s with only a few gentle tugs. Spray wash coaxes dirt and grit from innermost lettuce and innermost wrinkles. Turn off the faucet and with a few more tugs the remaining water spins away, leaving you with crisp clean salad greens, so dry they are positively perky. Also works for fruits and vegetables. The Jet Salad Washer/Dryer is self-draining, splashfree. \$19.98 (\$4.50) #A1520.

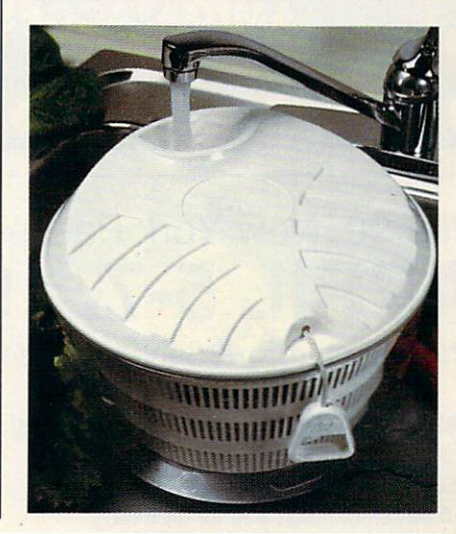

If ordering by mail send remittance to MAIL ORDER MALL, Dept. CP-031; P.O. Box 3006, Lakewood, N.J. 08701. Item price is followed by shipping and handling in ( ). Be sure to add both together to arrive at total price. N.J. residents add 7% sales tax. When using credit card  $-$  include account number, exp. date, signature. Sorry, no Canadian, foreign or CO.D. orders.

Magalog Marketing Croup Inc. @ 1991

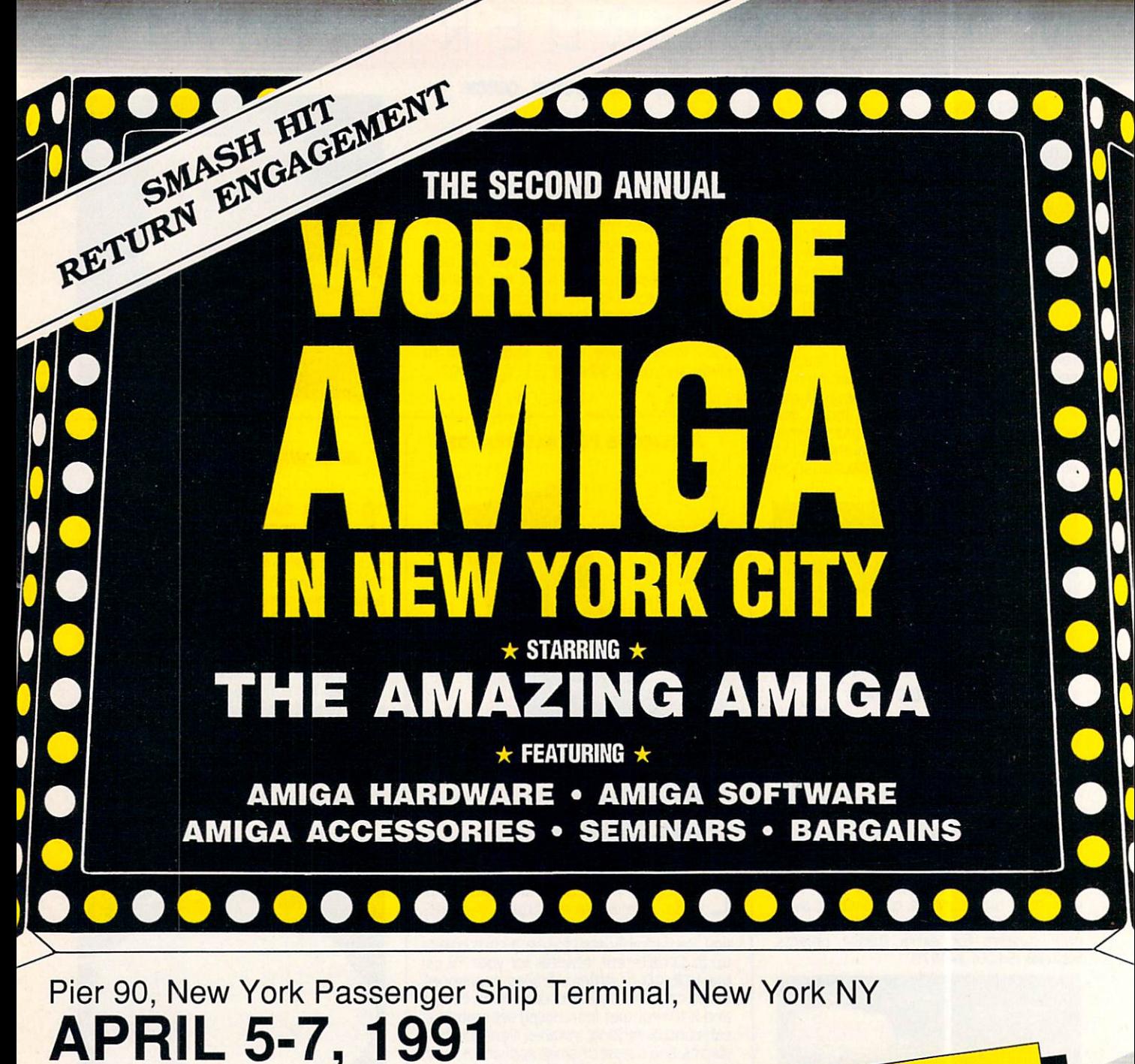

Friday, Saturday & Sunday, 10 am - 5 pm

PRE-REGISTRATION (Deadline March 15): \$10 per single day, \$25 for all 3 days REGISTRATION AT THE SHOW: \$15 per single day, \$30 for all 3 days Admission includes exhibits and seminars. World of Amiga in New York City is restricted to persons <sup>12</sup> years of age and older.

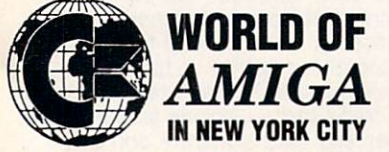

Sponsored by Commodore Business Machines. Produced by The Hunter Group. For more information call (416) 595-5906 or fax (416) 595-5093.

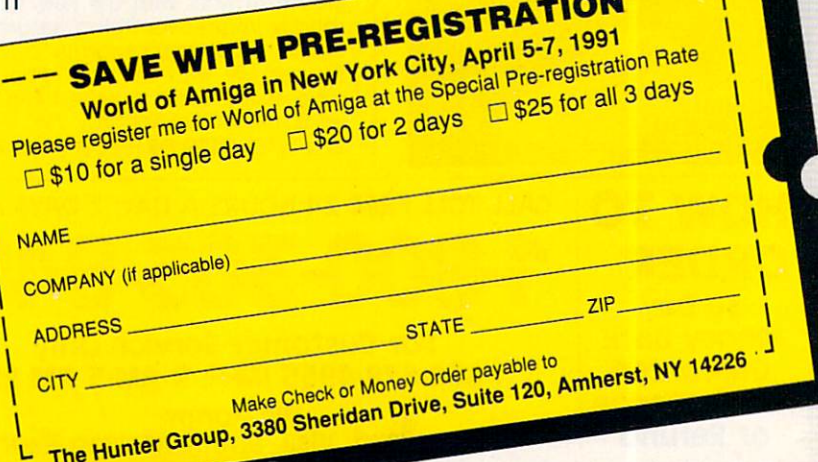

# 64/128 VIEW

efore I left for Toronto, I'd heard the World of Commodore held there each year is the biggest Commodore show in the world. So it wasn't too much of a surprise to find out that more than 30.000 people attended the eighth-annual show held late last year. For us at COMPUTE, it was a great opportunity to meet and chat with our Canadian readers, as well as the many American Commo dore 64/128 and Amiga owners who crossed the border to attend.

The Hunter Group did an outstanding job organizing the show, signing up exhibitors, arranging for seminars, informing the public, and helping solve the myriad of problems that inevitably crop up at shows this size. Gordon Hunter, Karen Jewel, and the rest of the staff deserve thanks for all the fine work they do to make these shows run so smoothly.

Even the weather cooperated for the most part. Neither rain nor

snow impeded attendees this year as they made their ways to the Toron to International Centre. Some exhibitors had difficulty leaving after the three-day show closed, but more about that later.

Of course, not ev erything came off with out a hitch. I arrived a day early to set up the COMPUTE booth. We had shipped computer books, disks, ball caps, and other items to sell, plus credit card forms, signs, pens, pencils, pa per, tape, and other inci dental items. They all arrived in good order and on time. There was only one thing missing. Well, actually it was more like <sup>1500</sup> things: our magazines.

We had shipped more than <sup>1000</sup> copies of the Gazette subscrip

#### MARCH <sup>1991</sup>

#### TOM NETSEL

tion edition and <sup>500</sup> copies of the Amiga Resource edition, but they were nowhere to be found. There's nothing like being an exhibitor at trade show with nothing to exhibit.

After making several telephone calls to Greensboro, New York, and points beyond, we finally located the missing magazines. Despite relaxed trade restrictions between Canada and the United States, we found the maga zines had been delayed in customs. The Gazette subscription editions did arrive shortly after the show opened on Friday morning, and we finally had something to offer.

The Amiga Resource editions weren't quite so forthcoming. They were delayed longer but cleared just as the customs office closed for the week end. We could pick them up first thing Monday morning. Since the show closed Sunday, that didn't do us much good.

As far as I know, the magazines

are still there. If you stop by a customs warehouse in Toronto, you might be able to pick up a copy of the November 1990 issue at a reasonable price. Better yet, tell the officials you're a friend of a COMPUTE editor, and he said you could have one free. said you could have one free.

Things went a little smoother for most exhibitors, although new prod ucts for the <sup>64</sup> were in short supply. One exception was an exciting GEOS product on display at the Creative Mi cro Design (CMD) booth.

CMD is distributing a program called gateWay. It's an improved replacement for the GEOS design to the GEOS design to the GEOS design to the GEOS design to the GEOS design to the Author Paul Bosacki was on hand to show off some of its features.

For one thing, gateWay offers full three-drive support with autoswapping for those applications that recog nize only two drives. Now you can launch your favorite applications from drive C and copy to and from drive C without swapping drives.

Other big news at the show was Commo dore's first showing to the public of its CDTy interactive compact disc system. CDTV com bines audio, video, graphics, and computer interactivity into a single CD-based system that resembles a VCR or CD player.

CDTV had been shown to the press and trade at earlier shows, but this was the first time it was shown to the public. CDTV titles in clude games, reference material, sports and lei sure topics, and self-im provement programs and more are on the way. The system should be available by now, selling for less than \$1,000.

While there weren't many new <sup>64</sup> products, we still liked the show.  $\Box$ 

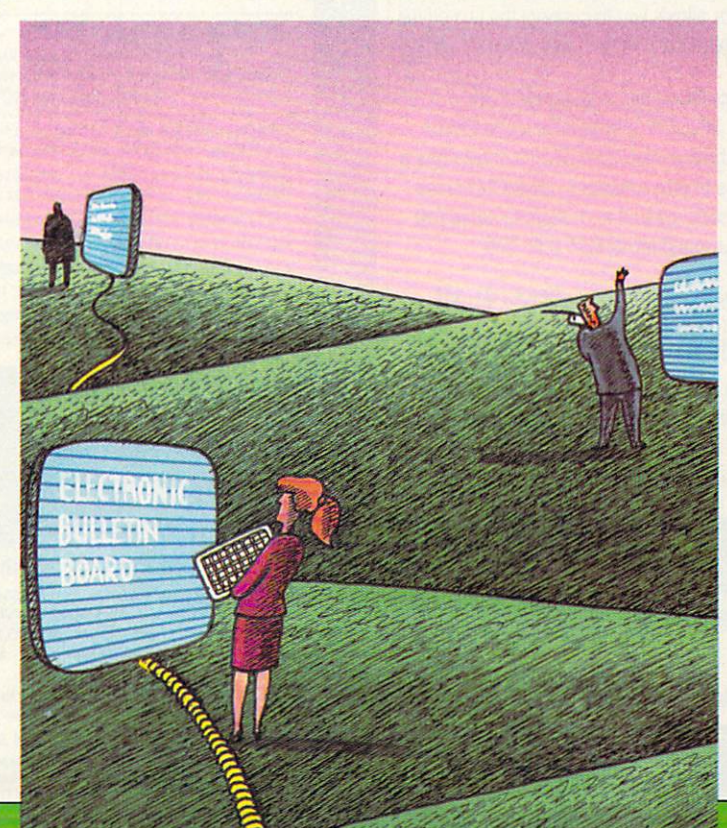

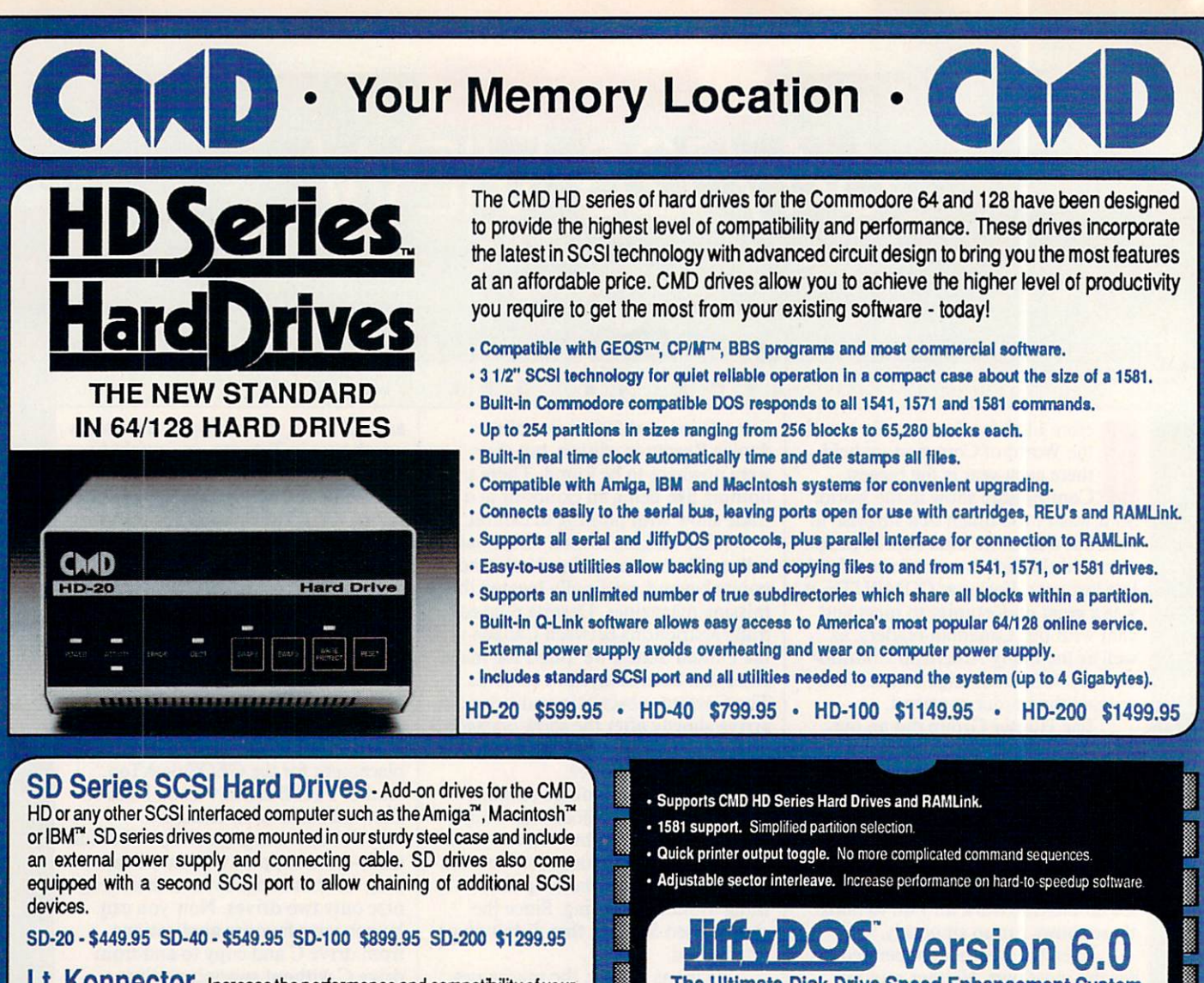

Lt. KONNECTOI<sup>-</sup>-Increase the performance and compatibility of your LTK and CMD HD. The Lt. Konnector allows you to connect the two drives for greater capacity. \$19.95 (\$14.95 with purchase of any HD or SD drive)

Jiffy MON - A high performance Machine Language Monitor designed to work in conjuction with JiffyDOS. JiffyMON is loaded with useful features and can be used without exiting from BASIC. It also has a built-in drive monitor for easy access to drive memory. JiffyMON comes complete with a well documented user's manual and offers features just not found in other machine language monitors.  $$19.95 + $1$  S/H

Serial Cables  $-$  30\* high quality serial cables.  $$3.95+$1$  S/H

### <sup>1541</sup> -11/1581 Replacement Power Supplies

These switching power supplies are the same heavy duty, cool running units found on the HD series hard drive and are much more reliable than the supplies issued by Commodore as standard equipment. They are also repairable and reasonably priced. \$49.95 + \$6.00 S/H

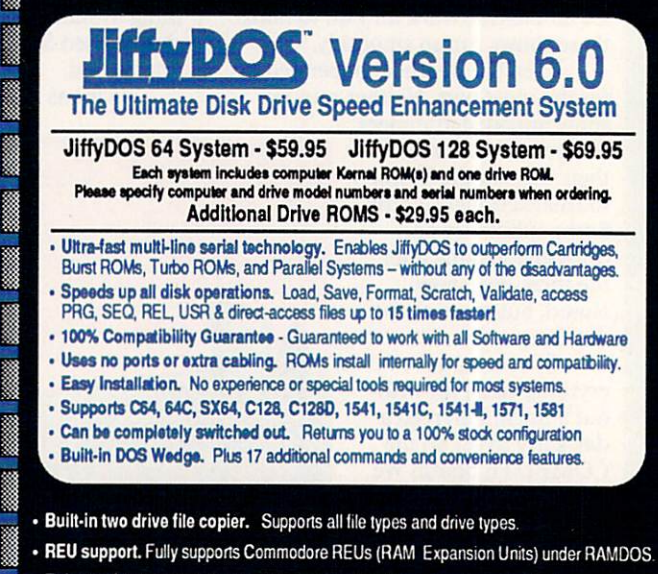

- · Enhanced text screen dump. Auto-recognition of uppercase/graphics & lowercase.
- Redefinable 64-mode function keys. Easily redefine the keys to suit your specific needs.

#### • SUPER SAVINGS COUPON • Any JiffyDOS System **ONLY \$15.00\*** ONLY \$15.000 percent states and the control of the control of the control of the control of the control of the

\*with the purchase of any HD hard drive

To receive these low prices (US & Canada), send in this coupon with your order. For ordering, shipping and credit card details see the adjoining box. Offer expires 2/31/91. This coupon may not be used with any other offer.

#### **HD and SD Hard Drives:**  $H = H \times H$

JiffyDOS & Lt. Konnector:

Tax:<br>Terms:

Ordering Information and Shipping Charges

54.00 addi charge.Foreign prices: 20Mb, \$699.95, 40Mb, \$899.95, 100Mb, \$1249.95, 200Mb, \$1599.95 Postage: \$35.00 No additional shipping if ordered with any hard drive COD's to US only - add1 \$4.00

orders provide the following: Card holders name, billing address, homeAwork phone, card number, expiration date and issuing bank.

#### - WE VERIFY ALL CREDIT CARD INFORMATION AND PROSICUTE INDIVIDUALS ATTEMPTING TO PERPETRATE FRAUD -

Commodore 1541, Commodore 1541-E, Commodore 1571, Commodore 1581 and Commodore RAMDOS are registered tradematis of Commodore International, Amiga is a trademark of<br>Commodore-Amiga. Macintosh is a trademark of Apple Compute

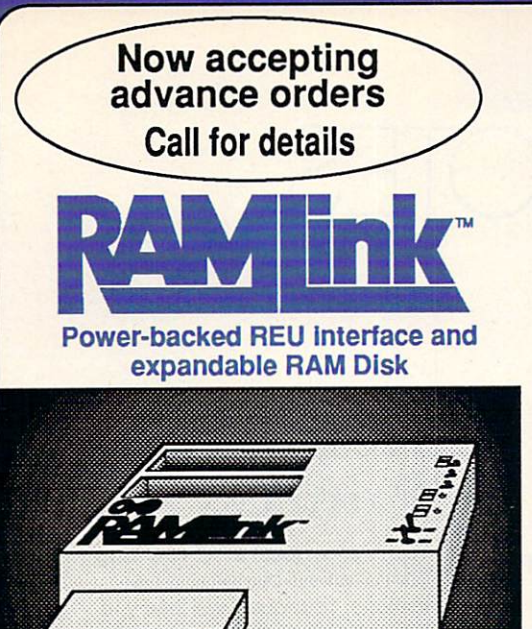

#### **What is RAMLink?** What is a second contract of the contract of the contract of the contract of the contract of the contract of the contract of the contract of the contract of the contract of the contract of the contract of the contract of t

RAMLink is multi-purpose hardware interlace designed to overcome the limitations of existing Ram existing Ram expansion units (Reus). Representative and performance and performance and performance and performance and performance and performance and performance and performance and performance and performan compatibility lacking in past REU's by incorporating CMD's proprietary RL-DOS and advanced features into a compact unit which allows most software to utilize Commodore <sup>1700</sup> series REU's, GEORAM, PPI's RAMDrive, and CMD's RAMCard as if it were distribution at the product in this can be used alone or internal and can be used alone or in compilation or i with the storage of an external REU for a maximum capacity of 16 Megabytes.

- . Supports Commodore 1700, 1764, 1750, Berkeley Softworks GEORAM and PPI's RAMDrive.
- . Optional RAMCard allows RAMLink to be used as a RAM Disk with or without a separate REU. User Expandable from 1 Mb to 16 Mb using standard SIMMs.
- Pass-thru connector allows use of cartridge port peripherals such as utility cartridges.
- Reset, Disable, Direct Access mode and SWAP functions are all standard features.
- RAM port provides power back-up to REU's.
- Parallel port provides ultra-fast data transfer when connected to CMO HD series hard drives.
- . Includes separate power supply optional battery available to protect against power failure.

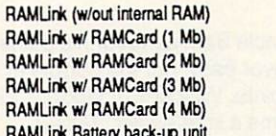

RAMLink Battery back-up unit

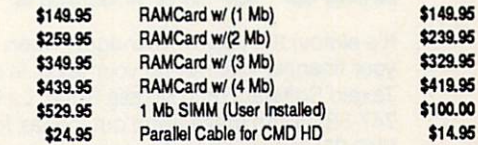

Shipping: US: \$10.00 (UPS), \$18.00 (2nd day), COD add \$4.00 Canada \$20.00

#### BOTH RAMLINK AND RAMDRIVE INCLUDE RL-DOS

- Allows vast amounts of commercial software, including GEOS, to access all available RAM as a high-performance RAM Disk.
- . RL DOS performs up to 20 times faster than Commodore RAMDOS, up to 400 times faster than a stock 1541 and provides full DOS command compatibility.
- . Up to 32 1541/1571/1581 emulation or Native mode partitions, plus true subdirectories.
- . Includes built-in JiffyDOS Kemal for high-speed access to JiffyDOS equipped disk drives.
- Software for copying files (FCOPY) and complete disks (MCOPY) ireluded.
- . Many other features, including CMD's exclusive device number SWAP functions.

#### WHICH ONE IS RIGHT FOR YOU?

Both RAMLink and RAMDrive give Commodore users powerful features never before available in a RAM expander. RAMDrive is intended mainly for those who do not require the high RAM capacity of RAMLink (up to 16 Mb), RAMLink's Pass-Thru port or the parallel port for communicating with the CMD HD Series of hard drives. RAMDrive is an excellent choice for those who desire portability since the internal battery pack can keep the contents of RAMDrive intact for several days. RAMLink is the perfect choice for geoRAM owners who want the ability to use that device with programs other than GEOS. RAMLink has a built-in RAM port for easy use with a geoRAM or Commodore REU. No matter which CMD RAM device you select, you'll benefit from fantastic capabilities of having a high speed RAMDisk equipped with RL-DOS and the outstanding value of CMD support.

HIGH PERFORMANCE BATTERY

**BACKED RAM DISK CARTRIDGE** 

**HIGH PERFORMANCE BAT** 

Designed and manufactured by **PERFORMANCE** PERIPHERALS inc.

#### **What is RAMDrive?** What is RAMDrive?

RAMDrive is a fresh new approach to RAM expansion for the Commodore 64 and 128. RAMDrive is a self contained battery backed cartridge with capacities of 512K, 1 Mb and 2 Mb. RAMDrive incorporates RL-DOS, an ultra-fast, easy-to-use operating system similar to the HD-DOS found in CMD HD series hard drives. This proprietary DOSallowsvarious types of partitioning along with compatibility and speed unsurpassed by previous RAM Expansion systems.

- Compatible with vast amounts of commercial software as an ultra-fast RAM disk.
- RL-DOS operates up to <sup>20</sup> times faster than Commodores RAMDOS.
- . Power back-up eliminates the loss of of files upon powering down the computer while the battery protects data during transportation or power outages.
- Available in 512K, 1 Mb and 2 Mb models at incredibly low prices.
- DOS includes JiffyDOS Kemal routines for high speed disk access with JiffyDOS equipped disk drives.
- Software for copying and GEOS compatibility included.
- Reset switch allows computer reset without loosing data In RAMDrive.
- Disable switch allows RAMDrive to be disabled at any time.

RAMDrive w/512K \$149.95

RAMDrive w/1 Mb \$199.95 RAMDrive w/2 Mb \$289.95

Shipping: US: \$7.50 (UPS), \$14.00 (2nd day), COD add \$4.00, Canada \$15.00. See Ordering and Shipping information elsewhere in this ad for credit card information.

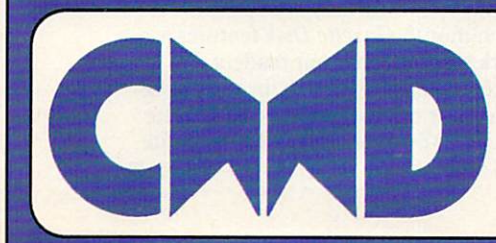

# Creative Micro Designs, Inc.<br>
50 Industrial Dr., P.O. Box 646, East Longmeadow, MA 01028<br>
ORDERS ONLY: 800-638-3263 BBS: 413-525-0148<br>
Questions/Support: 413-525-0023 FAX: 413-525-0147

ORDERS ONLY : 800-638-3263 BBS: 413-5263-0148-3263 BBS: 413-5263-0148-3263-0148-0148-0148-0148-0148-0148-0148-Questions/Support: 413-525-0023

rive

Circle Reader Service Number 157 Circle Reader Service Number <sup>157</sup>

# NEWS & NOTES

## Only Two Things Are Certain and the Certain and the Certain and the Certain and the Certain and the Certain and the Certain and

It's almost the time of year again when Uncle Sam asks for his piece of your financial pie. Paying your taxes is never easy, but the people at Taxaid Software (800 Middle Road, La Pointe, Wisconsin 54850; 715- 747-5862) can make filling out the tax forms a little easier. Taxaid (\$49.95), designed for home use, was written by experienced tax ac countants and thoroughly tested.

The latest edition of Taxaid includes all the current changes in the tax laws for the <sup>1990</sup> tax year. Included are IRS Form 1040; Schedules A, B, C, D, E, and SE; and Form <sup>2441</sup> {Child Care). Calculations are automatic, and all tax tables are built in.

Forms are printed in IRS-approved plain-paper format and can be submitted exactly as they come off your printer. Updates for <sup>1991</sup> will ble available for the state for the state for the state for the state of the state of the state of the state of

## **Rescue the**

You're on a quest to rid your king-You're on the company's continued from the continued of the continued of the continued of the continued of the dom of an evil demon and his minions. Your quest will lead you through caves, swamps, temples, and castles as you attempt to res cue the lovely princess.

Wrath of the Demon (\$39.95) irom ReadySoft (30 Wertheim Court, Unit 2, Richmond Hill, On tario, Canada L4B 1B9; 416-731- 4175) features three megabytes of graphics data, <sup>600</sup> screens of action, and more than <sup>1400</sup> frames of animation. frames of animation.

### 80-Column **Dialogue** <u>Dialogue de la componentación de la componentación de la componentación de la componentación de la componentación de la componentación de la componentación de la componentación de la componentación de la componentación de</u>

If you have <sup>a</sup> <sup>128</sup> or 128D with an 80-column display, Dialogue <sup>128</sup> (**1**9.95) is a state that the state terminal terminal terminal terminal terminal terminal terminal terminal terminal terminal terminal terminal terminal terminal terminal terminal terminal terminal terminal terminal termin available from Shining Star Software {#1205-1640 Bayview Ave nue, Toronto, Ontario, Canada M4G 4E9).

This terminal program supports 64K video RAM, REUs, all disk drives, burst mode, parti tions, joysticks, trackballs, mouse and all serial bus interfaced printers. It also supports CompuServe Quick B, Punter C1, Xmodem checksum, Xmodem CRC, Xmodem 1K, and YModem Batch protocols. protocols.

Dialogue 128 also has a 64,000-character capture buffer and a 9,000-character scrollback review buffer. An autoexecute script language allows unattend ed and automated operation. All commands are available through hot keys or drop-down menus. The program also supports most popular modems.

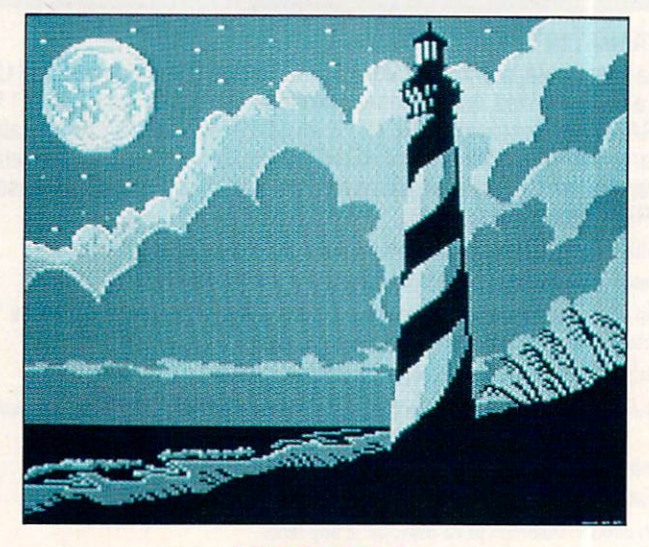

### **Hatteras**

#### Hatteras by Robert Woodall of Rural Hall, North Carolina, is this disk's Picture of the Month.

Welcome to "Gazette Gallery." Each month Gazette Disk features a collection of the best 64/128 artwork submitted by our readers. We pay \$50 for each piece of art we accept and an extra \$50 for the one se lected as Picture of the Month. Send your original artwork to Gazette Gallery, COMPUTE Publications, <sup>324</sup> West Wendover Avenue, Suite 200, Greensboro, North Carolina 27408.

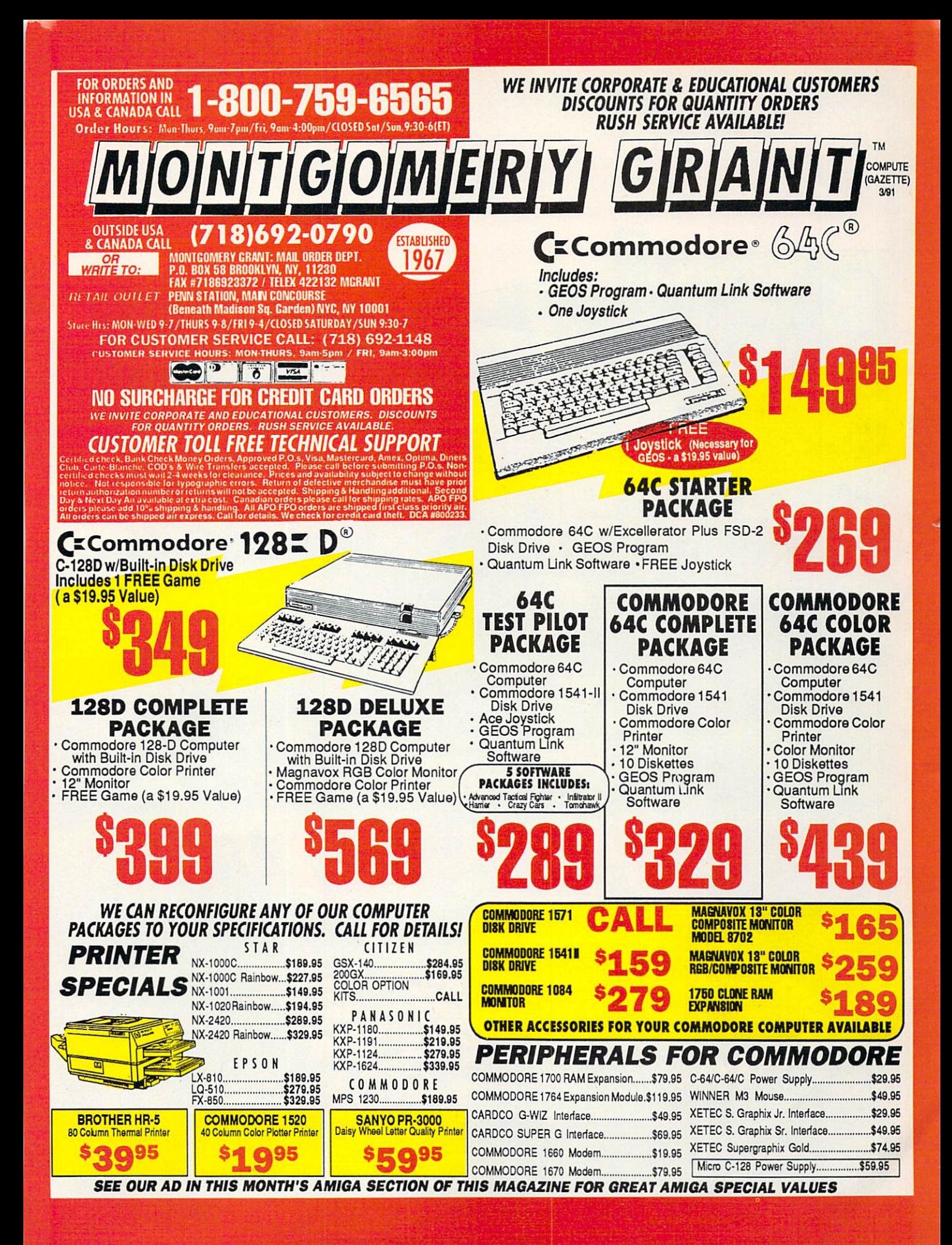

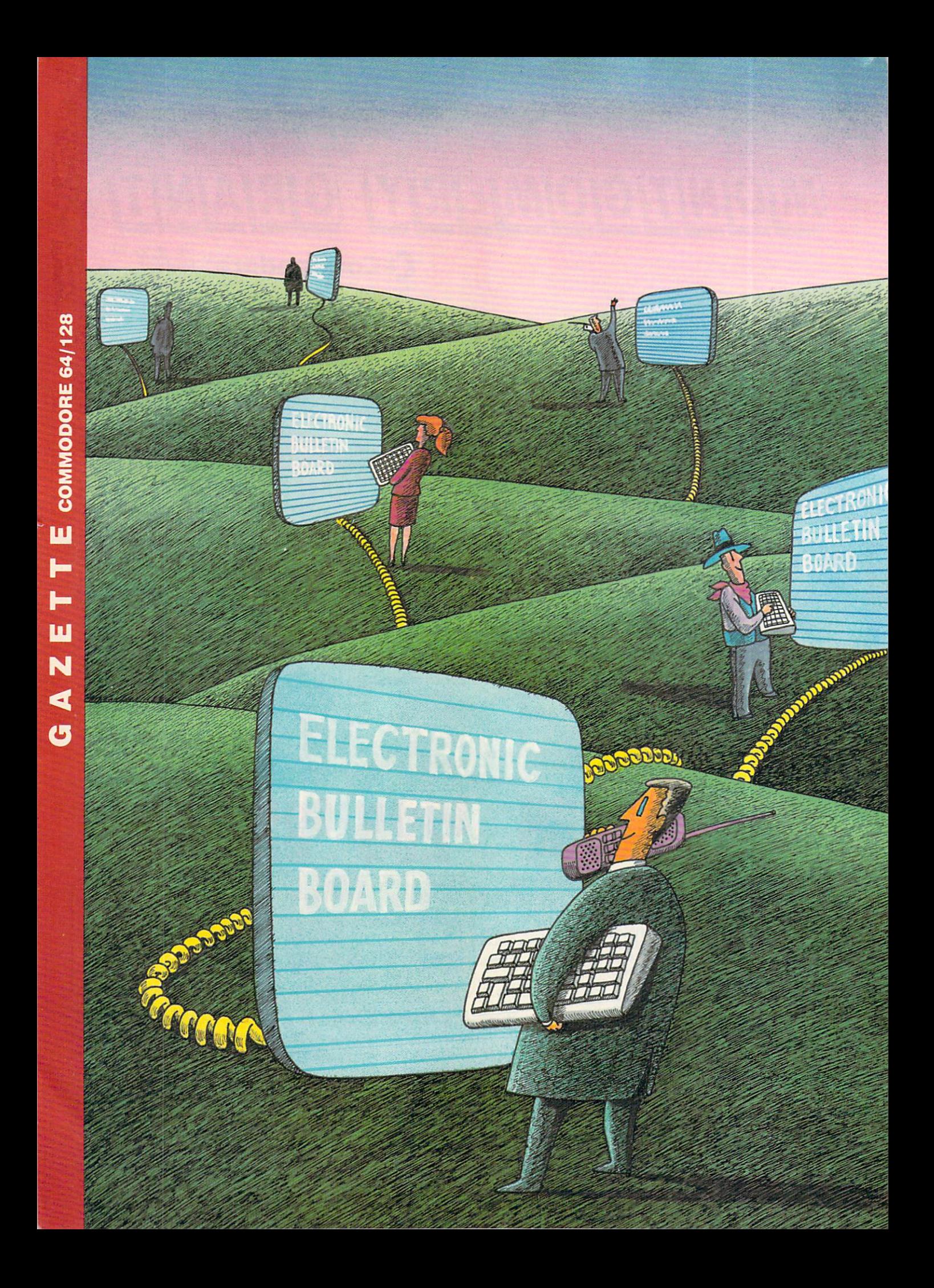

SO YOU WANT TO SYSOP?

IF YOU'VE EVER THOUGHT ABOUT SETTING UP YOUR OWN ELECTRONIC BULLETIN BOARD, HERE'S SOME ADVICE **FROM AN EXPERT** FROM AN EXPERT

any computer users who call electronic bulletin boards often wonder what it would take to operate their own systems, It takes time, effort, and sometimes money to become a systems operator (sysop), but the rewards can be many. We'll take a look at what it takes to run your own bulletin board system (BBS).

DAVID CHEN

H R N

With your computer and a modem, a device that transmits and receives computer signals by telephone, you can call practically any BBS in the country or world for the price of the phone call (see "How to Access a BBS"). Most BBS callers enjoy read ing messages from other callers and posting their own comments and questions. They also like to download the free software and play the online games many boards offer. It's easy to understand a BBS's appeal, but what enjoyment does the sysop derive from having his or her computer and tele phone tied up for the benefit of others?

With your own BBS. you can lit erally speak to the computing world via your own little soapbox. You can use it to exchange programs and files, to voice your opinion, or to create your own fantasy world. I've seen some BBSs that are operated like an adventure game, where the users are citizens of a fantasy kingdom. A BBS is merely a form of communication between you, the sysop, and the users. Bear in mind the importance of inter action between users. Without that, you will not have a successful BBS. The spirit of a BBS is in the sharing of knowledge among fellow computer enthusiasts. As in <sup>a</sup> conversation, both parties must contribute for <sup>a</sup> bul letin board to be successful.

#### The First Steps

In this article, I'll attempt to instruct the neophyte sysop on the ins and outs of starting his or her own BBS, describing the minimum require ments for a system run on a 64 and those for a larger 128 system. Before you attempt to start a BBS, however, I can't emphasize enough the impor tance of joining a user group. A user group is great place to obtain help with a project like this, and it will most likely have several public do main (PD) or shareware BBS pro grams available for you to try at little or no cost.

If your user group runs a BBS, you may want to get involved with it to get your feet wet before attempting to start your own. In addition, once you've set up a BBS, you'll want a ready supply of PD software to make available to your callers. A user group is a great place to obtain good PD software.

Before you set up your BBS, ask yourself what you want it to do. Do you want it to be your own private BBS that only your friends can access, or will it be open to the public with re stricted or unrestricted use? My sug gestion is to do as I did in 1984: Start small and allow only friends online at first. Don't release the telephone num-

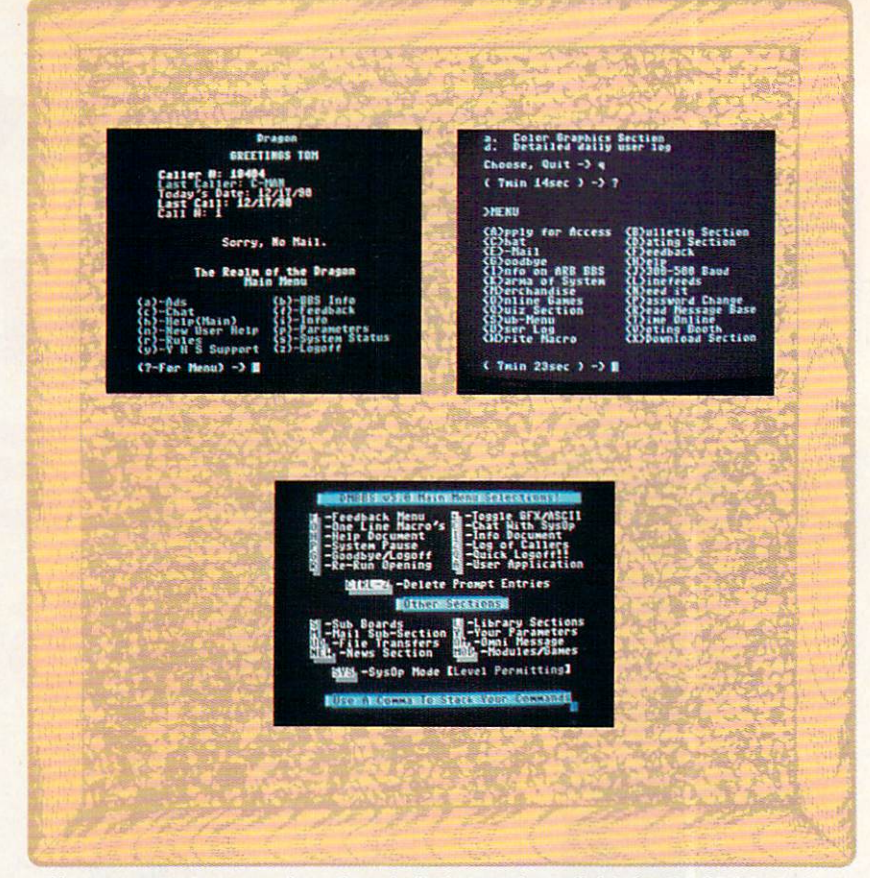

Here are sample menus from three bulletin boards available for the <sup>64</sup> (clockwise from upper left): Dragonfire BBS, ARB BBS, and DMBBS.

ber to the public. This way, you can see if you are sysop material. It's also a good way to test how your system will perform on your voice phone before you make a decision to go public and possibly spend money on a separate telephone line. I'll discuss

#### Do You Know What Time It Is?

A few words of caution if you do decide to run a board on your only home phone. Do so only during the times you aren't expecting voice calls. Make it a part-time BBS, and don't give your number to the public. Once you've released your number, if you decide that you don't want to be a sysop or if you change to <sup>a</sup> full-time sys tem on another telephone line, you're liable to be plagued with calls on your voice telephone line at three in the morning. You'll answer the phone only to hear a computer on the other end. I made that mistake in 1984, and I still get calls.

If you do decide to go public, get another phone line and use that one for your BBS. The initial installation may be expensive, but it's worth not having the aggravation of answering your voice line only to have your ear blasted with the high-pitched sound of a caller's modem. The monthly phone bill will be minimal if vou have basic

service only. If you can persuade your callers to voluntarily contribute a few dollars, the system could possibly pay for itself.

Some sysops ask for donations to help with the monthly expenses, but don't dive into a BBS with the notion that you will make money. You won't. It's as simple as that. Operating a BBS is a hobby, and trying to make a buck off your users is unrealistic and unfair to them. No one is going to throw money at you for a BBS. People will pay for online services such as QuantumLink, but not for a BBS.

#### **Bare Bones** Bare Bones

The second thing to consider is what you'll need in the way of hardware. You can start out with a small but adequate system, consisting of <sup>a</sup> 64, one disk drive, a monitor, a 300-bps modem, and an optional printer. While you probably already have this much equipment, it would limit the size of the message bases and files available for uploading and downloading. It would, however, give you the expe rience you need without draining your wallet. Most 64 owners considering a BBS have what is required with the exception of the appropriate software.

Let's discuss bare bones for a second. With a basic system, even with an extra disk drive, you'll be limited

## Memory Expansion (New York 2) The control (New York 2) The control (New York 2) The control (New York 2) The control (New York 2) The control (New York 2) The control (New York 2) The control (New York 2) The control (New GEORGIA COMPANY COMPANY COMPANY COMPANY COMPANY COMPANY COMPANY  $12495$

Believe it or not. GEORAM's disk transfer rate is actually 35 times faster than the 1541, 1571, or 1581 disk drivel This means that screens redraw in a flash, and that your Commodore doesn't waste time spinning disks looting for data. more powerful than ever. NOTE: GEORAM is designed for use ONLY in the GEOS environment- it cannot be used with non-GEOS software

#### **GEORAM (requires GEOS)**

<sup>88604</sup> Si 24.95

#### <sup>1750</sup> Clone

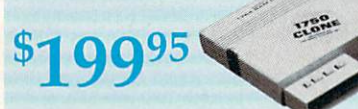

that is 1750 compatible (e.g., GEOS, Paperclip III, and Maverick). Furthermore, you can use it to create a RAM disk to store files or programs for lightning-fast access. (Unfike GEORAM. the 1750 Clone works with non-GEOS software. Some com-

89517 1750 Clone 89517 \$199.95

### Super Mouse Bargain!

53895 Includes GEOS 1.5 Plus Graphic

#### Utility Software!

M3 MOUSE. Proportional mode, joystick mode and paddle mode— three modes in one mouse. Features Hi-Res graphic designers, and mouse controller, plus, handy disk utilities such as windows, pull-down menus, file, and notepad. Also includes

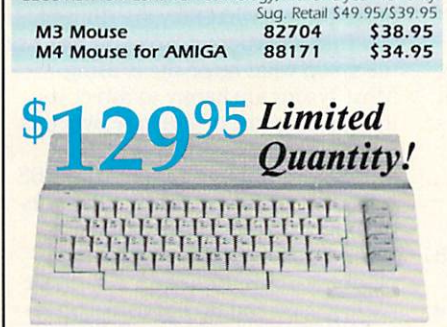

#### Commodore 64C

The complete computer for home, school and small business. Supported by high-quality peripherals and over 10,000 software programs. Full typewiiter-sryle keyboard. 64K RAW. eight sprites, three voices. Includes GEOS 64C Computer <sup>54574</sup> SI29.95

#### Commodore Hardware

<sup>1670</sup> Modem, <sup>1200</sup> Baud 369S2 S69.95 1351 Mouse C64/C128 37885 \$32.95<br>1084S RGB Composite Monitor 74095 \$319.95 **1084S RGB Composite Monitor 74095**<br>1541 II Disk Drive (Includes GEOS) 54586 1764 RAM Expansion C64 72513 \$114.95

# **The Best Service**

APROTEK

#### Now For Amiga, Too!

<sup>2400</sup> Baud C64/C128 Q95

compatible (not just partially compatible like the 1670 and work with ALL communications software for the 64, 64C, and 128. Key features include seven status indicators, Busy Detect, DTR signal support, High Speed Detect Line, and Auto Answer/<br>Auto Dial. Includes Multiterm 64 and 128 software so you can start communicating right away, plus a free trial hour on CompuServel Full-year warranty.

#### **1200 Baud** <sup>1200</sup> Baud  $C64/C128$ C64/C128

\$59<sup>95</sup>

**88.9S** 

The Amiga versions of the Minimodems are equipped with a female connector to plug directly into the Amiga 500 or 2000. They need no external wall plug for power, and<br>they use the Amiga's audio output for maximum fidelity. Minimodem-C24 (2400 Baud for C64/C128)

88148 Minimodem-C (1200 Baud for C64/C128) Minimodem-AM24 (2400 Baud for Amiga) 88150

## y means power that the commodored there are no complete Supplies From \$3495 Printers!

Warranty!

TENEX MW 701-A. Conservatively rated at 5V and 1.8A, this unit for the C64 features a double-fused system. It's new heatsink design allows cooler operating temperatures inside the case. Lifetime warranty. Sug. Retail \$49.95 case Lifetime warranty Tenex MW 701-A 84513 \$34.95

TENEX MW 705. Perfect for your C-128! This is a heavy-duty, switching power supply rated at 3 amps at 5VDC. If your C-128 power supply needs to be replaced, this is the only unit you'll ever need. Lifetime warranty. Sug. Retail \$69.95 Tenex MW 705 90686 \$49.95

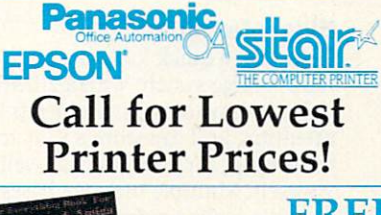

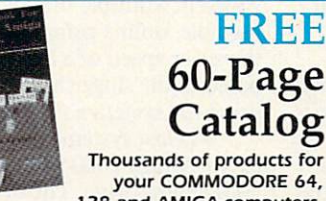

128 and AMIGA computers. CALL TODAY to receive your FREE copy!

#### **SCALL** NX-1000C Ready to plug

#### into your Commodore and go!

This is the Commodore-ready version of the NX-1000. You canjusi plug it in and start printing— no additional interfaces or cables are required.

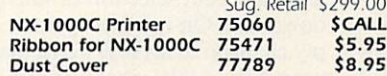

### SCALL

#### NX-1000C Rainbow Full color and Commodore ready! Works great with geoPaint.

Print in full colorl Near-letter quality at <sup>36</sup> cps and high-speed draft at <sup>144</sup> cps features the new paper parking function. Convenient front panel controls. Great for extra-impact graphics and text. This is the Commodore-ready version— no additional inter faces or cables are required. Sug. Retail \$379.00

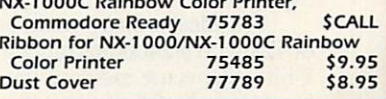

\$20.0  $$40.0$  $$75.0$ 

\$150

 $5990$  $0052$ 

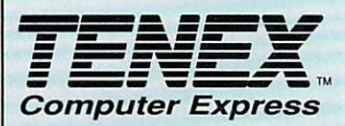

#### We gladly accept mail orders! TENEX Computer Express P.O. Box <sup>6578</sup>

**SCALL** 

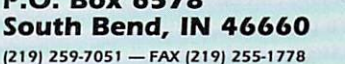

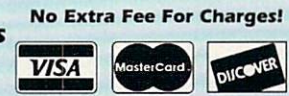

We Verify Charge Card Addresses

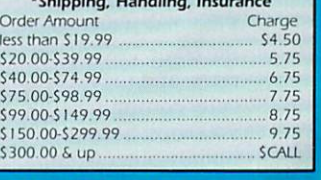

#### -800-P ER ORDER TODAY CALL 1-800-PROMPT-1

COMMODORE 64 and COMMODORE 128 are registered trademarks of Commodore Electronics. Ltd. AMIGA is a registered trademark of Commodore Amiga Inc., NOTE: Due to publishing lead-times, product prices and specifications are subject to change without notice. . APO, FPO, AK, HI, CN, VI, GU, and foreign orders are subject to additional shipping charges. G5H

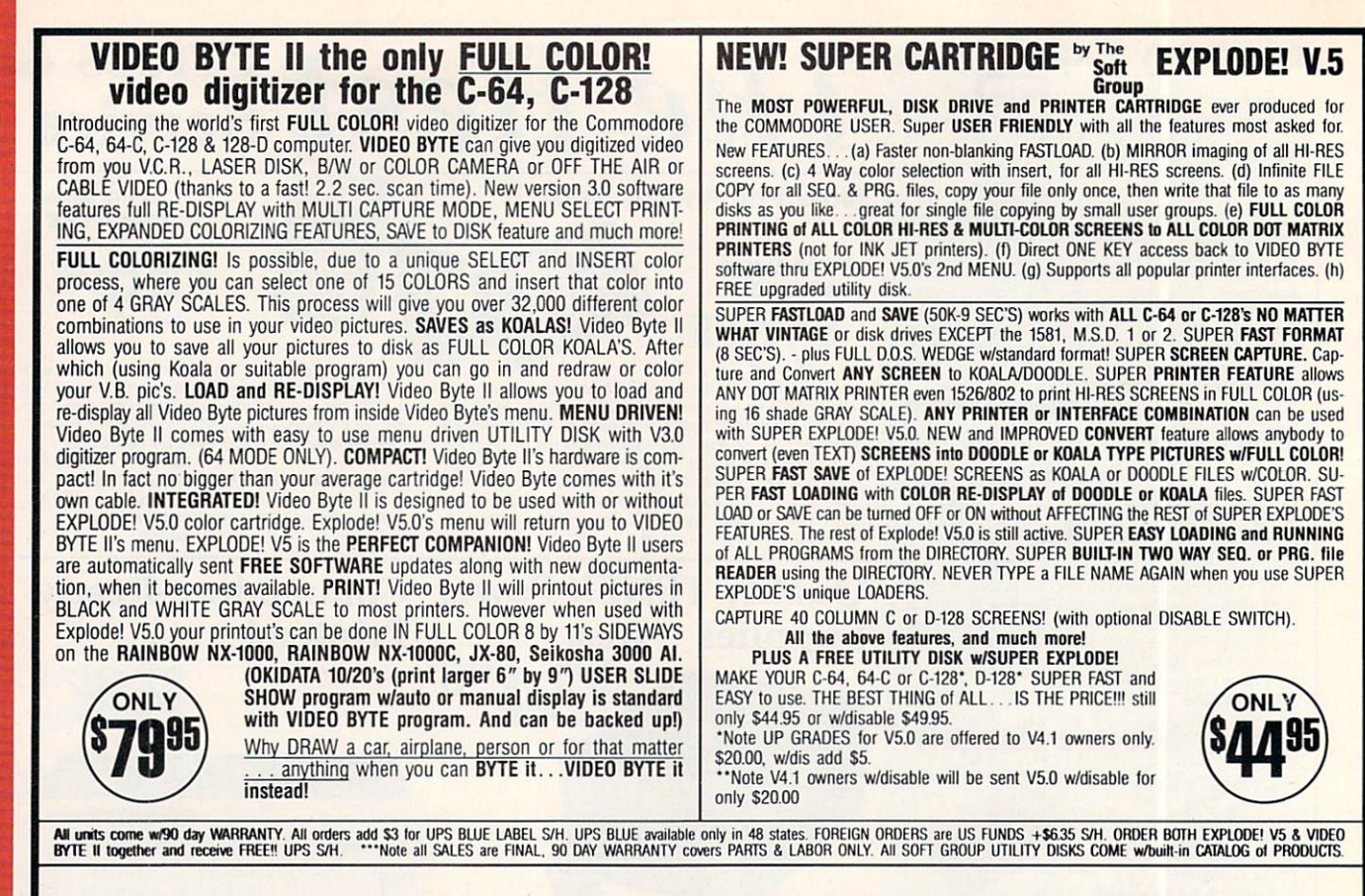

### PLUS \$3.00 S/H. NO C.O.D.'S. FOREIGN ORDERS U.S. FUNDS ONLY \$6.35 S/H. Personal Checks <sup>10</sup> Days to Clear THE SOFT GROUP, P.O. BOX 111, MONTGOMERY, IL <sup>60538</sup>

#### continued from page G-8

**VISA** 

to <sup>a</sup> small message base and be forced to swap numerous disks to give your users decent selection of software to download. On my first system, I simply changed disks every day, and my users had to take what was available on a given day.

Uploads are a different story. You want users to upload programs that you can share with other callers, but too many uploads can pose a problem. Users can easily crash a small system like this if they fill your disk space with multiple uploads before you have a chance to change disks. You must constantly watch and tend a small system, or you'll be inviting trouble.

The ideal system would be a 64 or 128 with a 2400-bps modem. Some 8-bit systems use modems with higher baud rates, but there are two reasons to stick to a maximum of 2400 baud. First, few if any software packages for the <sup>64</sup> or <sup>128</sup> support higher baud rates, and these computers have diffi culty communicating at speeds above <sup>2400</sup> bps. Second, if your callers are mainly other Commodore users, it's unlikely that they'll be using higher baud rates. So a 4800- or 9600-baud modem is not cost efficient.

Other items in the ideal svstem

include a high-speed dot-matrix printer and 20-megabyte or larger hard disk drive. A complete system can be had for under \$1,000 if you can find <sup>a</sup> good used one. Even new, \$1,500 is a reasonable startup price.

#### Bigger Is Better

Let's take a quick look at a large system. A large system with a 20MB hard drive is easy to maintain, needs little attention, and can store a vast amount of software for your users as well as yourself. Multiple message bases are possible, online games are a snap, and the sheer speed of a hard drive compared to the sluggish <sup>1541</sup> makes using the system a pleasure.

My last system before changing to my Amiga 2000 was a 128 with a 20MB hard drive. The drive, Xetec's Lt. Kernal, communicated with the computer via a parallel bus instead of a serial bus. My users were amazed at the change in speed between the hard drive and the 1541. If you're serious about a BBS and can afford it, I suggest you get <sup>a</sup> hard drive. The new hard drives from Creative Micro De sign are a bit slower, but the advantage is total CBM-DOS compatibility.

#### This Board's for You

As for software, call other bulletin

Circle Header Service Number <sup>123</sup>

boards to see what they are running. If you find a particular BBS you like, ask the sysop what he or she is using. Most sysops are happy to direct you to <sup>a</sup> good source of software, whether it's PD, shareware, or commercial.

Before you buy commercial BBS software, send away for literature de scribing the capabilities of the program. There is nothing worse than plunking down money for <sup>a</sup> software package you end up not using. So re search what you want carefully. Try to find one that is reliable—that is, one that's not prone to frequent crashes. (See "BBS Software" for my recom mendations.)

Now that you have the hardware and software to get your BBS up and running, you have to make it work. can't go into specifics of every possi ble configuration, but I will touch on a few points I've learned along the way. Start out by considering your BBS's primary purpose. Will it be a system where only messages are exchanged, a file-exchange system, or both? Do you want to have online games; if so, does your software support them?

You'll definitely benefit by sitting down with paper and pencil to map the layout of your BBS, its menu structure according to the documentacontinued on page G-13

## ATTENTION USER GROUPS! WE WANT TO HEAR FROM YOU!

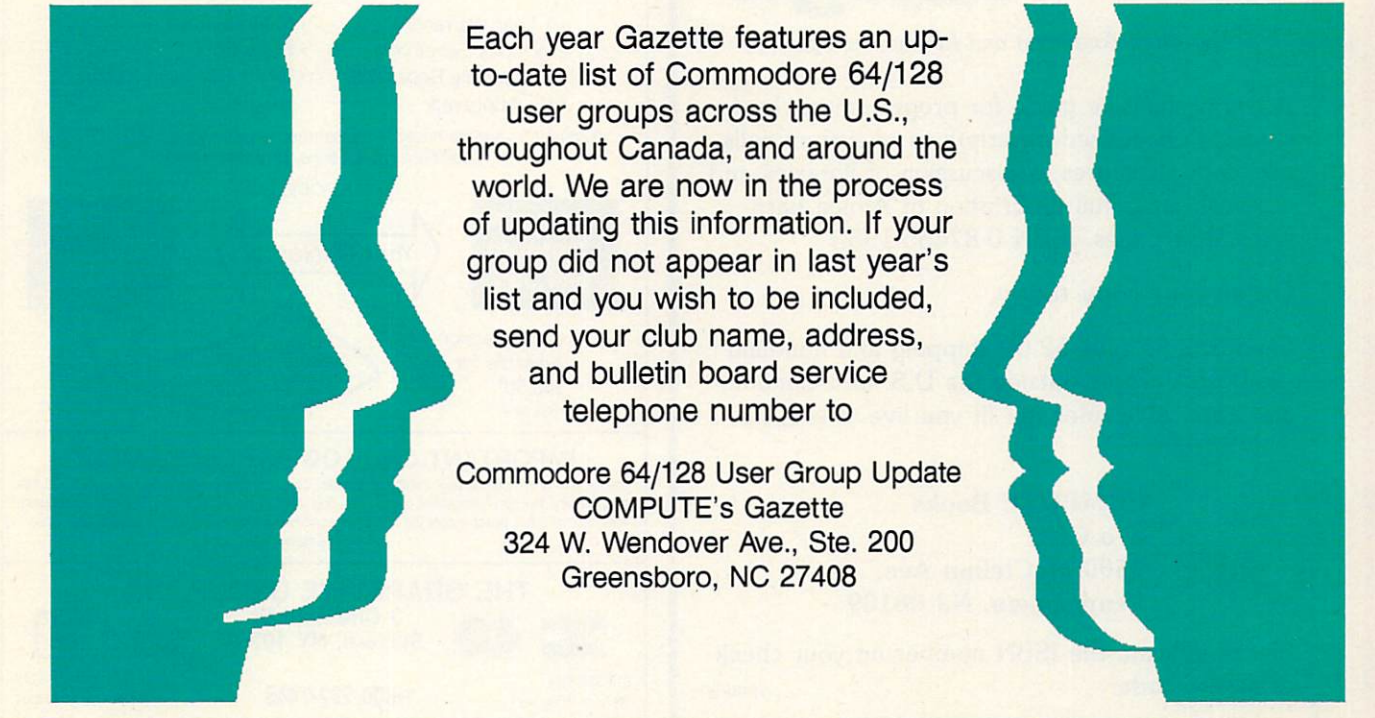

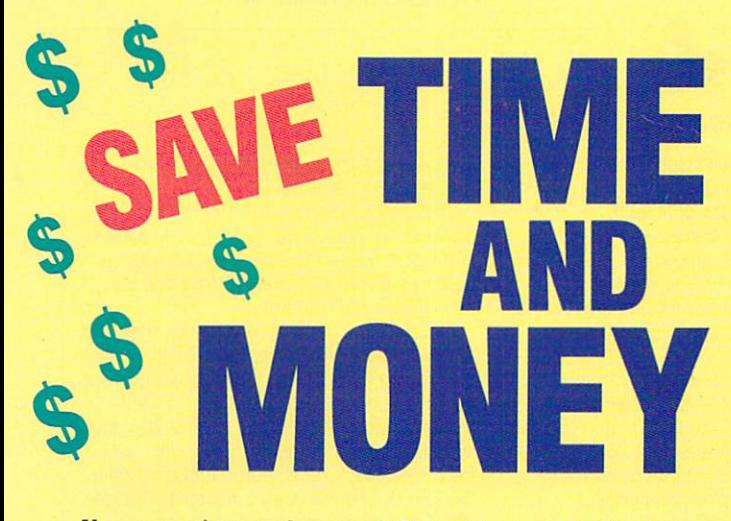

Yes, save time and money! Subscribe to the Gazette Disk and get all the exciting, fun-filled Gazette pro grams for your Commodore <sup>64</sup> or 128—already on disk! ------

Subscribe today, and month after month you'll get all the latest, most challenging, and fascinating programs published in the corresponding issue of **COMPUTE.** COMPUTE.

New on the Gazette Disk! In addition to the programs that appear in the magazine, you'll also get outstanding bonus programs. These programs, which are often too large to offer as type-ins, are available only on disk—they appear nowhere else.

As another Gazette Disk extra, check out

"Gazette Gallery," where each month we present the very best in original <sup>64</sup> and <sup>128</sup> artwork.

So don't waste another moment. Subscribe to day to *COMPUTE's Gazette Disk* and get 12 issues for only \$49.95. You save almost 60% off the singleissue price. Clip or photocopy and mail completed coupon today.

Individual issues of the disk are available for S9.95 (plus \$2.00 shipping and handling) by writing to COMPUTE, <sup>324</sup> West Wendover Avenue, Suite 200, Greensboro, North Carolina 27408.

#### Start my one-year subscription to COMPUTE's Gazette Disk right away for only \$49.95.

□ Payment enclosed (check or money order)

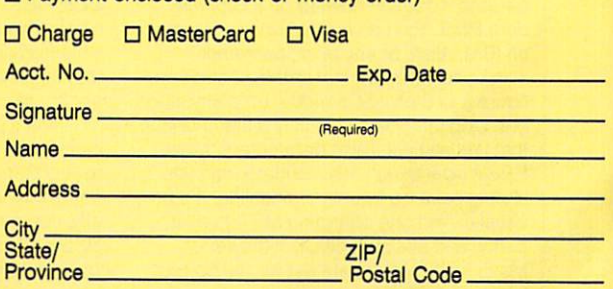

Mail to COMPUTE's Gazette Disk, P.O, Box 3250, Harlan, IA 51593-2430

## Mapping the Amiga

by Rhett Anderson and Randy Thompson

A comprehensive guide for programmers. Includes alphabetized descriptions of system calls and data structures, <sup>a</sup> discussion of libraries and devices, and a full description of Amiga hardware. <sup>464</sup> pages. ISBN 0-87455-195-1.

#### Order your copy today.

Send \$22.95 plus \$2.00 shipping and handling (\$6.00 for orders outside the U.S. and Canada) and applicable sales tax (if you live in NC, NJ, or NY) to: or NY) to: 1999 and 1999 and 1999 and 1999 and 1999 and 1999 and 1999 and 1999 and 1999 and 1999 and 1999 and

> **COMPUTE Books** c/o CCC <sup>2500</sup> McClellan Ave. Pennsauken, NJ <sup>08109</sup>

Please indicate the ISBN number on your check or money order. MARSICP

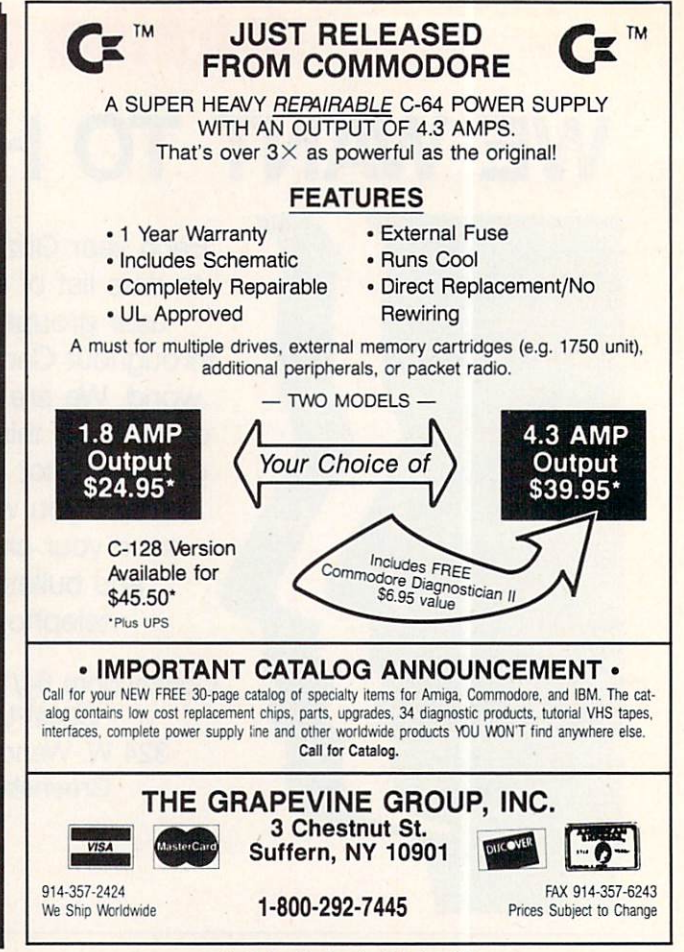

Circle Reader Service Number 166 Circle Readers Service Number 1666

To access a BBS, you must have a modem (MOdulator-DEModulator). This is <sup>a</sup> piece of hardware that enables your computer to communicate with another via telephone lines. A good modem to purchase is one that will operate at a high speed or baud rate. Bits per second (BPS) is a more accurate term.

You'll also need terminal software to let your computer communicate with your modem. Rather than going into specifics of how to use a terminal, I strongly suggest that you read the program's manual or doc umentation. It's vitai that you understand how and why a terminal works before you go online. If you simply don't understand what it's all about, contact someone in your local user group for help.

Accessing a local BBS is relatively simple, and it doesn't have to be a Commodore BBS. You can access one running on an IBM, Atari, or any other computer.

Load your terminal software and con figure it to 8-bit ASCII mode, no parity, and one stop bit. There's usually a menu option that lets you set these parameters. Most BBS's operate on this standard, and you should have no trouble connecting. It's unusual to find one operating at 7-bit, even parity, and two stop bits, but they exist. Make sure that you are set for the correct baud rate (BPS) for the board you're call

ing. Most boards can handle speeds be tween <sup>300</sup> and <sup>2400</sup> baud.

If you don't know of any BBS's in your area, contact your user group or local com puter dealer. If you can get just one num ber, you're on your way to finding others. Most BBS's have a good list of local, state, national, and sometimes international BBS'S.

Once you've made your connection, you may have to hit Return or Enter a few times to "wake up" the BBS. Once you're in, you'll probably see a message welcoming you to the board. At that point, it may ask for your name and password or for you to type New if you're a new caller. From there, follow the instructions.

Once you've gained access to a new BBS, read what appears on your screen. Most BBS's offer clear instructions for what to do next, but new users often are in timidated and fail to comprehend what they're reading. Take a deep breath, read, and try to comprehend before you panic.

You'll probably have limited or no access on your first call, and you may have to register, This involves filling out some sort of online registration form. Occasion ally, you may get instant access to the BBS and its numerous features, but this is the exception rather than the rule. You'll more than likely have to wait a day or

two and call back after the sysop pro cesses your application.

Some systems require a fee to access. I often find that a BBS that requires a fee is not worth the money. BBS's really worth calling are the ones that are free and for which fees are voluntary.

Once you have access, go to and read the help files; otherwise, you'll be lost. Try to capture them in your terminal software's buffer to print out and read later. This is your map to the BBS and will facilitate your moving around the system. Not only will help files save you time and make it easier for you to find your way through <sup>a</sup> strange BBS, but these files also usually explain many of the board's special features that can make your visit more fun.

Try reading and leaving messages. Pe ruse the available files and download (re ceive) an interesting program or file. If you need help, try paging the sysop. If available, he or she may come online with you in chat mode.

The rest is really just exploring the sys tem and getting to know it. Some may offer online games for one or more callers. Other boards have multiple telephone lines that allow several callers to chat live with each other. Each one is different. Check out the menus to see what's offered and don't for get to read the help files.

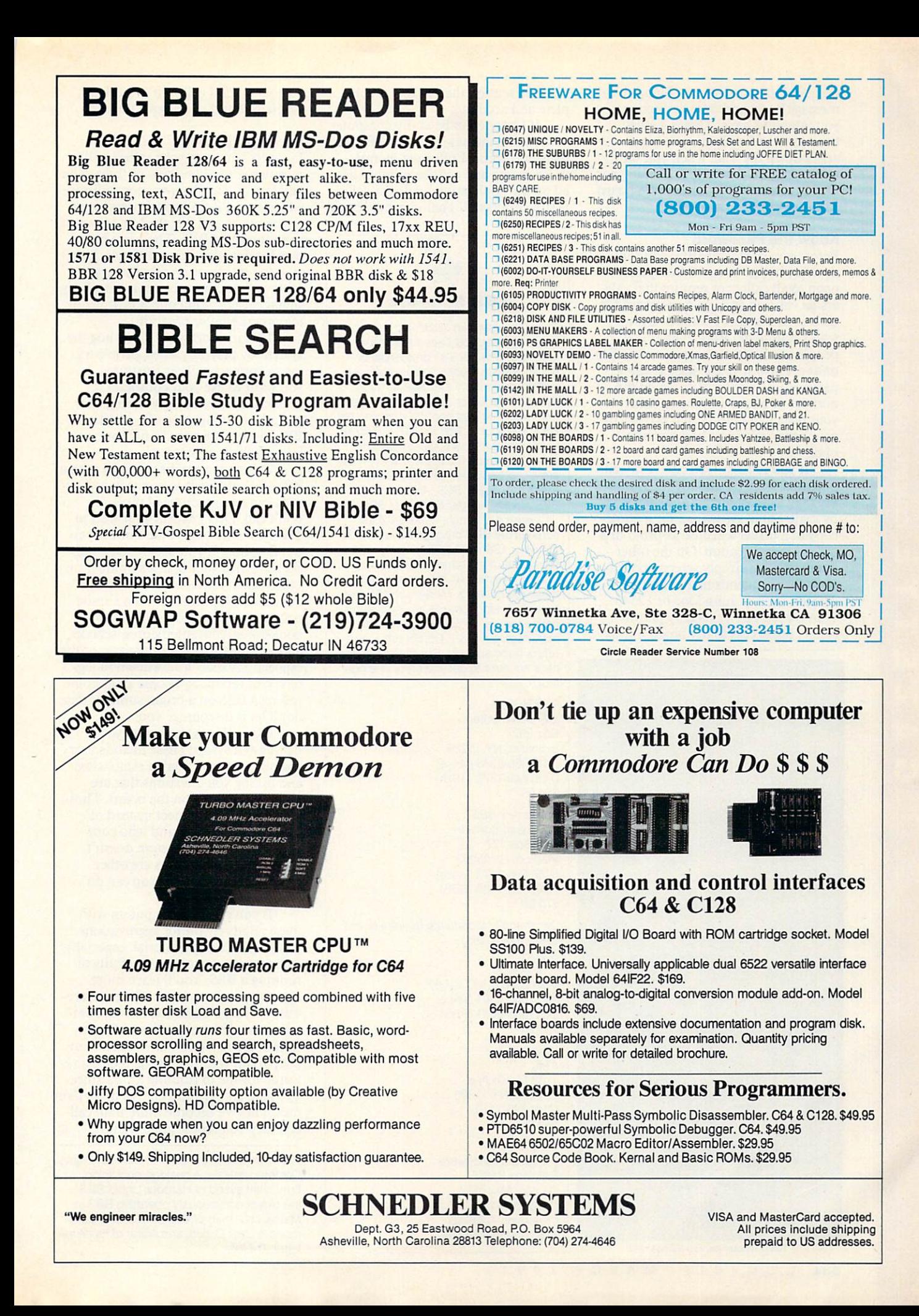

E COMMODORE 64/128 Ш

tion, and the possible combinations of message bases and transfer sections you intend to have. This is a great timesaver and will save you head aches down the road when you want to reconfigure your setup. Design your menus carefully, if your bulletin board software has that capability.

#### Know the Password

Before you start your BBS, you should decide whether to make the system open to all callers or require that call ers be verified and use <sup>a</sup> password for access. As a sysop, I want to know who's calling my BBS, even if I let people use fictitious names or handles online. I also strongly suggest using passwords. They'll cut down on the number of hackers trying to crash your board and ensure the privacy of your users' messages and electronic mail.

If you're fussy, you can verify all potential users by making them sup ply their correct names and addresses by mail. Some sysops ask for a photocopy of a driver's license as proof of a caller's identification. On the other hand, you can simply screen applications for suspicious names and ad dresses, such as John Doe or <sup>12345</sup> USA Street. I don't usually permit callers full access to my board unless

The 90's Will Be The Decade of Taxes! Fight Back! Get Organized. But, Don't Spend Thousands on EXPENSIVE Computers & Softwares!

Press key. Weekly, quarterly, or year-io-datc rcrclpis and expenses Including charges Including charges Including charges in the control of the charges of the control of the control of the control of the control of the control of the control of the control of the control of th analyze - or for that tax deadline

Easy recording from checkbook and cash receipts • Plenty of error correction ability

More easily analyze and help control expenses.<br>
Extra disks for \$7.00 + postage and tax.<br>
View or print weekly, quarterly, or YTD.<br>
View or print with the without % analysis on weekly summary<br>
Print all annual expenditure 30 DAY **MONEY RACK GUARANTEE** "The reports were superior..." EASY BOOKS DISTRIBUTING P.O. Box <sup>216</sup> Iowa Park, IX 76367-0216 William

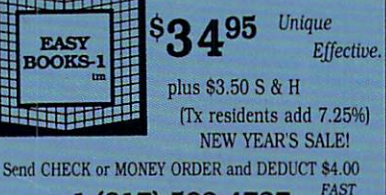

1-(817) 592-4727 SHIPPING! 800-835-2246, ext. <sup>209</sup>

Circle Reader Service Number <sup>210</sup>

the information they supply is com plete and accurate.

If I happen to be at my computer when someone new calls my BBS and registers online, I often get on my voice phone and call the number list ed on the application while the caller is still connected. That number should

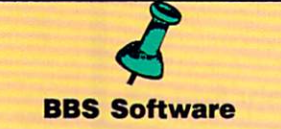

To set up your own electronic bulletin board system, you'll need the proper software, whether it's commercial or public domain. Public domain software and shareware are available through your user group or can be downloaded from many bulletin boards, including my BBS, Harbour Lights, at (207) 967-3719. If you use shareware, please send in your registration fee to the author. Here are <sup>a</sup> few available titles: EBBS 64, EBBS 128, RIBIT BBS, All American BBS, <sup>64</sup> Messenger BBS, Star BBS.

Here's a sample of some of the commercial BBS programs available for the 64 or 128. ARB BBS gets my vote as being one of the better bulletin board programs available. It supports multiple message bases, X-Modem and Punter protocols, story boards, multiple levels, online games, E-Mail, and more. Its manufacturer, L & S Computers, also offers good support. But all those listed here are sure to get you off on the right foot.

**ARB BBS** & <sup>S</sup> Computers **Box 392** Brooklyn, NY 11229 States and the property of the control of the control of the control of the control of the control of the control of the control of the control of the control of the control of the control of the control (718) 336-2343 (\toice) (718) 645-1979 (BBS) **\$54.95 PM 2000 PM 2000 PM 2000 PM 2000 PM 2000 PM 2000 PM 2000 PM 2000 PM 2000 PM 2000 PM 2000 PM 2000 PM 2000 PM 2000 PM 2000 PM 2000 PM 2000 PM 2000 PM 2000 PM 2000 PM 2000 PM 2000 PM 2000 PM 2000 PM 2000 PM 2000 PM 200** 

Dragonfire BBS <sup>128</sup> Yodahead Software P.O. Box <sup>177</sup> Marlton, NJ <sup>08053</sup> (609) 596-1772 (Voice) (609) 596-4835 (BBS) \$75.00 *<i><u><b>TIS.000*</u></del>

gil

Dynamically Modifiable Bulletin Board System (DMBBS) ARTISoft P.O. Box <sup>96</sup> Glen Burnie, MD <sup>21060</sup> (301)553-0301 (\foice) (301)553-0001 (BBS) \$69.95

Vision BBS **AML** 

<sup>7138</sup> Myrtle Ave. Queens, NY 11385<br>(718) 326-1110  $\sim$  1118)326-1110  $\sim$  1118  $\sim$  1118  $\sim$  1118  $\sim$  1118  $\sim$  1118  $\sim$  1118  $\sim$  1118  $\sim$  1118  $\sim$  1118  $\sim$  1118  $\sim$  1118  $\sim$  1118  $\sim$  1118  $\sim$  1118  $\sim$  1118  $\sim$  1118  $\sim$  1118  $\sim$  1118  $\sim$  1118  $\sim$  1118  $\$ \$69.95

C-NET **Prospective Software** Prospective Software Software Software Software Software Software Software Software Software Software Software Software Software Software Software Software Software Software Software Software Software Software Software Sof P.O. Box <sup>87175</sup> Canton, Ml <sup>48187</sup> (313)981-4113 <sup>64</sup> version—\$59.95 <sup>128</sup> version—\$89.95

be busy when I call. If it's not, I get suspicious and investigate further.

#### No Hogs, Please

I suggest you limit your callers to 45 minutes per call and two or three calls per day. If you give everyone unlimit ed time, you'll find some users abuse the privilege and hog the line so others cannot use the BBS. The same holds true for downloading privileges. Don't give too much, or it will discourage other callers who constantly get a busy signal because someone is download ing program after program.

This includes you. If you hog the system by playing games, people try ing to connect will get frustrated. If you want to use your computer for personal use, do so only during slow periods or, in the case of a part-time BBS, during the board's off hours; or buy another computer.

Callers can get discouraged with BBS if it's difficult to connect, and sy sops can get discouraged if people don't call. Don't expect your BBS to overflow with callers the minute you put it online. If you decide to go pub lic, advertise your board's number on other BBSs; make leaflets with The PrintShop, PrintMaster, or a similar package; and distribute copies to bookstores, computer stores, schools, and libraries. During summer months especially, expect a slowdown in logons. Not too many people sit at home calling a BBS on a bright summer day; don't let it discourage you.

Other things can get on your nerves as <sup>a</sup> sysop. These include users' not obeying rules you've established and asking you questions that are plainly explained on the board. Those who simply disconnect instead of properly logging off and who com plain because your system doesn't meet their expectations are other examples of callers a sysop can do without.

If you're willing to put up with these relatively minor aggravations, you may be sysop material, especially when you begin to reap the fruits of running a BBS. You'll learn more about computers, have PD and share ware software uploaded to you, com municate with people from all over. Best of all, you don't have to call out; people call you. In closing, the best re wards for me in running a BBS since <sup>1984</sup> are all the appreciative users I've met. They've become more than call ers; they've become good friends.  $\Box$ 

Rick Lembrée is the CEO of Harbour Lights Communications, desktop publishing firm; chief sysop of Harbour Lights BBS, the oldest continuously operating BBS in Maine; chairman of Southern Maine Com modore User Group; and editor of its news letter, C-Link.

## $$

#### EIGHTH SUCCESSFUL YEAR OLD SUCCESSFUL YEAR OLD MANY THOUSANDS AND USE IN USE OF THE USE OF THE USE OF THE USE OF THE USE OF THE USE OF THE USE OF THE USE OF THE USE OF THE USE OF THE USE OF THE USE OF THE USE OF THE USE OF Your Simple Answer to the Tax Reform Act of <sup>1986</sup> (As Amended)

. TaxPerfect is the quick, correct, easy way to do your taxes . Absolutely up-to-date with the Tax Reform Act of 1986 / 88 and all new tax changes • Simplest tax return preparation program available - at any price · Single-keystroke form-to-form change · Automatically calculates and transfers data return, tax due or amount of refund due you • Automatically elects the greater of Standard or<br>Itemized deductions • Prints data to all FORMS or Schedules you need for your complete return -ready to sign and file • Highly acclaimed by tax pros. CPA's and tax preparers, TaxPerfect is easy to understand and a pleasure to work with. Available for Commodore 64 and Commodore 128.

TaxPerfect is fully screen-prompted, menu-driven and easy to use. System includes comprehensive<br>User's manual with helpful tutorial example. With a single keystroke, TaxPerfect instantly recalcu-

lates your entire return when you change any item. TaxPerfect also prints directly onto IRS forms.

any price • Supports RAMdisk • Prints the input sheets to organize your data . Built-in calculator PF key functions achieved with 1 or 2 keystrokes<br>• Fast, complete tax calculations - 20 forms in

On-line pop-up Help menus • Full calculation-<br>override capability • Follows IRS text & line #s exactly . Exclusive context-sensitive Datachek<sup>ra</sup> pinpoints omissions—and alerts you to effects of your input . Our exclusive Current Values Display constantly reflects all changes with your input . In Planning Mode all unnecessary text input prompts are eliminated. Only numeric input is prompted for. New for 1990: 1040A and Schedule 1, 2 & 3.

- · TaxPerfect data files can be stored on disk. TaxPerfect yearly updates are available at 50%
	- discount to registered TaxPerfect users.
	- TaxPerfect is an essential addition to your personal software library - and best of all, it's tax deductible.

Taxable Party of the Income Taxable Party Taxable Party Taxable Party Taxable Party Taxable Party Taxable Party Taxable Party Taxable Party Taxable Party Taxable Party Taxable Party Taxable Party Taxable Party Taxable Part page 1 & page 2 of the FORM 1040 and<br>Schedules A,B,C,D,E and SE as well as FORM 2441, <sup>3903</sup> and <sup>6251</sup> on standard IRS government forms or on blank computer<br>paper for use with transparent overlays. TaxPerfect 128—supports all of the above<br>forms plus Schedules F and R and FORMS<br>2106, 2119, 2210, 3800, 4136, 4255, 4562 and<br>4684, All other forms and schedules are considered in the calculation. TaxPerfect features direct screen input using fast tenkey stvle on the Commodore 128.

#### FULL-FEATURE STATE STATE STATE STATE STATE STATE STATE STATE STATE STATE STATE STATE STATE STATE STATE STATE STATE STATE STATE STATE STATE STATE STATE STATE STATE STATE STATE STATE STATE STATE STATE STATE STATE STATE STATE SUPPORT CONTINUES.

Self-contained Depreciation program calculates and prints complete listing of<br>depreciable assets . . . all classes . . . . length life . . . traditional methods plus "old"<br>rules, ACRS, MACRS...Half-year, mid-quarter<br>& mid-month conventions. Schedule of assets attaches as <sup>a</sup> detailed, printed supplement to

**REAL PROPERTY** 

TaxPerfect 128 \$99

MARKS of Commodore Business Machines Corp

**Complete 1990 Edition:** 

TaxPerfect 64 \$89

VISA, Money Orders, Bank Checks and COD Orders Accepted (add 3% surcharge for credit card processing) (Texas residents add 8 1/4% sales tax) (add \$5.00 COD) (\$5.00 Shipping) Financial Services Marketing Corporation . 500 North Dallas Bank Tower . 12900 Preston Road . Dallas, Texas 75230

Circle Reader Service Number <sup>217</sup>

## **1990 Gazette Index** 1990 Gazette Index and State Index and State Index and State Index and State Index and State Index and State Index and State Index and State Index and State Index and State Index and State Index and State Index and State I

### Everything's include the contract contract and contract the contract of the contract of the contract of the contract of

Features, games, reviews, education/home applications, programming, bugswatter, feedback, and columns!

A superb interface includes pull-down menus, help screens, and keyboard, joystick, or mouse control. Fea tures include super-fast searching and sorting capa bilities. An options screen allows you to choose text colors, drive number, and input device. And there's full documentation on disk. documentation on disk.

Choose from three modes of operation—browse for quick scanning, *view* for detailed information and descriptions, and edit for adding items from upcoming issues—and print to any printer. There's even a turbo-load option for maximum disk-access speed.

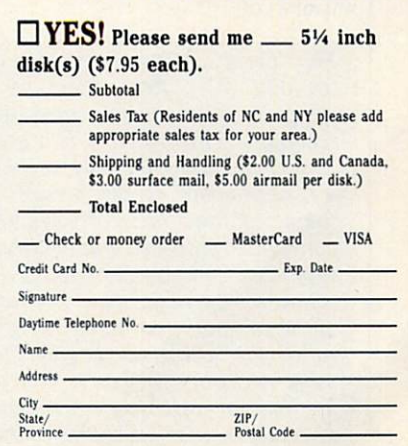

ORDER YOUR 1990 GAZETTE GAZETTE GAZETTE GAZETTE GAZETTE GAZETTE GAZETTE GAZETTE GAZETTE GAZETTE GAZETTE GAZETTE GAZETTE G INDEX TODAY! (MasterCard and Visa accepted on orders with subtotal over \$20.)

Wendover Ave., Suite 200, Greensboro, NC 27408.

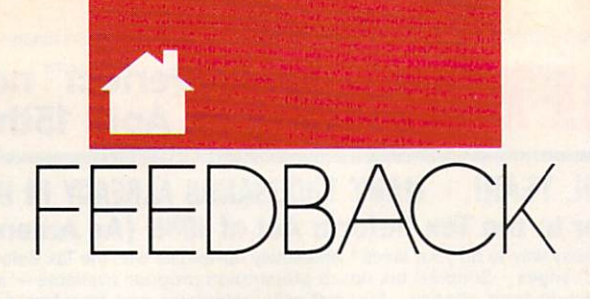

#### EDITORS AND READERS E D  $\Delta$

#### **Address Correction** Address Correction

Thank you for referring to our compa ny in the "Feedback" column of the December 1990 issue of *COMPUTE*. December 1990 is the computer of COMPUTER COMPUTER COMPUTER COMPUTER COMPUTER COMPUTER COMPUTER COMPUTER COMPUTER COMPUTER COMPUTER COMPUTER COMPUTER COMPUTER COMPUTER COMPUTER COMPUTER COMPUTER COMPUTER COMPUTER COMPUTER Our correct address, however, is Jason-Ranheim, <sup>3105</sup> Gayle Lane, Auburn, California 95603; and our telephone numbers are (800) 421- <sup>7731</sup> and (916) 878-0785. We fear that the letters sent to the San Jose address will be returned since we moved from that address some years ago. MARKETING DEPT.<br>JASON-RANHEIM<br>AUBURN, CA

Our apologies to Jason-Ranheim

and any readers who may have writ ten for EPROM information to the old address we mistakenly provided.

#### **Keep It Clean** Keep It Clean and the Clean and the Clean and the Clean and the Clean and the Clean and the Clean and the Clean

followed the instructions for clean ing my keyboard as you suggested in the second interval as you suggested in the second interval as you suggested in "Feedback" (November 1989), but now I'm having problems with it again. Some keys require excessive pressure to work, while others print double characters at the slightest touch. According to <sup>a</sup> discussion on our local bulletin board, cleaning may not solve the problem. Some people say a little piece of rubber that bridges the switch gap between the key and metal contacts on <sup>a</sup> printed circuit board may be wearing out. I would appreciate your comments. WYOMING, OH

The "Feedback" you referred to es sentially recommends the use of compressed air, a pencil eraser, and rubbing alcohol. Alcohol is a great cleaner providing it's ethyl alcohol. Commodore repair person we contacted, who has corrected this particular problem many times, says dirty contacts are usually the culprit for the majority of keyboard ailments and that a cleaning is called for. Using alcohol isn't always necessary, however. Instead, use a pencil eraser to clean the metal contacts; then score the connec

tor, which is plastic rather than rub ber, with a small wire brush.

#### **Back to the Board**  $\bullet$  to the Board to the Board to the Board to the Board to the Board to the Board to the Board to the Board to the Board to the Board to the Board to the Board to the Board to the Board to the Board to the Board to the B

was very pleased with the Electronic Billboard program (June 1990), but I have one problem. My word proces sor won't say the property in the property of the property of the property of the property of the property of the property of the property of the property of the property of the property of the property of the property of Commodore ASCII format for the program to read from disk. I decided to modify the program to write to disk the <sup>99</sup> lines the user can enter directly from option 2 on the Billboard menu. The program can then load the text into memory with the load routine from option I.

First, load Billboard.Bas and type in the lines listed below. Remember to save the program when you've finished. To use this routine from the main menu, select option 2 from the main menu and enter the lines of your message in the usual way. When you've finished, type an asterisk (\*) on the last line as you normally would. Then press S at the prompt, and the message will be saved to disk auto matically as "BILLBOARD.DATA." Later, when you want to load this file from disk, select option 1 from the main menu. Lines <sup>1100</sup> and <sup>1110</sup> are simply disk error-checking routine from the 1541's user manual. WASHINGTON. PA

- CH <sup>130</sup> DIMS1S(MX),S2S{MX),L\$(9 9):R1\$="(RVS}":R2S=" {OFF}":S1%=SP\*3:S2%=SP\*
- $5 5$ RX 200 PRINT" {DOWN} PRESS RETU RN TO START MESSAGE SCR OLL"
- HR <sup>205</sup> PRINT"{SHIFT-SPACE}ENTE TO SAVE MESSAGE TO SAVE MESSAGE TO SAVE MESSAGE TO SAVE MESSAGE TO A SAVE MESSAGE TO A SAVE MESSAGE TO A SAVE MESSAGE TO A SAVE MESSAGE TO A SAVE MESSAGE TO A SAVE MESSAGE TO A SAVE MESSAGE TO A SAVE MESSAGE TO A SAVE MESS
- INTERNATIONAL AREA ENTERTAINMENT DE L'ANGUARD DE L'ANGUARD DE L'ANGUARD DE L'ANGUARD DE L'ANGUARD DE L'ANGUARD PF 210 CH\$="":INPUTCH\$:IFCH\$="  $Q''$  OR  $CH$ = "Q."$  THEN SYS2 048:END
- XF <sup>215</sup> IFCH\$="S"ORCHS="£"THEN {SPACEJGOSUB1000:GOTO20
- RG <sup>300</sup> POKE214,23:PRINT:PRINTS P\$;:POKE214,23:PRINT:PR INTB\$;:SYS828<br>XE 570 S1\$(N)=C\$:L\$(N)=C\$:
- $\frac{1}{2}$   $\frac{1}{2}$   $\mathbf{r}$  . The space  $\mathbf{r}$  is the space of the space of the space of the space of the space of the space of the space of the space of the space of the space of the space of the space of the space of the space of the sp

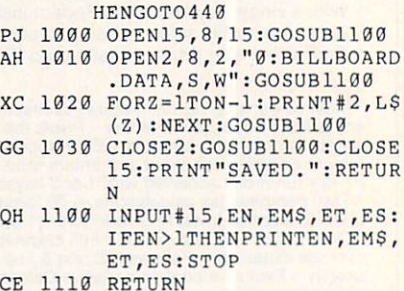

#### **A Charitable Offer**

As a former treasurer of the church I attend, I have developed Commodore <sup>64</sup> programs to manage the finances of the church and make periodic reof the church and make periodic resolutions of the church and control to reports to the governing body and con gregation. I converted some of these programs for use on a PC owned by the church, and they are still in use. would be happy to share either the <sup>64</sup> or the PC version of these programs with any church or other charitable organization that would care to con

515 SE NOLAN ST.

#### My Own BBS?

Last year you ran an article that talked about people running their own BBSs (Bulletin Board Systems). That sound ed interesting, but I have a lot of questions to ask. How could I run my own BBS? Does it cost a fortune? Does it tie up the phone lines?

If I couldn't run my own, could you tell me how to become a member of someone else's BBS? I heard you need certain things such as BBS provided as BBS provided as BBS provided as BBS provided as BBS provided as BB gram. Could you tell me how to get

RAYMOND. NH

You picked a good time to write, Tim. In this issue, Rick Lembrée, who's been operating his BBS in Maine since 1984, shares his exper tise with our readers. If you already have a 64 and a modem, you have all the hardware you need for a small system. You will need a BBS

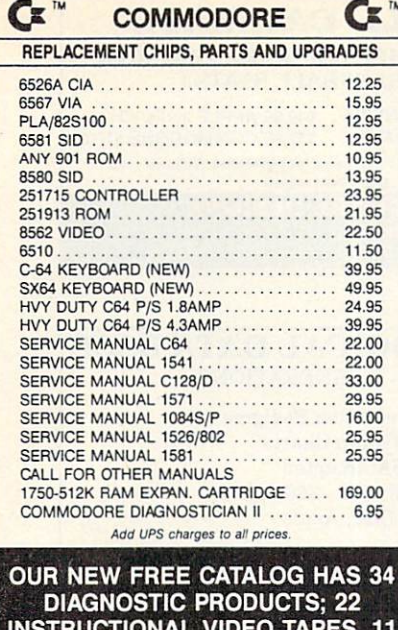

INSTRUCTIONAL VIDEO TAPES, <sup>11</sup> TYPES OF COMMODORES OF COMMUNICATION COMMUNICATION OF COMMUNICATION OF COMMUNICATION OF COMMUNICATION OF COMMUNICATION SUPPLIES, AND PAGES OF PRINTING AND RELEASED FOR THE RELEASED FOR THE RELEASED FOR THE RELEASED FOR THE RELEASED FOR HEADS, RIBBONS, RIBBONS, RIBBONS, RIBBONS, RIBBONS, RIBBONS, RIBBONS, RIBBONS, RIBBONS, RIBBONS, RIBBONS, RIBBONS, RIBBONS, RIBBONS, RIBBONS, RIBBONS, RIBBONS, RIBBONS, RIBBONS, RIBBONS, RIBBONS, RIBBONS, RIBBONS, RIBBONS, CABLES, AND UPGRADES.

#### The graph and graph and group, including the graph of the graph and graph and graph and graph and graph and graph and graph and graph and graph and graph and graph and graph and graph and graph and graph and graph and grap **ETANI**  $-6-$ Suffern, NY 10901 1-800-292-7445 1-800-292-7445 914-357-2424 Fax 914-357-6233 9U-357-242.I We Shin Worldwide Prices subject to Change Vte Stiip WbrWmde

program, but check the article for further information about this interesting computer activity.

#### **A Reader Helps**

A couple of letters in the January 1991 "Feedback" are worth mentioning. John Potter asked about disabling the programmed function keys on his 128. Here's an easy way. Poke 828, <sup>183</sup> to get the <sup>64</sup> values; then poke 828, <sup>173</sup> to reenable the <sup>128</sup> definitions.

Walter Stegemiller asked about delays in programs that use extensive arrays. Creating simple variables, such as A or B\$, after the arrays are DIMensioned is the usual cause for one-time delays. Each new variable causes a delay.

To avoid this, preassign all simple variables using DIM statement, such as DIM A, B\$, X, Y, Z, before creating the array. Also, the notorious garbage collec tion delay occurs only when using strings. This might help Walter isolate the cause of the delays in his programs.

WASHINGTON, MA

Thanks for the tips. Bob.

#### Stars for Sale

I am 72 years old with vision only in one eye, so I like ready-to-run programs on disk. You have one in the June 1990 Gazette called Starburst Graphics that I would like to use for camcorder graphics. Is there any chance you will have this on sale soon? MT. HOLLY, NC

#### **GET MORE FEATURES FOR**

#### **BIBLE STUDY** LANDMARK The Computer

Reference Bible offers: Reference Bible of the ferroman part of the control of the control of the control of the control of the control of

- Complete Old and New Testaments in King James Version or New International Version. Individual verse CmirgjmD references, words of Christincolor, complete NIV footnotes and a Concordance.

Searching for up to <sup>12</sup> partial words, wildcard characters, words or phrases at once. Search not only the Bible, but also your own flics, or even the results of a search, to narrow your search down further.

- Creating of your own files, using the built in text editor to copy Scripture, text or search results into your file. You can also convert your files for use with most wordprocessore, like Paperclip and GEOS to add graphics or different type styles.

Compiling your own Personal Bibie containing all your notes, comments, outlining of text in color and keep it organized. Make new references, add to the existing references, or reference your own files!

Compatibility with all disk drives for the C64/128 including 1541, 1571, 1581, SFD1001, and hard disk drives. Also will take advantage of cartridge or hardware<br>speedup products like FAST LOAD or Jiffy DOS to improve performance of the program. Entire Bible with references fits onto eight 1581 disks. C64 v1.2 and Cl <sup>28</sup> v2.0 on same program diskl

KTV \$89-95 NIY \$99-95 /Both \$155.00 plus \$4.OO/\$6.5O shipping in com. USA

CALL OR WRITE FOR FREE BROCHURE P.A.V.Y. Software P.O. Box <sup>1584</sup>  $\mathcal{B}$  , and  $\mathcal{B}$  are the state of  $\mathcal{B}$ MC/VISA accepted. Foreign orders write for shipping

Circle Reader Service Number 165 Circle Reader Service Number 258

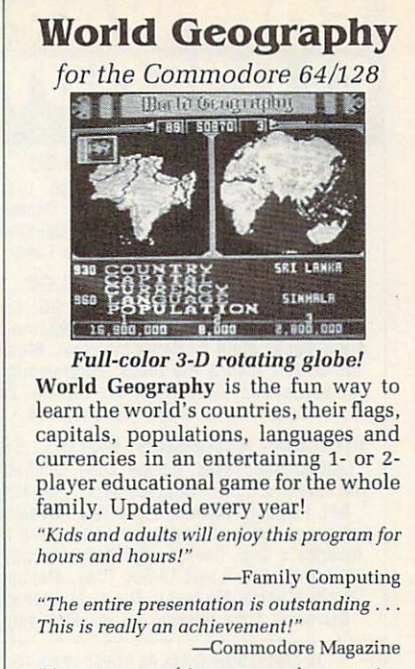

"An awesome achievement... the execution is flawless." -Compute's Gazette

 $\overline{300}^{\text{To order call}}$ <br>800 331-4321  $-$  - - - - - - - - -In California called the called the called the called the called the called the called the called the called the called the called the called the called the called the called the called the called the called the called the Outside US call <sup>408</sup> 462-1551 Only \$19.95 postpaid! BOBCO Interactive Software 200 7th Avenue, Suite 111, Santa Cruz, CA 95062 200 7th Avenue 200 7th Avenue 200 7th Avenue 200 7th Avenue 200 7th Avenue 200 7th Avenue 200 7th Avenue 200 7

Circle Reader Service Number 141

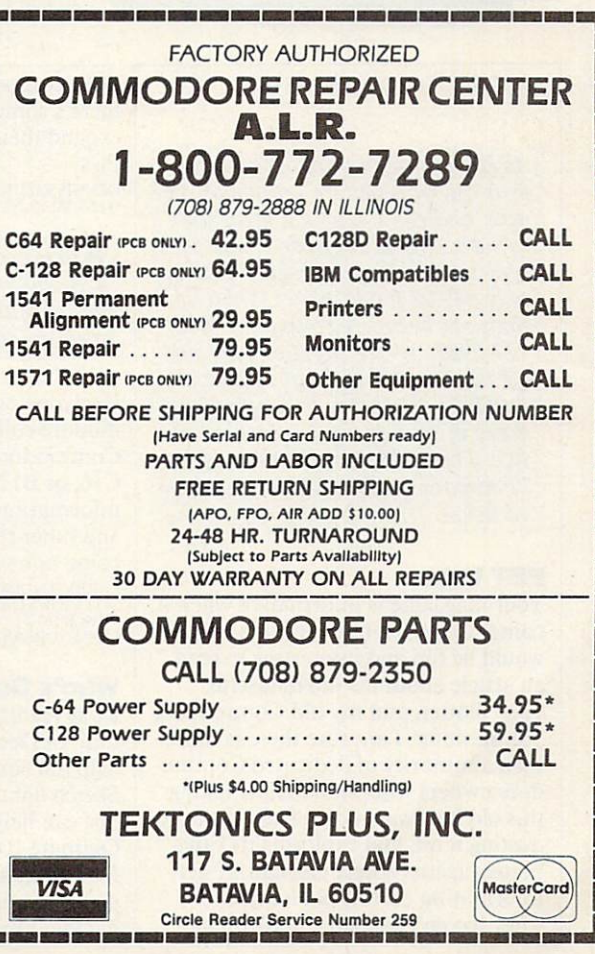

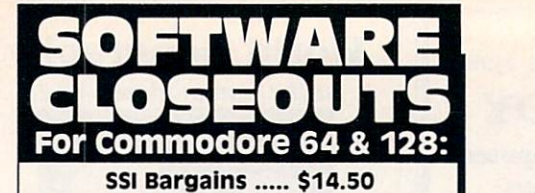

Phantasie 3, Sons of Liberty, Shiloh, Grant's Trail, Wargame Construction Set, Demon's winter, Eternal Dagger, Questron, Questron, Questron, Questron, Questron, Questron, Questron, Questron, Quest 1st Over Germany, Heros of the Lanes. The Lanes, Heros of the Lanes, Heros of the Lanes, Heros of the Lanes. H

 $\mathcal{L} = \mathcal{L} = \mathcal$ 

Artist, Beyond Castle Wolfenstein, GO, Congo dress Book, Math 6, Home Manager, Musician, Pro-Golf, 1 Man & His Droid, Programming Kit 3, Suspended, Assembler, Toy Bizarre, Zenji, Zork II or III, Super Expander 64.

infocom, Activision, More... \$9.50 Hitchhiker's Guide, Ghostbusters, Last Ninja 2,<br>GFL Football, Hacker, Fairy Tale Adventure, Hollywood Hijinx, Plundered Hearts, Take Dawn, borne Ranger, Logic Levels (CA), Monopoly, Movie Musical Madness, Ninja, Mindshadow, Ninja, Mindshadow, Ninja, Mindshadow, Ninja, Mindshadow, Ninja, Mindshadow, Ninja, Mindshadow, Ninja, Mindshadow, Ninja, Mindshadow, Ninja, Mindshadow, Ninja, Mindshadow, Ninja, Mi Borrowed Time, Murder on the Mississippi.

TO ORDER, SEND CHECK OR MONEY ORDER TO: **COMPSULT** DRAWER 5160, SAN LUIS OBISPO, CA 93403-5160 Include \$4.00 for shipping charges to U.S. addresses,<br>\$6.00 for Canada, \$8.00 for International. California orders must include 6% sales tax. CREDIT CARD ORDERS CALL TOLL-FREE 1-800-676-6616 ORDERS ONLY, PLEASE!!!!

All other info, including requests for our FREE CATALOG,<br>which includes 100's of additional closeout products Call (805) 544-6616, or write to the above address.

Circle Header Service Number <sup>161</sup> Circle Reader Service Number <sup>202</sup>

FEEDBACK continued from G-17

All of (he type-in programs that appearance in programs that appearance in programs that appearance in programs that appearance in the control of the control of the control of the control of the control of the control of t pear in Gazette are available on the available on the available on the available on the available on the available on the available on the available on the available on the available on the available on the available on th disk, and right now is a great time to subscribe. A one-year's subscription to the magazine and disk is only \$49.95 for <sup>12</sup> issues. Subscrip tions can be ordered by calling (800) 727-6937. While supplies last, sin gle issues of the disk are availabale for \$9.95 by writing to Single-Copy Sales in care of our Greensboro of fice. The address is the same as the "Feedback" address, which is print ed below.

#### **PET Vets**

Your magazine is informative when it comes to the 64, but once in a while it comes to the 64, but once in a while it is a while it is a while it is a while it is a while it is a while it is would be fun and interesting to read an article about the old datasette. <sup>1520</sup> plotter, and my old Commodore 16 computer. I am sure there is more than a minority of dedicated Commodore owners who would enjoy taking this old hardware down from the attic, dusting it off, and exploring its capa bilities again. Where else can we get information on this old hardware? They haven't written a book on antique computers yet, but maybe there's someone with ideas on how to expand their use despite the newer PC<sub>s</sub>.

Project Planner Numbers at Work

Forcaster

WEST ISLIP. NY

Perhaps you and other Commodore veterans might want to contact the writer of this next letter. You might also try your local user's group.

If anyone out there is a fellow Commodore collector or user of older Commodores (PET, VIC-20, Plus/4, C16, or B128), write me. Let's share information on software, hardware, and other resources before the they before come nonexistent. come nonexistent. 547 LEWIS ST. #14 SAN ANDREAS. CA 95249

#### Who's Got the Ribbon?

I was reading your "Feedback" column in December, and I was able to help out someone with the Tech help out the Technical Company and the Technical Company and the Technical Company and the Technical Company and the Technical Sketch light pen. Now I hope someone can help me find a ribbon for my Okimate 10 printer. I sent an order to the Okidata supply address, and the postal service returned my letter, stat ing that Okidata was no longer there.

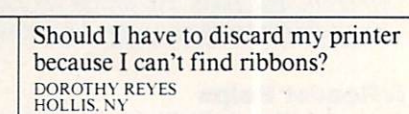

\$9 EA

OR 5 FOR \$27

THE BASEBALL DATABASE IN 1999 OF THE BASEBALL DATABASE IN 1999 OF THE BASEBALL DATABASE IN 1999 OF THE BASEBALL DATABASE IN 1999 OF THE BASEBALL DATABASE IN 1999 OF THE BASEBALL DATABASE IN 1999 OF THE BASEBALL DATABASE IN

**THE BASEBALL DATABASE** 

YOUR TEAM OF A REPORT OF A REPORT OF A REPORT OF A REPORT OF A REPORT OF A REPORT OF A REPORT OF A REPORT OF A EASY TO USE . COMPREHENSIVE \$49.95 APPLE lle/llc/IIGS<br>DETAILED PRINTED REPORTS \$39.95 COMMODORE 64

**JACOBSEN SOFTWARE DESIGNS**<br>Attn: Order - CPG Altn: Order CPG 159D E. 430-900 E. 430-900 E. 430-900 E. 430-900 Phone: (5031 343-900 Phone: (503-900 Phone: 203-900 Phone: 20

> Prints Five Generation Pedigree Prints Family Group Charts \$34.95 MC/VISA Accepted • For Orders Call: 800 - 366 - 1372 Supports C64, IBM, Apple

PFA • 8600 Old Spanish Tr. #79 • Tucson, AZ 85710 Circle Reader Service Number <sup>200</sup>

> - answers questions manage tasks business math

.President Electronic Ship Party Ship B-24 (2002) 2004 2012 2022 2032 204 (2004) 2022 2032 204 (2004) 2022 203 jRoadware 2000 Eternal Dagger Wrath of Nika. Dagger Wrath of Nika. Dagger Wrath of Nika. Dagger Wrath of Nika. Printer Util. --- Prof. Tour Golf -- Word. Trivia \$9 ea.

PHONE: 1-5@B - 774 - 44@2 <u>\* \* \* \* \* \* \* DDD \$3.©© SHIPPING</u>

Forcaster business predictions<br>Entrepreneur business start-up Entrepreneur business start-up<br>Decision Maker <u>business</u> suestions

**COMMODORE 64 SOFTWARE SALE!** 

or MO: Program specs & details available upon request

LET YOU ARE A RELEASED FOR THE COMPUTER WHEN THE COMPUTER COMPUTER COMPUTER COMPUTER COMPUTER COMPUTER COMPUTER COMPUTER COMPUTER COMPUTER COMPUTER COMPUTER COMPUTER COMPUTER COMPUTER COMPUTER COMPUTER COMPUTER COMPUTER CO

Add \$2.50 shipping & handling: 15 day money back guarantee. VISA/MC/check

\$39.95 COMMODORE 64/128

We don't know what address you used to order your ribbon, but when we contacted Okidata, a spokesperson said the company is still very much in business and offered the following advice. Contact Okidata and someone will either direct you to a dealer near you who stocks the ribbons or else arrange to have one sent to you by mail. Write to Okidata, Customer Service, 532 Fellowship Road, Mount Laurel, New Jersey 08054. Okidata ribbons are also available through Ramco Computer Supplies, P.O. Box 475, Manteno, Illinois 60950;, (800) 522-6922. A black ribbon from Ramco sells for \$5.25, a color one for \$5.75. You might also try con tacting a local computer store.

If you have a question, comment, or problem, we want to hearfrom your to heart to heart the second with the second with the second with the second with the second with the second with the second with the second with the second with the second with the second Send your letters to Gazette Feedback. Send vour letters to Gazette Feedback, COMPUTE Publications, <sup>324</sup> West Wendover Avenue, Suite 200, Greensboro. North Carolina 27408.  $\Box$
# **D'IVERSIONS** recommendation in the contract of the contract of the contract of the contract of the contract of the contract of the contract of the contract of the contract of the contract of the contract of the contract of the contract

#### F FRED D'IGNAZIO

ecently I attended the Consumer Electronics Show in Chicago, previewing new computers. I passed by the Sharp Electronics booth and was struck by its line of pastel-colored products. There were juicy peach TVs, baby blue calcula tors, lime green radios, and shocking pink boom boxes. I also noticed that the products' cases didn't have sharp right angles with well-defined corners. Instead the cases were contoured, their corners rounded, smooth, and soft-looking. The products looked less like an engineer's chassis but more like something organic and alive. It was all high-tech designer chic something with a decidedly human look and feel.

The "in" look now in southern California is clothes that haven't seen the inside of a washer or the underbelly of an iron. Beards, legs, and under arms that haven't been shaved and unwashed hair that has a stiff, greasy,

Rumpled is in. People are rum pled. Clothing is rumpled. Technol ogy with a rumpled look is next.

sexy is a sexy of the area of the sextence of the sextence of the sextence of the sextence of the sextence of the sextence of the sextence of the sextence of the sextence of the sextence of the sextence of the sextence of

Rampant miniaturization and "digital fusion" will help rumple technology and give it a much more human look and feel. Appliances will fuse: cameras, VCRs, and TVs; tele phones, fax machines, laser copiers, and answering machines; computers, radios, TVs, CD players, CD-ROMs, and laser discs.

If technology continues to shrink and converge, then it will become pos sible for appliance and clothes design ers to work closely together to design intelligent clothing in which the appli ances are housed. If high-tech be comes microminiaturized, just think of all the computing power you will be able to fit inside a woman's shoulder pads, a Texan's cowboy hat, or a teenager's pump tennis shoes.

Whole entertainment centers will travel with us. We'll wear them as traction is a second with us. We have a second them as a second them as a second them as a second them as a second them as a second term of the second term as a second term of the second term of the second term of the seco microspeaker earrings, laser disc neckties, and CD-ROM belts. We'll carry entire libraries as encyclopedia sus penders, fax machine necklaces, and

data-dump jumpsuits.

It won't stop there. In the future when high-tech is built into our clothes, even our underwear will be intelligent. Undershirts will have body sensors and release deodorant as needed. Undergarments will have enneeded. Undergarments will have entirely and the second state will have entirely a second state with the second state of the second vironmental-control panels that will keep us toasty warm on cold days and frosty cool during the dog days of summer. Our underwear will be multitasking. While it keeps us from

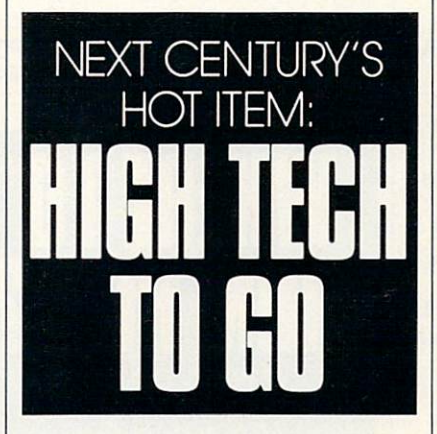

being socially suspicious, it may also be working on a tough engineering problem, sorting out a personalized newspaper, calculating our taxes, or designing challenging videogame for us to play when we get home at night.

At the end of the 1990s, we'll look back at our desktop computers, and marvel. "How could a computer be so big?" we'll say, shaking our heads. "And look at it. It just sits there, all blocky, square, and squat."

The term desktop computing will become a quaint term that carries the same nostalgia as hula hoops, tail fins, Howdy Doody, or Bing Crosby.

Nobody will be doing desktop computing because the desktop com puter will have disappeared. In rare cases where a megamainframe is required, the computer will have disappeared into the desk. In all other cases, we'll wear all the computing power we need in our different outfits. Getting dressed in the morning

will be a hard thing to do—especially when we are naked and don't have any onboard computing power. "Do want to feel really intelligent today and wear my 20-gigabyte sport coat, or do I feel lowbrow enough to get by with my old 100-meg T-shirt?"

In the future, everyone will wear glasses. The glasses will "correct" our vision from real-world reality to a virtual reality that has a computerdisplay screen overlaid on top.

When we need to access information at school, at work, or in meeting, we'll reach into our pockets and pull on pairs of sunglasses. In most cases we'll see facts, figures, pic tures, simulations, and so on; but we might secretly be looking at digital movies, controlling a CD player embedded in our earrings, or playing videogames using our eye movements to control optical joysticks.

Technology clothing can be pret ty flashy, but it's only a waystation to the real high-tech look of the next cen tury. By the year 2001, many trendsetters will have abandoned clunky hightech clothing for the new look: technology embedded in your body. After all. what are people to do on the beach in skimpy bathing suits? Or in the shower, or in bed?

We can take our technology with us, but it'll soon be a bother to wear all-terrain technology "wetsuits" that can go anywhere. Instead, people in the know will be carrying all their ap pliances as dermal implants inside their bodies. And it will be a gas! Imagine pressing your belly button to call your mom, who is vacationing in some renovated gulag, or closing your eyes and watching the new Rocky movie (Rocky XXV).

Technology in the near future will be everywhere, but it will also be invisible. It may be under your cloth ing, inside <sup>a</sup> tooth filling, or on the tip of your tongue. For heavy-duty com puting, though, you can mount a mainframe unit as <sup>a</sup> collar around the neck of your favorite pet. And if you're smart, you'll get <sup>a</sup> really intelli gent collar that will also kill fleas.  $\Box$ 

# BEGINNER BASIC

# E COMMODORE 64/128 Ш

or many computer users, the first time they encounter BASIC is when they turn on their ma chines. On the <sup>64</sup> or 128, the first screen you see is a BASIC screen. The computer attempts to interpret anything typed on the keyboard as a BASIC command.

If you type your name and press Return, the computer will look it up in its internal BASIC dictionary. And unless your name happens to be LIST or another BASIC keyword, the com puter will announce that you've en tered a syntax error; your name wasn't in its BASIC interpreter.

The 64's version of BASIC is similar to the original BASIC invent ed at Dartmouth College almost <sup>30</sup> years ago. The I28's version contains all of the 64's commands and adds many of its own, such as RDOT and SPRDEF. Since these commands are unique to the 128, we won't spend much time on them in this column; I have to cover what's common to both computers.

There's been a lot of pressmostly bad—about BASIC'S speed. There's no doubt about it; BASIC is slow. Every instruction the computer sees in a program must be translated just as if it had never seen it before. If you say PRINT  $X + Y$ , the computer must first look up PRINT to see if it's a valid BASIC statement, then look up the value of X, and then check to see if the  $+$  sign really means anything. It then looks up the value of Y, does the addition, and prints the re sult on the screen.

If you say PRINT  $A - B$ , the computer doesn't remember that PRINT has passed the validity test, so it looks it up again, then goes through essentially the same procedure as PRINT  $X + Y$ , except with a different mathematical operation and different variables.

Even at this snail's pace (elec tronically speaking), the answer's usually on the screen by the time you've lifted your finger from the Re turn key. In other words, BASIC is quite fast enough for some programs.

#### LARRY COTTON

It's not fast enough, however, for high-resolution graphics or arcadestyle games. That's because moving several objects simultaneously in a blast-the-aliens-as-fast-as-you-can game or updating flight-simulator scenery calls for rapid math calcula tions. The program must also react quickly to joystick movements and print recognizable pictures onscreen.

If you're into programming games, don't depend on BASIC to be able to handle the speed. Such pro grams virtually grind to a halt if they're written in BASIC, so program mers must resort to another language

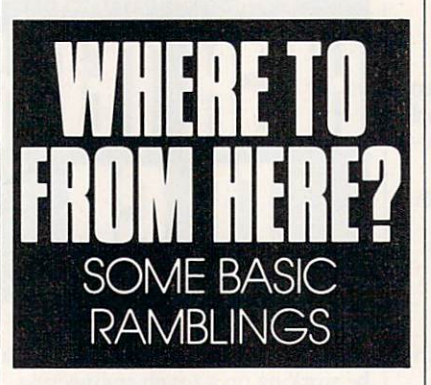

or else program in the language the computer understands—machine lan guage. (But that's a topic Jim Butterfield covers in his column.)

Another bad reputation BASIC has garnered over the years is that it's unstructured and encourages sloppy programming. In other words, since there are so many ways to accomplish a given task, each programmer can approach a program in an individualistic and often hodgepodge way.

Quite a few columns back, Todd Heimarck and I debated the relative merits of structured and unstructured programming. You can program either way in BASIC; other languages require more structure. I argued that structuring restricts creativity, ele gance, and flexibility.

I tend to write programs topdown, starting at the top and working down until the program's finished.

BASIC'S perfect for this. You simply tinker, test, and tweak until the pro gram works. But does it really work under every conceivable condition?

A better way is to think of the structure before you ever begin. What are the main things you want to accomplish? Can tasks be broken into manageable modules of code? Can you use meaningful variable names? Can you help explain the code with re marks? Can you keep lines short?

So what is BASIC good for? In its ability to manipulate large amounts of data, in doing complex math problems, in the programming of simple music and sound effects, in giving tests, or in collecting data, BASIC shines.

For instance, if you want to write a program that creates and maintains a list, BASIC is the ideal programming language. First, it collects data using the INPUT and/or GET state ments. It remembers data in the form of text (strings) or numeric variables. It can save your list to <sup>a</sup> disk and load it back into the computer. BASIC also works well sending data from the computer to a printer.

Two of the most popular pro grams I've written to illustrate various BASIC programming techniques are a quiz that teaches state capitals and a list-making program. Both are easily written in BASIC and work well. The user never realizes that the programs are not extremely fast.

All these ramblings are leading to a plea for your input to help me write this column. BASIC is a wonderful language, but what would you like to do with it? Would you like to gather data? Control appliances? Play music? Learn to type? Time reactions? Dial a phone?

I'd also like to know how long you. the reader and BASIC program mer, have been with me. Are you programming veteran or <sup>a</sup> novice?

I'd really like to know what you would like to learn about, and do with, BASIC. I can be reached in care of COMPUTE, <sup>324</sup> West Wendover Avenue, Suite 200, Greensboro, North Carolina 27408.  $\Box$  cp/m c-188 cp/m c-188 cp/m c-188 cp/m c-188 cp/m c-128 cp/m c-188  $c-128$ 

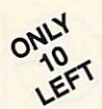

Ashton-Tate<sup>\*</sup>'s **dBASE II<sup>\*</sup>** 6.495.00 (List 495.00)

data and application compatible with MS-DOS version: dBASE IV.

#### WordStar<sup>®</sup> v2.26

\$39.95 with 736 page

User's Guide and command keytops (data files compatible with MS-DOS version)—includes Osborne CP/M System Manual with extensive CP/M Tutorials as well.

with WordStar, purchase any or all of following for only \$10.00 each: SpellGuard<sup>®</sup> checker with dictionaries, Grammatic<sup>®</sup> checks Grammar and syntax, MailMan<sup>®</sup>Mailing list manager and label maker, FORTH language, P.D. 3 Disk Index.

and/or combine WordStar with any/or all of following \$39.00 Programs at 3/\$95.00: SuperCalc®v1.05 spreadsheet, Microsoft BASIC With DRI's Compiler BASIC, Microsoft's BASCOMn Compiler, WordPac\* Incl. SpellGuard Grammatic Documate and MathStar, MicroSoft's FORTRAN-80<sup>®</sup> With Macro-Linking Compiler (\$90, List 295), SuperSort<sup>®</sup>, DataStar Personal Pearl <sup>6</sup> disks menu-driven Executive's Data Base, Real Estate Investor for SuperCalc, Personal Datebook also schedules office. All Programs Above T.M. Reg. U.S. Pat. Office by their respective Publishers.

Please add \$4.50 P & H per order. Send Checks to P.D.S.C., Suite L-3, 33 Gold Street, New York, NY 10038. MasterCard/VISA Please Call 1-800-221-7372 (PDSC) Don Johnson

Circle Reader Service Number <sup>117</sup>

#### **JASON-RANHEIM** JASON-RANHEIM **CARTRIDGE MATERIALS** CAR RESIDENT CARTERIALS AND CONTROL CONTROL FOR YOUR COMMODORE 64 or 128 FOR YOUR COMMODORE <sup>64</sup> or <sup>128</sup>

#### Quality Products from the World Leader! from the World Leader!

- Promenade C1 EPROM Programmer
- Game Type Cartridges
- **Bank Switching Cartridges**
- RAM/ROM Combination Cartridges
- Capture Archival Cartridge System
- Cases, EPROMS, Erasers, Etc.

#### Call or write for complete information!

Call Toll Free from California Tech Support

800-421-7731 916-878-0785 916-878-0785

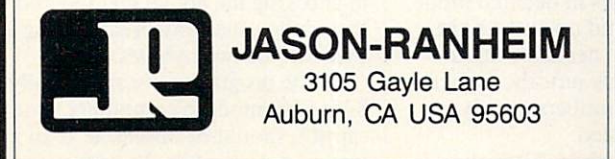

#### Circle Reader Service Number <sup>216</sup>

#### Best-Selling Commodore Books from COMPUTE from COMPUTE

#### Machine Language Routines for the Commodore <sup>128</sup> and <sup>64</sup>

By Todd D. Heimark and Patrick G. Parrish For both beginners and advanced ML programmers. <sup>585</sup> pages. \$18.95

#### Mapping the Commodore <sup>64</sup> and 64C

By Sheldon Leemon Comprehensive memory map and programmer's guide. <sup>324</sup> pages. \$18.95

#### Music System for the Commodore <sup>128</sup> and <sup>64</sup> The Enhanced Sidplayer

By Craig Chamberlain Includes programs, utilities, and sample music. Book/Disk Only. <sup>274</sup> pages. \$24.95

#### Order your copies today.

Send the appropriate amount plus \$2 shipping and handling for each book (\$6 for orders outside the U.S. and Canada) and applicable sales tax<sup>\*</sup> to:

> COMPUTE Books C/O CCC <sup>2500</sup> McClellan Ave. Pennsauken, NJ <sup>08109</sup>

\*Residents of NC, NY, and NJ add appropriate sales tax for your area. All orders must be paid in U.S. funds drawn on a U.S. bank. Please allow 4-6  $\cdots$ 

# VACHINE LANGUA

#### $J$  | M UTTERFIELD B

t seems pointless to have code that adds 0 to a number, or for that matter subtracts 0. After all, any thing plus 0 gives an unchanged value, right?

In the case of a carry, adding/ subtracting 0 can make good sense. For example, suppose you have the address of a variable stored in \$FD/FE and you want to move to the next variable, seven bytes away. After an intial CLC to clear the carry, you would add to the low part of the ad dress with LDA \$FD, ADC #\$07, STA \$FD. How about the high part of the additional control of the set of the set of the set of the set of the set of the set of the set of the set of the set of the set of the set of the set of the set of the set of the set of the set of the set of the set o to let the carry address in a letter and in the car Latin and the state of the state of the state of the state of the state of the state of the state of the state of the state of the state of the state of the state of the state of the state of the state of the state of the 0 might be viewed as the high-order part of the value 7. part of the value 7. The value 7. The value 7. The value 7. The value 7. The value 7. The value 7. The value 7

There are several such tricks that involve adding 0; usually the carry flag plays a role. This time, I'd like to concentrate on a special trick: adding or subtracting 256 to a byte, in steps, causing its value to roll around to the original number.

All bytes must contain values in the range of <sup>0</sup> to 255, or \$00 to \$FF in hex. If I should add, say, 128 (hex 80) to any value and then do it again, the number will return to its original val ue. What's the point?

One example of adding  $0$  can be found in every Commodore 8-bit computer. It's part of <sup>a</sup> routine called CHRGET. On the 64, you'll see this code at addresses \$84-\$89. It looks like this:

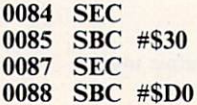

Successively subtracting hex <sup>30</sup> and DO (decimal <sup>48</sup> and 208) walks the value in the A register completely around, leaving it where it started. What's the point?

As it turns out, this clever piece of code adjusts the carry according to the value in the A register. If the value is below hex 30, the carry will be set; if it's above, the carry will be clear. The

flag will be used by the program that called this subroutine.

Another clever and interesting Another clever and interesting piece of code that has been showing up lately is used in converting a value to hexadecimal ASCII prior to print ing it. The number is split into two four-bit groups, each of which will be translated to <sup>a</sup> printable character in the hexadecimal range 0-9 or A-F.

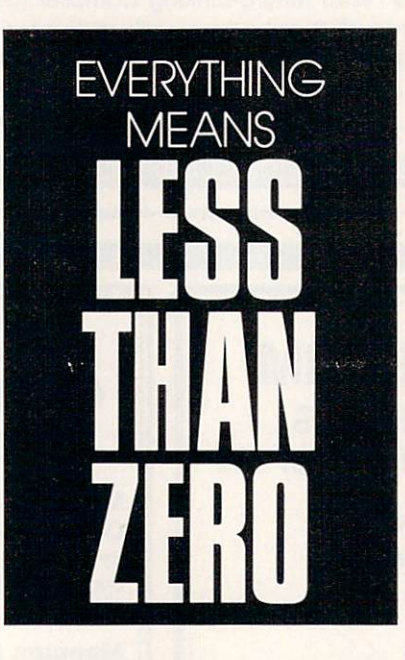

Once you've isolated the four-bit nybble with a value ranging from  $\theta$  to 15, the usual method is to test to see if it's less than 10. If so. add hex #30 to create a character from 0 to 9; otherwise, add hex  $#\$37$  to produce A to F. There are many variations of this basic method, but they all involve two

The clevel and clevel of the number of the number of the number of the number of the number of the number of the number of the number of the number of the number of the number of the number of the number of the number of t ber completely around, and then some! If you do this in decimal mode, the number will end up at the right place with no tests needed. And this method deliberately puts the carry flag to use to get the numbers exactly where they're wanted.

Here's the method. First, the pro gram sets decimal mode. We'll discuss the effects of this in a moment. The

carry flag is cleared, and we add <sup>90</sup> decimal. The code so far reads as follows:

**SED** CLC **ADC #\$90** ADC #\$90

Let's see what happens so far. If the original value was in the range 0-9. adding hex <sup>90</sup> in decimal mode will yield \$90-\$99, and the carry flag will be clear. If the number was in the range 10-15 (hex A-F), adding will produce 100–105, or more accurately. produce 100-105, or more accurately. The construction of the construction accurate accurate accurate the construction 00-05 hex with the carry flag set. Note that decimal mode has been used with numbers that aren't in true decimal format; in principle, values such as or F would not be legal BCD. No matter—the computer will adjust the val ue correctly.

The rest of the calculation is straightforward. Remaining in deci mal mode and leaving the carry flag as is, we add 40. The code is a simple ADC #\$40, followed by clearing deci mal mode with CLD.

If the original value was in the range 0-9, its modified value of 90-99 will be added to <sup>40</sup> (decimal mode, of course), producing the correct result of \$30-\$39. There will be a resulting carry, but that doesn't matter.

On the other hand, if the original value was 10-15 (hex A-F), the modified value of 00-05 will be added to 40, plus carry! This will yield <sup>a</sup> result of 41-46, the correct ASCII values for letters A-F.

Numeric or ASCII, the number is ready to print. And there were no comparison tests.

The little program that follows simply displays its first interest in the line in the line of the line of the line of the line of the line of the line of the line of the line of the line of the line of the line of the line of the line of the line of the hexadecimal. It gives you an easy way of checking the above method and seeing the usual way of separating a byte into its two nybbles.

The program runs on virtually all 8-bit Commodore computers. One caution should be observed: If an in the computer while the computer is a computer in the computer is a computer in the computer is a computer in the computation of the computation of the computation of the computation of the computation of the computation of in decimal mode, the interrupt pro gram will run in decimal mode. That's

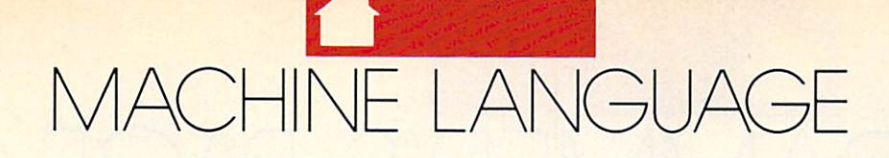

not serious for normal interrupt rou tines, but there's an anomaly with Commodore computers prior to the VIC-20. On such computers (PET, CBM), the keyboard-reading routine uses the ADC instruction; as <sup>a</sup> result, false keyboard values are seen if decimal-mode interrupt takes place interrupt takes place. The contract of the contract of the contract of the contract of the contract of the contract of the contract of the contract of the contract of the contract of the You may eliminate this effect by locking out the IRQ during the time you're in decimal mode; issue the. command SEI just before SED and the command CLI right after CLD. Even with a newer machine, I recommend that you try your hand at add ing this coding. It's good practice.

#### <sup>2000</sup> LDX #\$00

The loop that counts the <sup>12</sup> bytes will be controlled from the X register. The program will be at hex 2000, so that's where we will read the bytes **. . . . . .** 

#### <sup>2002</sup> LDA \$2000,X

The value to be printed in now is in the A register. To split it into two parts, we'll save (push) it on the stack and then extract the first nybble.

#### <sup>2005</sup> PHA

Get the high nybble by shifting the contents of A to the right four times. Zero bits slide into the right side, and the high bits move to the low end of the byte. The low bits are lost. We'll bring them back when we pop the stack.

Your assembler might prefer that you type LSR A rather than the LSR shown. Give it whatever it wants.

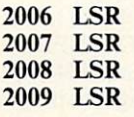

The high nybble is converted to a binary value from 0 to 15. We're ready to do the conversion. The fol lowing code could be made into a subroutine, since we'll use it again for the low nybble.

200A SED 200B CLC 200C ADC #\$90 200E ADC #S40 <sup>2010</sup> CLD

Conversion complete. Let's print the character we've created.

#### **2011 JSR \$FFD2** 2011 John Stewart Stewart Stewart Stewart Stewart Stewart Stewart Stewart Stewart Stewart Stewart Stewart Stewart

Pull the original value from the stack with PLA and use AND to iso late the low nybble. Convert to ASCII and print. and prints and prints are the print. The prints are the prints of the prints of

<sup>2014</sup> PLA <sup>2015</sup> AND#\$0F <sup>2017</sup> SED <sup>2018</sup> CLC <sup>2019</sup> ADC #\$90 201B ADC #\$40 201D CLD 201E JSR SFFD2 201E J. P. LEWIS CO., LANSING, MICH. 49-14039-1-120-2

For neatness, print a space so that the next byte will be separated from this one. this one.

<sup>2021</sup> LDA #\$20 <sup>2023</sup> JSR SFFD2

On to the next byte, unless we have done <sup>12</sup> (hex 0C), in which case we quit. we are the control of the control of the control of the control of the control of the control of the control of

<sup>2026</sup> INX 202*0*<br>2020 - 2020 - 2020 - 2020 - 2020 - 2020 - 2020 - 2020 - 2020 - 2020 - 2020 - 2020 - 2020 - 2020 - 2020 - 2020 - 2020 - 2020 - 2020 - 2020 - 2020 - 2020 - 2020 - 2020 - 2020 - 2020 - 20 <sup>2029</sup> BNE \$2002 202B RTS

It's a neat method, and it illustrates how a little thought can produce elegant number handling. And it's not too clever—the code is sound.

Rolling a number around by adding or subtracting 0? It can be quite handy.

1<del>.000 DATA 162,00,00,00,00</del> 110 DATA 72, 73, 74, 74, 74 <sup>120</sup> DATA 248,24,105,144 <sup>130</sup> DATA 105,64,216,32 <sup>140</sup> DATA 210,255,104,41 <sup>150</sup> DATA 15,248,24,105,144 <sup>160</sup> DATA 105,64,216,32 <sup>170</sup> DATA 210,255,169,32 <sup>180</sup> DATA 32,210,255,232 <sup>190</sup> DATA 224,12,208,215,96 <sup>200</sup> FOR J=8192 TO <sup>8235</sup> **210 READ X**  $220$  T=T+X 230 POKE J, X 240 NEXT J <sup>250</sup> IF T<>5402 THEN STOP <sup>300</sup> PRINT "HEX CONVERSION" <sup>310</sup> PRINT "DEMO" <sup>320</sup> SYS <sup>8192</sup>  $\overline{a}$ 

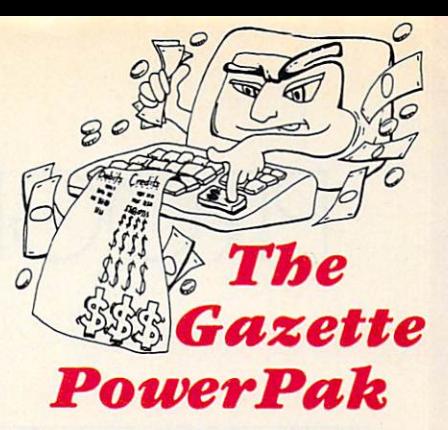

Harness the productivity power of your 64 or 128! Turn your Commodore into a powerful workhorse, keep track of finances, generate reports in a snap, manage your money in minutes—all with the new <sup>1991</sup> Gazette PowerPak! Look at all your 64/128 PowerPak disk contains.

GemCalc 64 & 128-A complete, powerful, user-friendly spreadsheet with all the features you'd expect in an expensive commercial package (separate <sup>64</sup> and <sup>128</sup> versions are in cluded). Most commands can be performed with a single keypress!

Memo Card-Unleashes the power of a fullblown database without the fuss! Nothing's easier—it's a truly simple computerized address file. Just type in your data on any one of the in dex cards. Need to edit? Just use the standard Commodore editing keys. What could be easier?

Financial Planner—Answers all of those ques tions concerning interest, investments, and money management that financial analysts charge big bucks for! Use the compound in terest and savings function to arrive at accurate estimates of how your money will work for you. Compute the answer at the click of a key!

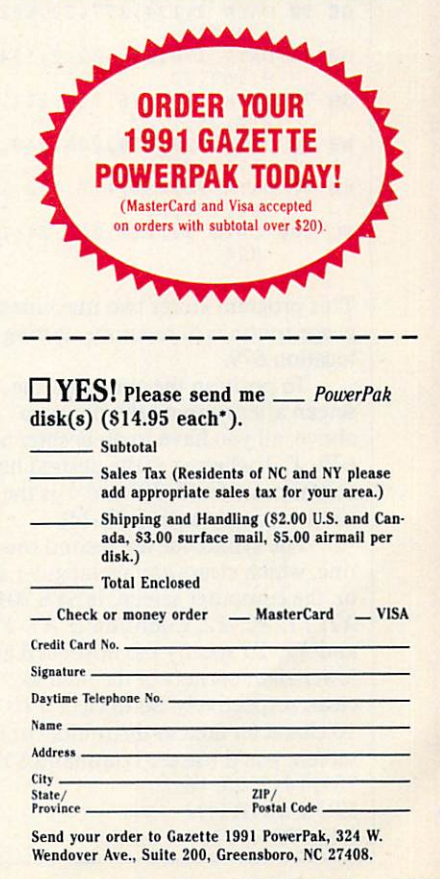

# PROGRAMMER'S PAGE

#### RANDY THOMPSON

ou stare at it all the time. BASIC's PRINT statement depends on it. All of your software would be use less without it. I am, of course, talking about your computer screen.

This month I've selected a couple of tips designed to manipulate your computer's most visual component. Both were sent in by readers, as was a correction to November's column.

#### **Cursor Control** Cursos and Cursos and Cursos and Cursos and Cursos and Cursos and Cursos and Cursos and Cursos and Cursos and

This short <sup>64</sup> program gives BASIC programmers a cursor-locate command and a box-clear command.

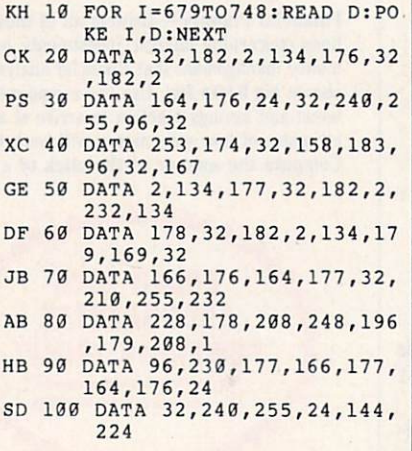

This program stores two machine lan guage routines in memory starting at location 679.

To position the cursor on the screen after running the program above, all you have to do is enter SYS 679,  $X$ ,  $Y$  where  $X$  is the desired horizontal position  $(0-39)$  and Y is the desired vertical position (0-24).

The syntax for the second rou tine, which clears any rectangular area on the computer screen, is SYS 701, XI, Yl, X2, Y2. Coordinates XI. YI and X2, Y2 specify the upper-left and lower-right corners of the area to clear, respectively. So to clear a  $10 \times$ <sup>10</sup> character area in the middle of the screen, you'd use the command SYS 701, 14,7,23, 16. ERIK MARTIN DENTON, TX

#### Scrolling Down

Scrolling your computer's text screen up a line is easy: Simply move the cursor to the bottom of the screen and execute <sup>a</sup> PRINT statement.

Scrolling the screen down is not as simple. The November <sup>1989</sup> "Pro grammer's Page" shows you how you can use a PRINT instruction to make the 64's screen scroll down, but there's another way to accomplish this feat. Move the cursor to any spot on the screen and execute the command SYS 59749. Anything below the cursor will scroll downward. Lines located above the cursor remain in place.

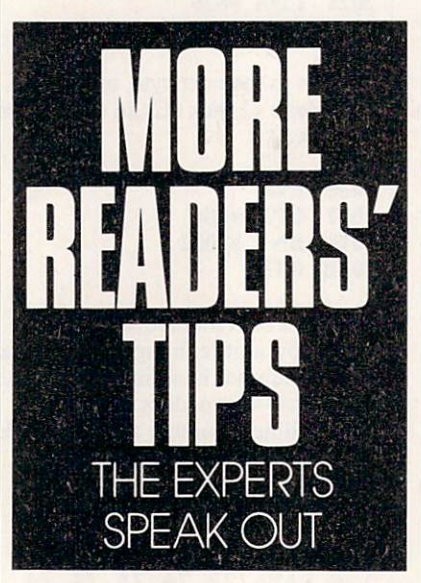

Calling this ROM routine repeat edly can cause a strange side effect, however. For example, clear your 64's screen by pressing SHIFT-CLR/ HOME, type SYS 59749, and press Return. Now, cursor up until your cursor is back on top of the SYS com mand and press Return again. Repeat this last step four more times. On the fourth try, your cursor takes a strange detour before reaching the top of the

The cause of this misdirection has to do with how the <sup>64</sup> manages its screen. Using a screen line link table, found at locations 217-242, vour

computer keeps track of lines that have a logical length of 40 or more characters (BASIC program lines that take up two screen lines, for example). The ROM routine located at <sup>59749</sup> moves lines down by adding <sup>40</sup> spaces to the beginning of the current line. This creates a line with a logical length of <sup>80</sup> characters, or two screen lines. Repeated calls to <sup>59749</sup> can wreak havoc on the screen line link table, however. With direct calls to this ROM routine, it's possible to create logical lines that are longer than the system is prepared to handle. With a little preparation you can keep this ta ble in check and keep your scroll-down routine from confusing your cursor.

To safely scroll the screen down, position the cursor on the desired line position the cursos of the cursos of the desired line of the desired line of the desired line of the desired of and then type in and execute the fol lowing instructions:

#### L=PEEK(214)+2I8:POKE L,PEEK(L) OR 128:SYS <sup>59749</sup>

The POKE command updates the screen line link table before SYS the screen lines is a series to see the system of the state of the state of the state of the state of the state of the state of the state of the state of the state of the state of the state of the state of the state of the <sup>59479</sup> takes effect. This ensures that no logical lines exceed the size of two screen lines, and scrolling down works as expected. ADAM D. KROPELIN

JEFFERSONVILLE, VT

#### Oops

In your November column, there's an error in the program that copies BASIC and Kernal ROM. In line <sup>20</sup> the first value in the FOR-NEXT loop should be 57344, not 7344. It doesn't change anything, but it does take an unnecessarily long time to run. Also, the location for the INPUT prompt character is 43846, not 53846. HUBERT CHAN

ST. ALBERT, AB, CANADA

We're interested in seeing your best programming tips and tricks. Send your submissions to Programmer's Page, COMPUTE's Gazette, <sup>324</sup> West Wendover Avenue, Suite 200, Greens boro, North Carolina 27408. We'll pay  $$25-$50$  for each tip that we publish.  $\Box$ 

### PROGRAMS PROGRAMS IN THE RESIDENCE OF THE RESIDENCE OF THE RESIDENCE OF THE RESIDENCE OF THE RESIDENCE OF THE RESIDENCE OF THE RESIDENCE OF THE RESIDENCE OF THE RESIDENCE OF THE RESIDENCE OF THE RESIDENCE OF THE RESIDENCE OF THE RE

#### LYSLE E. SHIELDS III

ow many times have you been stuck in a crossword puzzle, trying to find <sup>a</sup> three-letter word that ends in  $u$  for a large, flightless bird? Many people enjoy spend ing time solving as well as making crossword puzzles, but finding the ap propriate word is not always easy. computer with a program such as Cross Aid can help.

Cross Aid searches a database by lengther and it words and the known it was at the compo in that word. It also lets crossword fans edit and compile their own cross word databases. In the above case, it would search for all three-letter words that end in  $u$ . If the word has been enthat end is not the word of the word in u. If the word is a second complete the second complete the second complete the second complete the second complete the second complete the second complete the second complete the se tered in the database, any crossword puzzle fan would expect the program to find the word emu.

#### Entering the Program

Cross Aid is written entirely in ma chine language. To enter this program, you'll need MLX, our machine lan guage entry program (see "Typing Aids" elsewhere in this section). When  $MLX$  prompts you, respond with the values given below.

#### Starting address: <sup>0801</sup> Ending address: <sup>1168</sup>

When you've finished typing, be sure to save a copy of the program before exiting MLX.

Although Cross Aid is written in machine language, it loads and runs like a BASIC program. Upon entering the program, you'll see the title and word-entry box. At this point you may type in a word to search for or add a word to the database. Other operations include correcting or deleting words already in the database.

To add word and to search for <sup>a</sup> word are almost the same operation. Type in the word to add or search for and press Return. If the word is al ready in the database, then it will be shown, and the bottom line will report that one word has been found. How ever, if the word is not found, the pro gram will ask if you wish to add the word to the database. Answer yes by

pressing Y or no by pressing N.

In addition to searching for whole words, you can search for words with missing letters. This is where the program comes in handy in helping you solve crossword puzzles. When you enter a period, number, or any character other than a letter in the unknown character positions, the computer will turn these illegal char acters into question marks. You'll then be asked if you accept the word.

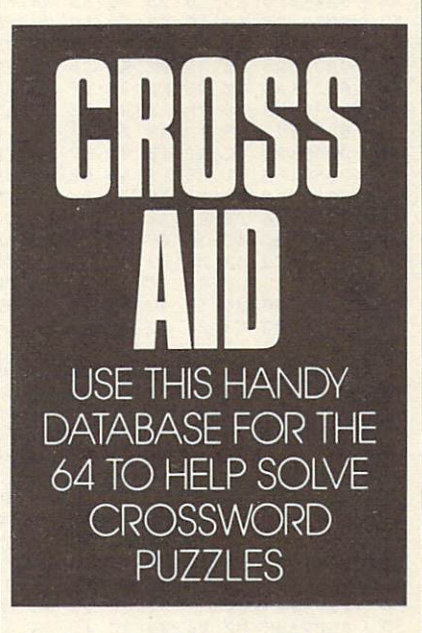

The computer will then search for all the words in the database that match this combination. They will be reported and totaled at the bottom of the screen. If more words are found than the screen can hold, you will be prompted with a question either to stop or to continue. Press S to end the listing or any other key to continue.

#### If It Quacks

For example, suppose you need a four-letter word for water fowl that starts with the letters du. Simply type in the first two letters and then two periods for the missing letters. De pending on what words are in your database, you may get duck, dude. duel, and duke. If you knew only that

the word ended in  $k$ , you could type three periods and the final letter. All four-letter words ending in  $k$  in your database would then appear.

In addition to creating the data base, you may at times need to per form maintenance on it. Cross Aid gives you two ways to edit: correct word or delete one. To enter mainte nance mode, type in a word that will bring up the misspelled word and then press Shift-Return. As with normal searches, a list will appear that matches the word pattern. A cursor will appear in the list. Move the cursor over the mistake and retype the letters to correct the spelling error or errors. Be careful not to edit <sup>a</sup> word into one that already exists or <sup>a</sup> duplicate will result in the database.

To delete a word, move the cursor over a word and press Shift-D. The word will disappear. When you've finished making changes to the database, press Return.

It's very important to end the program correctly. Otherwise, you may find that many of the words you thought you entered will be missing from the database. To end, simulta neously press the Commodore key and the S key. This will cause the computer to save vital information needed for the database.

#### **Create a Directory**

The first time you run the program, it will search for the directory of words in your database. Since you haven't created one yet. the light on your disk drive will flash. You may ignore it and continue the program. As soon as you've entered some words, the pro gram will save them automatically in a file called CROSS.DIR when you end the program.

It will take a little effort for you to build up a useful database, but it won't be long before you have a good selection of words commonly found in crossword puzzles. Use the program few times, and its value should soon become apparent. As an additional piece of advice, using <sup>a</sup> fast loader will help the speed of the program.

PROGRAMS

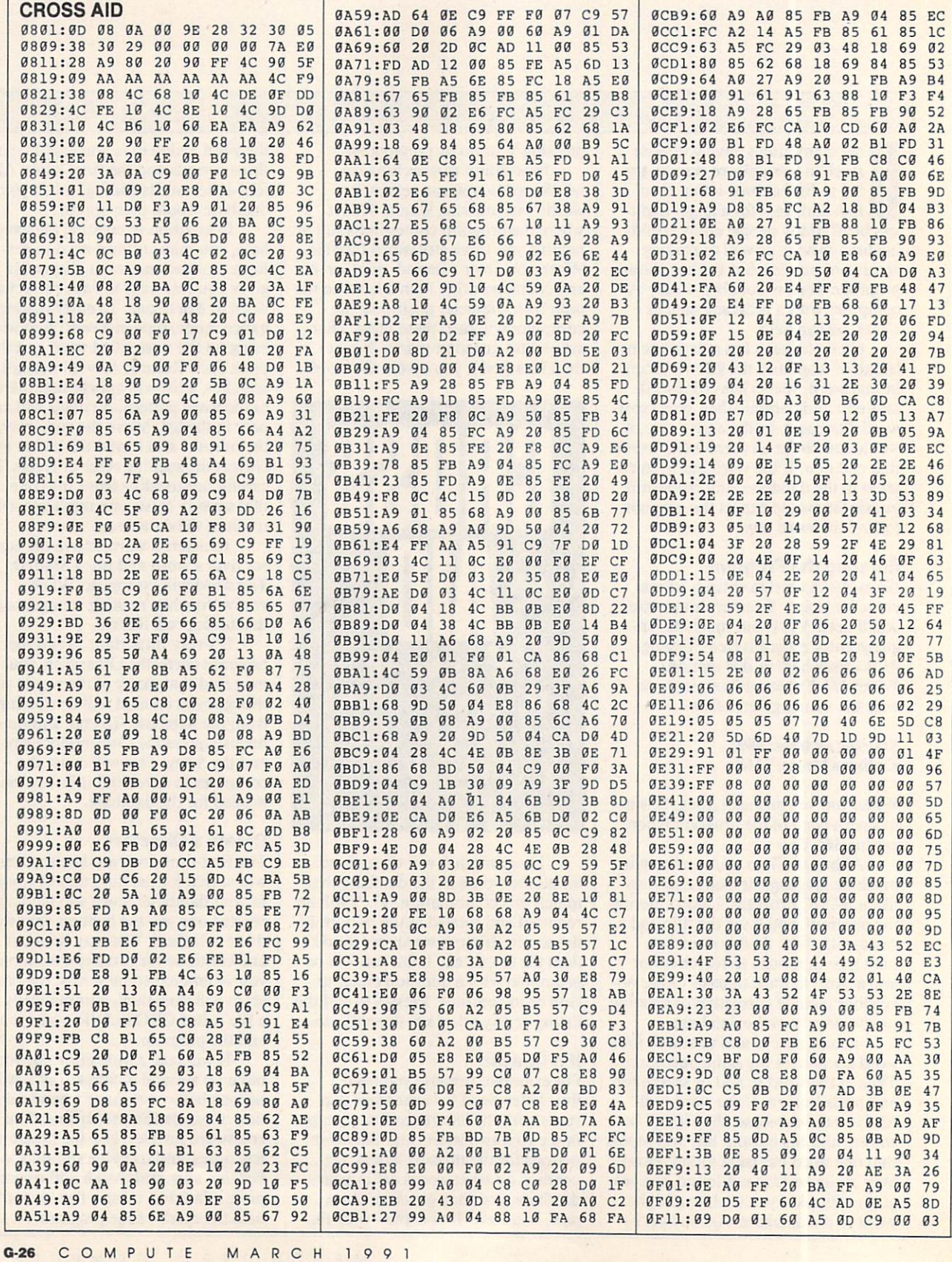

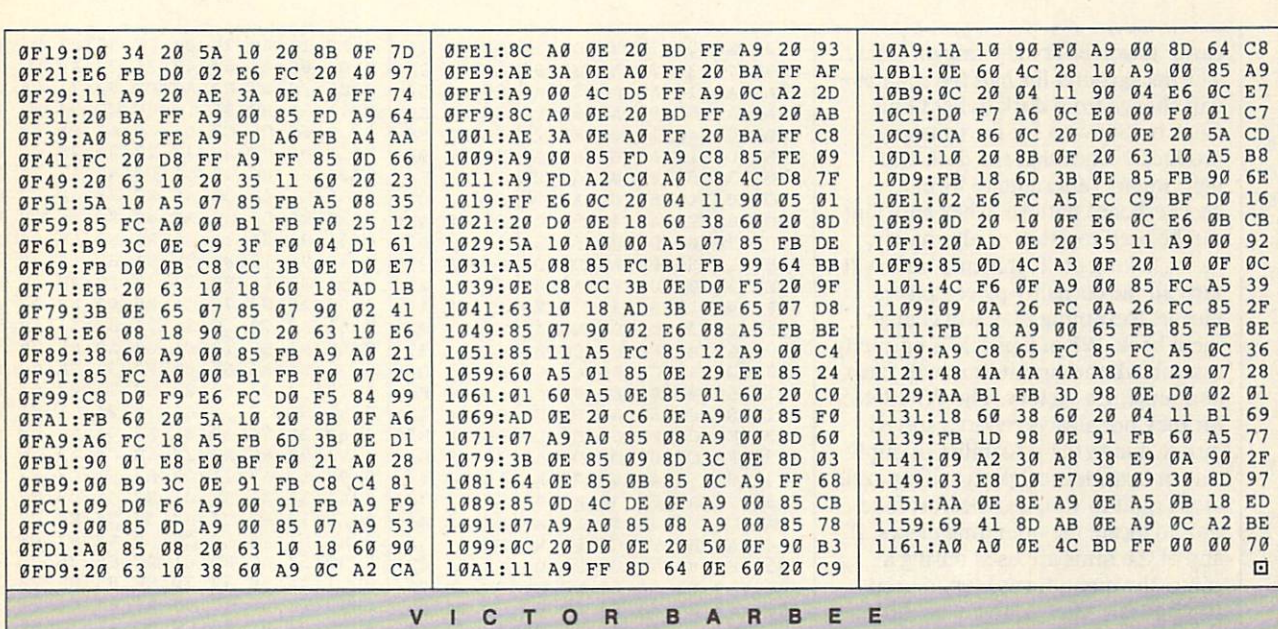

OGRAMS

n reconnaissance to a bleak and hazardous planet, you fall prey to the vile and loathsome Toiloots. You attempt to flee in your hovercraft, hoping to make a timely escape. You discover to your horror, however, that the fiends have sabotaged your ship's wiring. The positive and negative terminals on all the circuits are clearly marked, but the connecting cables now resemble an upturned pot of spaghetti.

You've managed to drive them off, but you can expect another attack at any time. Keep cool. You must use cunning and logic to reassemble the tangled array of cables, repair the damage, and blast off to safety. You'll also have to hurry before the cretins break through your hatch and grill you for lunch.

Wired is a puzzle that offers many variations and options. You must assemble a jigsaw-type picture using the joystick and onscreen pointer. A series of circuit lines comprise the picture, which looks like an electrical schematic diagram. The design is randomly created, so you never play the same game twice. Four sizes are available, and clues are provided to make the larger puzzles easier if you get in over your head. There's also a two-player option in which players race to solve identical puzzles.

Wired is written entirely in machine language. To enter the program, you'll need to use MLX, our machine language entry program (see "Typing

Aids" elsewhere in this section). When MLX prompts you, respond with the values given below.

**Starting address: 0801 Ending address: 1BB8** 

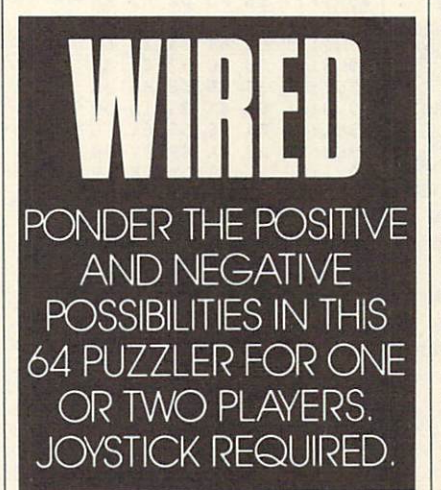

Be sure to save a copy of the program before you exit MLX.

#### **Plug in and Turn On**

When you run the program, a menu will appear at the bottom of the screen. Plug a joystick into port 1 and press the fire button to begin. Use the joystick to highlight right or left to select the desired item. Use the Game option to choose the puzzle size. There are four sizes for the one-player option and two sizes for two players.

Select the smallest size for a demonstration.

Highlight Make and press the fire button. A nine-square puzzle will appear. Click on Play, and the menu will disappear. You can now maneuver the white cursor arrow with the joystick. To exchange two pieces, click on one and then on the other. To rotate a piece to the right, click on a piece and then click again. You may continue to click and rotate until you've achieved the desired orientation.

The object of the game is to complete the circuits, joining wires to connect the positive and negative nodes. To see a completed picture, move the arrow to the bottom of the screen. The menu will reappear. Highlight Show at the far right of the menu and click the fire button. The puzzle will solve itself.

Each circuit forms a continuous line from one side of the board to another. Notice that each wire begins with a positive  $(+)$  node and ends with a negative  $(-)$  one. Knowing this is the key to solving the puzzles. Click on Make again to create another puzzle. The designs are created in a random fashion, so if one seems too difficult, just make another.

You may need some help with the larger grids. There are three hints to make the game easier and more colorful. After you've made a puzzle, click on Tint. Half the circuit wires and their appropriate nodes turn red. This added color will make the puzzle

easier to solve. Try clicking on Chex. The background for half the squares will change from dark to light blue. Click on Show to see the finished product. Notice that the dark and light squares alternate to form a checkerboard pattern. Chex and Tint can be used together or alternately.

Clicking on Test at any time will turn all the correctly placed pieces purple. Resuming Play will change them back. When a puzzle is correctly assembled, the circuit lines will flash. announcing a victory. The Win detect tor may not always report a solved puzzle due to the possibility of dupli cate or symmetrical pieces. If a puzzl looks right to you, use the Test func tion to locate the offending pieces. If any of the hints are used during game, the menu turns blue to keep you honest. After you've won, hit the fire button for the menu.

#### Double Your Fun

When you're ready to challenge a friend, click on Game to select the two-player option. Click on Make, and two puzzles will appear. They're identical, but one is flipped upside down. Click on Play. Now the orange arrow can be controlled by a joystick in port 2.

The rules for a two-player game are the same. Players can decide whether to allow hints or not. The circle cuit lines flash for the first completed puzzle. Either player can call up the menu, but the white arrow must be used to make selections.

The difficulty level ranges from fairly easy to almost impossible. A large puzzle played without hints can take hours to solve. On the other hand, a nine-square puzzle can be won in less than a minute.

#### **WIRED**

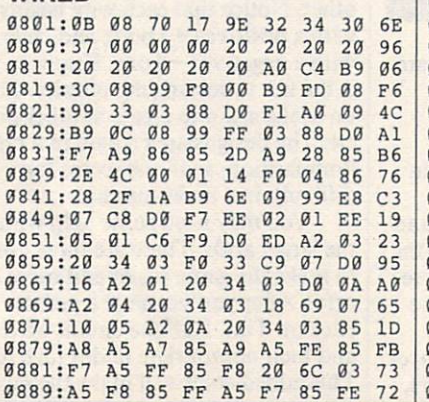

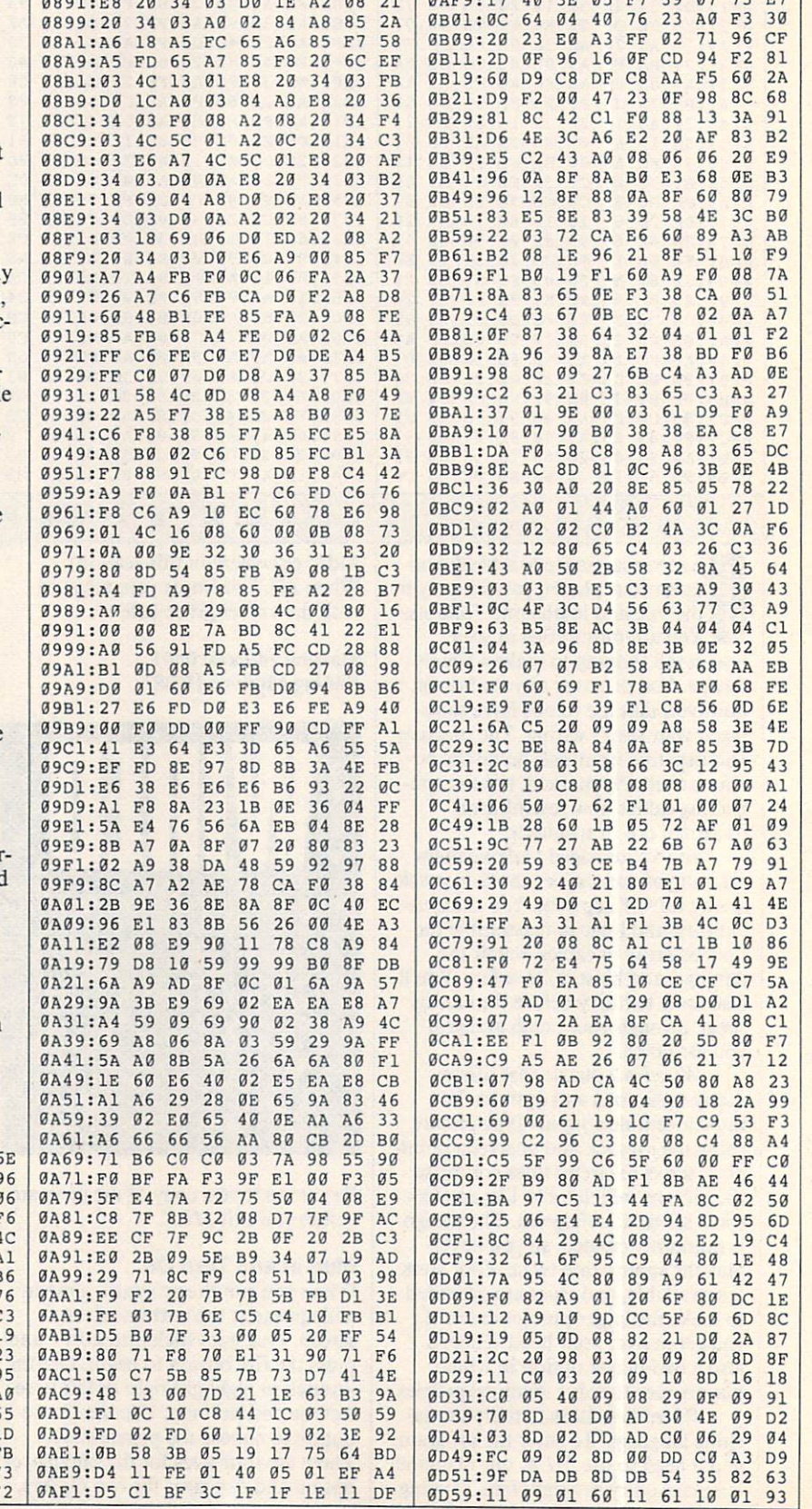

 $7550.17$  40 35 65

 $-1$ 

 $20.07.72.57$ 

 $G-28$ 

COMPUTE

MARCH <sup>1991</sup>

PROGRAMS

**Service Section** 

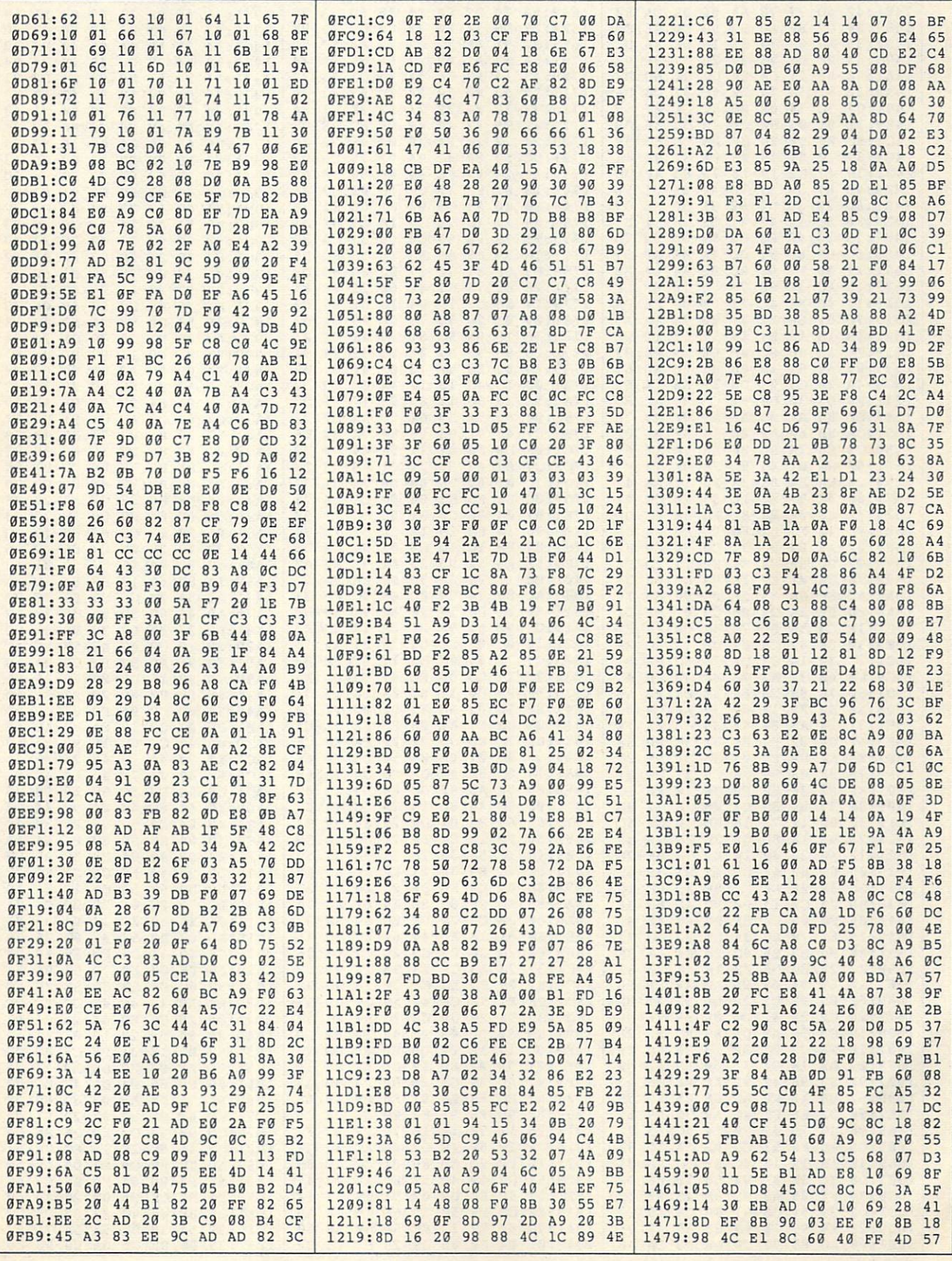

MARCH 1991 COMPUTE G-29

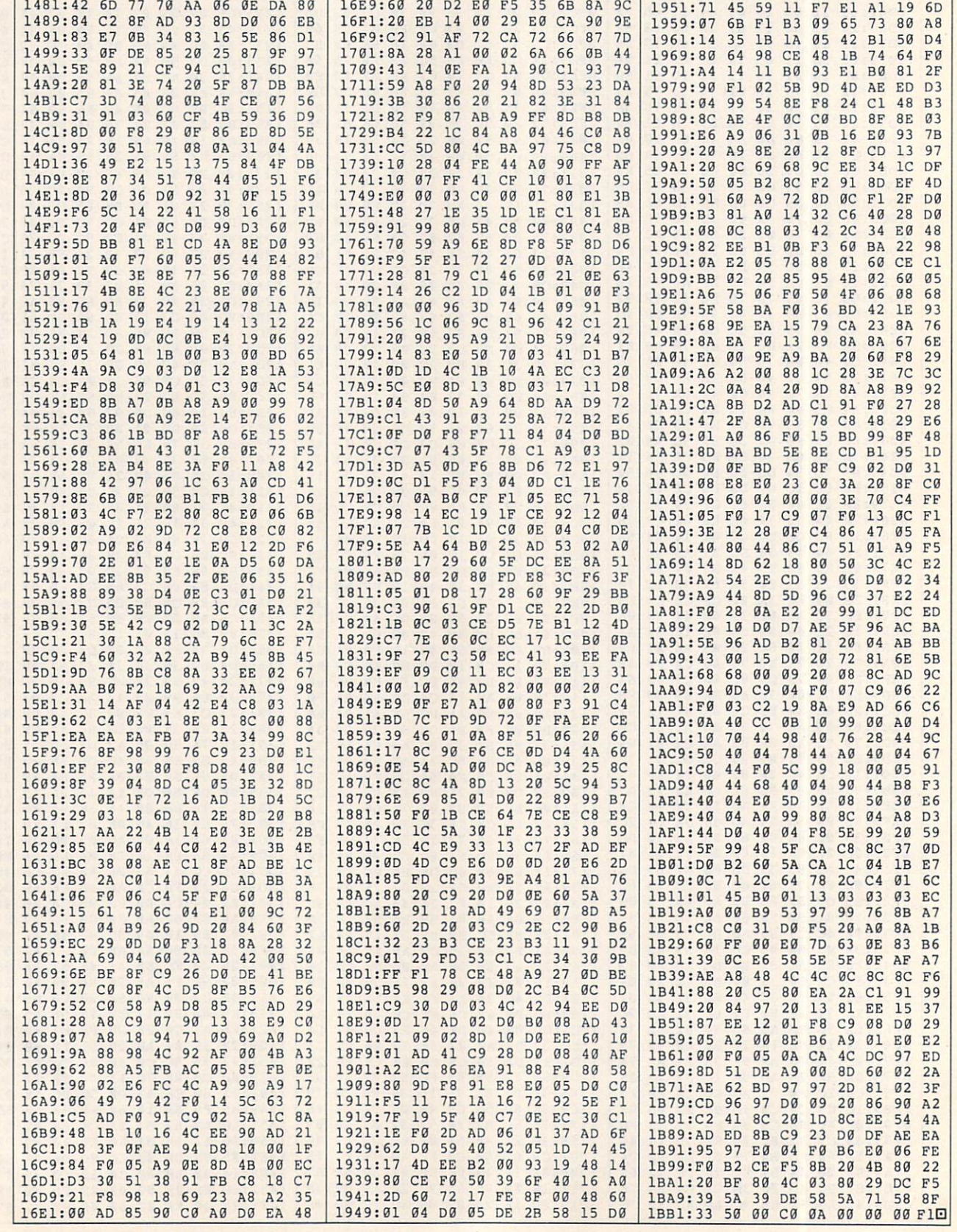

G-30 COMPUTE MARCH 1991

## POGRAMS PROGRAMS IN THE RESIDENCE OF REAL PROGRAMS IN THE PROGRAM CONTROL IN THE PROGRAM CONTROL IN THE PROGRAM CONTROL IN THE PROGRAM CONTROL IN THE PROGRAM CONTROL IN THE PROGRAM CONTROL IN THE PROGRAM CONTROL IN THE PROGRAM CON

#### V A KALIS G U S

ermites have infested Kelvin's four-story walkup, and the build ing is starting to collapse. Kelvin can escape this crushing fate if you help him jump over holes that ap pear in his path.

Termites is in three parts: a BASIC loader, a machine language sprite file that contains 13 sprite definitions, and the main program, which is written entirely in machine language. To avoid typing mistakes, en ter the boot program with The Automatic Proofreader (see "Typing" Aids" elsewhere in this section). When you've finished typing, save a copy of the program to disk.

To enter the sprite data and the main program, you'll need to use MLX, our machine language entry program (see "Typing Aids"). When MLX prompts you, respond with the values given below.

#### Starting address: <sup>3000</sup> Ending address: <sup>3337</sup>

Before exiting  $MLX$ , save a copy of the sprite data with the name T.SPR.

The second machine language program is the main Termite pro gram. Again, use MLX to type it in. When *MLX* prompts you, respond with the following values.

#### Starting address: C000 Ending address: CC47

When you've finished typing, be sure to save a copy of the program as T.PRG. Be certain you've saved the two programs with the names T.SPR and T.PRG, as these are the names the boot program looks for when it runs.

#### Playing the Game

When the game first begins, Kelvin is standing in the doorway of his fourthfloor apartment. Press the space bar to start him on his dash to safety. As he runs along, holes open up before him. To jump the holes, press the space bar. If you jump too soon, he won't clear the hole; wait too long, and it

will be too late. Since the space bar controls this game, young children es pecially should find it easy to play.

The game is divided into four skill levels, with four frames per level. As you progress from frame to frame within each level, you'll find more holes opening, and opening closer to gether. You'll have to make some quick successive jumps to clear them. As you progress through the four skill levels, you'll find the holes opening up closer to Kelvin's feet. This means you'll have less time to react.

You'll receive <sup>100</sup> points for each hole that you jump, and you'll get bo nus points when you successfully

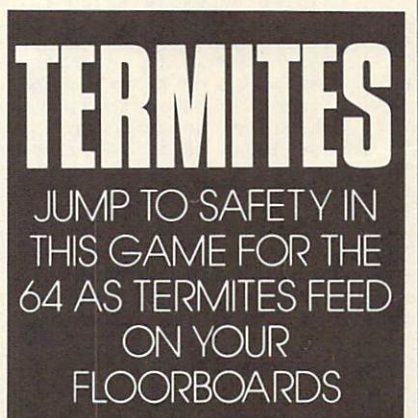

complete a frame. The bonus will be equal to the frame number multiplied by the skill level times 100. For ex ample, if you complete frame 1 of level 1, you'll receive <sup>100</sup> bonus points. If you complete frame <sup>4</sup> of level 2, you'll receive an 800-point bonus.

Begin at any skill level; you'll progress automatically as you com plete each level. Should Kelvin fall into a hole, the game ends, and the high score and your score will be dis played. You'll also be prompted to play another game or exit to BASIC.

One neat trick: The program monitors the sprite's  $x$ -position and triggers the sprite-to-background priority register to make Kelvin appear in front of apartment doors but disappear into stairways.

#### **TERMITES**

- SF <sup>10</sup> POKE53280,0:POKE53281,0
- MB 20 PRINT"{CLR}{5 DOWN}{YEL}
- XJ 30 PRINT"{3 SPACES}UCCCCCCC CCCCCCCCCCCCCCCCCCCCCCCC
- DQ 40 PRINT"{3 SPACES}-{RED} {8 SPACES}T <sup>E</sup> <sup>R</sup>  ${SPACE}$ s ! ${7$  SPACES}
- BX 50 PRINT" {3 SPACES}- ${33 \text{ SPACES}}$  -"
- EK <sup>60</sup> PRINT"{3 SPACES}-{BLU} {9 SPACESJCOPYRIGHT <sup>1991</sup>  $10$  SPACES  $10$
- $\blacksquare$ {2 SPACESlCOHPUTE PUBLIC ATIONS INTL LTD<br>{2 SPACES}{YEL}-"
- SP 80 PRINT"{3 SPACES}JCCCCCCC CCCCCCCCCCCCCCCCCCCCCCCC CCK"
- $\frac{1}{2}$   $\frac{1}{2}$  (AND ) (finished) motion and others - PLEASE WAIT{RED} )"
- SR 100 IF A=0THENA=1:LOAD"T.PR G",8 ,1
- Fit was as a wall will we won't a too R",8
- CP <sup>120</sup> SYS49152

#### T.SPR

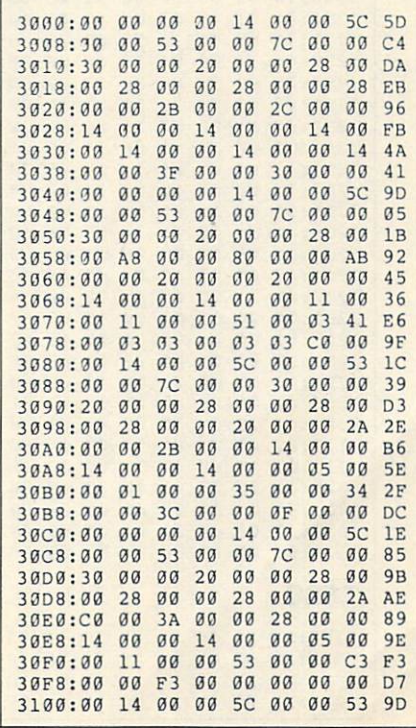

 $GA$   $Z$   $E$   $T$   $E$  commodore 64/128

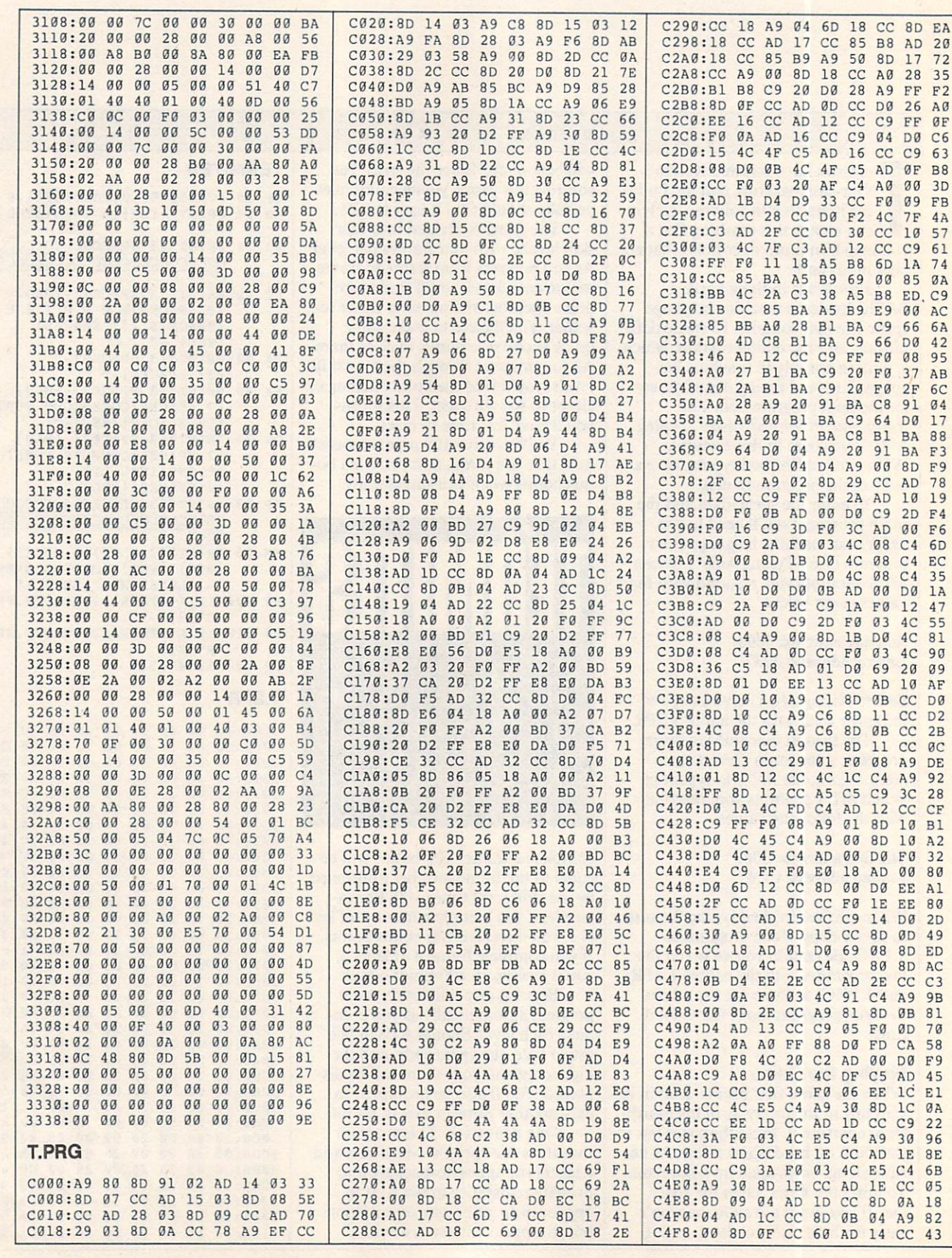

PROGRAMS

G-32 COMPUTE MARCH 1991

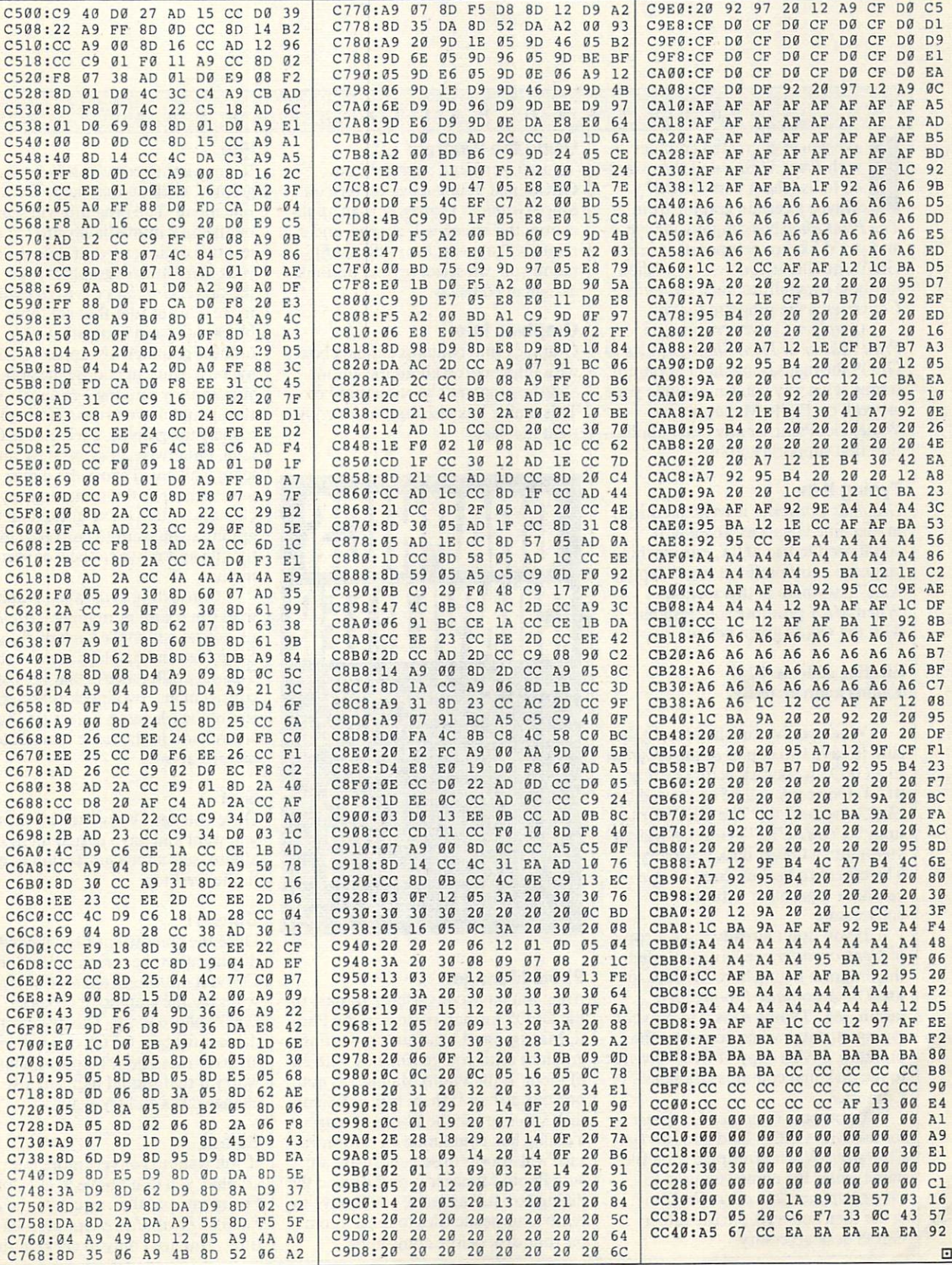

PROGRAMS

MARCH 1991 COMPUTE G-33

# PROGRAMS PROGRAM IN THE RESIDENCE OF THE RESIDENCE OF THE RESIDENCE OF THE RESIDENCE OF THE RESIDENCE OF THE RESIDENCE OF THE RESIDENCE OF THE RESIDENCE OF THE RESIDENCE OF THE RESIDENCE OF THE RESIDENCE OF THE RESIDENCE OF THE RES

#### GUSTAVO FELIX E R R E R A  $H$

ave you ever created graphics with Print Master and then wanted to use them with GEOS? Maybe a certain graphic from The Print Shop has caught your eye, and you'd like to incorporate it into GeoWrite file. If you've ever wished for these capabilities, then Graphics Converter is the program for you.

Graphics Converter converts Print Master or Print Shop graphics to GEOS format, saving them as photo scraps. This way you can include your artwork on Photo Manager, Geo Write, GeoPaint, or any other applica tion that supports graphics.

#### Typing It In

Graphics Converter is written entirely in machine language. To enter it, you'll need to use MLX, our machine language entry program (see "Typing Aids" elsewhere in this section). When  $MLX$  prompts you, respond with the values given below.

#### Starting address: <sup>0247</sup> Ending address: 09BE

When you've finished typing, be sure to save two copies of the program to a GEOS work disk before exiting MLX. One copy will be converted by GeoConverter 2.0 ("The GEOS Col umn," COMPUTE!'s Gazette, March 1990) into a GEOS desk accessory. The other is a backup copy in case you have a problem with the conversion.

If you don't already have a copy of GeoConverter. we have included the program listing here. Be sure to use The Automatic Proofreader (again, see "Typing Aids") to prevent typing mistakes when you enter the program. Save a copy of GeoConverter to the disk that contains Graphics Converter Converter.

To prepare Graphics Converter for use with GEOS, load and run Geo Converter. When prompted for a filename, enter the name you used to save Graphics Converter. GeoConverter then converts the file into a GEOS desk accessory.

#### Using the Program

To use Graphics Converter from GEOS, just double-click on its icon. Since Graphics Converter is an appli cation, the screen will change, and a menu will appear. From the GEOS menu you can select several options, as explained below.

#### Graphics Info

Graphics Info contains a dialog box with information about the author and the program's version number. This dialog box also contains a copyright message.

CONVERT PRINT MASTER AND THE PRINT SHOP GRAPHICS FOR USE WITH GFOS USE WITH GEOS WITH GEOS WITH GEOS WITH GEOS WITH GEOS WITH GEOS WITH GEOS WITH GEOS WITH GEOS WITH GEOS WITH G WITH THIS UTILITY FOR THE <sup>64</sup>

#### Photo Manager

After you have converted a graphic to the GEOS format, paste it in the Pho to Manager and continue converting graphics until you've finished with all of them. If the Photo Manager is not on your disk or if there is insufficient disk space to use the Photo Manager, a dialog box containing an error message will appear onscreen. If you are sure Photo Manager is on disk and the dialog box still appears, you'll have to remove or delete files to make room on your disk before continuing.

#### File

If you want to convert a Print Master If you want to convert Print Master Master Master Master Master Master Master Master Master graphic, click on that name from the File menu. The program will search on the disk immediately after you se lect this option, so your data disk with your Print Master graphics must be in the drive. Graphics Converter will make a list of files that are three blocks long and end with .GRA. A list of these graphics will appear on a dialog box. You can choose the graphic you want by moving a rectangle with the up and down arrows. To load and display the graphic, click on the OK icon. Otherwise, click on the Cancel icon, which will cause the dialog box to disappear without making any changes. After you've clicked on the graphics you want to convert, close the file and move to the Convert menu. menu.

Converting Print Shop graphics works in <sup>a</sup> similar manner. Graphics Converter will make a list of Print Shop files and display it on the screen. The only difference is that the list will consist of any two-block files, regard less of the filename. Select graphics for conversion in the same manner as ex plained above.

#### $\cdots$

Once you have convened all the files you want and have pasted them in an album, select the Quit option to exit to the Desktop.

#### Convert Convert

Once the graphic has been loaded and displayed on the screen, select the Convert option. Graphics Converter will save the graphic to disk as a GEOS photo scrap. The disk in the drive must be a GEOS disk; otherwise an error message will appear. Don't worry if that should happen; just change disks and try again.

#### Select

If you want to convert more than one graphic, you don't have to click on the File menu and then return to the Print Shop or Print Master option each time. You need only to click on the

ROGRAMS

8A DØ <sup>84</sup>

<sup>85</sup>

 $20$ 

**09**<br>1F  $15$ **9F** 

**A9** <sup>20</sup> **ØF** 

 $99$ 85 07

 $17$ 

18

c<sub>2</sub> cc

9B CA

<sup>67</sup> <sup>99</sup> <sup>57</sup> 059F: D0 <sup>02</sup> E6 FC E6 FD D0 <sup>02</sup> <sup>12</sup>

<sup>64</sup> 2A

 $2A$ 58  $2F$  $00$  $4B$ 

46

 $C<sub>1</sub>$ Cl <sup>60</sup>

<sup>0607</sup> 4D 0A C9 <sup>05</sup> F0 <sup>13</sup> AE 4C

39 C9

**RA** 

CD

----

<sup>20</sup> 4E A4 <sup>07</sup>

 $DØ$ DEI 4D  $90$ 

**ØA** 

F0

36 AD

<sup>24</sup>

A7 85  $80$  $-1$ 

<sup>20</sup> 2D  $A<sub>2</sub>$ 

20 39

<sup>39</sup> <sup>00</sup>  $c<sub>1</sub>$  $\frac{20}{10}$ 

18 AØ  $QQ$ 

 $89$ 23

AB  $B<sub>3</sub>$ 

A9  $1A$ 25

 $A<sub>5</sub>$ 

 $C1$ EØ

> CD 32

> > $E.9$

 $F<sup>2</sup>$ 

 $\Delta$ 99

ØE

0A A4

4D

 $4E$  $90$ 

**E6** FE1 **C6** FE1 **C6** FE1 **C6** FE1 **C6** 

 $A<sub>2</sub>$ FF

63 ØA 14

20  $00$ 

85

**9F**  $C1$ 

05B7:00 05C7:7D

05AF:20 05BF:60

05E7:AD 05

0617:EE 4D

--

cø

23

4C C2

 $00$  $7B$ 

 $20$ 99

 $D<sub>4</sub>$ 

DØ 13 5E

56 41

<sup>13</sup> <sup>62</sup> <sup>52</sup>

C2 Al

4B ØA

85  $Ø<sub>2</sub>$ 

8D 52<br>ØA A9

<sup>61</sup> <sup>56</sup> <sup>20</sup>

 $C<sub>1</sub>$ 

01 A9 00 8D

D<sub>9</sub> **ØA** 

85

<sup>20</sup> Cl E<sub>2</sub>

3F C9  $\frac{4B}{95}$ 

Ø3<br>93 4C

 $\mathfrak{g}_1$ **8D** 

 $A1$  $C<sub>2</sub>$ 

CD

033F:71 0347:0B <sup>85</sup> C2 034F:14 A9

0357:8A D0

0377:0E 037F:8A D0 E9 **2392: POINTER PRODUCT** 038F:90 Cl

Ø35F:14

 $0367:0A$ 

03BF:3F 03C7:E4 Cl ----------

**Ø39F:AØ** 

03A7:D0 09 C8

 $09$ <sup>04</sup>

 $00$ 

 $AC$ ØE  $04$  $A<sup>9</sup>$ 

> <sup>85</sup> <sup>20</sup>

11

18

B<sub>9</sub>

 $2<sub>0</sub>$ 

**ØB** 

<sup>90</sup>

<sup>85</sup>

Select option, and a list corresponding to your last selection will be displayed on the screen. If the last converted file was from Print Master (the default format), the list will contain Print format), the list will contain Print Master graphic files. Just be sure your data disk is still in the disk drive before you click on the Select menu.

#### Error Messages

For all the possible errors that may be a cur, the onscreen messages are kept simple for maximum clarity. If you should get an error message during an operation, check the following table for more complete information.

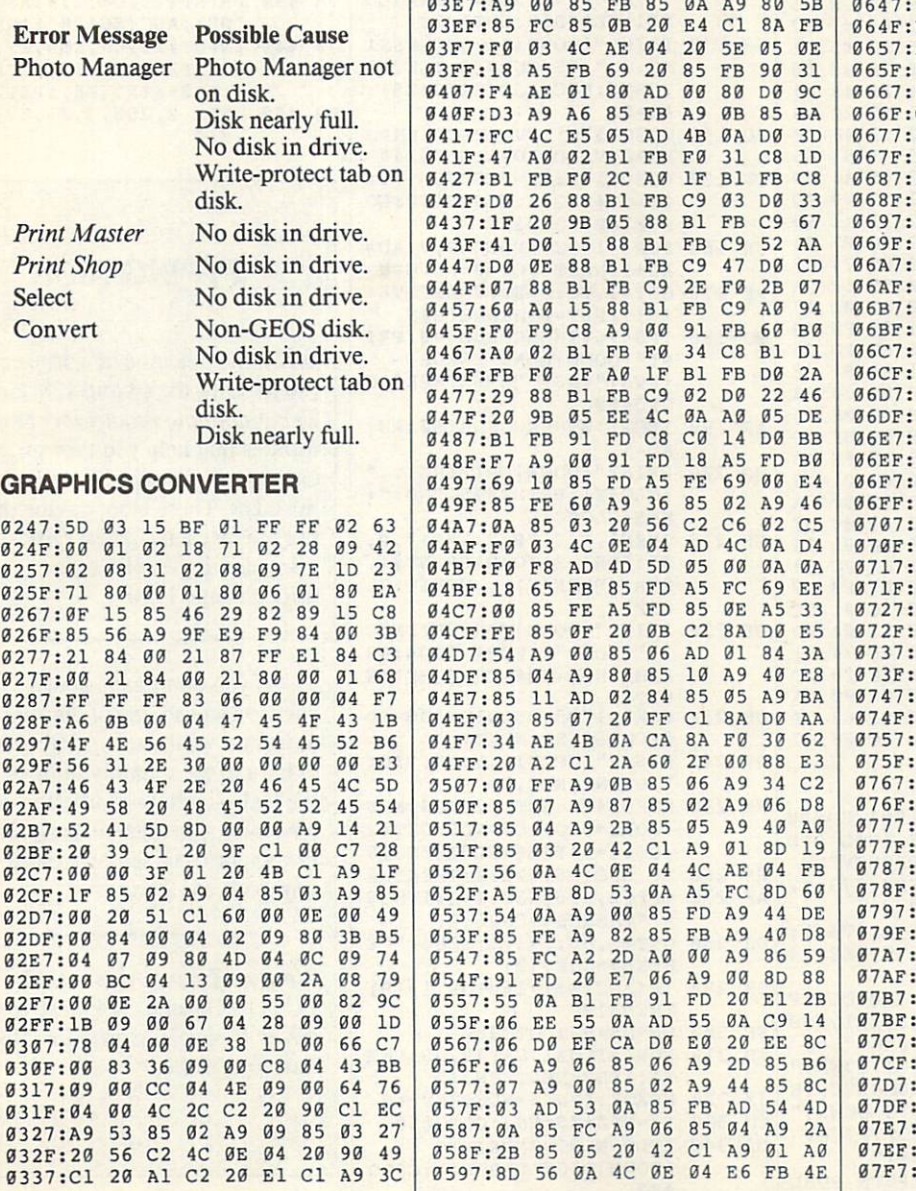

 $\frac{81}{91}$ **ØA CD** 51 4C 0A F<sub>8</sub> FC<sub>FR</sub> ØB A9 12 85 0A 20 AD  $4C$ A9 8<sub>D</sub> 40 10 85 <sup>18</sup> 8A D0 9F <sup>0627</sup> <sup>13</sup>  $-1$  $C<sub>9</sub>$ **FC** EE. 51  $-1$ <sup>85</sup> FE A9 <sup>12</sup> A2 <sup>66</sup> 4C A4  $Q<sub>0</sub>$ <sup>60</sup> AD  $4D$  $QA$ **BE**  $-$ <sup>23</sup>  $99$ 51 **ØA EC** 03DF:01 8E <sup>51</sup> 0A <sup>85</sup> <sup>04</sup> <sup>86</sup> <sup>05</sup> **------0A**<br>10  $CA$ F0  $A<sub>7</sub>$  $AC$  $A<sub>4</sub>$ 38 A5 FB E9 FB **6A** EB 51 A5 FC E9 00 85 FC CE  $C1$ ØA AD 4C **ØA** F0 D<sub>6</sub> A9  $00$  $3C$ 8<sub>D</sub>  $4F$ ØA  $20$ 39  $rac{C1}{95}$  $20$ **9F**  $Q_{2}$ Cl <sup>24</sup> 7C <sup>38</sup>  $\alpha$  $\alpha$ A9 78 A5 FB 85 FD <sup>78</sup> CE 2E 8D  $50$ 85 FD 85  $02$  $A<sub>5</sub>$  $FC$ FE A5 <sup>85</sup> 19 FE 85  $03$ A9  $00$ 78 85 04 38 85 18 AD 50 35 A9  $50$ <sup>85</sup> <sup>05</sup>  $rac{20}{9F}$ <sup>48</sup>  $\frac{48}{80}$   $\frac{c1}{50}$  $rac{18}{94}$ AD<br>18  $\frac{8A}{5A}$ <sup>69</sup> 0F <sup>10</sup> 85 <sup>50</sup> A5 FE  $A<sub>5</sub>$ FD  $A<sub>2</sub>$ ØA AD 69  $00$ 85 FE EE 4F 87  $4F$ ØA CD  $4C$  $C<sub>9</sub>$ 58  $-$ 0A F0 <sup>07</sup>  $-$ <sup>58</sup> <sup>06</sup>  $FQ$ <sup>03</sup> 4C C7  $Q<sub>0</sub>$ AD 4D <sup>33</sup> <sup>85</sup> <sup>06</sup> FF 0A <sup>85</sup> A9 <sup>00</sup> <sup>85</sup>  $cc$  $-$ <sup>38</sup> 57 95 85 0A 20 ----94  $2A C1$  $60$  $2<sub>g</sub>$ - -93  $C120$ -93  $-1$ 7F <sup>85</sup> <sup>02</sup> A9 <sup>09</sup> <sup>85</sup> <sup>03</sup>  $09$  $A9$ <br> $29$ C2 A9 14 A9  $D<sub>9</sub>$ --ØA 85 <sup>15</sup> A9 <sup>00</sup> <sup>16</sup> <sup>20</sup>  $1B$ 8A DØ EØ 4C ØE <sup>04</sup> 3B ED.  $C1$ 56 ØA DØ Ø5 68 68  $4C$ AD  $C<sub>6</sub>$  $A9$ ØE  $04<sub>4</sub>$ AD 4B ØA DØ 56 89 A9 <sup>38</sup> 8<sub>D</sub> 85  $3<sup>c</sup>$ 8D A9  $-$ 40 A9<br>8D E1 A9 0B 8D <sup>84</sup> 84 **FF** <sup>40</sup> <sup>40</sup> 3D E2 **ØA** <sup>68</sup> ----A5  $FC$  $BD$ 74 74.7 **8D 8D E3 ØA A9** Cl -85  $FD$ 43  $F7$  $D<sub>5</sub>$ <sup>43</sup> A9 FE <sup>85</sup> FR  $D<sub>1</sub>$  $-$ A9<sup>-</sup> A2 <sup>16</sup> **ØA** A0 <sup>00</sup> F3  $B1$ FB 91 FD <sup>20</sup> El <sup>06</sup> CA **BE**  $-$ D0 <sup>53</sup> AD **9A** <sup>60</sup> A9 <sup>00</sup> 8D E9 54 E9 FE 8D FE FF <sup>43</sup> A9  $-1$ A9  $96$ 8D FD 43 A9 FD 8D E1 32 :06  $-$ -:0A A9  $E<sub>2</sub>$ **ØA** AØ  $00$  $CF$ - $-1$ 8D FD E2 <sup>20</sup> <sup>06</sup> A9 64 - $00$ <sup>91</sup> FD <sup>20</sup> E7 <sup>06</sup> A9  $^{24}_{91}$ A2 BF <sup>68</sup> ————————————— BF 8D <sup>91</sup> E3 <sup>46</sup> 20 E7 06 A5 FD :FD 60 47 44  $QA$ A5 FE 8D E4 ØA  $-1$  $+44.44$ . . . :45 <sup>49</sup>  $4C$ 45  $F.3$ 4F <sup>53</sup> <sup>00</sup> <sup>46</sup>  $-1$  $-1$ <sup>53</sup> 45 43 <sup>54</sup>  $99$  $F7$ :00  $-1$ :43 4E <sup>56</sup> <sup>45</sup> <sup>52</sup> <sup>54</sup>  $00$ **9E**  $-$ <sup>00</sup> <sup>20</sup> :43 4F 4E <sup>56</sup> <sup>45</sup> 52 54  $C<sub>6</sub>$ - $-1$ 4F <sup>00</sup> <sup>52</sup> <sup>49</sup> 4F  $05$ . . . <sup>05</sup> D9  $4F$ 4E <sup>41</sup> 47  $-$ <sup>20</sup> 4D <sup>41</sup> <sup>47</sup> 45 52<br>20 4D <sup>52</sup> <sup>00</sup> <sup>50</sup> <sup>52</sup> <sup>49</sup> 4E 54  $E<sub>2</sub>$ -- $-$ 41 45 52 00  $23$  $-11$ ------ $-1$ --MARCH 1991 COMPUTE  $G - 35$  PROGRAMS

 $^{\prime\prime}$ 11  $\mathfrak{n}$ 

I S

 $\overline{(}$ 

 $=$ 

 $\ddot{}$ 

Ħ

 $\ddot{}$ 

 $\overline{ }$ 

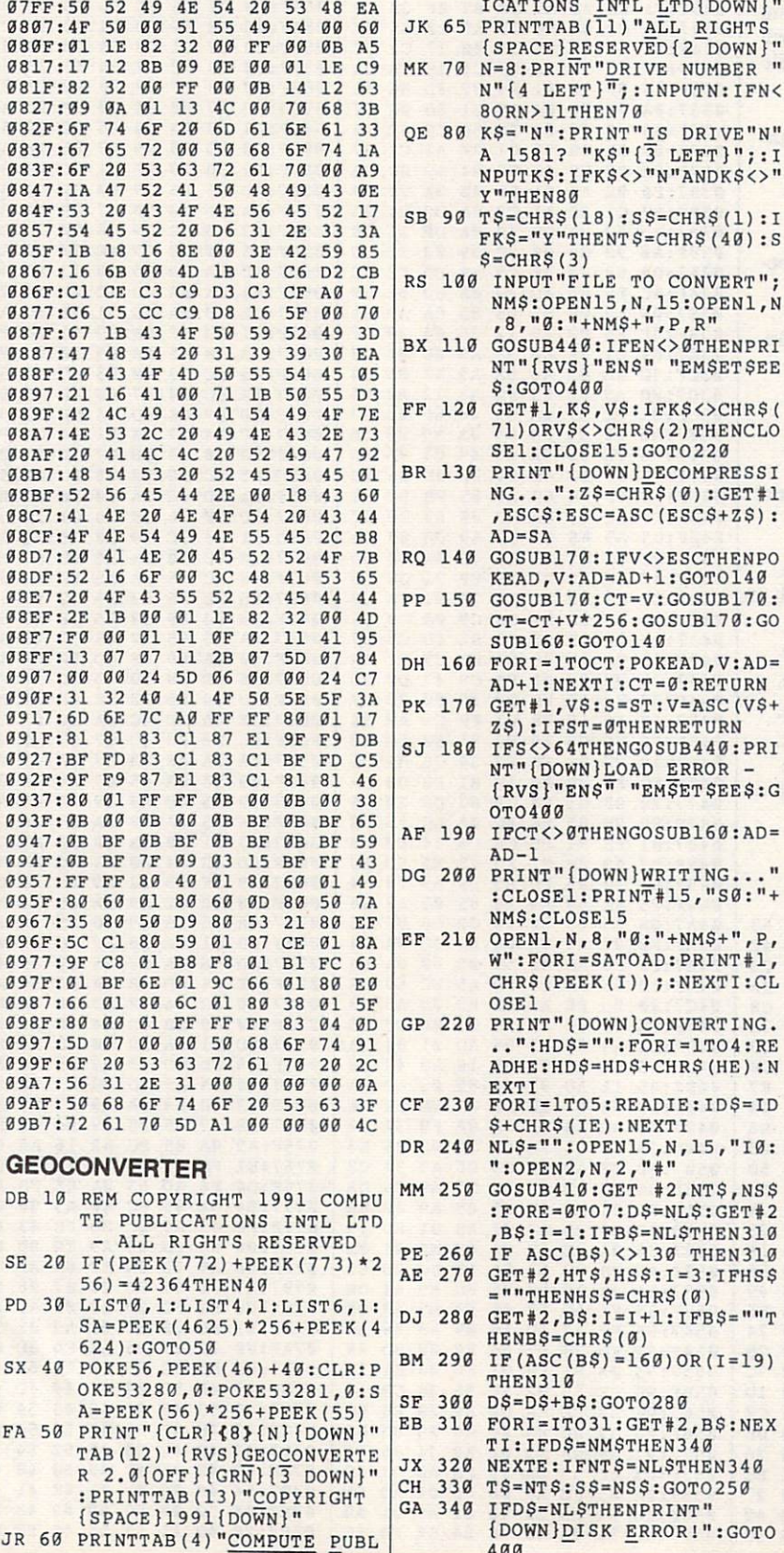

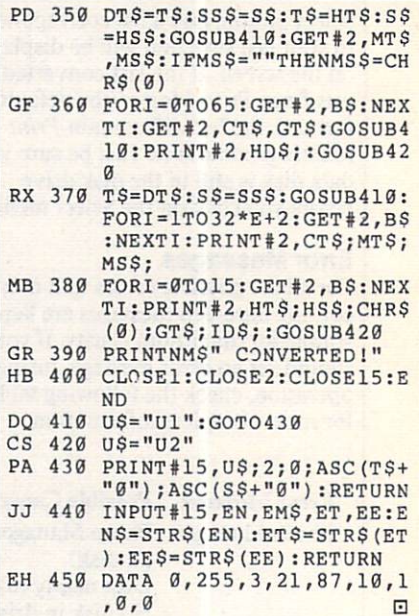

#### **TYPING AIDS**

MLX, the machine language entry program for the 64 and 128, and The Automatic Proofreader are utilities that help you type in Gazette programs without making mistakes. These labor-saving utilities are on each Gazette Disk and printed in issues of Gazette through June 1990.

If you don't have access to a back issue or to one of our disks, write and we'll send you free copies of both of these handy utilities. We'll also include instructions on how to type in Gazette programs. Please enclose a self-addressed, stamped envelope.

Write to Typing Aids, COM-PUTE!'s Gazette, 324 West Wendover Avenue, Greensboro, North Carolina 27408.

# ROGRAMS

#### RICHARD PENN

ith computers, often the more colors you can use. the better your graphics look. Unfortu nately, you can only have three colors per character with the 64's multicolor mode, which conse quently limits many special effects.

Raster interrupts can soup up text with a vertical four-color fading effect. While this is an improvement, it still leaves much to be desired. Char acters are seven lines high, and ordi nary interrupts are only fast enough to change colors every two lines.

Metallix provides a new graphics mode that displays seven colors per character—an independent hue on each raster line. This is the best vertie ach raster line. This is the best vertice, the best vertice, when the best vertice, and the best vertices of cal color resolution possible on the 64. The extra colors make metallic shad ing possible, giving your text a metallic luster. These enhanced metallic screens can be faded in and out for more eye-catching effects. Even sprites can be displayed with them. Through an innovative raster pro gramming approach, Metallix truly gives <sup>64</sup> graphics an exciting new look. A self-running demo is included. (Note that <sup>a</sup> good, properly adjusted color monitor is required to clearly display *Metallix* colors.)

#### Getting Started

Metallix consists of two programs, both written in BASIC. Enter them using The Automatic Proofreader (see "Typing Aids" elsewhere in this section). The first program generates the actual machine language routine and saves it to disk as METALLIX.OBJ. Type it in and save it as METALLIX ML MAKE and then run it. You only need to run this program once to cre ate the METALLIX.OBJ file.

The second program is a demo that shows how to use Metallix. After you've typed it in, save it as METAL LIX DEMO to the same disk with METALLIX.OBJ. When you run the demo, it will automatically load and run METALLIX. OBJ. To use Metal  $lix$  in your own programs, add line 30 of the demo program to the beginning of your BASIC programs.

#### Two Commands

Accessing Metallix's features is easy, since you only need to learn two SYS commands to use it with your BASIC programs. The first command is SYS programs. The first community of the first community of the first community community of the first community of the first community of the first community of the first community of the first community of the first communit 51720, border, background. It clears the screen, selects the border and background colors (0-15), and fills the screen with reversed spaces. This command must be called before you print to the screen. It also changes the cursor color to the background color, so anything you print will be invisible. The only thing to remember while de signing your displays is to avoid the leftmost three columns and to print everything in reverse field.

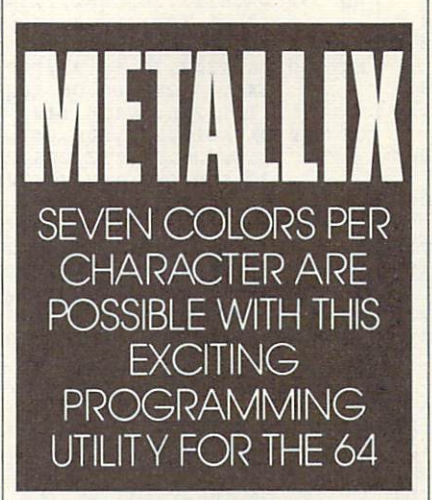

When you're ready to display a screen, use the command SYS 51890, cl, c2, c3, c4, c5, c6, c7, [duration]. This command selects the seven character-shading colors (0-15) from top to bottom and fades a screen into view. Below are the three metallic view are the three metallicity and the three metallicity and the three metallicity and the three metallicity and the three metallicity and the three metallicity and the three metallicity and the three metallicity and the t shades used in the demo:

#### SYS 51890,11,15,1,7,10,8,2 SYS 51890,12,15,1,7,10,8,2 SYS 51890,15,1,7,10,8,2,9

The last parameter is optional; it selects the length of time the screen remains on before it is faded off  $(0-255)$ . If omitted, a screen will remain visible until you press the space

bar. Note that displaying a *Metallix* screen takes all of the computer's at tention, so <sup>a</sup> BASIC program cannot continue until the screen has been turned off. More on this later.

As mentioned earlier, Metallix graphics can be combined with sprites if you follow some guidelines. The best way to use sprites and metallic text together is to set up a split screen where sprites and text are separate, as in the demo. Text can be placed be side sprites, but it must be on the rightmost side of the screen because the shading on the left will be distort ed. Also, avoid placing sprites too high on the screen and placing too many on a single horizontal line, since doing this could slow Metallix down. Displaying sprites and text side by side is best done by trial and error.

#### When Longer Is Faster

Ordinary raster interrupts involve some overhead time. Of course, we're talking milliseconds here, but at the lightning speeds of a video display, these miniscule times become signifi cant. Consequently, regular interrupts are too slow to interrupt at the begin ning of every raster line.

Programmers know how to effi ciently use loops to make the com puter do more with less code. If you want to fill the screen with spaces, you don't print each space separately. If you did, you would need <sup>1000</sup> print statements. Instead, you write a oneline loop to do it. When writing Metallix, however, I did what programmers are never supposed to do. wrote <sup>1000</sup> print statements—well, more like <sup>200</sup> raster comparisons and color changes.

There's a reason for this unorthodox coding. Even machine language instructions take time to execute. To have the <sup>64</sup> run fast enough to change colors on every raster line, I had to eliminate all unnecessary instructions.

A machine language loop chasing the raster is too slow because it must update a pointer and branch back. With <sup>200</sup> color changes arranged se quentially, there is no time-consuming

PROGRAMS

looping. The program falls through to the next instruction in a straight line, and hence executes at the fastest pos sible speed (of course, you do not course, you do not could be a speed of course, you do not could be a speed of course, you do to type in all 200 colors to type in all 200 colors the changes, the color changes, the changes of the changes, the changes, the changes of the changes, the changes of the changes of the changes of the changes of the chang machine and described and the programs of the second

generates them for you with <sup>a</sup> loop).

#### **METALLIX**

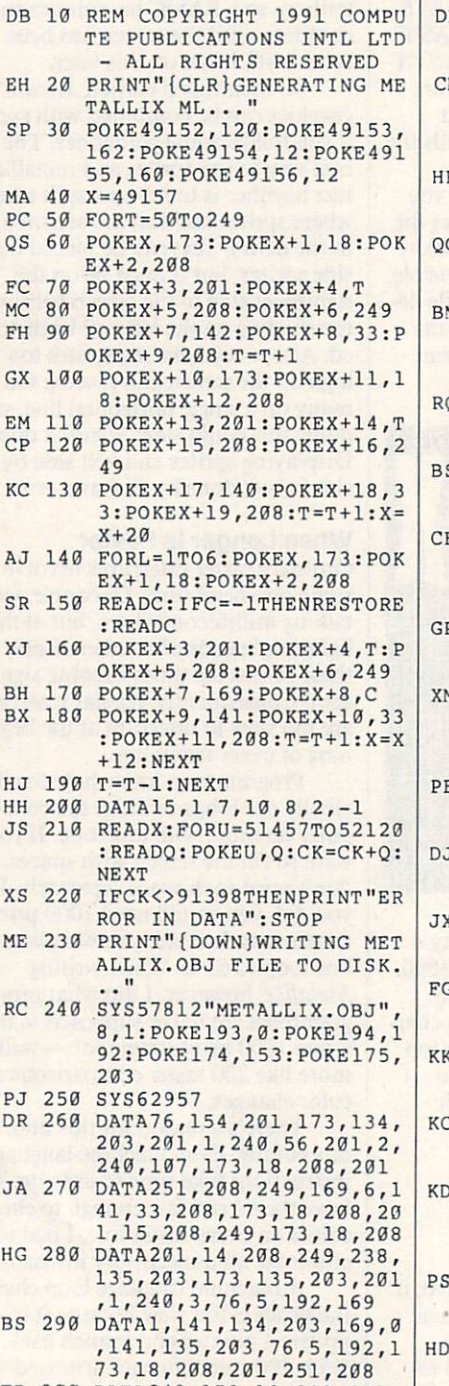

FR <sup>300</sup> DATA249,173,18,208,201,

MARCH <sup>1991</sup>

G-38 COMPUTE

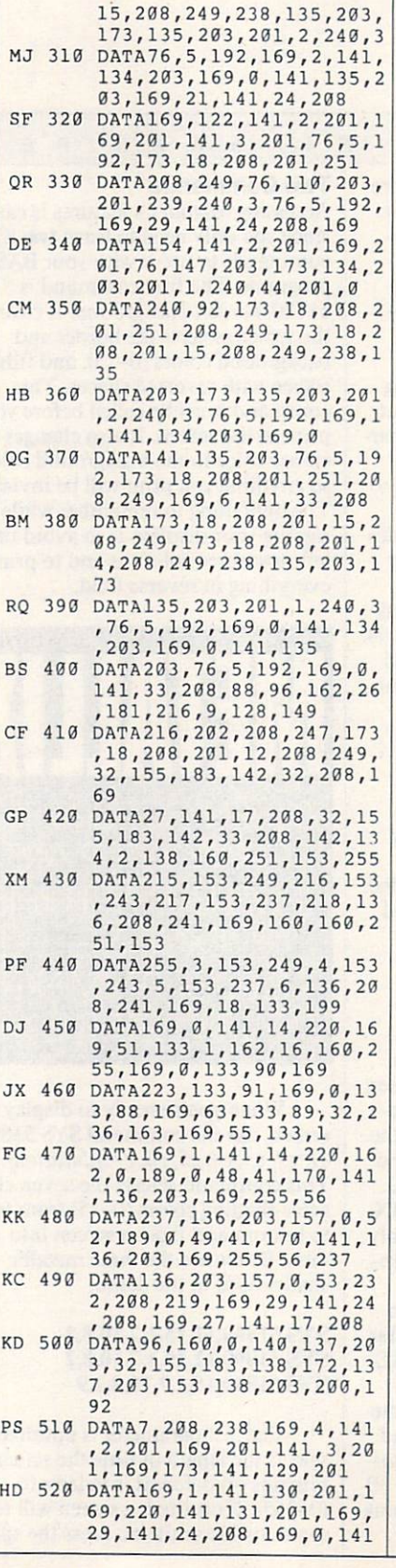

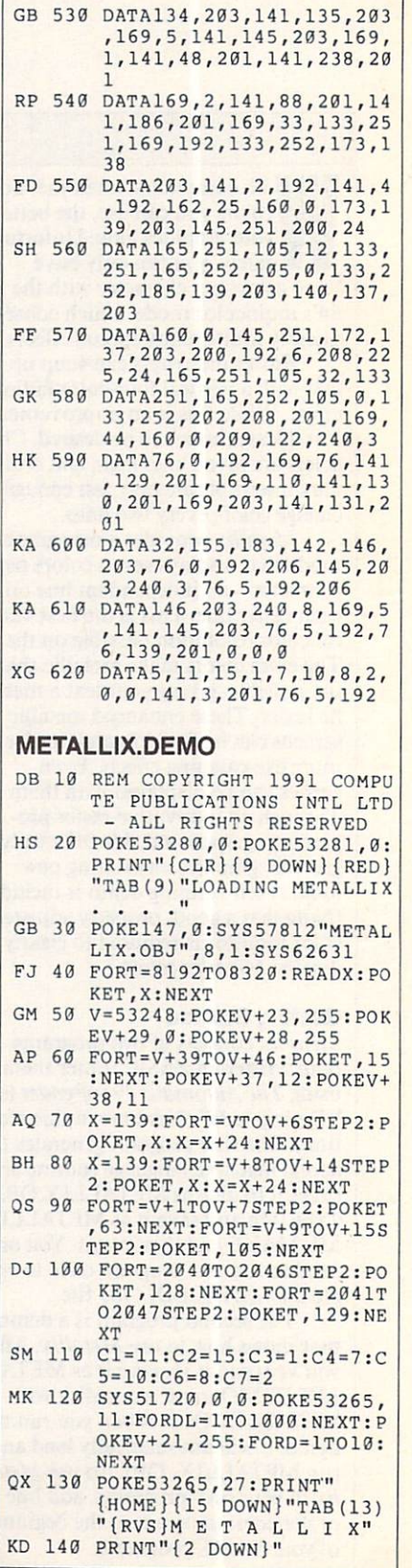

# **GAZETTE DISK** SKILLER SKILLER SKILLER SKILLER SKILLER SKILLER SKILLER SKILLER SKILLER SKILLER SKILLER SKILLER SKILLER SKILLER BRAR

#### VALUE-PACKED SOFTWARE AT AFFORDABLE PRICES AT AFFORDABLE PRICES IN THE STATE OF THE STATE OF THE STATE OF THE STATE OF THE STATE OF THE STATE OF THE STATE OF THE STATE OF THE STATE OF THE STATE OF THE STATE OF THE STATE OF THE STATE OF THE STATE OF THE STATE OF THE

All Gazette disks are menu-driven for ease of use—and they feature complete documentation. Just load and you're ready to go!

#### Special Special Special Script \$11.95 (Special Script \$11.95 (Special Special Special Special Script \$11.95 (S

COMPUTE PUBLICATION INTO THE RESIDENCE PUBLICATION INTO THE RESIDENCE PUBLICATION INTO THE PUBLICATION INTO THE ever. Powerful word processing package includes SpeedScript for the 64, SpeedScript 128, spelling checkers for both <sup>64</sup> and <sup>128</sup> versions, plus an additional dozen support programs, including mail-merge and word-count utilities.

#### **Gazette Index**  $G = \frac{1}{2}$  ,  $G = \frac{1}{2}$  ,  $G = \frac{1}{2}$

Every article and department from Gazette—July <sup>1983</sup> through December <sup>1989</sup> issues—is indexed: features, games, reviews, programming, "Bug-Swatter," "Feedback," and the other columns. Disk features pull-down menus, help screens, superfast searching/sorting capabilities, and much more.

#### $\mathbf{F}$  and  $\mathbf{F}$  and  $\mathbf{F}$  and

**SPECIAL OFFER!** 

Best dozen arcade and strategy games ever published in Gazette all on one disk. All games for Commodore 64. Titles: Crossroads II: Pandemo nium, Basketball Sam & Ed, Delta War, Heat Seeker, Omicron, Powerball, Q-Bird, Trap, Arcade Volleyball, Mosaic, Power Poker, and Scorpion II.

\$9.95

Gazette's Power Tools \$9.95

Fourteen of the most important utilities for the <sup>64</sup> ever published in Gazette. For serious users. Titles: MetaBASIC, Disk Rapid Transit, Mob Maker, Ultrafont+, Quick!, Disk Editor, Basically Music, PrintScreen, <sup>1526</sup> PrintScreen, Fast Assembler, Smart Disassembler, Comparator, Sprint II, and Turbo Format.

#### The GEOS Collection \$11.95

Gazette's best <sup>13</sup> programs for GEOS and GEOS <sup>128</sup> users. Selection includes utilities, applications, and games. Titles: Super Printer Driver, Skeet, File Saver, Help Pad, Word Count, Directory Printer, Quick Clock, SiideShow, File Retriever, Screen Dumper, Font Grabber, GeoPuzzle, and GeoConverter. GeoCowerter

#### 128 Classics

Thirteen of Gazette's best <sup>128</sup> programs, including utilities, games, and applications. Titles: MetaBASIC 128, RAMDisk 128, 80-Column Disk Sector Editor, MultiSort, Block Out, Miami Ice, The Animals' Show, Cribbage, XPressCard, Sound Designer, Video Slide Show, Math Graphics, and 3-D BarGrapher.

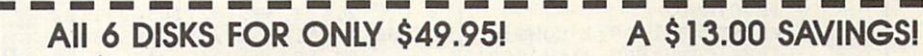

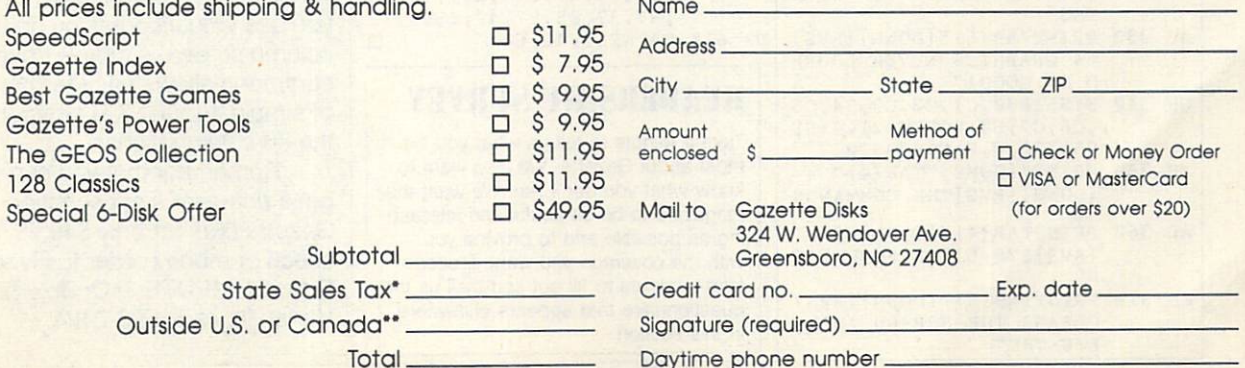

 $\cdot$   $\cdot$   $\cdot$   $\cdot$ 

For delivery outside the U.S. or Canada, add S1 for surface mail or S3 for airmail. All orders must be in U.S. funds drawn on a U.S. bank

#### \$11.95

#### \$9.95

\$11.95

![](_page_129_Picture_0.jpeg)

 $\{RVS\}$ 

 $\{RVS\}$ 

 $\Box$ 

 $\{RVS\}$ 

![](_page_129_Picture_1087.jpeg)

![](_page_129_Picture_2.jpeg)

There's something new on Ga zette Disk. In addition to the typein programs found in each issue of the magazine, we offer additional features and programs every month on Gazette Disk. Check out the original <sup>64</sup> and <sup>128</sup> artwork on display in "Gazette Gallery," and look for our bonus programs as well. These programs and their in structions appear only on disk. Here's a description of this month's bonus program.

#### **BX BASIC**

#### Daryl "Beaux" Knowles

BX BASIC provides VIC-type graphics functions in 80-column mode. This extension to C-128 BASIC will get both the novice and the experienced programmer do ing graphics in full 640  $\times$  200 resolution within minutes. It also olution with minutes. It also considerable with minutes and interesting with minutes and considerable and considerable support structured programming techniques, programming aids, and "blitter object" commands.

One outstanding feature of BX BASIC is a command that lets you use virtual sprites on an 80 column screen. A simple shape command allows easy formation of simple, regular 3-D polygons on the 80-column bitmap.

Remember that you can still get a one-year's subscription to Gazette Disk for only \$49.95. Send check or money order to Gazette Disk, COMPUTE, P.O. Box 3244, Harlan, Iowa 51593-2424.

![](_page_130_Picture_0.jpeg)

### ANALYZE YOUR COMPANY'S HEALTH . CONQUER THE WORLD . BE A CHAMPION

### IIN KASH IP YOU ARE INTERESTED FOR DESIGNATION CONTINUES. 10W 3.0

t's sad but true; many small businesses fail. According to financial experts, two principal causes of fail ure are insufficient capital and poor management. Careful attention to fis cal matters is essential to good management, and Up Your Cash Flow was created to ease this task and help you maintain the health of your small business.

The developers of the program believe that many managers of small businesses make little or no use of computer programs for financial plan ning because they're confronted with formidable manuals, massive in size and difficult to use. UYCF is designed to avoid this barrier; it has no manual and requires no training.

Menu-driven, the program helps you, the manager of a small business, prepare a forecast of the fiscal position of your operation and analyze the results. results.

The opening screen, or main menu, contains <sup>34</sup> items, and as you scroll down the list, you see an explanation of each item. Most of the items lead you through the input of the data for your forecast. As you proceed through the menu items, you are prompted to forecast the separate components of your bookkeeping. These include such matters as your starting balances, sales, expenses, cost of goods sold, payroll, depreciation, loans/interest, proprietary draws, and taxes taxes.

Many of the main menu items have further menus, and one of the at tractive features of the program is the options it offers for level of detail of the forecast. You can make off-thecuff estimates based upon percentage changes from last year or fixed changes. You can make an estimate of annual costs and spread them uni formly over the year or adjust by month. If you prefer, you can go into detail, and the program suggests that you consult your accountant in this option.

In the major categories of sales, cost of goods sold, and payroll, you may deal with overall costs, or you may choose to use spreadsheets for sales and costs by product line and for payroll by employee. The spread sheets accept detail by month if you choose to provide it.

![](_page_130_Picture_1668.jpeg)

#### Up Your Cash Flow helps you forecast and analyze the health of your business.

When you've completed your forecast, you can turn to the very valuable program features offering analysis of your data. These include profit and loss, cash flow, balance sheets, and six significant ratios: the ratios of assets to liabilities, debt to equity, net income to equity, inven tory turnover, accounts receivable turnover, and net income to sales. Each ratio screen carries an explana tion of the significance of the ratio. Fi nally, you can see and print graphic presentations of sales, net income/ loss, gross profit, cash flow, and sales/ expenses for each month.

I found the program easy to use (even for someone with little account ing background), prompt in its execu tion, and illuminating in its analysis. would fault only its lack of mouse support. A bonus item included in  $UYCF$  is a 170-page text that discusses the items of the forecast.

UYCF is marketed by Granville UYCF is matched by Granville and December is matched by Granville and December 2012 and December 2013 and December 2013 Publications, which maintains a tollfree technical support line. The per sonnel are most cooperative and competent. The program would be very valuable addition to the library of any manager of a small business.

#### CHARLES IDOL

![](_page_130_Picture_1669.jpeg)

IBM PC and compatibles. 512K RAM. DOS 2.0 or higher, hard disk—\$99.95 GRANVILLE PUBLICATIONS **SOFTWARE** 10960 Wilshire Blvd., Ste. 826 Los Angeles. CA <sup>90024</sup> (800) 873-7789 (213)477-3924

#### AHIN STI door so seem as we're come to be a second to be a second to be a second

asy to learn, fast-moving, and action intensive, Dragon Strike is the perfect game to pick up when you're looking for a few hours-or a few minutes—of diversion at the computer. *Dragon Strike* is a game

calculated to please fans of both the fantasy and the flight-simulator genres.

Set in the climactic stages of the War of the Lance, Dragon Strike pits the good dragons of Krynn in a desperate counteroffensive against the evil dragon armies that have nearly subjugated the land. You play the part of a lancer, one of the elite knights that ride the good dragons into battle.

Test your mettle in <sup>22</sup> different missions, flying them on an individ ual basis or in chronological order as part of a campaign. In the latter mode, your continued success and survival bring you honors, new magical equipment, and better mounts.

![](_page_131_Picture_0.jpeg)

Predictably, you also face more powerful foes as the campaign pro gresses. But the missions are cleverly crafted, and their escalating difficulty stems not only from the presence of stronger and more numerous adver saries; the situations you face also become more intricate.

With no electronic gadgetry or crowded instrument panel to worry about, piloting a dragon through the air is a very simple affair. A dragon maneuvers somewhat like a horse, albeit one able to move in the vertical, in addition to the horizontal, plane. in addition to the horizontal, plane. The horizontal, plane. The horizontal, plane. The horizontal, plane. The

Combat typically takes place up close, waged with tooth and claw, sword and lance. Of course, a dragon's most deadly weapon is its breath, but even this armament loses its effective ness at anything other than short range. Overall, though, flying a dragon into battle is not as primitive a business as it sounds. Magic replaces tech nology in the Dragon Lance world. If you think of your crystal ball as <sup>a</sup> kind of radar and your arrow of enemy de tection as a crude weapons guidance system, you should have no trouble making the transition from the jet cockpit to the dragon saddle.

Joystick jockeys burned out on Migs and Messerschmitts should find battling Death Dragons and Draconians a whimsical and welcome deparians which are all the welcome departments which we let us welcome the welcome departments which we have a problem ture. And dungeon-crawlers who have lost their enthusiasm for  $100+$ -hour quests should also be satisfied with the game's fast-action thrills and re wards. Dragon Strike blends the firstperson viewpoint and immediacy of the simulator with a sense of the exotic adventure of the fantasy game, in effect giving players the best of both worlds.

#### **JEFF SEIKEN**

![](_page_131_Picture_2036.jpeg)

CGA, EGA, MCGA, VGA, and Tandy graphics; supports the Ad Lib sound<br>board-\$49.95 board—\$49.95

STRATEGIC SIMULATIONS Distributed by Electronic Arts <sup>1820</sup> Gateway Dr. San Mateo, CA 94404 (800) 245-4525

DROOM 2. ith today's RAM-hungry programs, effective memory man agement is essential. HeadRoom 2.0 from Helix Software overcomes RAM cram, let ting you make the most of your com puter's memory, even if the computer's an XT.

HeadRoom offers two main ser-Head Room of the Main Service of the Main Service of the Main Service of the Main Service of the Main Service of the Main Service of the Main Service of the Main Service of the Main Service of the Main Service of the Main vices. First, it copes with your collec tion of memory-resident (TSR) programs, swapping them to disk, ex tended memory, or expanded memo ry. When you want to use the TSR program, it pops up at the press of hot key. Headroom saves your valu able memory while it prevents con flicts between these pesky but valuable programs. Second, it lets you swap up to <sup>32</sup> applications to disk or extra memory, returning them to the screen with a keystroke, just as they were before. You might, for example, switch back and forth between a database program and your word proces sor. Helix even includes <sup>a</sup> utility that lets you cut and paste text between programs.

The one-step installation pro gram is simple. Configuration, howev er, is another matter. Even if you're power user, you'll need to study the manual carefully to make HeadRoom do all its tricks.

Once you've mastered the config uration complexities, however, you'll love Headroom. Fully configured, it takes over when you boot up. loading all your favorite programs and TSR utilities. From that point on, you can use hot keys you selected when you configured HeadRoom to pop up a TSR or run any program.

When HeadRoom switches between programs, you'll find them ex actly as you left them, ready for you to continue your work. If you've chosen to swap the programs to your hard disk, you can even shut off the com puter and then pick up any program as it was when you quit.

If you swap your programs to ex tended or expanded memory, switch ing is almost instantaneous. Switching between programs swapped to your hard disk takes just a few seconds.

Keep in mind that each program you swap to disk uses up to 640K of hard disk space. You need to be care

ful when handling multiple programs with HeadRoom to avoid running out of disk space.

You're not limited to hot keys for switching applications. Just press the Alt-Enter key combination to pop up HeadRoom's main menu. Using this menu, you can switch programs, re configure HeadRoom, change hot keys for your TSR programs, or add new program to the current list. You can also display <sup>a</sup> clear map of your current memory usage.

The HeadRoom program itself takes up about 60K of your valuable RAM, but if you normally use large TSR programs like PC Tools or Side-Kick, swapping them out of memory with HeadRoom can save enough space to run even memory-hogging programs like Ventura Publisher.

If you use many TSR programs or need to switch quickly among mul tiple applications, HeadRoom could be the perfect solution, especially if you haven't upgraded to a 386 machine yet.

GEORGE CAMPBELL

![](_page_131_Picture_2037.jpeg)

IBM PC and compatibles, 128K RAM (at least 640K + RAM recommended for optimum performance), hard drive; supports LANs-\$129.95

HELIX SOFTWARE<br>8365 Daniels St. Briarwood, NY 11435 (718)262-8787

LANS—S129.95 (State of the State of the State of the State of the State of the State of the State of the State of the State of the State of the State of the State of the State of the State of the State of the State of the

# **IGHT OF THE** FLIGHT OF THE STATE OF THE STATE OF THE STATE OF THE STATE OF THE STATE OF THE STATE OF THE STATE OF THE STATE OF THE STATE OF THE STATE OF THE STATE OF THE STATE OF THE STATE OF THE STATE OF THE STATE OF THE STATE OF THE

limb into the cockpit of an F4 Phantom or an A6 Intruder and prepare to fly a series of combat missions over North Vietnam. This is Flight of the Intruder, a complex aerial combat simulation based on the novel of the same name by Ste phen Coonts.

When you open the package, you'll find a copy of Coonts's novel, a quick-reference card illustrating the keyboard command layout and in strument panels in the Phantom and

![](_page_132_Picture_0.jpeg)

#### THE WORLD'S BEST PROGRAMS

• The World's BEST User-Supported Software for IBM PC Compatibles • • Programs run from Gold Hill's Exclusive Menu System - Just type WOW . • Same or next day shipping • UPS 2-Day Air available for only \$4 more •

. Toll-Free Order line . Visa/MasterCard Accepted . FREE Catalog .

>>> Unconditional Money-Back Guarantee!! <<<

### 2. !•>,,, **Less tha** purchased

### ACT NOW!! 3 FREE DISKS!! LIMITED TIME!!

#### **BUSINESS** <u>BUSINESS IN A STATISTICS IN A STRUCTURE OF THE STRUCTURE OF THE STRUCTURE OF THE STRUCTURE OF THE STRUCTURE OF THE ST</u>

D PC Payroll (1608,1609) - A complete payroll system. (2 disks) HD

any business/office form easily.

FormGen-created forms more quickly and accurately, (requires FormGen}

An excellent collection of pre-designed business forms, {req. FormGen) HD

Doctor Data Label (1717) - A professional mail list manager. HD. 512K

checkbook manager. Handles unlim-<br>ited accounts and does reconciliation.

**□Business Kit (1656)**-Two programs<br>for small businesses: Simple Bookkeeper and Billing Statement.

□ Solve-It! (1618) - An excellent financial calculations package.

□ Invoice-It (1664) - Keep track of invoices, merchandise, vendors and customers at the point of sale.

□ Names and Dates (1619,1620) - An mailing list combination. (2 disks) 512K

#### EDUCATION

O Computer Tutor (1235) - Become a more effective computer user.

2-14 the basics of art, music, spelling,<br>English and math. FANTASTIC!!! CGA

clopedia of global information. CGA

improve your speed and accuracy. CGA

Total Recall (1245) - This program helps you quickly memorize words and information on any subject.

that teaches algebra. CGA

JPre-Calculus (1218) -Excellent precalc tutor. Reviews algebra and trig.

learning games for children. CGA

math tutor for children. Three levels of difficulty. Very entertaining. CGA

word game that tests your vocabulary.

□ Word Gallery (1256) - Teaches kids to associate written words with objects.

knowledge of United States trivia.

#### UTILITIES

hard disk menu system. Run any of<br>your programs from a customized menu.

ViruScan (1440) - Make sure your computer is virus-free with this valuable utility. Highly recommended!

Tree View (1418) - A superior DOS command shell with pull-down menus.

Telix (1422) - The best telecommunications program available. HD

#### SPREADSHEET

On Side (1506) - Prints your spreadsheets (or any file) sideways.

tus 1-2-3 compatible spreadsheet.

□ Lotus Learning Sys. (1810,1811) A to learn Lotus 1-2-3. (2 disks) HD

#### MS WINDOWS 3.0

These programs require Windows 3.0.

Almanac (1470) - An excellent calendar/information utility.

Icons (1480) - Customize your Windows operating environment with this collection of over <sup>300</sup> icons.

Wallpaper (1484) - A collection of wallpaper to decorate your Windows.

system for managing your active busi-<br>ness and personal life.

□ Icondraw (1478) - Create your own icons to use with Windows.

Q Command Post (1474) - Allows you to create custom menus that can ex ecute applications automatically.

Metz Desktop Applications (1485) Create menus and easily access files and directories.

G Screen Peace (1486) - A FANTAS-TIC screen saver with many beautiful and interesting variations.

#### **HOME & FAMILY**

Home Budget Manager (1103) -Tracks all your household expenses and helps you set budgets and goals.

□Home Inventory (1105) - Keeps track of all your personal property.

Brother's Keeper (1120,1121) - A you to trace your family history. (2 disks)

Edna's Cookbook (1118,1119) - An recipes - add your own! (2 disks)

U Will Kit (1343) - Create your own will valid in all <sup>50</sup> states.

Q C.A.R.S. (1126) - Keeps a complete record of your auto expenses.

Gash Control (1127) - Manage your bank accounts the fast and easy way with this great program. 320K

#### **WORD** PROCESSING

JWP 5.0/5,1 Clip Art (1875,1876)-A large collection of clip art to add spice to your documents. (2 disks)

PC Write 3.03 (1851-1853) - A very popular full-featured word processor. (3 disks) HD, 512K

 $\frac{1867}{1867}$  - Be a more proficient WP user.<br>(3 disks) HD, 512K

puterized writing style analyzer.

#### APPLICATIONS

ized road map. Computes best route. Very popular!

easy-to-use program for new or experienced music students. Comes with several songs.

D PC Beat (1909) - Turns your computer into a drum machine. A lot of fun!

Galendar Mate (1344) - A full-featured program designed to create per sonalized calendars. sonalized calendars.

**Lotto!** (1313) - Win the lottery with the help of your computer!

□ By the Numbers (1342) - Provides terpretation. HD, 340K

how to assess and regulate your stress.

#### **GRAPHICS**

JPrintShopGraphics(1503)-Alarge collection of PrintShop clip art.

Picture Label (1501) - An excellent PrintMaster or PrintShop graphics.

**Banner Maker (1502) - Prints ban-**<br>ners in various sizes, styles, and fonts.

ners in various sizes, styles, and fonls. drawing program. CGA

#### **GAMES** GAMES

G Scrabble (1957) - Test your word power with this always fun game. CGA

Double Blocks (1970) - A TER-Records top scores. You will love this!!

□ Super Pinball (1941) - Great sound and action in 5 different games. CG

Video Poker/Ultima <sup>21</sup> (1945)-The BEST poker and blackjack games!

G Kingdom of Kroz (1952) - An excellent award-winning adventuregame.

**□ Miramar Flight Simulator (1967) -**<br>You are in control of all the speed and fire-power an F-18 has to offer! (will not work with Tandys) CGA

Pharaoh's Tomb (1974) - Face monsters and traps as you explore the pyramid. Your goal is to survive.

SUPER Arcade I (1906) - A collection of famous arcade hits like Q-Bert, Centipede, Pango, and more. CGA

SUPER Arcade II (1902) - More arof Jump Man, Frogger, and more! CGA

of this maze before going insane! CGA

#### VGA GAMES

Gallery (1990) - Seven variations of shooting range on your computer screen. VGA, mouse

□ VGA Sharks (1992) - Recover lost<br>treasure in shark infested waters in this action arcade game. VGA

**Beyond is like Tetris with a twist. Joust is<br>a VGA rendition of the classic. VGA** 

#### **EGA GAMES** EGA GAMES EN EN DE SAN DISTINACIÓN DE SAN DESTRUCTURE DE SAN DISTINACIÓN DE SAN DESTRUCTURE DE SAN DESTRUCTURE

with excellent graphics. Fish in your<br>choice of lakes. Very realistic. EGA

graphically beautiful and easy-to-use coloring program that kids love! EGA

Tetris-like game. Challenging! EGA

LEGA Golf (1929) - A challenging golf game with beautiful graphics. EG.

GPokerSlot(1989)-Playsjustlikethe sinos. Great graphics! EGA, mouse

#### IMPORTANT

![](_page_132_Picture_2794.jpeg)

count all disks in set When you order and pay for 5 or more disks, select an additional 3 disks FREE (limit 3 free per order)

Name **Address** City. **State** Phone( Visa/MC# Exp. Date **Signature** Disks Ordered

Zip

TOTAL \$

SOFTWARE

**PO Box 663 Gold Hill, OR 97525** 

ORDER TODAY FT] 1-800-234-6467 PM 2-800-234-6467 PM 2-800-234-6467 PM 2-800-234-6467 PM 2-800-234-6467 PM 2-800-234-6467 PM 2-Circle Reader Service Number <sup>198</sup>

JCheck/MO Visa/MC JC.O.D. GOLD HILL,

**DEST** 

xS2.49orS1.99each...S\_ D Need 3 1/2" disks? If so-add S1 per disk (including free disks)... Packing & Handling ... \$3.00 Foreign Shipping Charge (Canada \$2 / Other \$4) \$\_ COD (U.S. Only) add \$4 if you req. COD \$ UPS 2-Day Air - add \$4 (ContinentalU.S.only)

![](_page_133_Picture_0.jpeg)

Intruder cockpits, a route map similar to the ones pilots actually carried on their knees while flying in missions over Vietnam, and a hefty player's manual. This thorough volume in cludes an index and glossary, as well as two tutorials that guide you through your first Phantom and In truder missions. For those of you who would rather act as CAG (Command er Air Group), there's a section describing how to plan and create your own missions from scratch.

![](_page_133_Picture_2.jpeg)

Animation in Spectrum Holobyte's Flight of the Intruder is smooth and quick.

Flight of the Intruder isn't the type of simulation you can boot up and play with only a quick glance at the player's manual. Only by reading through all of this material carefully at least once (preferably twice) will you be able to successfully complete any of the missions.

Another factor that makes In truder particularly difficult to master is the relatively complicated keyboard command layout used to control the weapon and navigation systems of the Phantom and Intruder. Of the <sup>101</sup> keys on a standard AT keyboard, only <sup>16</sup> serve no function at all, while many of the others serve multiple functions when combined with Ctrl, Alt. or Shift. Alt, or Shift.

One of Intruder's strong points is its authentic missions. During each mission, you're simply doing your part in a much larger operation, and as the mission unfolds, radio commu nication with other sections lets you know how the operation is progress ing. For example, to wage a massive attack on Hanoi, you must complete two operations—Iron Rain I and Iron Rain II. Each operation comprises four separate missions, allowing you to serve as air cover or escort in <sup>a</sup> Phantom or to take an Intruder in on

specific strike mission.

Graphical Library, the VGA version of VGA version of VGA version of VGA version of VGA version of VGA version of VGA version of VGA version of VGA version of VGA version of VGA version of VGA version of VGA version of VGA Flight of the Intruder isn't as impressive as you might expect because only <sup>16</sup> colors are used rather than 256. However, the detailed instrument panels of both planes are quite im pressive, and in the F4 you actually have to change your view to see all of the instruments. Throughout the game, the animation is particularly smooth and quick.

Players who like uncomplicated simulations that you can simply boot and play or those who like to see a lot of pretty scenery from the cockpit window should definitely skip Flight of the Intruder. On the other hand, serious gamers willing to spend a little more time in flight school should give Intruder a shot, particularly because it covers a major period in U.S. military history that has been largely over looked by other simulations.

![](_page_133_Picture_2043.jpeg)

IBM PC and compatibles; 640K; CGA, EGA. VGA, or Hercules; supports Ad Lib sound board; joystick or mouse option-<br>al-\$59.95

SPECTRUM HOLOBYTE <sup>2061</sup> Challenger Dr. Alameda. CA <sup>94501</sup> (415)522-0107

Amiga

#### POWERMONGER warlord's work is never done. Just last week you were the be nevolent but firm ruler of the kingdom of Miremer. Then your land was consumed by earthquakes

and covered in fiery ash. Now you and your few surviving subjects must move on and find a new homelanda land where you can once again be PowerMonger.

The creators of Populous have outdone themselves with their latest

release, PowerMonger. While it may seem that going from being a god to being a king without a kingdom is a demotion, PowerMonger is a much richer game than its predecessor. With over <sup>20</sup> different commands within your reach and hundreds of lands to conquer, PowerMonger will keep you coming back for more.

You start the game with only a castle and <sup>20</sup> followers to your name. From this meager beginning you must gain power and develop skills to even tually conquer the <sup>195</sup> territories that make up the continent.

With your army in tow, you approach the first town. You can take passive, neutral, or aggressive stance as you enter the village. Attack isn't the only option—you can also try to establish an alliance or trade with the locals. However, since the inhabitants of this first island are weak and no real challenge to <sup>a</sup> conqueror of your skill, you attack. You could be aggres sive, but slaughtering the entire popu lation would be a waste of valuable resources—better to subjugate the populace. You take a passive stance instead and take control through in timidation, saving swordplay for later. Changing to <sup>a</sup> neutral stance, you re cruit half of the town's residents into your army. You command the others to invent new weapons. Meanwhile, you and your now larger army go off hunting for food—winter is approach ing, and if you don't stock up now. hungry soldiers will desert you when food gets scarce. After slaughtering herd of sheep for food, you come back to the town to find that the villagers have carved an armory full of bows and arrows for your use. With your stock of food and new weapons, you quickly defeat the other village on the island. You reign supreme.

Of course, what great conqueror has ever been satisfied with a single triumph? You move on to extend your empire. As you do, you find that not only do the lands get bigger, but the villagers also get much more resis tant to conquest. Not only that, but it also seems you're not the only one with global conquest on your mindthere are other armies roving around the lands you must bring under your reign, trying to capture the same terri tories. The world won't be conquered in a day.

PowerMonger packs plenty of

![](_page_134_Picture_5.jpeg)

Circle Reader Service Number 215

![](_page_135_Picture_0.jpeg)

challenge. While sheer brute force will work early on in the game, in later sce narios you'll need to stop and plan out a detailed strategy or your army will be quickly overwhelmed. You have to plan your attacks, balance your re sources, invent weapons, and recruit both soldiers and captains.

![](_page_135_Picture_2.jpeg)

Conquer the world in PowerMonger.

PowerMonger is played on 3-D angled board similar to that found in Populous. However, this board is much more detailed, and the variety of structures, characters, and items you'll find is increased tenfold. The landscape is populated with peasants, soldiers, villages, sheep, trees, iron mines, lakes, roads, and more. All of these play important roles in the game: Sheep are useful for food, trees and mines are necessary for creating inventions such as boats and swords, and roads speed travel. You can get detailed information about anything in the game world by clicking the Question icon and then the object you even find out the names, ages, and occupations of individual peas ants. The world can be viewed from any angle, and you can zoom in and out on it.

As you conquer lands, you can also win enemy leaders over to your side. Use them as spies, or have them recruit armies of their own and use them to conquer multiple cities simul taneously. Be careful to plan ahead, though—your commands are trans mitted to your captains using carrier pigeons, and if you change your mind, you commands may not reach your subordinates in time. When you've defeated <sup>a</sup> territory, you can move onto any adjacent land on the main map. However, when you move on, you must leave your new recruits, captains, and supplies behind. You have to start out fresh with only basic weapons and a few soldiers.

Graphics are a step up from Populous, with better color, more detail, and faster screen updates. The num ber of sounds that Bullfrog managed to cram on a single disk is nothing short of amazing; sheep bleat, birds' wings rustle, and captains respond to commands with yeahs of varying enthusiasm.

PowerMonger is a program with few flaws. Perhaps my biggest com plaint about the game is that you must start over with a small army and none of your possessions after each con quest. While this keeps the game from getting out of hand, it would be fun to play the game on an imperial scale, where you would mass giant armies and take on larger and more powerful opponents. Also, the program uses custom disk format that can't be duplicated without a commercial disk copier program, and it also requires you to look up a number in the manual each time you boot. The twotiered copy protection is doubly inconvenient.

If you enjoy strategy games, PowerMonger is a must-buy. It incorporates the best elements of war games with a simple but powerful user interface. The lands become increas ingly hard to conquer, but casual play ers can always stick to the easier sections of the map. Die-hard war gamers who defeat all the computercontrolled levels can try the two-play er modem option that, while a bit quirky, lets you take on both com puter-controlled armies and a devious human opponent simultaneously, the ultimate challenge.

Far more than a rehash of Populous, PowerMonger is the war game for the masses. If you buy one game for your Amiga this year, buy PowerMonger.

#### DENNY ATKIN

![](_page_135_Picture_11.jpeg)

# POCOMAN

f you're ready for a game that's completely different from the usual heavily protected, impossibly hard games that have no sense of hu mor, try PocoMan. It's a delightful departure from the moronic, the too easy, and the impossible. PocoMan doesn't force you to reboot, it isn't copy protected, it's both a snap to learn and incredibly challenging, and it works with accelerator cards.

The concept of PocoMan is simple: He's a little guy who is trapped in a land of mazes. He's cute and quick, but, unfortunately, he's not very smart. You have to help him navigate these mazes, pushing objects into a corral. Only when he's saved every treasure in a maze can he escape to the next level, and there are <sup>50</sup> levels, each one more confounding than the one below it.

"OK, big deal, this is easy," you say to yourself as you look at the first maze. But there's more to this than you first thought. Little PocoMan has a bad back, so he can only push objects, not pull them, and he can only push one at a time. If an object gets wedged into a corner or up against a wall where he can't get behind it to push on it, you're both stuck, and you have to start that level over again. Each new level looks impossible, but it really isn't—every level can be solved if you stick with it. PocoMan forces you to think logically and think ahead.

If you pause for a while, *Poco-*Man might look bored and tap his toes. Sometimes he dons a pair of shades and clenches his fist while his cape blows in the breeze, trying to play the superhero he isn't.

You don't get to see the next level until you've finished the current maze. Your highest level is saved to disk with your name, so many people can play from the same game disk (al though each person's high-level save is not password protected—the ONLY flaw I found with the game).

The programmers have made PocoMan a joy. It installs easily on a hard drive and multitasks. The graph ics are enchanting, as are the speech and sound effects. A press of the Help key brings up a list of keystroke alternatives. You can play PocoMan with

![](_page_136_Picture_0.jpeg)

your cursor keys (the best way), mouse, or joystick. Documentation is brief but thorough. There's no level editor, and you can't create your own mazes.

PocoMan is for those of you who spent endless hours furrowing your brow and scrunching up your face in frustration when you first got your hands on a Rubik's Cube. This game will eat up unimaginable amounts of your time.

HARV LASER

![](_page_136_Picture_1062.jpeg)

Logan, UT 84321 {801)752-2500

64/128

# pinns nf KRYNN

It there a saying about the third time being a charm? It's true with Champions of Krynn, the third Advanced Dungeons & Dragons epic from SSI. from SSI.

The first two games in the series took place in the world of Forgotten Realms, and although they were solid games, the combat was difficult and the games took too long. Eventually, I became bored with these games and played only for a little while at one sitting. Champions of Krynn, the latest role-playing epic in the series, has a lot more to offer than the first two, and it keeps the interest level up.>

#### **IMPORTANT NOTICE FOR COMPUTE DISK SUBSCRIBERS** SUBSCRIBERS

COMPUTE offers two different disk products for PC readers: disk products for PC readers: A readers: PC readers: PC readers: PC readers: PC readers: PC readers: PC readers: PC readers: PC readers: PC readers: PC readers: PC readers: PC readers: PC readers: PC readers: PC readers: P the SharePak disk and PC Disk. SharePak is monthly and has a subscription price of \$59.95 for 514-Inch disks and \$64.95 for 31/2-inch disks. A subscription to SharePak does not include a subscription to the magazine. PC Disk appears in even-numbered months and has a subscription price of \$49.95, which in cludes a subscription to the cludes subscription to the transport of the subscription to the transport of the transport of the transport of the transport of the transport of the transport of the transport of the transport of the transport of the trans PC edition of COMPUTE. You can subscribe to either disk or to both, but a subscription to one does not include subscription to the other.

### BUY BETTER—SCORE HIGHER with COMPUTE's with Computer Computer Computer Computer Computer Computer Computer Computer Computer Computer Computer Computer Computer Computer Computer Computer Computer Computer Computer Computer Computer Computer Computer Computer C Guide to Sega Genesis

The author of the best-selling COMPUTE!'s Guide to Nintendo Games rates each game's features, challenge, and playability, and includes actual playing screens so you can find out about the best games before you buy. Also includes strategies and super secrets to boost your scores. Sneak peeks at future games let you see what's under development. Includes <sup>33</sup> reviews and over <sup>60</sup> screen shots.

![](_page_136_Picture_14.jpeg)

![](_page_136_Picture_1063.jpeg)

#### ALK TO YOUR COMPU TALK TO YOUR COMPUTER TO YOUR COMPUTER OF THE COMPUTER OF THE COMPUTER OF THE COMPUTER OF THE COMPUTER OF THE COMPUTER OF THE COMPUTER OF THE COMPUTER OF THE COMPUTER OF THE COMPUTER OF THE COMPUTER OF THE COMPUTER OF THE

WITH VOICE MASTER KEY® FOR PCs/COMPATIBLES VOICE RECOGNITION WITH SPEECH RESPONSE

GIVE A NEW DIMENSION TO PERSONAL COMPUTING The amazing Voice Voice command up to 256 keyboard macros from within CAD, DTP, word processing, spread sheet, or game programs. Fully TSR and occupies less than 64K. Instant response time and high recognition accuracy. A real productivity enhancer!

![](_page_137_Picture_3.jpeg)

SPEECH RECORDING SOFTWARE Digitally record your own speech, sound, programs. Software provides sampling rate variations, graphics-based editing, and data compression utilities. Create software voice mail through LANs or modem. A superior speech/sound development tool.

PUT Tag your own digitized speech files to voice recognition macros. Provides speech response to your spoken commands -- all from within your application software! Ideal for business, presentation, education, or entertainment programs you currently use.

Augment the system for wireless uses in robotics, factory process controls, home automation, new products, etc. Voice Master Key System does it all!

EVERYTHING INCLUDED Voice Master Key System consists of a plug-in card, durable lightweight microphone headset, software, and manual. Card fits any available slot. External ports consist of mic inputs and volume controlled output sockets. High quality throughout, easy and fun to use.

#### ONLY \$149.95 COMPLETE

ORDER HOTLINE: (503) 342-1271 Monday-Friday 8 AM to 5 PM Pacific Time. VlSA/MasterCard phone or FAX orders accepted. No CODs. Persona! checks subject to 3 week shipping delay. Specify computer type and disk format (3 1/2" or 5 Foreign inquiries contact Covox for C & F quotes.

30 DAY MONEY BACK GUARANTEE IF NOT COMPLETELY SATISFIED. CALL OR WRITE FOR FREE PRODUCT CATALOG.

COVOX INC. <sup>675</sup> CONGER ST. EUGENE, OR <sup>97402</sup>

TEL: (503) 342-1271 FAX: (503) 342-1283

![](_page_137_Picture_14.jpeg)

First, the amount of combat is greatly reduced in Champions of Krynn. Instead of having to fight dozens or hundreds of monsters, you may only have to fight a handful at a time. You confront a variety of enemies in Champions, but not at every turn. If you like, you can let the computer handle combat for your characters, but wouldn't recommend it except in the game's early stages when doing battle with weak monsters.

The other major change introduced in *Champions* concerns mages. Each mage must declare loyalty to a god and receives certain powers as <sup>a</sup> result of that pledge. Also, a mage's abilities are enhanced depending on the phase of the moon that reflects his or her alignment. There are three moons (white for good, red for neutral, and black for evil) that go through phases along the top of the screen. In some cases, it's worth waiting a few game hours to cast certain spells or perform certain activities.

Champions of Krynn introduces the Kender race and the Solamnic Knight class to gamers. Kenders like to taunt enemies into a frenzy, reducing their ability to injure members of your party. Solamnic Knights are chivalrous and dedicated to their order. There are three orders of So lamnic Knights: Knights of the Crown, Knights of the Sword, and Knights of the Rose.

Your goal in *Champions of Krynn* is to discover the source of evil in Northeast Ansalon and suppress it. The

Page

#### Advertisers Index

#### Reader Service Number/Advertiser Page

![](_page_137_Picture_2302.jpeg)

#### Reader Service Number/Advertiser

![](_page_137_Picture_2303.jpeg)

#### Reader Service Number/Advertiser Page <sup>123</sup> Soft Group G-10 241 Software of the Month Club (1999)<br>150 Software of the Month Club (1999)<br>89 Software G-13<br>130 Starware Publishing Corp 101<br>130 Stategic Simulations Inc.<br>1011<br>259 Tektonics Plus (1911) 118 Tenex ............................. G-9 <sup>132</sup> The Other Guys A-13 140 Virgin Mastertronics .............. 44, 45 111 Virgin Mastertronics ................. 67 World of Amiga .......................... 88 1990 Gazette Index ................ G-19 Amiga Resource Disk . . . . . . . . . . A-12, A-19 COMPUTE Books 95, 100, 101, 102, G-12, G-21, A-26 COMPUTE Math Voyager ............. 83 COMPUTE's PC Disk Subscription ...... 35 COMPUTE PC Games Disk ............ 83 COMPUTE Subscription ............... 73 COMPUTE's Best Amiga Utilities ...... A-25 COMPUTE'S Entertainment Software 57 Showcase <sup>57</sup> COMPUTES Official Guide Books <sup>71</sup> COMPUTE's SharePak Disk ........... 26 COMPUTE's SharePak Subscription ... 27 Gazette Disk Library ................ G-39 Gazette Disk Subscription ......... G-11 Gazette PowerPak ................. G-23 Mean <sup>18</sup> A-29 Omni Subscnption <sup>73</sup> PC Productivity PowerPak <sup>31</sup>

The Ultimate Power Disk ............. 85

![](_page_138_Picture_0.jpeg)

game takes place after the War of the Lance in the Dragon Lance game world. You'll come across some of the characters from the Dragon Lance characters from the Dragon Lance and Dragon Lance and Dragon Lance and Dragon Lance and Dragon Lance and Dragon Lance and novels in the game, and they'll help you in your quest as nonplaying char acters in your party.

As usual, SSI has done an excel lent job with the packaging and the in structions. The manuals are well organized, clearly written, and ex haustive in describing the game's op tions. You get an Adventurer's Journal that includes race and class descriptions, spell tables, journal en tries, and bar stories that you must re fer to during the game to further develop the plot. A rule booklet explains the options, and a data card gets you started. SSI even threw in poster of the excellent cover art.

The graphics in Champions are very good. Animation and 3-D views spice up the screen and keep your eyes entertained. There are actually four views in Champions: combat (an oblique or slanted perspective), out door (an overhead perspective), area (an indoor slanted perspective) and 3- D. All of the graphics are colorful and clean, making full use once again of the 64's capabilities.

You'll have no trouble picking up the game system. It's almost entirely joystick-controlled and consists of se lecting options from vertical and hori zontal menus and lists.

Champions is big enough to keep you occupied for months, but the problems are linear in nature—so you don't need to buy the clue book unless you're really stuck or you hate draw ing maps. My hope for the AD & D series is that SSI continues what it has established with Champions of Krynn. This is the game SSI really set out to create from the start.

RUSS CECCOLA

![](_page_138_Picture_1950.jpeg)

Commodore 64 or 128-\$39.95 Commodore <sup>64</sup> or 128—\$39.95

STRATEGIC SIMULATIONS Distributed by Electronic Arts <sup>1820</sup> Gateway Dr. San Mateo. CA <sup>94404</sup> (415)571-7171

# IN MURDER COMPANY AND MURDER COMPANY COMPANY (INTERNATIONAL COMPANY) and control of the company of the company of the company of the company of the company of the company of the company of the company of the company of the

ne of the most popular titles in the Marvel Comics lineup is  $X$ the Marvell Communication is the Marvell Communication in the Communication in the Communication of the Communication of the Communication of the Communication of the Communication of the Communication of the Communication Men. It was only a matter of time before these mighty mutants made their way from the comic pages to home computers. It is only fitting that Paragon Software, the publisher of Amazing Spider Man and Captain America in Dr. Doom's Revenge, put together a title revolving around the popular characters. And what a great game it is!

![](_page_138_Picture_12.jpeg)

#### Help the mighty X-Men mutants battle the evil Magneto and Arcade.

In X-Men: Madness in Murder-<u>In X-Mens in Murder-Adam in Murder-Adam in Murder-</u> world, you control a group of the more popular X-Men in Marvel Comics' history. X-Men are mutant superbeings who possess different powers. They were discovered by Professor Charles Xavier, a mutant himself who has taken up the job of teaching the X-Men how to use their powers for the good of mankind. In this scenario, Xavier has been captured by the evil Magneto and another dastardly crimi nal named Arcade. Arcade designed dangerous amusement park called Murderworld, where the Professor is being held captive. It is up to you to help the team of six X-Men find and defeat the various villains in the Murderworld complex and save the professor.

You control the X-Men with a joystick and select their actions, other than fighting and moving, with a set of icons found at the bottom of the screen. The rest of the screen is taken up with a side view of the currently active mutant in a particular location. The icons are Status, Change to a different mutant, Drop object, Take ob ject, Inventory, Micro-cerebro (check

for nearby  $\epsilon$  , we assume the  $\mu$  -  $\epsilon$  of  $\epsilon$ and Use special mutant power.

The game is easy to control but really taxes your exploratory skills. There are over <sup>100</sup> rooms in the game, and many possible paths will lead you to success. The X-Men in the game are Nightcrawler, Storm, Cyclops, Colossus, Dazzler, and the most popular mutant, Wolverine.

There are simple puzzles in X-Men that mostly involve using the right object in the right location. Other puzzles require the special power of one of the X-Men. For example, to get through bars, you can become Colos sus or Wolverine and use their special power, strength, and adamantine claws, respectively. The best part of the game is being able to assume the role of one of the X-Men. I'm told that in the next Paragon title featuring the X-Men, you'll be able to form team using any of the many X-Men of past and present. What a game that should be!

X-Men should easily satisfy the many comic book fans who have computers. One problem that should have been corrected is how quickly your power goes down when you're fighting an evil mutant or other crea ture. There are potions in the game that will restore power, but there are not enough of them throughout the different levels of Murderworld. Other than that, I recommend  $X$ -Men without hesitation. Now if I could only get to use some of those powers in the real world!

#### RUSS CECCOLA

![](_page_138_Picture_1951.jpeg)

Commodore <sup>64</sup> or 128; joystick—\$34.95 PARAGON SOFTWARE Distributed by Medalist Software 180LaketrontDr.  $H = H \times H \times H$  , which is a particle  $H \times H$ (301)771-1151

#### **This Publication** This Publication of the Publication of the Publication of the Publication of the Publication of the Publication of the Publication of the Publication of the Publication of the Publication of the Publication of the Publicat is available in Microform.

 $\Box$ 

University Microfilms International 300 North Zeeb Road, Dept. P.R., Ann Arbor, Mi. 48106

#### **COMPUTE's Product Mart** COMPUTER'S PRODUCTS IN THE EXPERIMENT OF THE EXPERIMENT OF THE EXPERIMENT OF THE EXPERIMENT OF THE EXPERIMENT OF THE EXPERIMENT OF THE EXPERIMENT OF THE EXPERIMENT OF THE EXPERIMENT OF THE EXPERIMENT OF THE EXPERIMENT OF T

is a special advertising section designed to benefit you, the PC direct marketer, by letting you advertise directly to the readers that buy. We offer:

#### Marketing Assistance

Each ad receives a complementary reader service number that generates a targeted sales lead mailing list.

#### • Qualified Readers Qualified Readership and the control of the control of the control of the control of the control of the control of the control of the control of the control of the control of the control of the control of the control of th

Our readers search the Product Mart for quality hardware, software, and peripheral products they can buy.

#### • Guaranteed Audience  $G = G \cup G$  and  $G = G \cup G$  and  $G = G \cup G$

Our rate base is quaranteed at Our rate base is guaranteed at the second control of the second at the second control of the second control of the second 275,000 per issue, with an actual monthly circulation of over 300,000.

#### • Cost Effectiveness

Ad sizes range from  $1/9$  ( $2\frac{1}{4} \times 3\frac{1}{4}$ ) to 1/2 page (vertical or horizontal), and you can request frequency rates of up to <sup>12</sup> times per year. Second color is available. available.

Space closing: First day of the second month preceeding issue date (for example, November issue closes Sept. 1). Space limited to a first-reserved, first-served basis.

For ad specifications or more information call

East Coast Caroline Hanlon Caroline Hanlon Hanlon Hanlon Hanlon Hanlon Hanlon Hanlon Hanlon Hanlon Hanlon Hanlon Hanlon Hanlon Hanlon Hanlo (919) 275-9809

Midwest Barbara Vagedes<br>(708) 393-1399 (708)393-1399

West Coast Lucille Dennis (707) 451-8209

#### Call now to reserve your space!

leur heights in a

Suddenly out of nowhere, A sile<br>MIG appears behind you. It's show closing fast. Missile alert! You hit

the chaff ejector; break left! Misshove throttles to Maxximum afterburner; jinx left to get into firing position. Now! Gear down! Air brakes! FIRE! Mission accom plished.

Congratulations. You have just entered a new dimension in realism. Whether "threading the needle," or attempting a difficult approach. Maxximum Company products give you the precision you always wanted in computer flying.

Works with your favorite programs. Call the factory for a dealer nearest you.

> , , , , , , , , , , , , , , , , , , , Compam

axximum

1-800-766-6299

**SOUND MASTER®** SOUND MASTER COMPANY AND MELTIC CONTRACT OF THE CONTRACT OF THE CONTRACT OF THE CONTRACT OF THE CONTRACT OF THE CONTRACT OF THE CONTRACT OF THE CONTRACT OF THE CONTRACT OF THE CONTRACT OF THE CONTRACT OF THE CONTRACT OF TH THE ONLY SOUND ENHANCEMENT BOARD THAT WORKS WITH ALL PC GAME TITLES THAT WE CAN UP AN UP AN UP AN UP A PRODUCT OF A REPORT OF A WARD WARRANT WHEN WE CAN UP AN UP AN UP AN UP AN UP AN UP AN UP AN UP AN UP AN UP AN UP AN UP AN UP AN UP AN UP AN UP AN UP AN UP AN UP AN UP AN UP AN UP AN UP AN

![](_page_139_Picture_22.jpeg)

Sound Master now supports the internal PC sound system! With the support of leading<br>are publishers, Sound Master is compatible with all game titles. Sound Master<br>radically improves your existing PC sound quality! Plus you

multipart music, speech, some and paning adjustment. True<br>speaker support, all in STEREOI Dual digital input<br>speaker support, all in STEREOI Dual digital input<br>ports (with power and ground) accept Atari, Com-<br>modore, and o

clear. 30 day return guarantee if not<br>totally satisfied. Please specify com-<br>puter make when ordering. A COMPLETE PRODUCT beadphones of Hi-Fi system. Comes with demo  $\frac{tox_0/y}{100x/y}$  satisfies the model of the set of the pass of the part of the particle and utility software. Board installs in minutes into the annualizable side (not tor use w

BEST VALUE FOR A PC SOUND CARD-ONLY \$119.95

![](_page_139_Picture_28.jpeg)

COVOX INC. **TEL 503-342-1271** <sup>675</sup> Conger St. FAX 503-342-1283 Eugene, OR 97402 BBS 503-342-4135

have your VISA/Mastercard/AMEX<br>ready. Shipping cost is \$5 per order,<br>or \$8 for fast 2nd day air delivery.<br>Most phone orders processed within 2<br>working days. Sorry, C.O.D.'s not<br>accepted. If ordering by mail, allow

All Trademarks acknowledged as the properties of their respective owners. Copyright @ 1990, Covox Inc. SOUND MASTER is a registered trademark of Covox Inc. Circle Reader Service Number <sup>137</sup>

![](_page_140_Picture_0.jpeg)

![](_page_140_Picture_1.jpeg)

The ultimate card-counting weapon, op-The ultimate card-counting weapon, operators were continued weapon, operators were card-counting weapon, operators were continued with the unit of the unit of the unit of the unit of the unit of the unit of the unit of the erated under complete concealment concealment concealment concealment concealment concealment concealment conceal with the casinos. CPU,  $\mathcal{L}_{\mathcal{P}}$  shows, and the casinos shows, and the casinos shows shows a show shows show shows that  $\mathcal{L}_{\mathcal{P}}$ I/O switches, sensors, power supplies. Complete training and support provided. Win consistently with the latest general construction of the latest general construction of the latest general construction of the latest general construction of the latest general construction of the latest general constr tion of the technology every casino fears the technology every case of the technology every case of the technology every case of the technology every case of the technology every case of the technology every case of the te the most.

Contact  $(714) 865 - 1191$  $\sim$  1404-1414  $\sim$  1414-1414  $\sim$ 

Circle Reader Service Number 240

#### Mastering Quattro Pro

by Lynn Frantz ISBN 0-87455-222-2 \$24.95

Explore *Quattro Pro's* numerous features in this comprehensive guide that's perfect for both new and experienced users. In this interactive tutorial, you'll learn how to de sign, create, and get the most from your<br>own spreadsheets. This reference and guidebook will help you master the power of Borland's Quattro. 544pp

#### Order your copy today.

Send \$24.95 plus \$2.00 shipping and han-<br>dling (\$5.00 for orders outside the U.S. and Canada) and applicable sales tax (if you live in NC, NJ, or NY, or NY, or NY, or NY, or NY, Or NY, Or NY, Or NY, Or NY, Or NY, Or NY, Or NY, Or NY, Or NY, O

COMPUTE Books 2500 McClellan Ave. 2500 McClear Ave. 2500 McClear Ave. 2500 McClear Ave. 2500 McClear Ave. 2500 McClear Ave. 2500 McClear Ave. 25

Please include the ISBN number on your check or money order.

MAR91CP

![](_page_140_Picture_13.jpeg)

![](_page_140_Picture_1692.jpeg)

Circle Reader Service Number 130 Circle Reader Service Number 187 COMPUTE

#### **VanGo Information Painter**

Draw with words, write with colors, make music with pictures. Animate and make it interactive with buttons. No scripting, everything is point and click.

VanGo is a new kind of software that combines many computer functions - word processing and spreadsheet math - animation, paint and drawing - hypertext and<br>virtual reality - even MIDI music! virtual reality even music even military even music

VanGo uses the character graphics mode of the IBM-PC<br>in an entirely new way to give amazing speed, flexibility and creative potential. You create a world of information landscapes and navigate through it effortlessly, almost like a video game. most like video game. The second control with the second control with the second control with the second control with the second control with the second control with the second control with the second control with the seco

Use VanGo to sketch out your ideas, then to effectively present them in an interactive run time package which you can distribute royalty free.

The introductory price of VanGo is \$99. A demo disk is available for \$9. MC/Visa accepted. For all  $512K + IBM$ PC compatibles. Mouse required, supports MPU-401 MIDI. EGA or VGA and hard disk recommended.

> **John Dunn Associates** 1960 Kapiolani Blvd. #113-631 Honoluluu, Hawaii 96826 (800) 833-6477 or (808) 946-8704

![](_page_140_Picture_23.jpeg)

818-358-6968 BY MODEM, 8/N/1-3/12/2400 BAUD

Quick & Easy **BOOK SALE** 

- \_Q Guide to AppleWorks (109-9)
- Q & E Guide to Borland's Quattro (148-X) \_\_ <sup>Q</sup> & Guide to Borland's Quattro {148-X)
- O & E Guide to dBASE III Plus (107-2)
- $Q & E$  Guide to dBASE IV (206-0)
- LQ & E Guide to Desktop Publishing  $(112-9)$  $(1,1,2,3,4)$  and  $(1,1,2,3,4)$  and  $(1,1,2,4)$
- Q & E Guide to Harvard Graphics (214-1)
- Q & E Guide to Hypercard (187-0)  $\sim$  Guide to HyperCard (187-0)  $\sim$  187-000  $\sim$  187-000  $\sim$  187-000  $\sim$  187-000  $\sim$
- Q & E Guide to Learning Lotus 1-2-3  $(174-9)$ (174-9) and the second control of the second control of the second control of the second control of the second control of the second control of the second control of the second control of the second control of the second c
- O & E Guide to Lotus 1-2-3 Macros (141-2) Guide to Lotus 1-2-3 Macros (141-2) Macros (141-2) Macros (141-2) Macros (141-2) Macros (141-2) Macros (141-2)
- O & E Guide to Microsoft Excel on the Mac (131-5) and the control of the control of the control of the control of the control of the control of the control of the control of the control of the control of the control of the control of the control of the control
- Q & E Guide to Microsoft Word 3.0 on the <sup>Q</sup> & Guide to Microsoft Word 3.0 on the Mac (135-8)
- \_ Q & E Guide to Microsoft Word 5 (219-2) Guide to Microsoft Word (219-2) and the Company of the Company of the Company of the Company of the Company of the Company of the Company of the Company of the Company of the Company of the Company of the Company of the Co
- <sup>Q</sup> & Guide to Microsoft Word on the IBM PC (133-1)
- <sup>Q</sup> & Guide to OS/2 (137-4)
- $Q & E$  Guide to PC Excel (140-4)
- Q & E Guide to R:BASE System V (132-3)
- <sup>Q</sup> & Guide to Using MS-DOS (218-4)
- LQ & E Guide to Ventura Publisher (223-0)
- Q & E Guide to WordPerfect Series 5  $(181-1)$ (181-1)
- $(168-4)$  $\blacksquare$

X \$8 each equals Sales Tax (NC. NJ. NY residents add appropriate sales tax) Shipping and Handling  $$2.00$  each book. (\$2.00 each book,  $$6.00 for eigen)$ *<u>A.0.000 for instance in the foreign definition of the foreign definition of the foreign definition of the foreign definition of the foreign definition of the foreign definition of the foreign definition of the foreign d*</u> **Total Enclosed** (Check or Money Order in U.S. funds only, made payable to COMPUTE Publications) Please Print Name<sub>-</sub> Street Address  $Citu$ State \_  $ZIP$ 

> Mail this entire coupon to: Mail this entire coupon to the coupon to the coupon of the coupon of the coupon of the coupon of the coupon of the coupon of the coupon of the coupon of the coupon of the coupon of the coupon of the coupon of the coupon of COMPUTE Books<br>c/o CCC control of the Control of the Control of the Con-Pennsauken. NJ <sup>08109</sup>

Offer good only while supplies last. Please allow four to six weeks for delivery. MAR91CN8

![](_page_141_Picture_2204.jpeg)

out our FREE<sup>\*</sup> ad offer w you can stretch your ising budget with the RODUCT MART. ge beginners rates your

\$\$

& MORE

DS/DD-25/\$ 9.95<br>DS/HD-25/\$14.95

MORE!

line protection. !!  $+$   $-$ 

mpany can afford

reader service number d color availability

ed shoppers' section for ct marketers—like you!

nore information and to serve your space:

East Coast—919-275-9809 Midwest—708-393-1399 AR, LA, OK, TX—214-521-6116 Coast-707-451-8209

for the price of three time offer for qualified advertisers.

![](_page_141_Picture_8.jpeg)

Circle Reader Service Number <sup>116</sup>

![](_page_142_Picture_0.jpeg)

![](_page_143_Picture_0.jpeg)

Reach more than 300,000 readers each month e exercise response to the control of the control of the control of the control of the control of the control of the control of the control of the control of the control of the control of the control of the control of the with an ad in **PRODUCT MART.** PRODUCT MART.

Circle Reader Service Number <sup>128</sup>

Computer Business Services, Inc. CBC Plaza, Ste. 303, Sheridan, IN <sup>46069</sup>

ing available.

Circle Reader Service Number <sup>230</sup>

provide free, home office training. Financ

To receive a free cassette and color literature, call toll-free: 1,800-343-8014, ext. <sup>303</sup> (in Indiana: 317-758-4415) Or Write:

#### Only \$49.95 (add \$4 s/h; PA res. + \$3.24 tax)

#### For VISA/MC ORDERS call toll-free: 1-800-828-2259 x410

Info: 215-449-9767 Fax: 215-789-1672

IBM PC or compatible; 512K; VGA, EGA, CGA or Mono.

![](_page_143_Picture_9.jpeg)

LWS SOFTWARE Dept. 4C · P.O. Box 688 Broomall, PA <sup>19008</sup>

MAR91CP4 MAR91CP4

#### Problem Solving with PC Tools

by Lynn Frantz ISBN 0-87455-192-7  $\cdots$ 

PC Tools Deluxe version 5 is the best-selling memory-resident utility program. With our handy reference book, you'll learn how to protect data files; how to find, move, copy, rename, view, and prim data with ease; and how to manage a mountain of files, directories, and disks. There are special tips and shortcuts to simplify work, including many ready-to-use macros and design suggestions. The book also includes extensive charts and tables.

Order your copy today.

(\$5.00 for orders outside the U.S. and Canada) and sales tax (if you live in NC, NJ, or NY) to

2500 McClellan Ave. Pennsauken, NG 08109

Please include Ihe ISBN number on your check or money order. MAR91CP  $\cdots$ 

![](_page_143_Picture_20.jpeg)

Atware
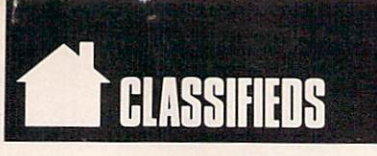

#### **SOFTWARE**

SHAREWARE & FREE PD (IBM or C64 please Specify). FREE catalog or \$1 for Sample disk. (ASP Vendor) RVH Pub. 4291 Holland Rd. Suite 562-C, VA Beach, VA 23452.

MUST FOR DIET CONSCIOUS PEOPLE! Dietwise/energy wise diet analysis and fit ness IBM software. \$49-5120. Nutritional Data (800) NDR-D1ET (216) 951-6593 OH.

METAPHYSICAL SOFTWARE C64/128! New Age, psychological, sexual programs. Request FREE demo disk catalog. \$3.00 p/h. METATOOLS, TO Box 8027, Santurce, PR 00910.

**GREATER MIDWEST MICRO SOURCE - Your BEST** SOURCE of IBM Comp Shareware & Supplies for FREE Catalog write to GMMS Dept. CPT, 2200 180th Ave. NW, Andover, MN 55304.

IBM - COMMODORE 64 & 128 - AMIGA. 1000's of PD/Shareware programs on 100's of disks. Free listing or SI for large uescriptive catalog (specify computer).<br>DISKS O'PLENTY INC., 7958 Pines Blvd.,<br>Suite 270B, Pembroke Pines, FL 33024

ADULT SOFTWARE: Amiga-IBM VGA. Free Lists. Specify Type. Large selection, low prices. Please state age (18+ only). CLEARLIGHT, DEPT. CO, PO BOX 1411, Milwaukee, WI 53201

FREE! IBM PD & SHAREWARE DISK CATALOG Specify  $5\frac{1}{4}$  or  $3\frac{1}{2}$ . Low prices since 1988! ASP APPROVED VENDOR, Finto Software, Dept M, RT 2 Box 44, Rosebud, TX 76570

BUY/SELL Used software! Lowest prices. Free list. Specify 64/128 Amiga. Centsible Software, PO Box 930, St. Joseph. Ml 49085. 616-982-0327

FREE CATALOG FOR COMMERCIAL SOFTWARE Apple, Amiga, Com., IBM. Disk-Count Software, P.O. Box 3, Carteret, NJ 07088, 1-800-448-6658 BATTLETECH 2/BATTLECHESS 2, JAMES BOND S29. SOUNDBLASTER S149. (DEALER PRICE AVBL).

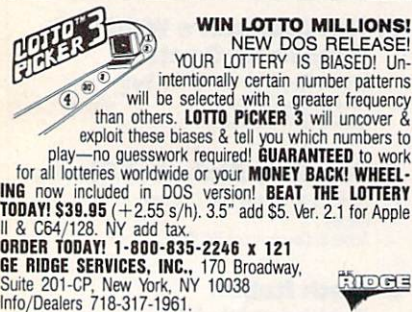

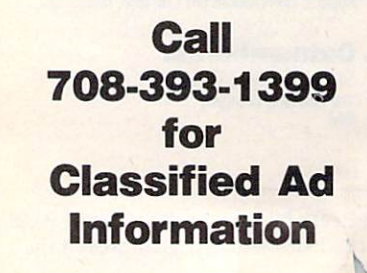

#### **BOOKS**

TANDY 1000-SUBSCR1BE TO "ONE THOUSAND" the magazine for your Tandy 1000. Send S2 for sample or S24 for one year (12 issues plus free software disk) to One Thousand, Box 1688A, Maryland Heights, MO 63043-0688.

DISCOUNT COMPUTER BOOKS. Thousands of titles available. Please call or write for your free catalog today. BOOKWARE, 344 Watertown Rd., Thomaston, CT 06787  $(800)$  288-5662

#### BUSINESS OPPORTUNITIES

EARN S4000/MONTH FROM YOUR HOME WITH A COMPUTER Start part-time will pointed the maintings of structure per month. You do not need to own or know how to run<br>computer—we will provide free training. If you purchase<br>our software we will give you a computer and printer.<br>Com Computer Business Services<br>8014 X303 317-758-4415

1-800-343-8014 X303

GET PAID for mailing letters! \$200.00 daily No exp. Write: PAASE-E06,' 161 Lincolnway, N. Aurora, 1L 60542

GUARANTEED TO MAKE YOU MONEY! Begin homebased MULTI-LEVEL MAIL ORDER MARKET ING BUSINESS. Send \$2 for COMPLETE program to: Capital Concepts, 7229 Crestwood Ave, Jenison, Ml 49428.

Let the government finance your new or existing small business. Grants/loans to \$500,000. Free recorded message: 707-449-8600. (KS7)

HOW TO MAKE THOUSANDS OF SSSS with your own part-time HOME COMPUTER BUSINESS. Will teach & help you setup. Send \$1 for INFO, Box 1442-A13, Orange Park, FL 32067.

#### EDUCATION

B.S. & M.S. in COMPUTER SCIENCE the animalism throughout of Science and Master of Science program to earn your Bachelor of Science and Master of Science defenses in Computer Science are the BS subjects covered are: MS/DOS.<br>EASIC, PASCAL, C. Data File Pro

AMERICAN INST. TOT COMPUTER SCIENCES<br>
2101 CC Magnolia Ave. South, Suite 200<br>
Birmingham, AL 35205

BOO-767-2427 CALL (205) 933-0339

#### COMPUTER REPAIR

AUTHORIZED COMMODORE REPAIR CENTER. C64, 128, Amiga & PC, 1541. Drive alignments \$39.95. 48-hr, turnaround, free UPS. Software City, 901-C N. Wendover Rd., Charlotte, NC <sup>28211</sup> (704) 362-215-!.

Auth. Comm. repairs C64/128, 1541/1571, SX64, 128D, & Amiga. Selling DTK-IBM comp. comtrs. Quick Serv. <sup>30</sup> dy wrnty. MOM POP's Compter Shop, <sup>114</sup> N. 16th, Bethany. MO 64424 816-425-4400.

<sup>24</sup> HOUR Computer Repair. Commodore, Amiga, IBM, Apple. A & M Computer Repair. 20 Guernsey Dr. New Windsor, NY 12553. 914-562-7271 1-800-344-4102

#### **MISCELLANEOUS**

EMI's Password Breaker perameter disk now available, S24.95. Includes TMNT Grave Yardage and Secret of the Silver Blades +7 others. Place your order today: 813-841-8769.

P.C. MODEM CLUB Correspond w/ Enthusiast or Business, hobbies or common interests LINK/UP with Creative individuals. Free details. Box 4534, Waterbury, CT 06704.

SAVE TO 70%—MASTER/VISA—(800)-654-2132<br>100'S OF PRINTERS/TYPEWRITERS SUPPORTED PANASONIC (MOST MODELS) .... AS LOW AS \$3.37 EPSON (MOST MODELS) ........ AS LOW AS \$3.57 IMAGEWRITER II ................. AS LOW AS \$2.67

#### COMPUTE Classified is a low-cost way to tell over 275,000 microcomputer owners about your product or service.

#### Additional Information. Please read carefully.

Rates: \$38 per line, minimum of four lines. Any or all of the first line set in capital letters at no charge. Add \$ 15 per line for boldface words, or \$50 for the entire ad set in boldface (any number of lines.)

Terms: Prepayment is required.

Form: Ads are subject to publisher's approval and must be either typed or legibly printed. One line equals 40 letters and spaces between words. Please underline words to be set in boldface. General Information: Advertisers using post office box number in their ads must supply perma nent address and telephone number.

Orders will not be acknowledged. Ad will appear in next available issue after receipt.

Closing: First of the second month preceding cover date (e.g. October issue closes August 1.) CLASSIFIED DISPLAY RATES

Classified display ads measure 2¼" wide and are priced according to height.  $1" = $275; 1½" =$ \$400; 2" = \$525. Preferred supplied material is Velox or PMT.

#### HOW TO ORDER

To place an ad, send order and payment to Barbara Vagedes, Classified Manager, COMPUTE, 29W382 Candlewood Lane, Warrenville, IL 60555, or call Barbara Vagedes 708-393-1399, FAX 708-393-1489.

# **TOTWARE**

### SOFTWARE BESTSELLERS FROM AROUND THE COUNTRY

#### HOME PRODUCTIVITY

- 1. Quicken 4.0 Manage your finances. Intuit IBM
- 2. The New Print Shop Make signs, cards, banners, and more. Broderbund Apple II, Apple lies. Commodore 64/128, IBM. Macintosh
- 3. The New Print Shop Companion Expand your *Print Shop* graphics collection. **Brøderbund** IBM
- 4. Quicken 1.5 Manage your finances on the Mac. man<br>Macintosh
- 5. Express Publisher Powerful desktop publishing at an af fordable price. Power Up IBM
- 6. Managing Your Money Allocate your income. **MECA** Apple II. IBM. Macintosh
- 7. Calendar Creator Plus Create many different calendars. Power Up IBM. Macintosh
- 8. My Advanced Mail List Track your friends and clients. My Software IBM, Macintosh
- 9. Microsoft Works All-in-one productivity. **Microsoft** IBM
- 10. Address Book Plus Keep track of your addresses. Power Up ISM. Macintosh

#### HOME ENTERTAINMENT

1. Entertainment Pack for Windows

Open new windows on fun. Microsoft<br>IRM

- 2. SimCity Run the world's first simulated city. Maxis Amiga. Commodore 64/128, IBM. Macintosh
- 3. ChessMaster 2100 Board strategy that isn't boring. Electronic Arts Apple II, Apple IIss, Commodore 64/128, IBM
- 4. Wings of Fury Fly a World War II Hellcat fighter. Braderbund Amiga, Apple II. Commodore 64/128, IBM, **Macintosh**
- 5. Wing Commander Take off for interstellar combat action. Origin IBM
- 6. Flight Simulator Head for the wild blue yonder. Microsoft IBM, Macintosh
- 7. Flight Simulator Aircraft **& Scenery Designer** Design your own plane. Microsoft IBM
- 8. Stellar Classic arcade action brought into the 1990s. Sierra On-Line IBM
- 9. Command HQ The balance of power is in your hands. **MicroProse** IBM
- 10. Test Drive III Pass even the fastest cars. Accolade IBM

#### HOME LEARNING

1. Mavis Beacon Teaches Typing

Learn to touch-type. Electronic Arts Apple II, Apple Hgs. Commodore 64/128, IBM. **Macintosh** 

2. The Playroom

IBM

Kids explore and learn on their own. **Brøderbund** IBM

- 3. Where in Time Is Carmen Sandiego? Can you find Carmen in time? **Brøderbund**
- 4. Where in the USA Is Carmen Sandiego? The chase moves to the USA. Braderbund Amiga. Apple II, Commodore 64/128, IBM, **Macintosh**
- 5. Reader Rabbit Helps children learn to read. Tne Learning Company Apple II, Commodore 64/128. IBM, Macintosh
- 6. New Math Blaster Plus! Teaches basic math concepts. Davidson Associates Apple II. Apple Hgs. IBM
- 7. The Children's Writing Publishing Center Desktop publishing for kids. The Learning Company Apple II. IBM. Macintosh
- 8. Donald's Alphabet Chase ABC's around the corner. **Disney** Apple II, Commodore 64, IBM
- 9. Math Rabbit Build early math skills. The Learning Company Apple II. Commodore 64/128, IBM, Macintosh
- 10. Outnumbered! Super Solvers is back. The Learning Company<br>IBM

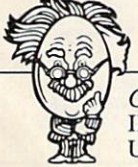

COMPUTE's Hotware lists were prepared by Egghead Discount Software and are based on retail sales of Apple II, IBM, and Macintosh software from September 15 through October 13, 1990, at 188 Egghead stores in the United States and Canada.

## Ad Lib Sound. Listen, and you'll never see your games the same way again. The same way again was a same way and the same way again. The same way and the same way again.

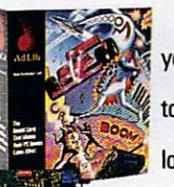

**RRF** 

SCR-E-E-E-CCH!! Your wheels lock up and squeal as<br>you fly into the hairoin turn. your fly into the hairpin turn. The hairpin turn is a second turn to the hairpin turn. The hairpin turn of the

BA-BOOM...BA-BOOM! You bob and weave furiously BA-BOOM... BA-BOOM! You bob and weave furiously to avoid the deafening and deadly anti-aircraft guns.

TA DA-DA DAAA! And that black hole seems a whole lot darker with this music playing.

What?! You mean your games don't sound anything like this? Then listen up, because you need the Ad Lib Card. It's the digital synthesizer card that makes your games come alive!

Check this out. Ad Lib brings room-filling music and a huge range of digitized and synthesized sound effects right to your favorite PC games.

No more beeps and buzzes-the Ad Lib Sound is rich and full.<br>In fact Ad Lib sounds so awesome, it's become the industry standard In fact Ad Lib sounds so awesome, it's become the industry standard for PC games. Today's top publishers are creating fantastic new games using Ad Lib Sound right now. But accept no substitutes-because when it comes to sound great and working with the sounding comes to sound with the hot sounding with the sounding with the hotel no one can touch Ad Lib.

Look for ads and games that have the "Ad Lib Sound" sticker or logo at your software dealer. Or call us for the ever-growing list of games with spectacular Ad Lib Sound at 1-800-463-2686.

Add the missing dimension to your games with the Ad Lib Card. Then get ready to open your ears, and blow your mind.

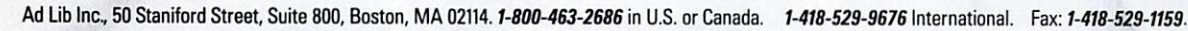

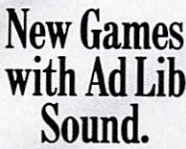

Here are just some of today's hottest games that use the Ad Lib Card:

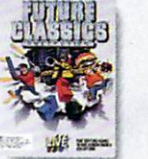

LIVE Studios"<br>FUTURE CLASSICS COLLECTION

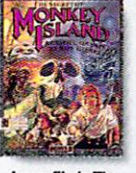

**Lucasfilm's The** Secret of Monkey

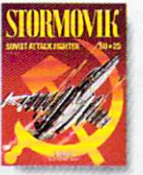

**Electronic Arts** Attack Fighter SU-25

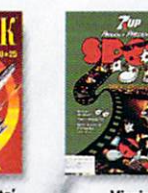

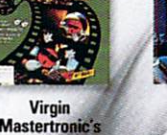

**SPOT SPOT SPOT SPOT** 

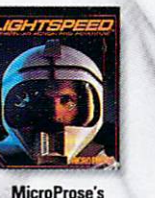

Lightspeed

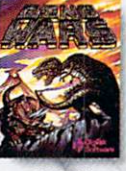

**AdLib**®

DigiTek's<br>DINOWARS DINOWARS

System Requirements: IBM® PC, XT, AT, 386, 486 or compatible with 256K RAM, DOS 2.0 or higher, CGA, EGA, VGA or MGA, and headset or external speaker.  $\odot$  1990 Ad Lib. Ad Lib is a registered trademark of Ad Lib Inc. IBM is a registered trademark of international Business Machines Corporation. Circle Reader Service Number 214

"I can't say how much it hit me to be sitting up there, a couple<br>to be sitting up there, a couple<br>of miles high, looking down on the battlefield, in fact, on four or five battlefields, and sweeping them all in one glorious bird's-eye view."

World War 1 Pilot

## Rieb Barron

It goes without saying that a good flight simulator recreates, in perfect detail, the elements that make an aircraft what it is - elements such as flight characteristic weaponry, and the ability to sustain. damage. To do less would be an affront to simulation purists everywhere.

Red Baron takes the experience one step further by recreating not only the obvious details, but the flavor of the time. The humanity, the romance, the emotion that once filled the hearts of "those daring

ing men in their flying machines." It takes backward in time to an age when ttion was in its infancy, and young ots such as Eddie Rickenbacker, Billy shop and Manfred von Richthofen took **b** the air and invented the skills that would keep them alive. A time when fighter pilots of all nations formed a brotherhood that transcended allegiance. These men were the last true heroes — the legendary Aces.

Red Baron is more than a good flight simulator. It's an opportunity for you to discover what it was really like to be a fighting Ace in the war that launched aerial combat - World War I.

PART OF THE SIERRA FAMILY egistered trademark of Dynamix © 1990 Sierra On-Line, Inc. Circle Reader Service Number 227

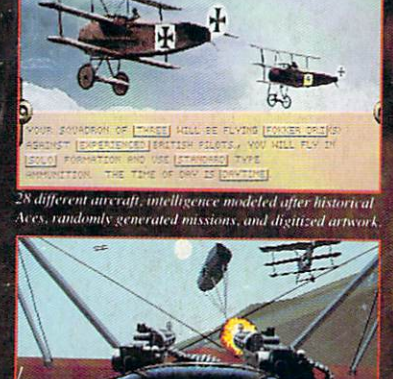

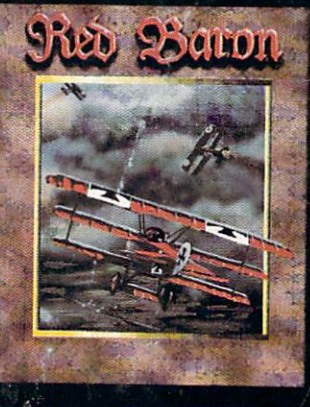

rder Red Baron From Your Local Software Dealer, Or Call 1 (800) 326-6654. Outside The U.S., Ca

**Department Toll Free At**